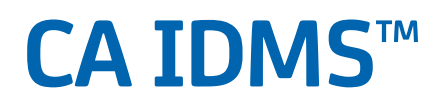

# **Glossary Release 18.5.00, 2nd Edition**

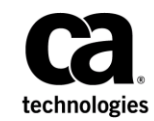

This Documentation, which includes embedded help systems and electronically distributed materials, (hereinafter referred to as the "Documentation") is for your informational purposes only and is subject to change or withdrawal by CA at any time. This Documentation is proprietary information of CA and may not be copied, transferred, reproduced, disclosed, modified or duplicated, in whole or in part, without the prior written consent of CA.

If you are a licensed user of the software product(s) addressed in the Documentation, you may print or otherwise make available a reasonable number of copies of the Documentation for internal use by you and your employees in connection with that software, provided that all CA copyright notices and legends are affixed to each reproduced copy.

The right to print or otherwise make available copies of the Documentation is limited to the period during which the applicable license for such software remains in full force and effect. Should the license terminate for any reason, i t is your responsibility to certify in writing to CA that all copies and partial copies of the Documentation have been returned to CA or destroyed.

TO THE EXTENT PERMITTED BY APPLICABLE LAW, CA PROVIDES THIS DOCUMENTATION "AS IS" WITHOUT WARRANTY OF ANY KIND, INCLUDING WITHOUT LIMITATION, ANY IMPLIED WARRANTIES OF MERCHANTABILITY, FITNESS FOR A PARTICULAR PURPOSE, OR NONINFRINGEMENT. IN NO EVENT WILL CA BE LIABLE TO YOU OR ANY THIRD PARTY FOR ANY LOSS OR DAMAGE, DIRECT OR INDIRECT, FROM THE USE OF THIS DOCUMENTATION, INCLUDING WITHOUT LIMITATION, LOST PROFITS, LOST INVESTMENT, BUSINESS INTERRUPTION, GOODWILL, OR LOST DATA, EVEN IF CA IS EXPRESSLY ADVISED IN ADVANCE OF THE POSSIBILITY OF SUCH LOSS OR DAMAGE.

The use of any software product referenced in the Documentation is governed by the applicable license agreement and such license agreement is not modified in any way by the terms of this notice.

The manufacturer of this Documentation is CA.

Provided with "Restricted Rights." Use, duplication or disclosure by the United States Government is subject to the restrictions set forth in FAR Sections 12.212, 52.227-14, and 52.227-19(c)(1) - (2) and DFARS Section 252.227-7014(b)(3), as applicable, or their successors.

Copyright © 2014 CA. All rights reserved. All trademarks, trade names, service marks, and logos referenced herein belong to their respective companies.

## **Contact CA Technologies**

### **Contact CA Support**

For your convenience, CA Technologies provides one site where you can access the information that you need for your Home Office, Small Business, and Enterprise CA Technologies products. At [http://ca.com/support,](http://www.ca.com/support) you can access the following resources:

- Online and telephone contact information for technical assistance and customer services
- Information about user communities and forums
- Product and documentation downloads
- CA Support policies and guidelines
- Other helpful resources appropriate for your product

#### **Providing Feedback About Product Documentation**

If you have comments or questions about CA Technologies product documentation, you can send a message to [techpubs@ca.com.](mailto:techpubs@ca.com)

To provide feedback about CA Technologies product documentation, complete our short customer survey which is available on the CA Support website at [http://ca.com/docs.](http://ca.com/docs)

## **Documentation Changes**

The following glossary entry was updated in the 18.5.00, 2nd Edition release of this documentation:

- [IDMSINFO service provider](#page-61-0) (see page 62)
- [PassTicket](#page-87-0) (see page 88)

The following glossary entry was obsolete and removed in the 18.5.00, 3rd Edition release of this documentation:

■ DCPARM macro

The following new glossary entries were added in the 18.5.00 release of this documentation:

- [Universal time, coordinated \(UTC\)](#page-126-0) (see page 127)
- [Automatic system tuning](#page-16-0) (see page 17)
- [IDMSINFO service provider](#page-61-0) (see page 62)
- [Health check](#page-58-0) (see page 59)
- [Heartbeat](#page-58-0) (see page 59)

# **Contents**

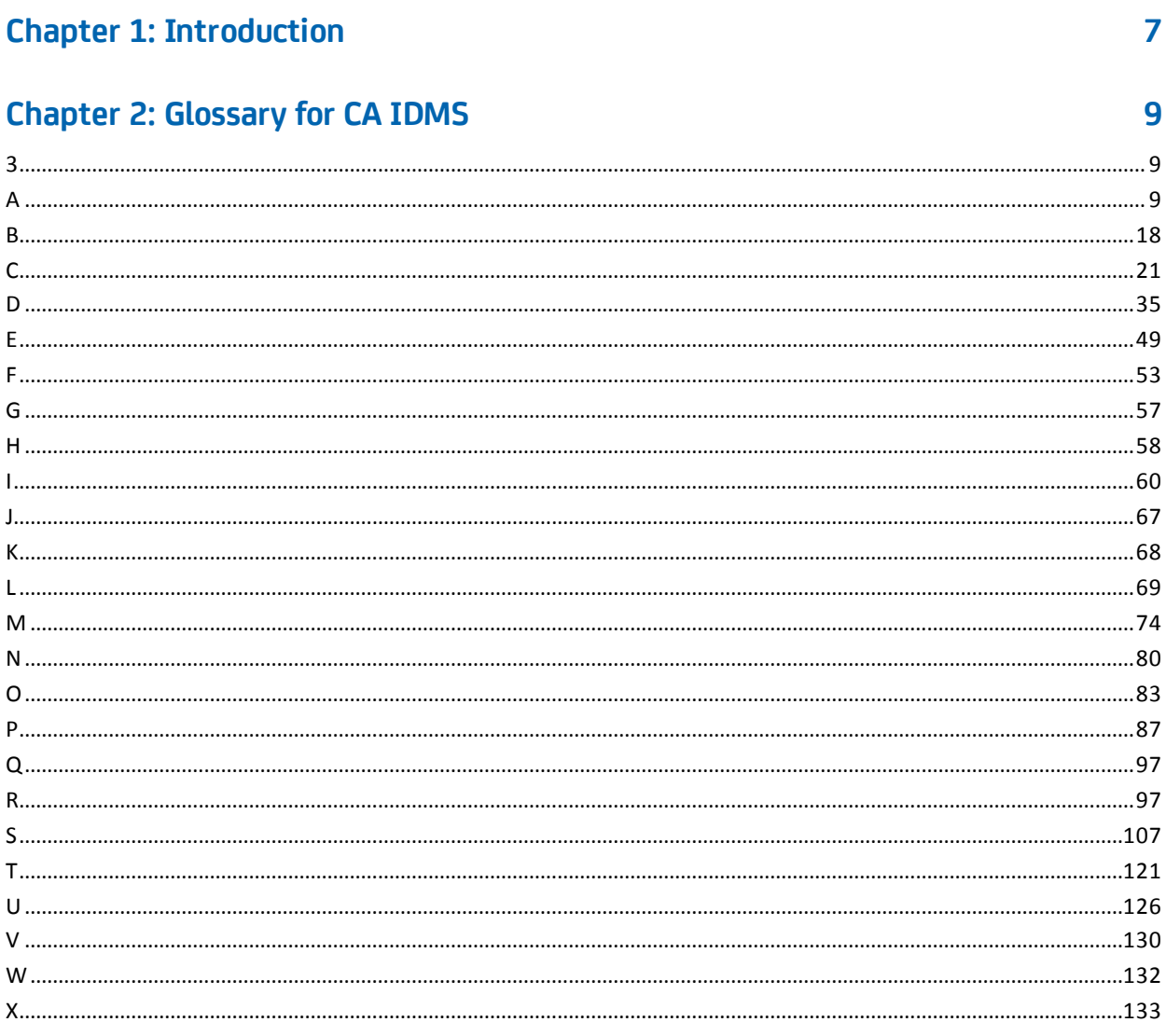

### **Index**

135

# <span id="page-6-0"></span>**Chapter 1: Introduction**

This glossary presents all terms that are used in the CA IDMS™ system software environment.

The terms are either of the following:

- Terms that are unique to CA IDMS products
- Standard terms that have a specific meaning in the CA IDMS environment

This glossary also includes terms for the following facilities and tools:

- Automatic System Facility (ASF)
- Command Facility
- IDD
- Logical Record Facility (LRF)
- Mapping Facility
- Online Debugger

# <span id="page-8-0"></span>**Chapter 2: Glossary for CA IDMS**

# <span id="page-8-1"></span>**3**

<span id="page-8-2"></span>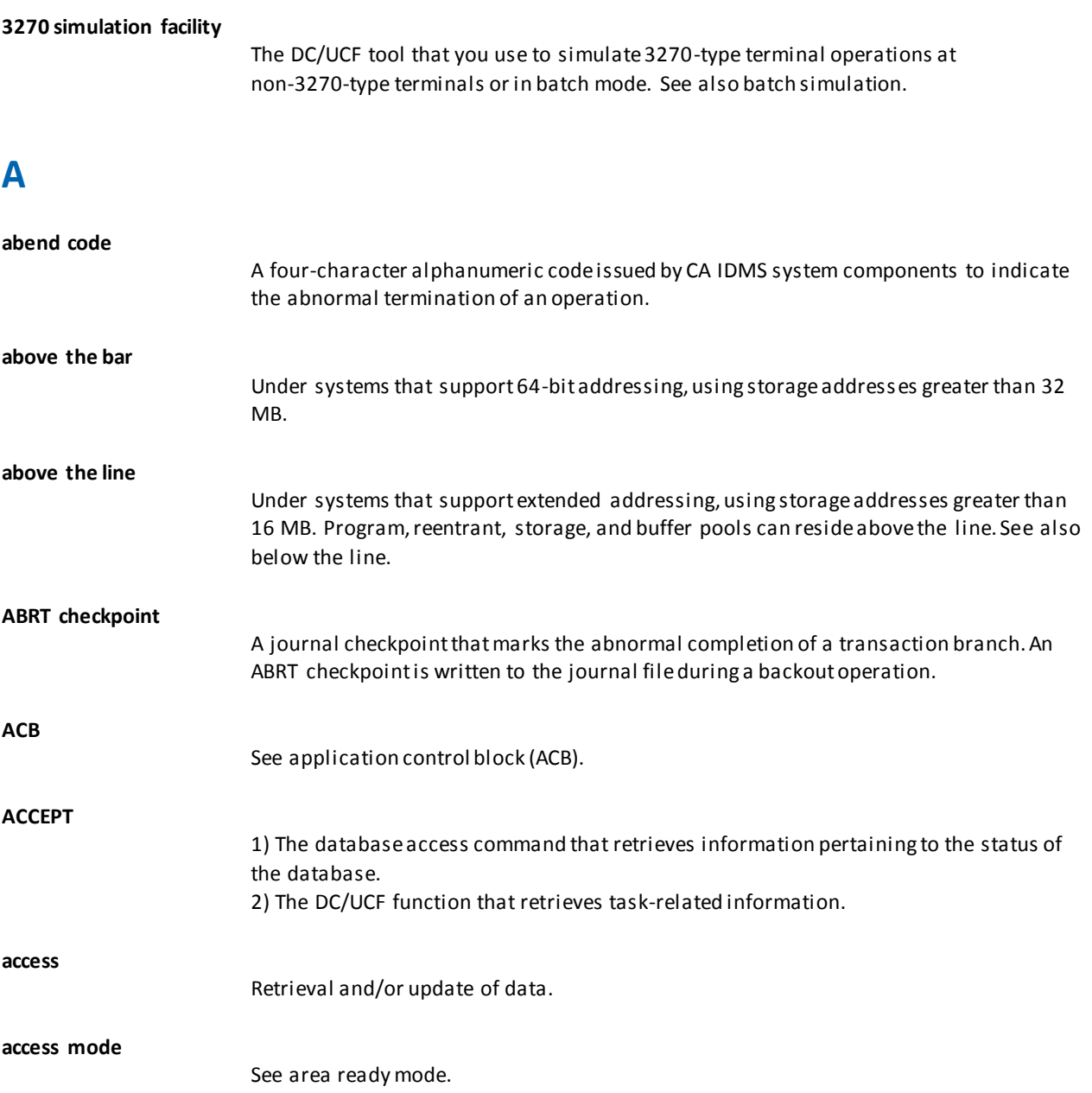

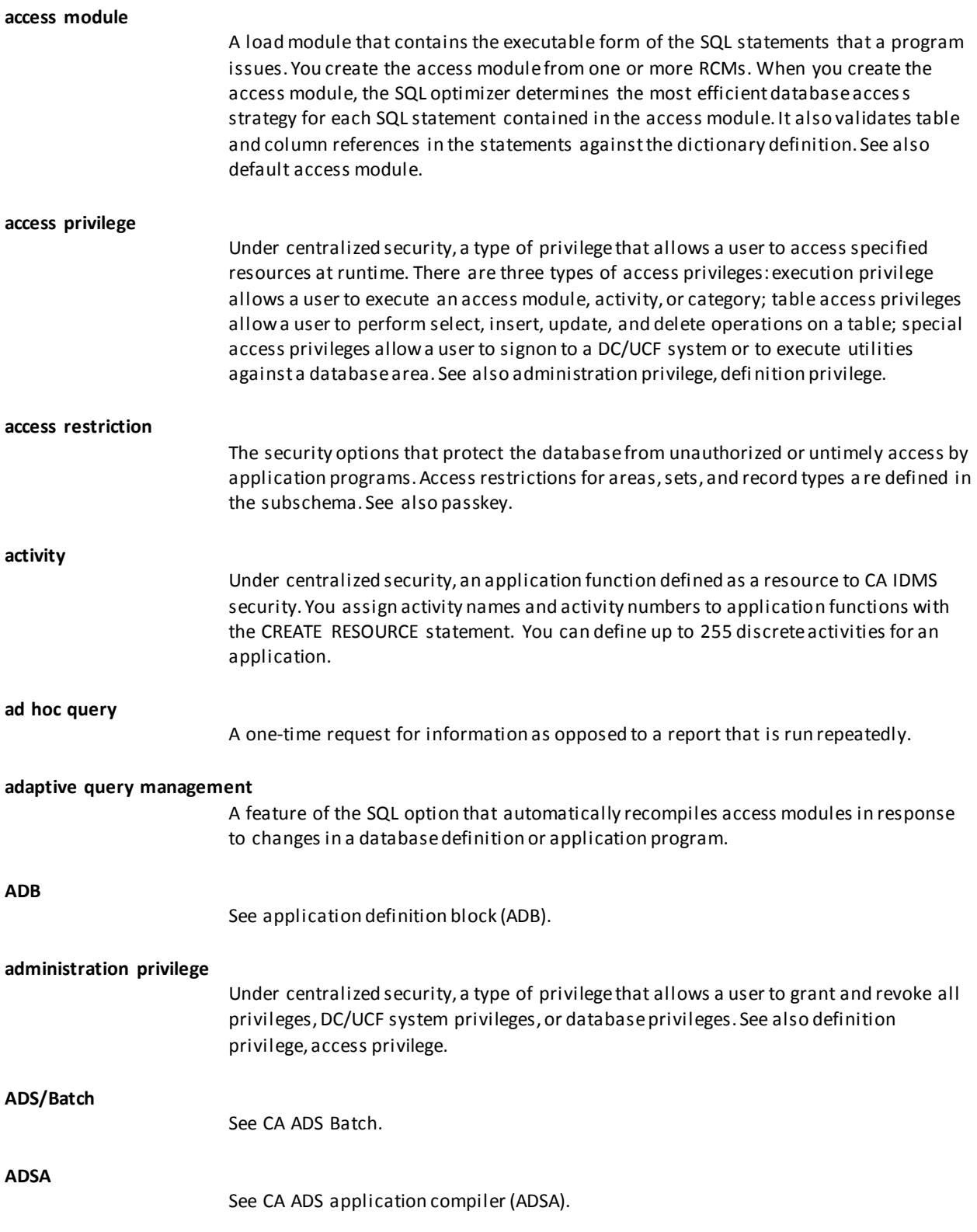

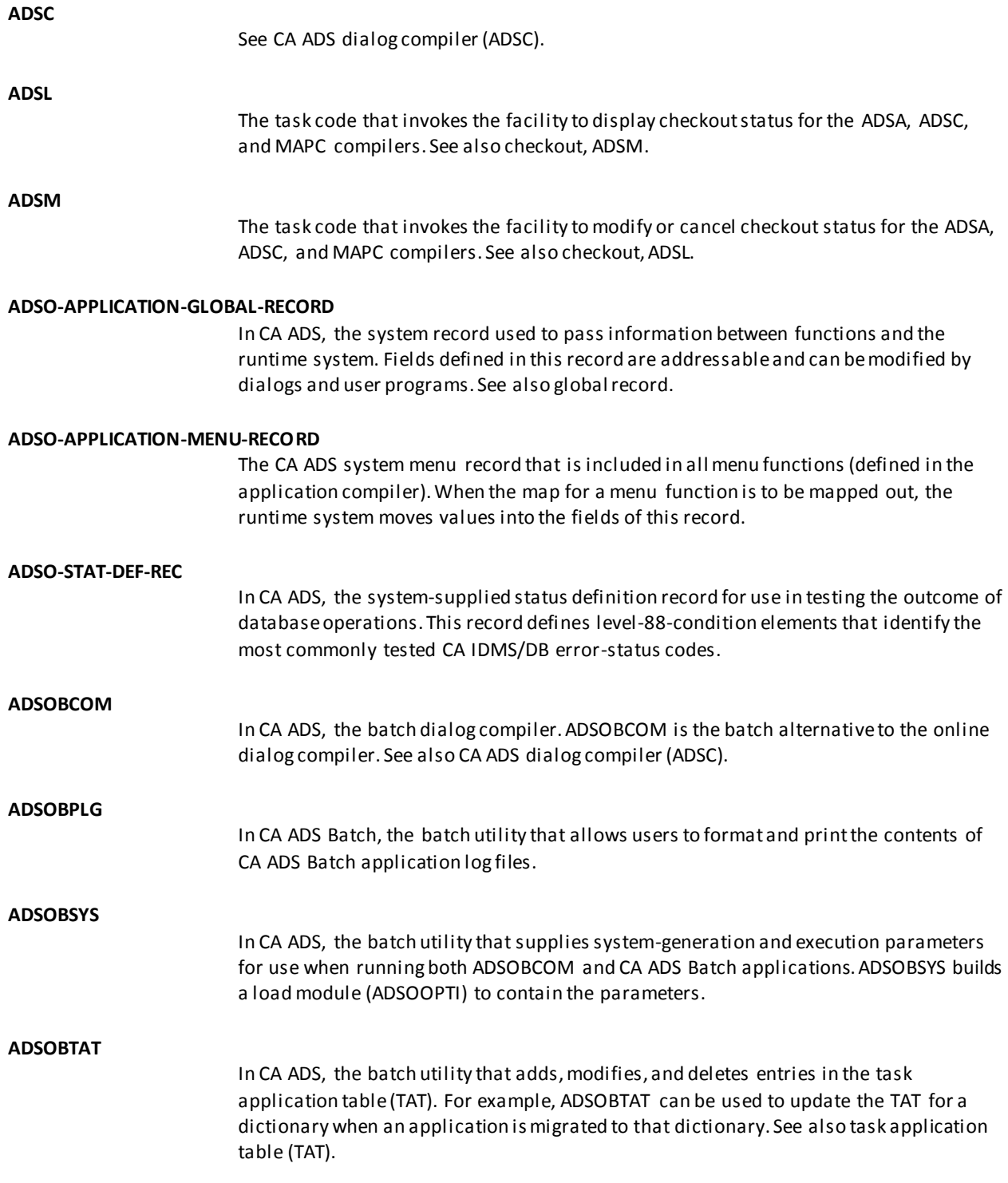

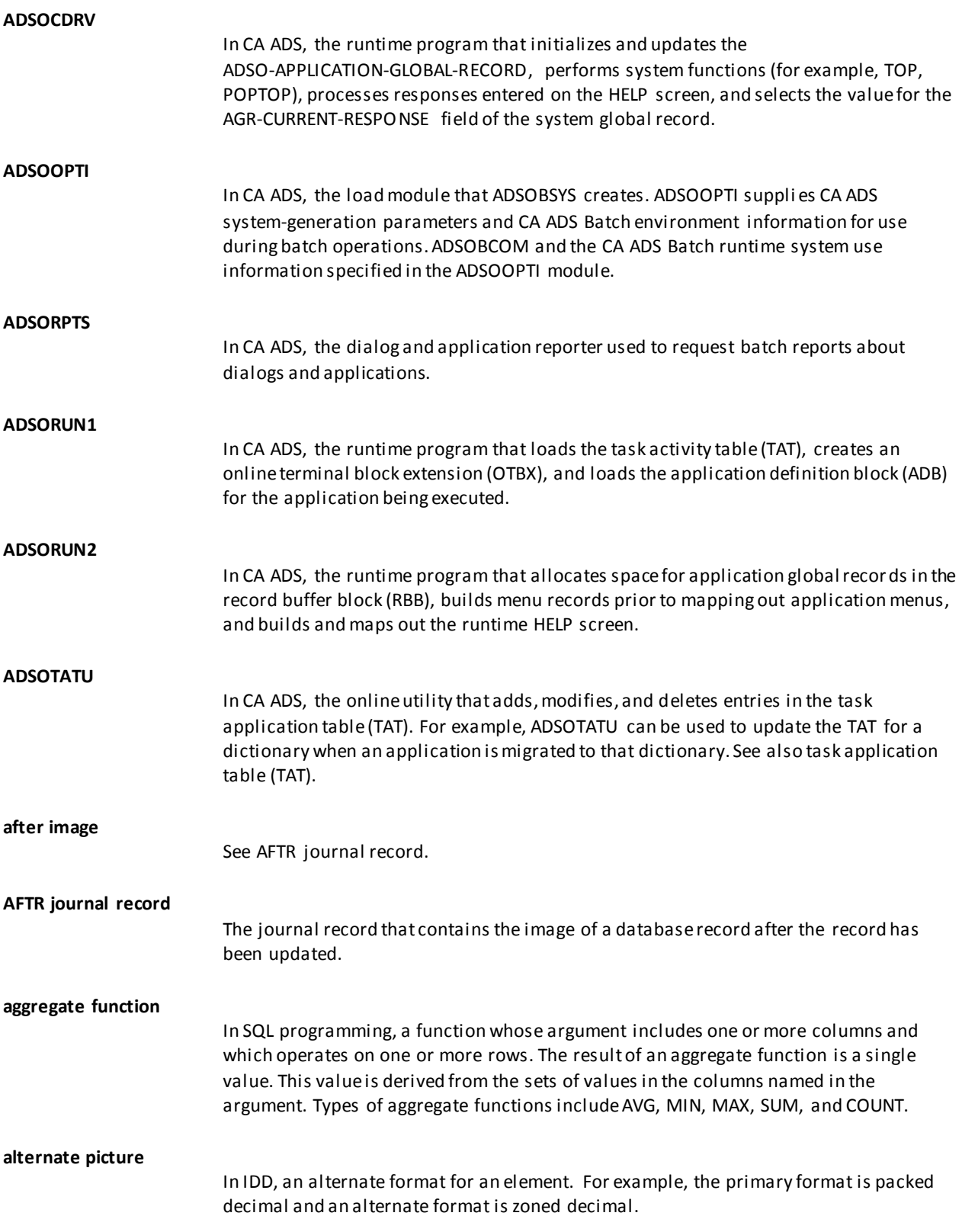

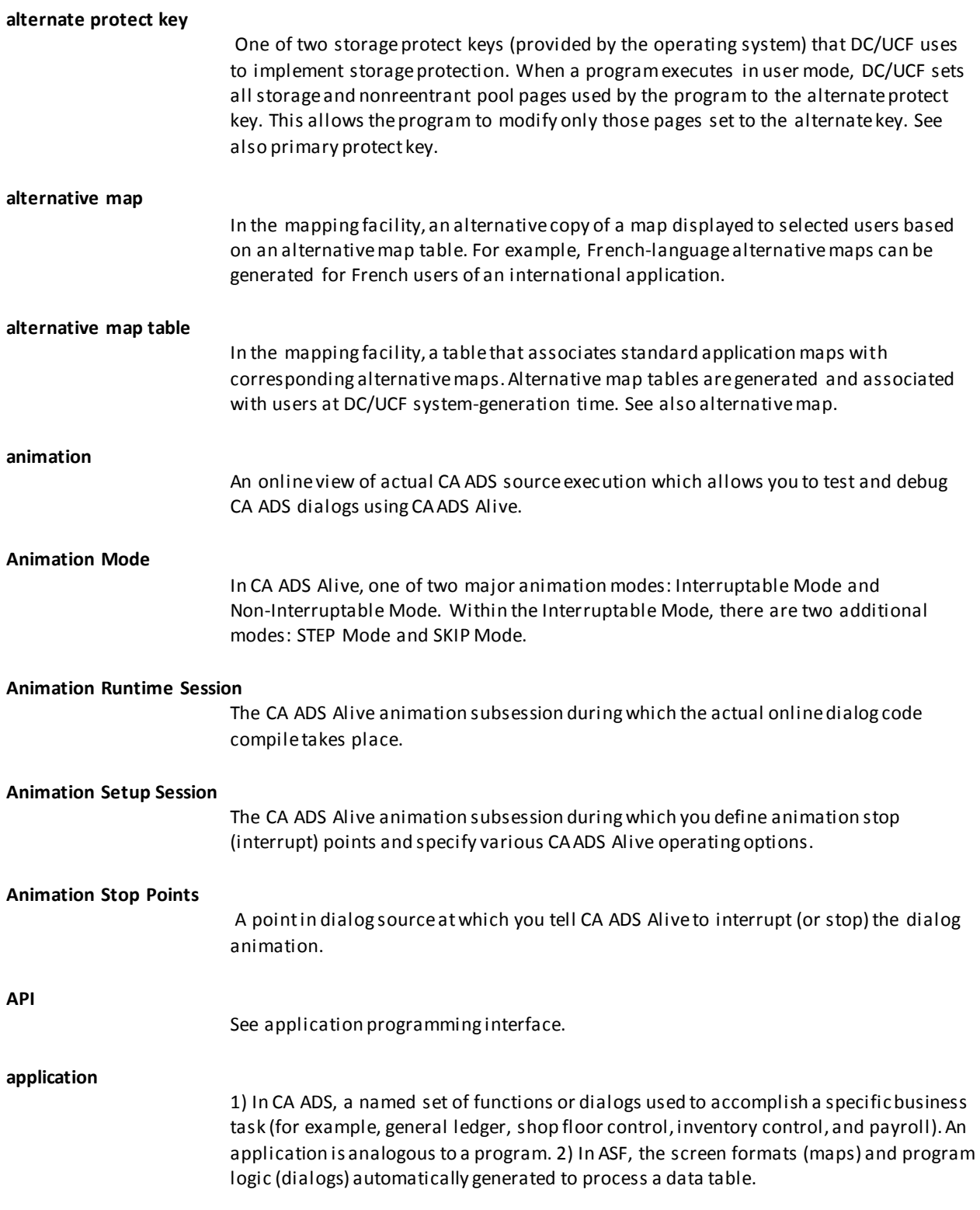

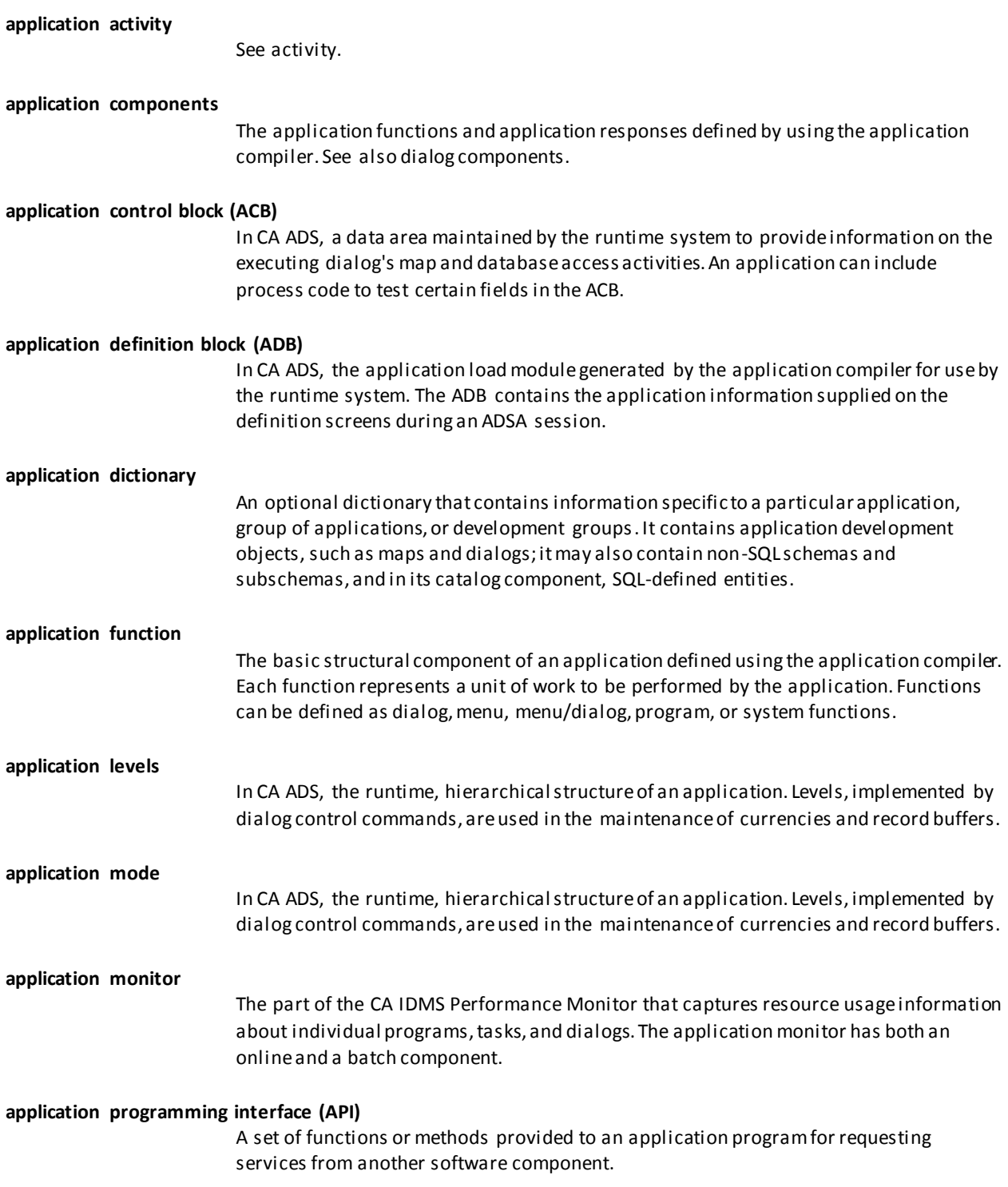

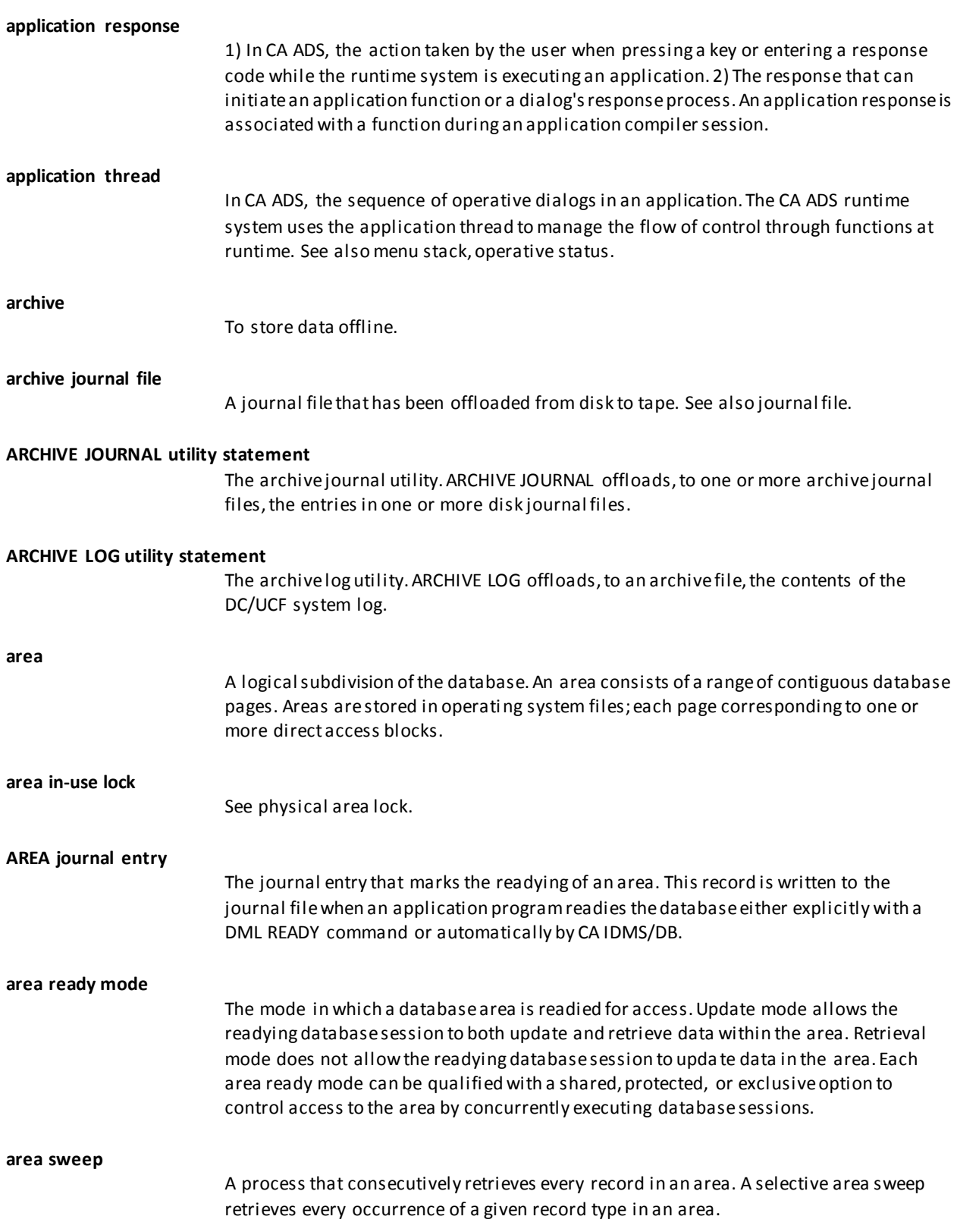

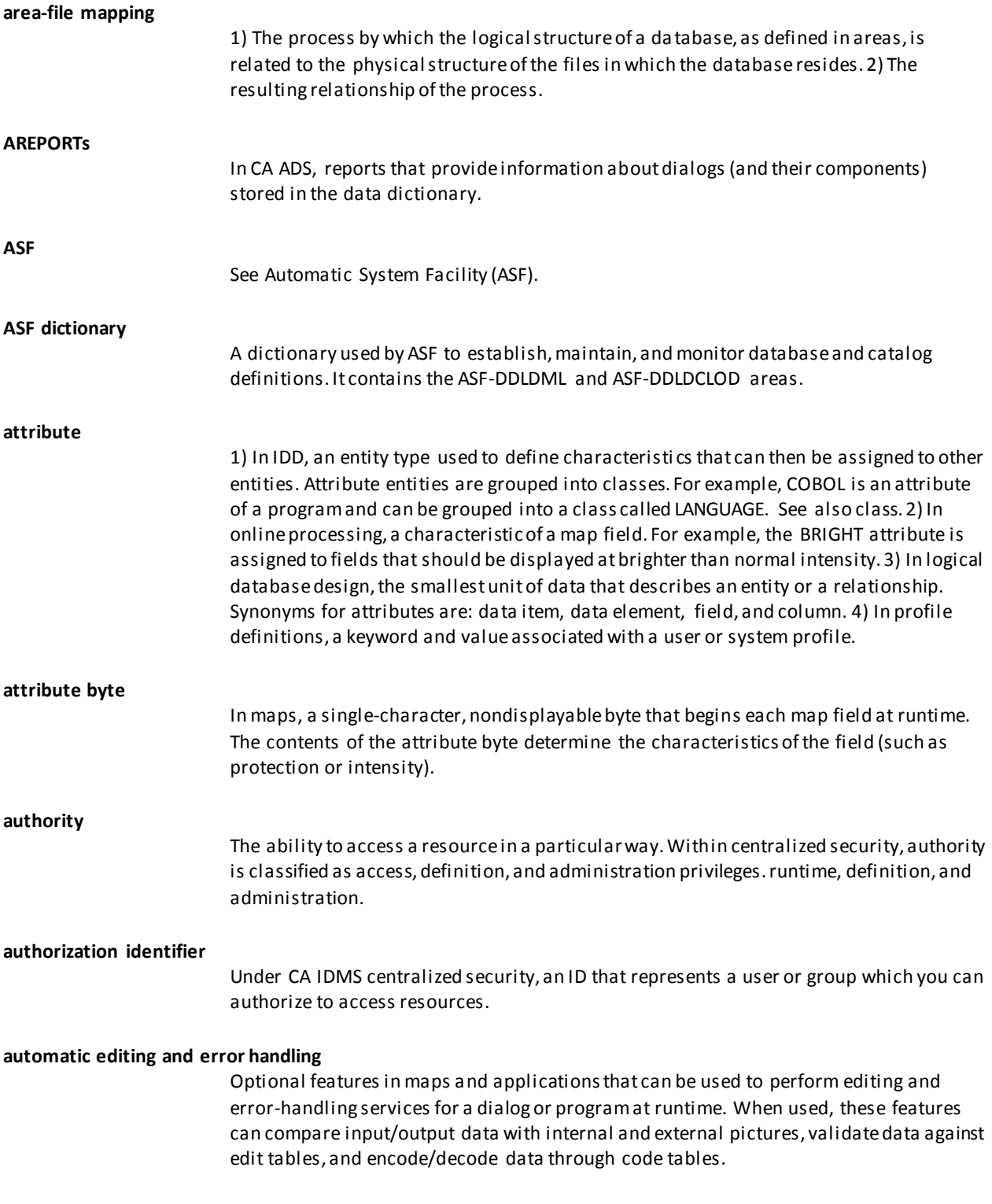

<span id="page-16-0"></span>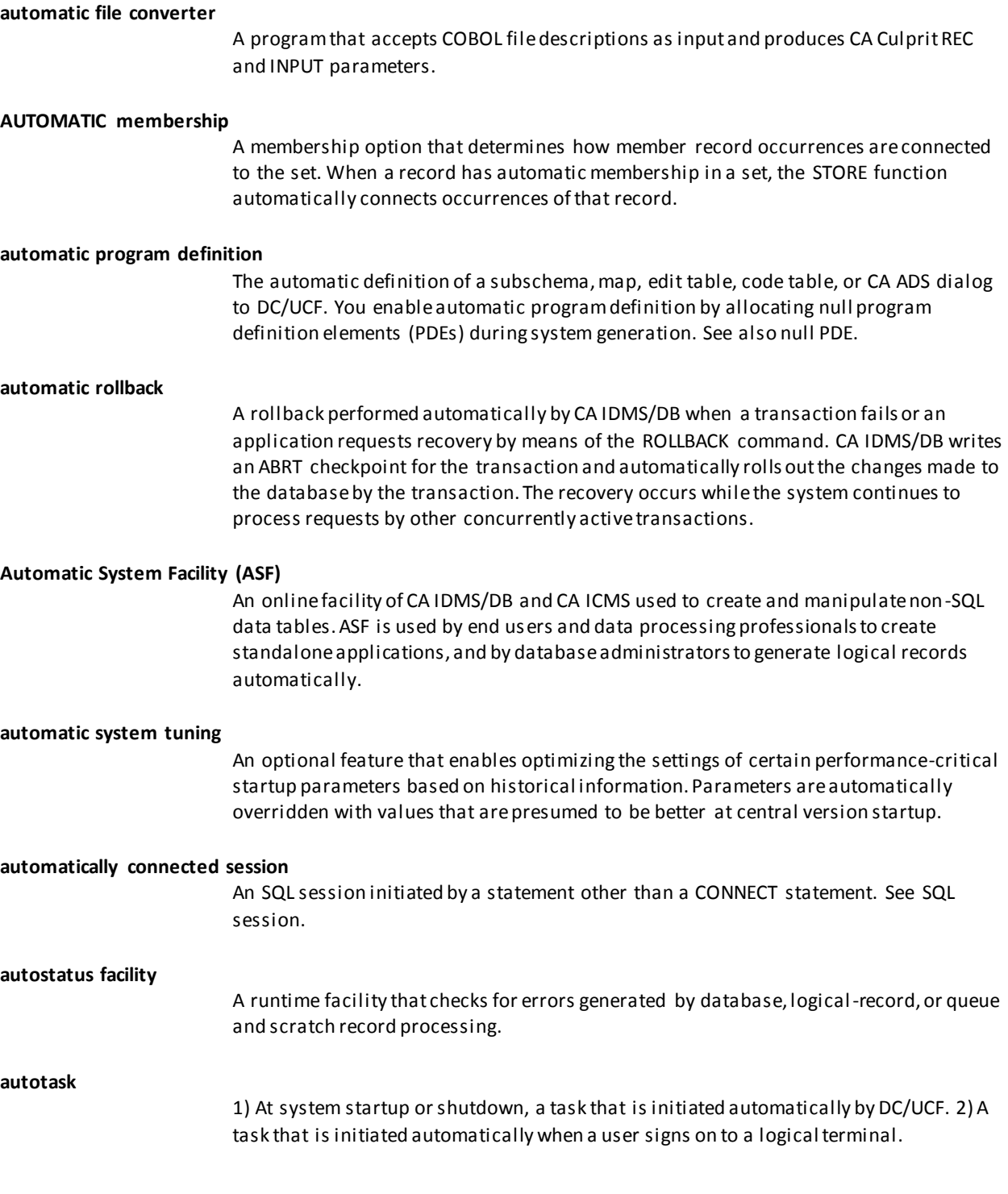

 $\overline{B}$ 

### <span id="page-17-0"></span>**B**

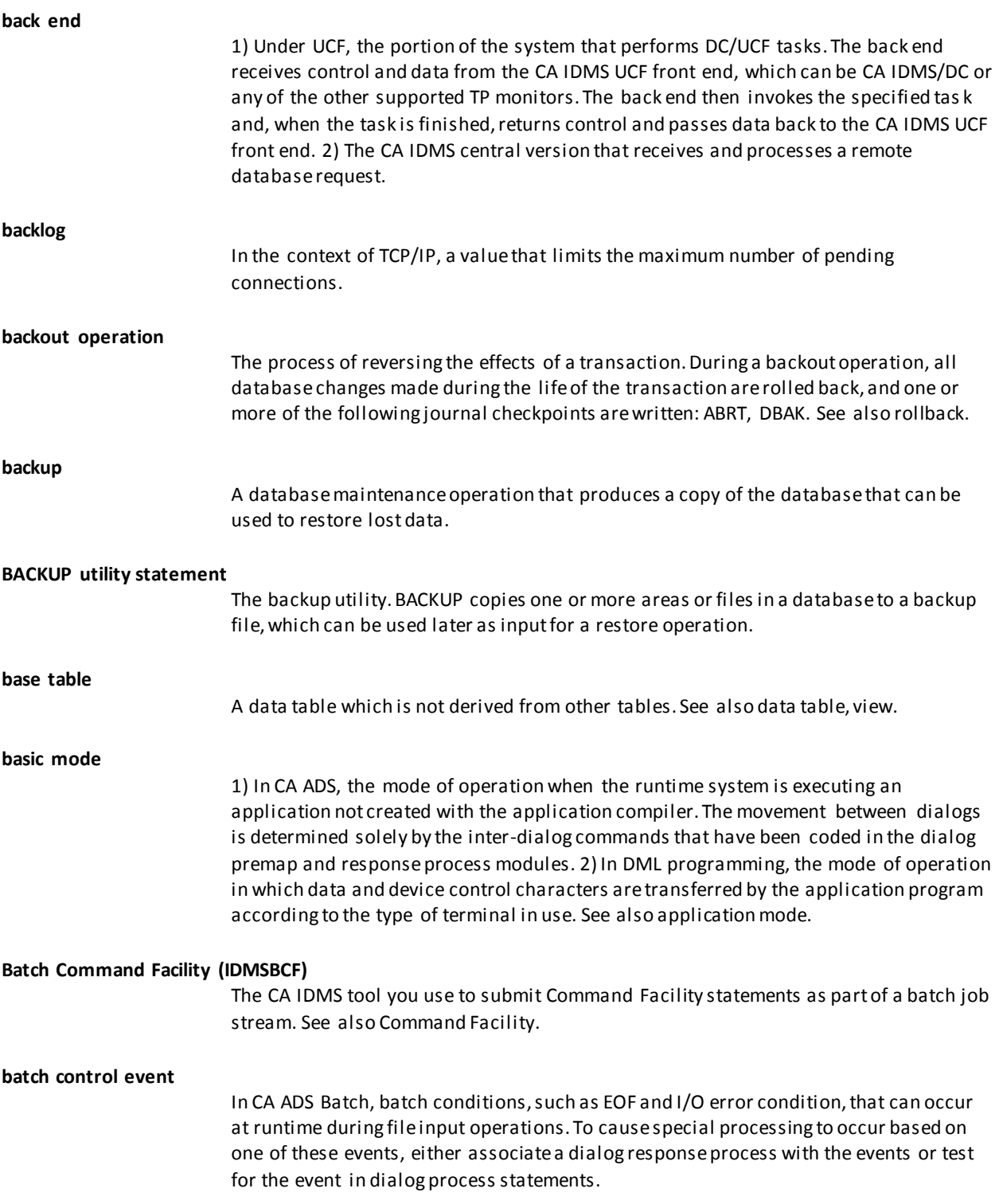

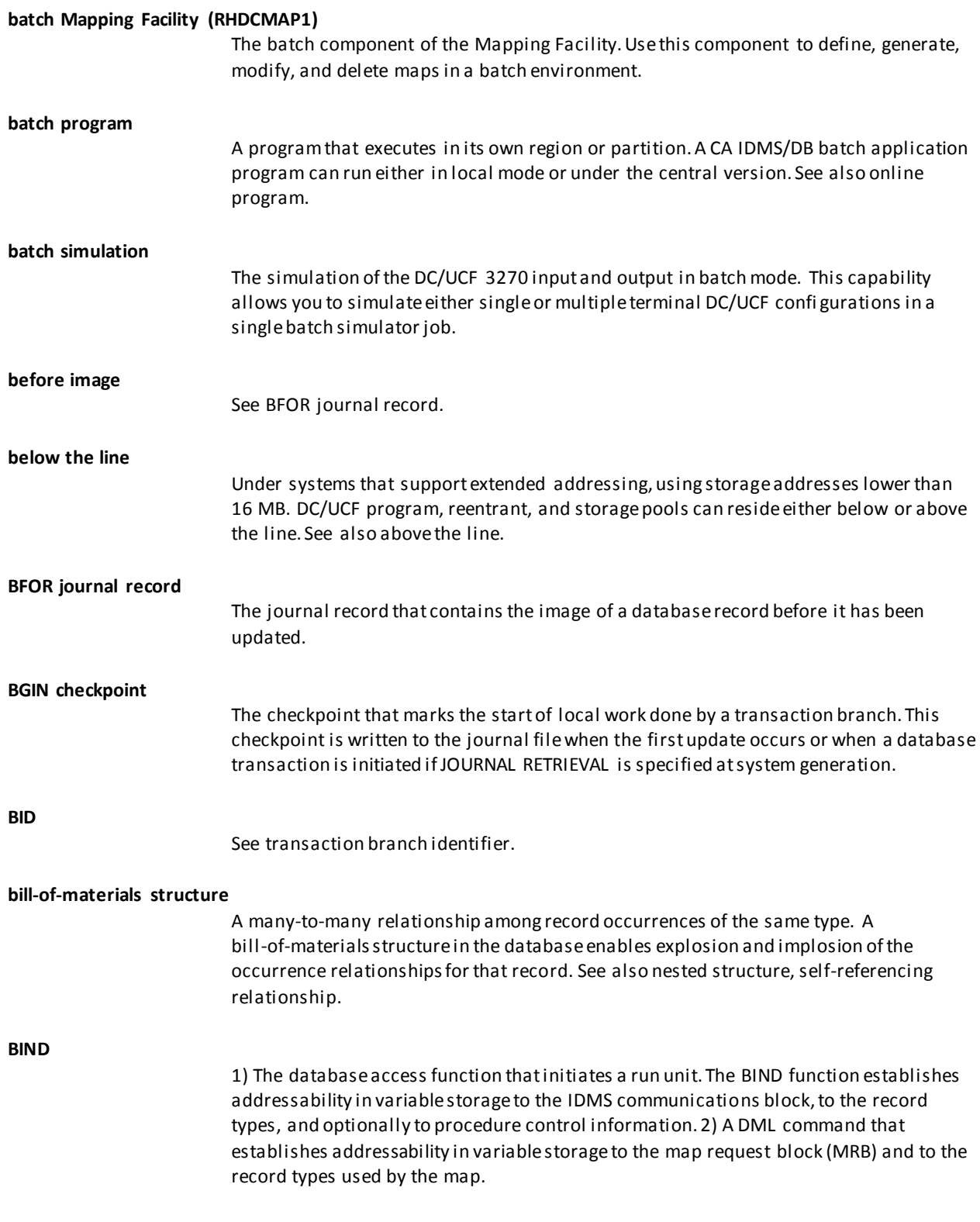

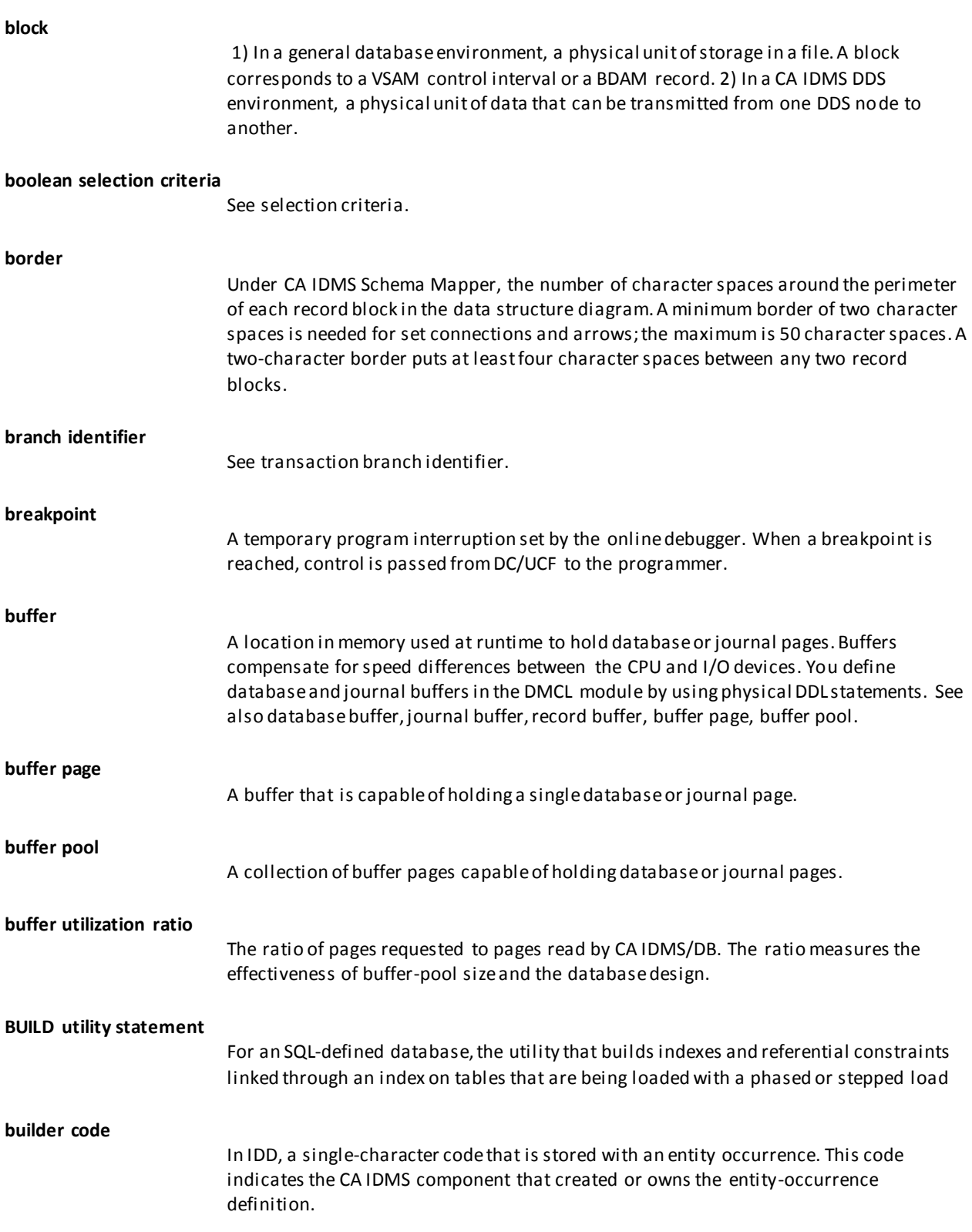

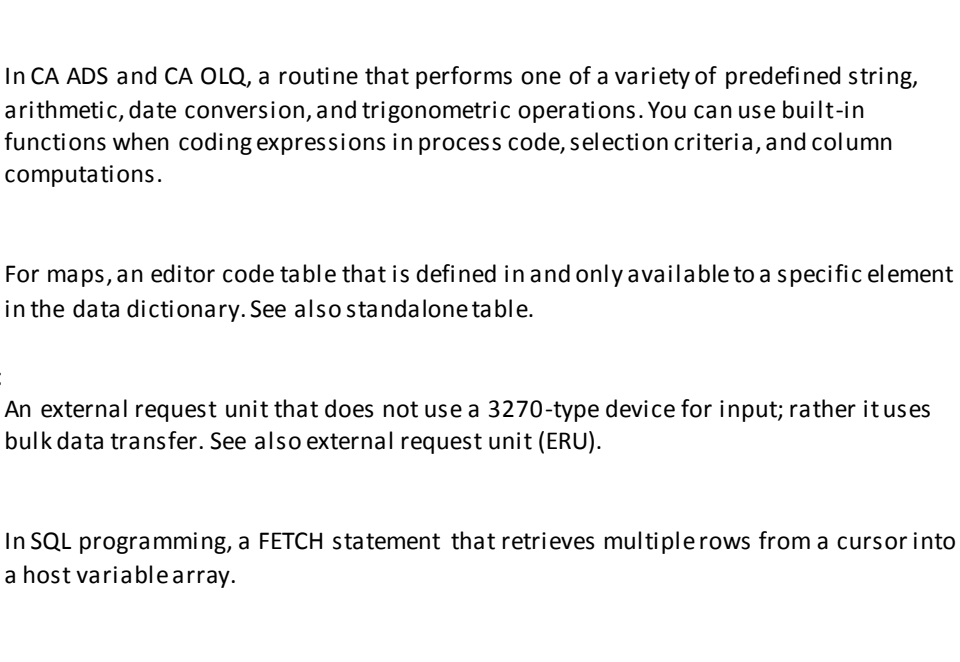

In SQL programming, an INSERT statement that adds multiple rows in a host variable array to a table in the database.

**bulk processing** A CA IDMS/DB extension to ANSI-standard SQL that allows the program to select, fetch, or insert a group of rows using a host variable array.

> In a DC/UCF system definition, a physical terminal device type that designates bulk data transfer. You define a bulk PTERM on the UCFLINE statement for each external application that will concurrently request data services from the DC/UCF system.

In SQL programming, a SELECT statement that retrieves multiple rows from table(s) in the database into a host variable array.

### <span id="page-20-0"></span>**C**

**CA ADS**

**built-in function**

**built-in table**

**bulk fetch**

**bulk insert**

**bulk PTERM**

**bulk select**

**bulk external request unit**

computations.

a host variable array.

A general term that encompasses both CA ADS and CA ADS Batch. CA ADS is a programming productivity tool (including a fourth-generation language) for applications. CA ADS enables application developers to develop and execute applications that can query and update a CA IDMS/DB database. CA ADS uses the same concepts and facilities as CA ADS Batch.

**CA ADS Alive**

A source-level testing and debugging tool for CA ADS applications.

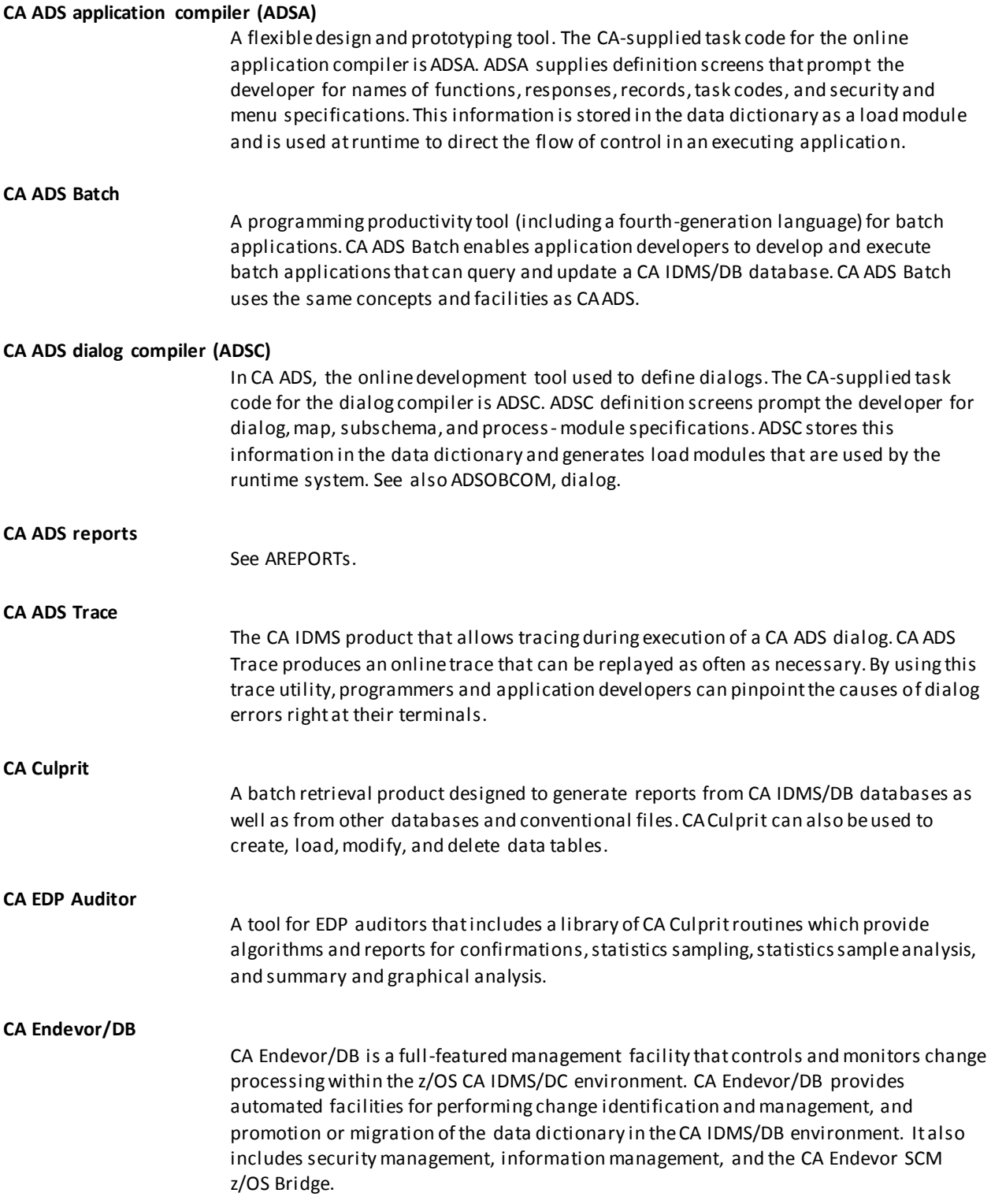

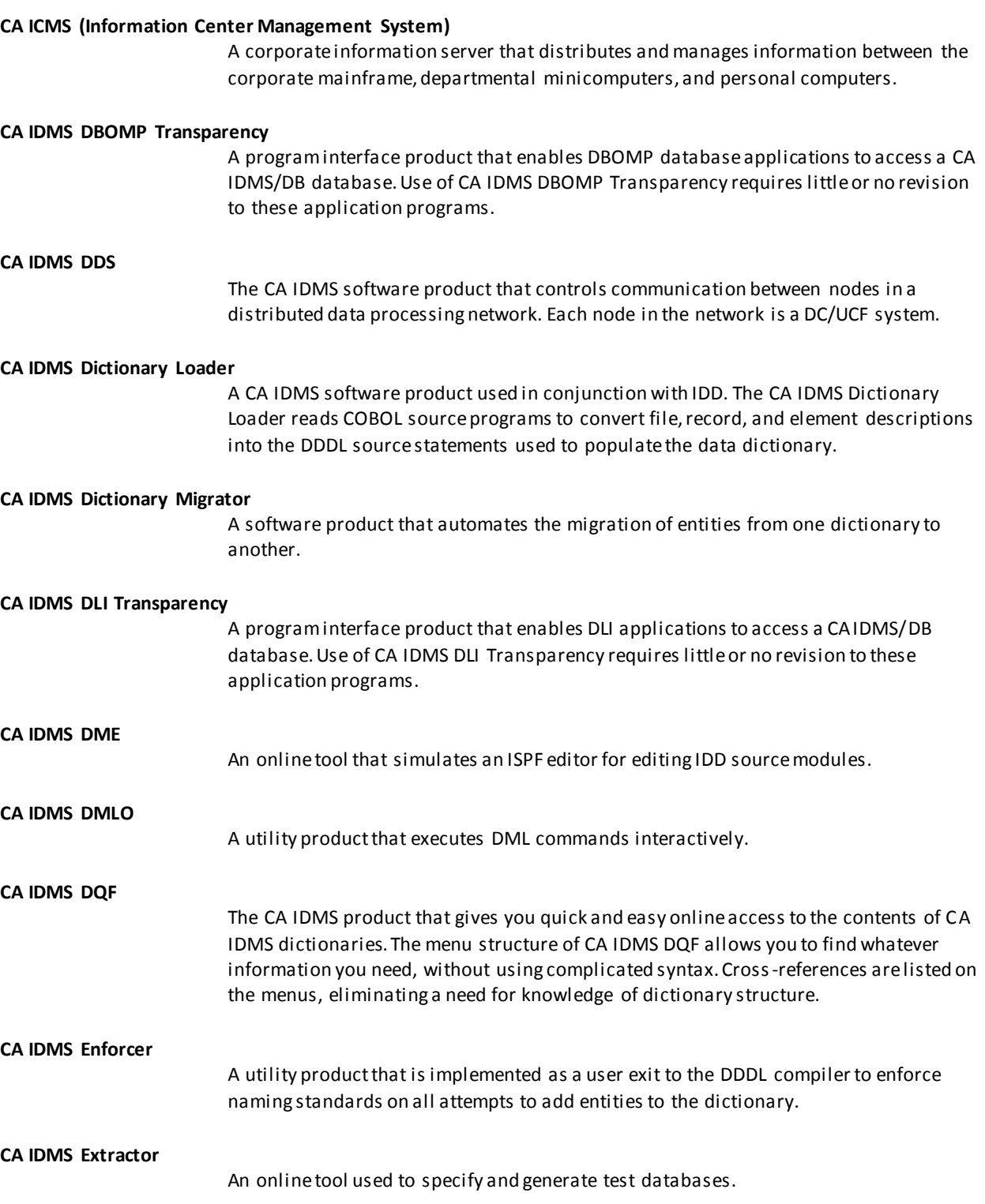

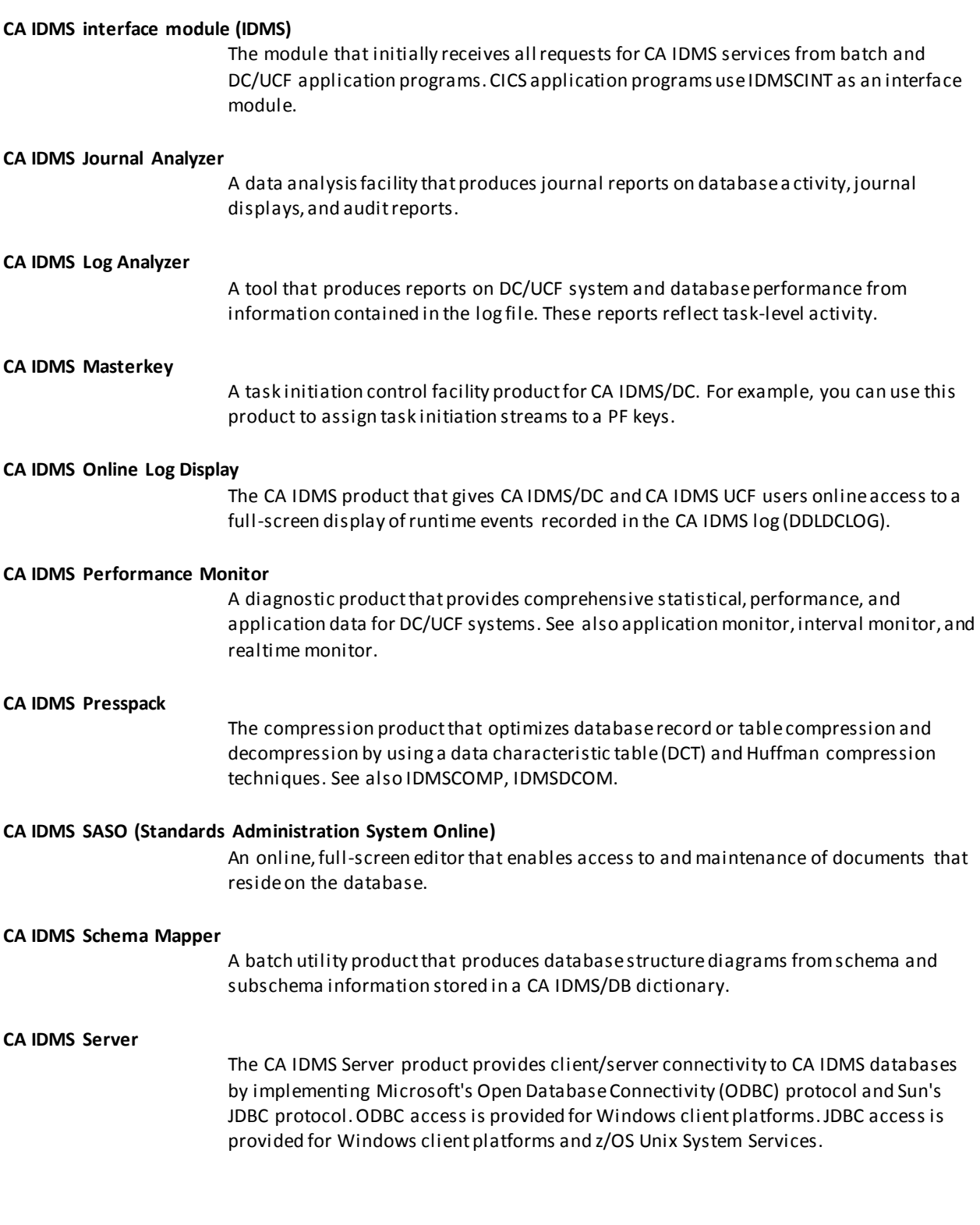

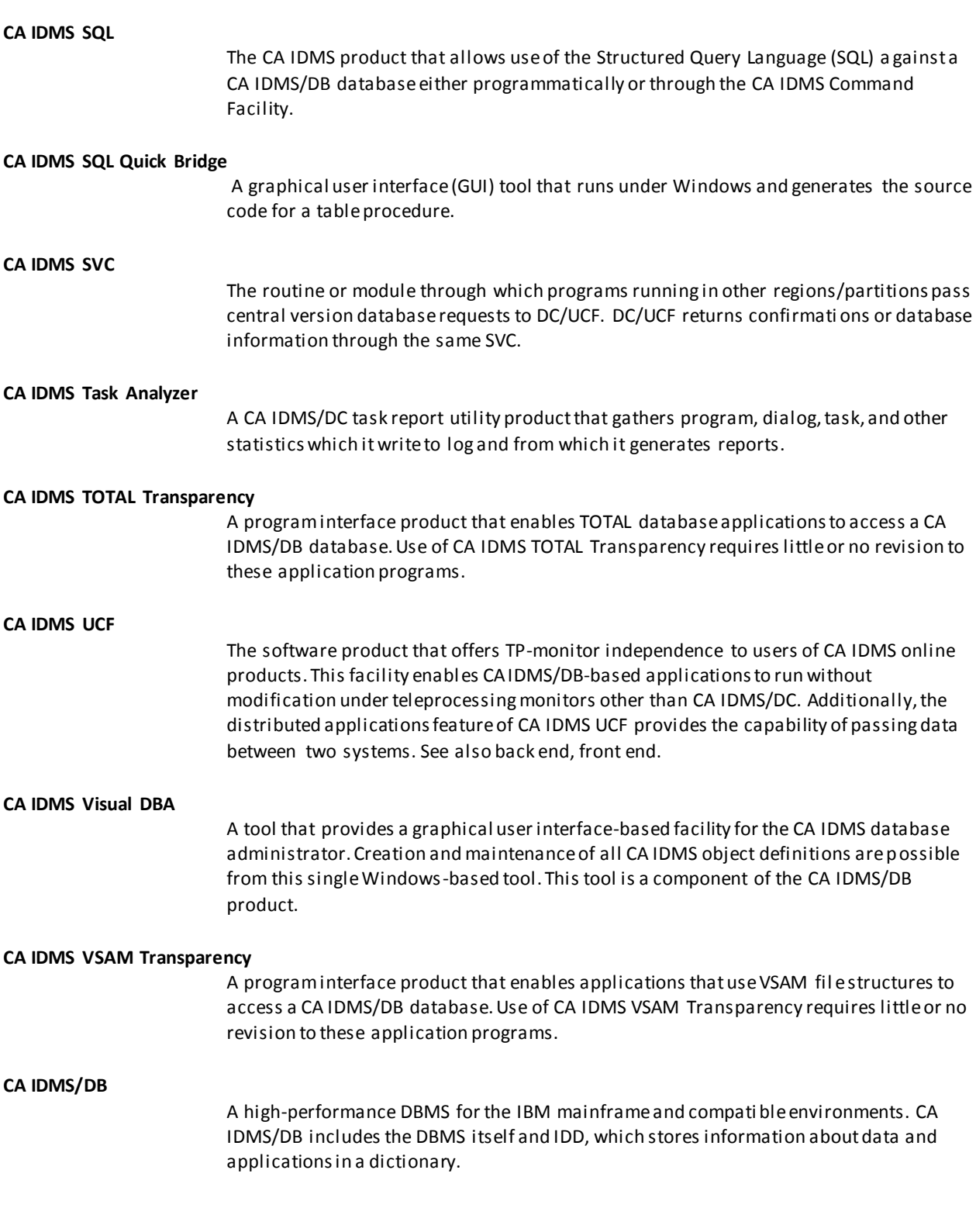

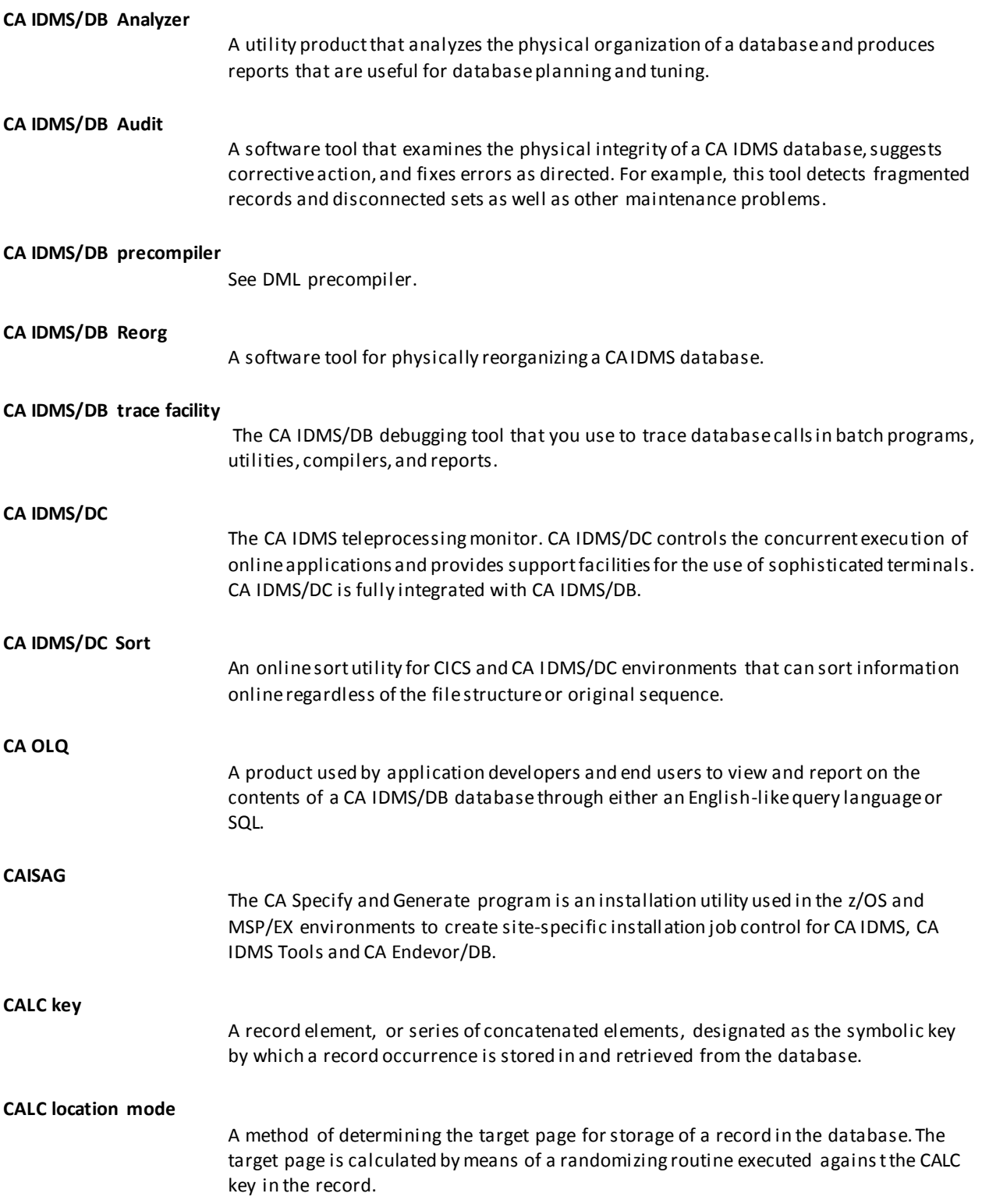

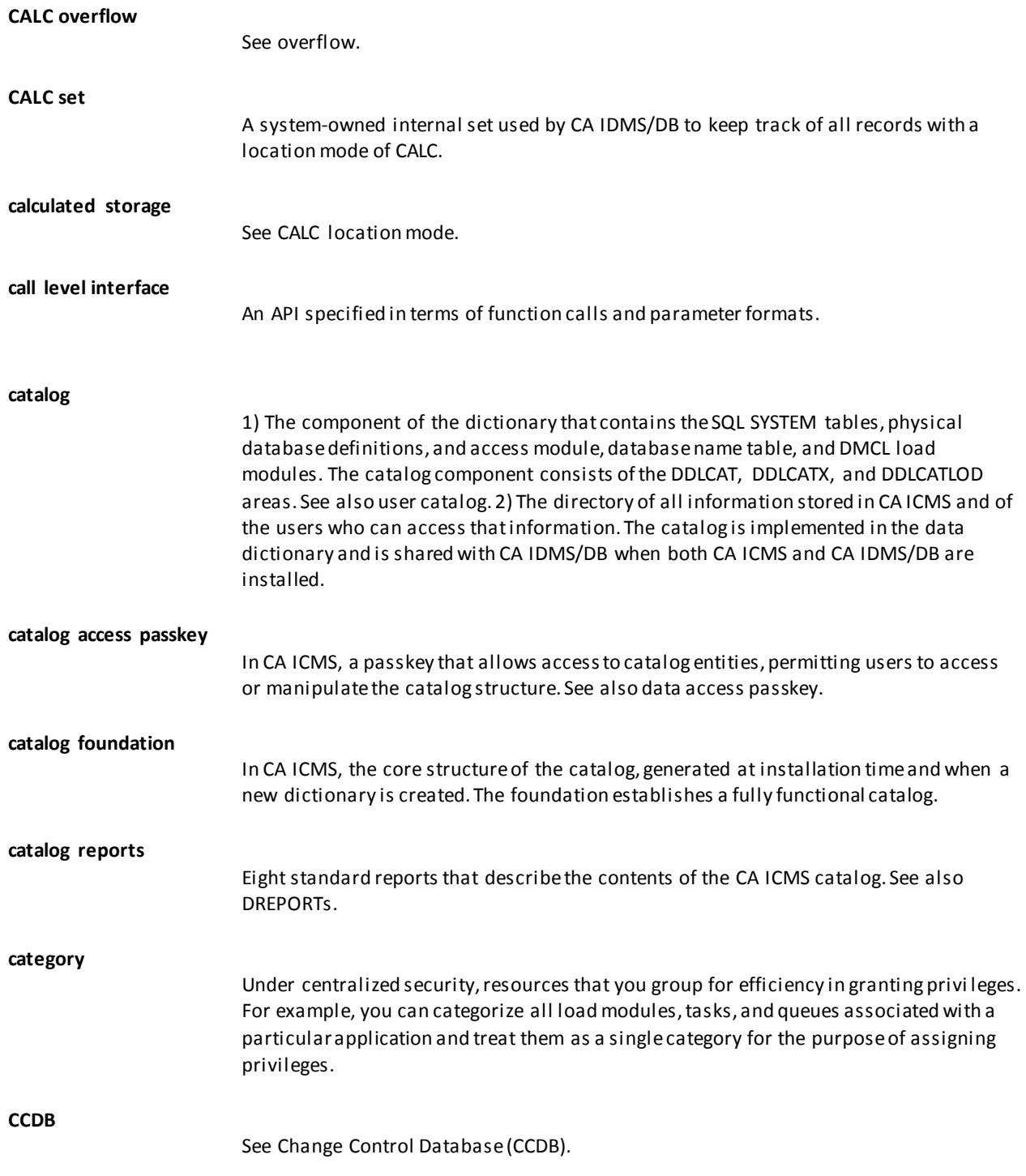

 $C$ 

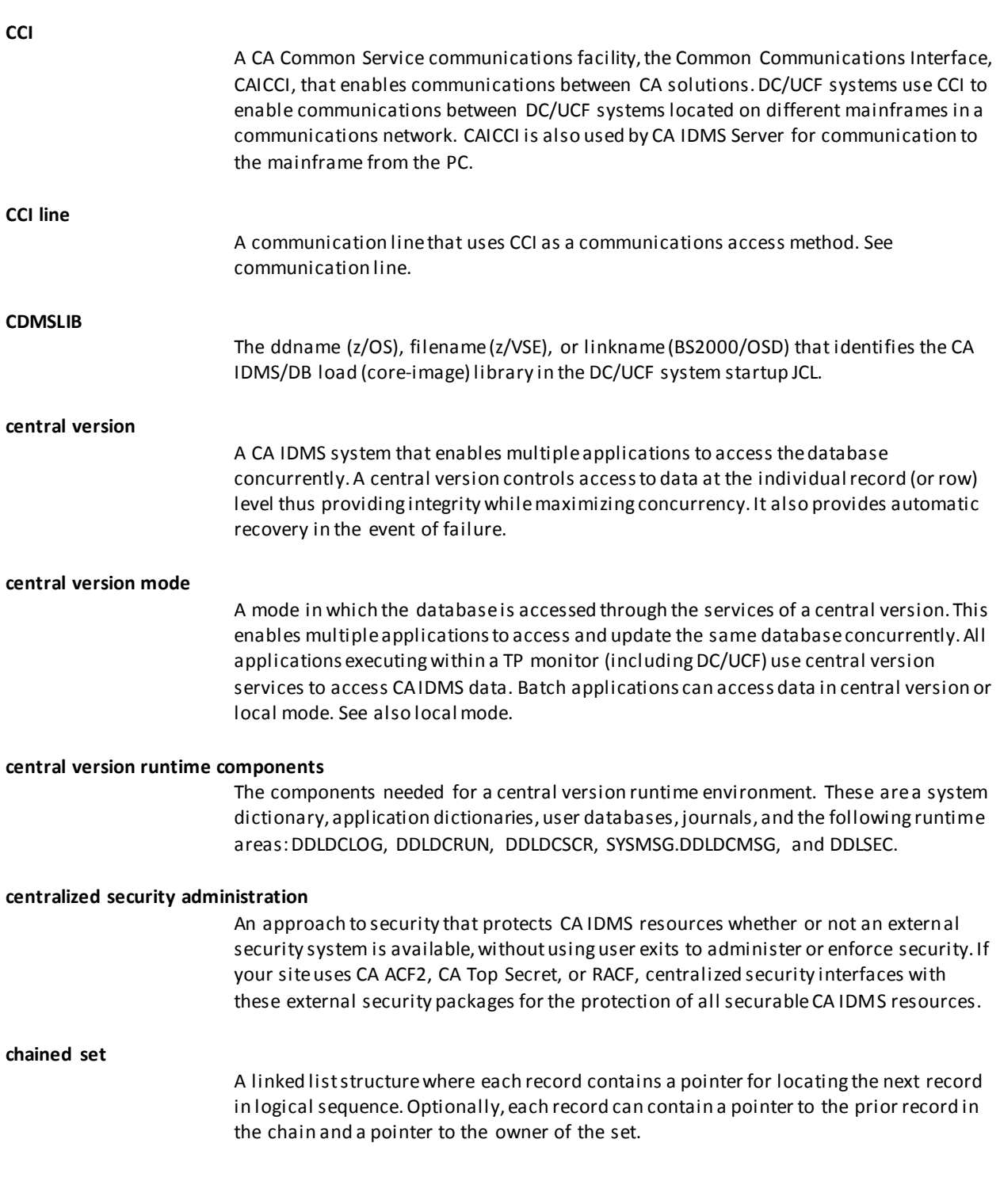

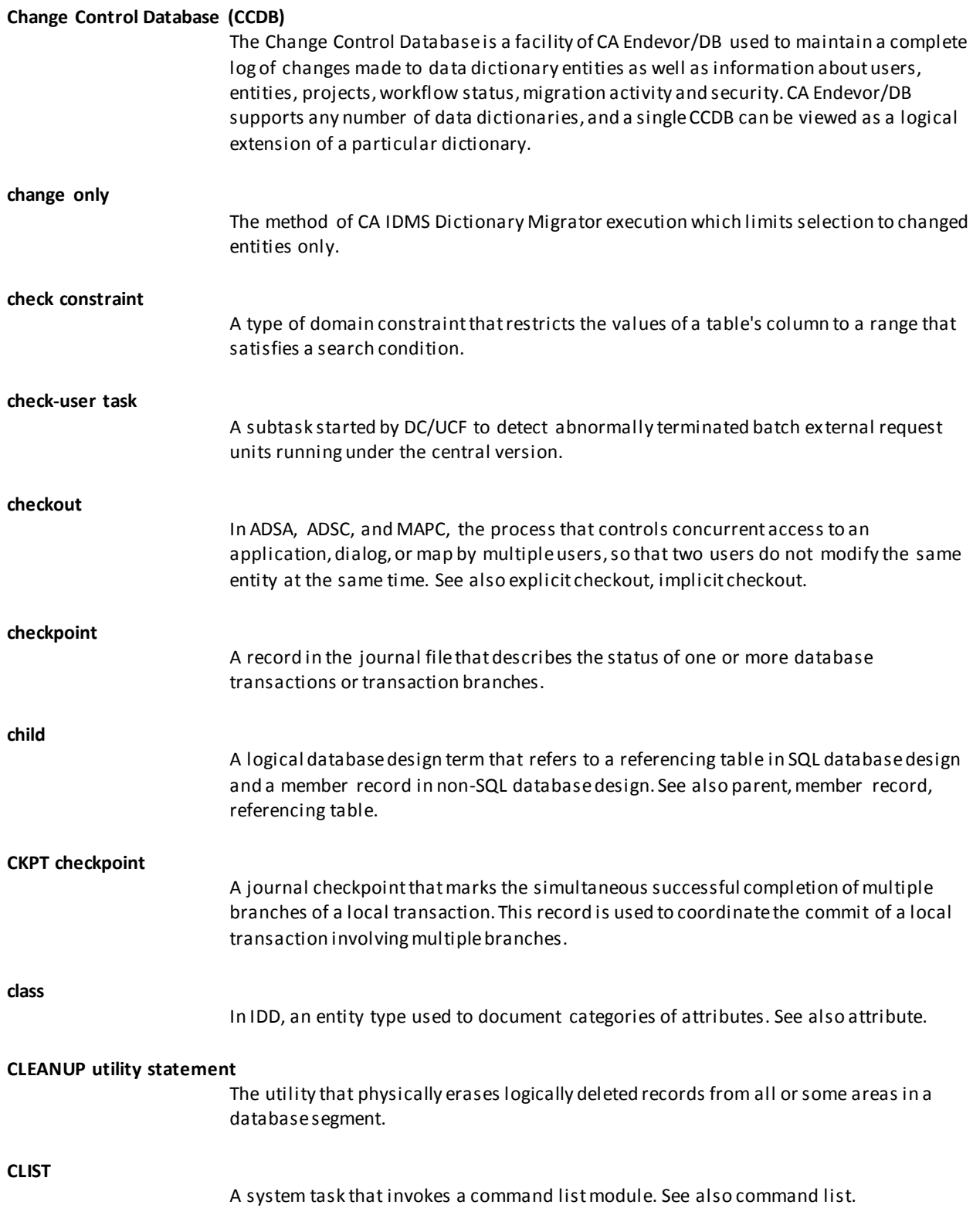

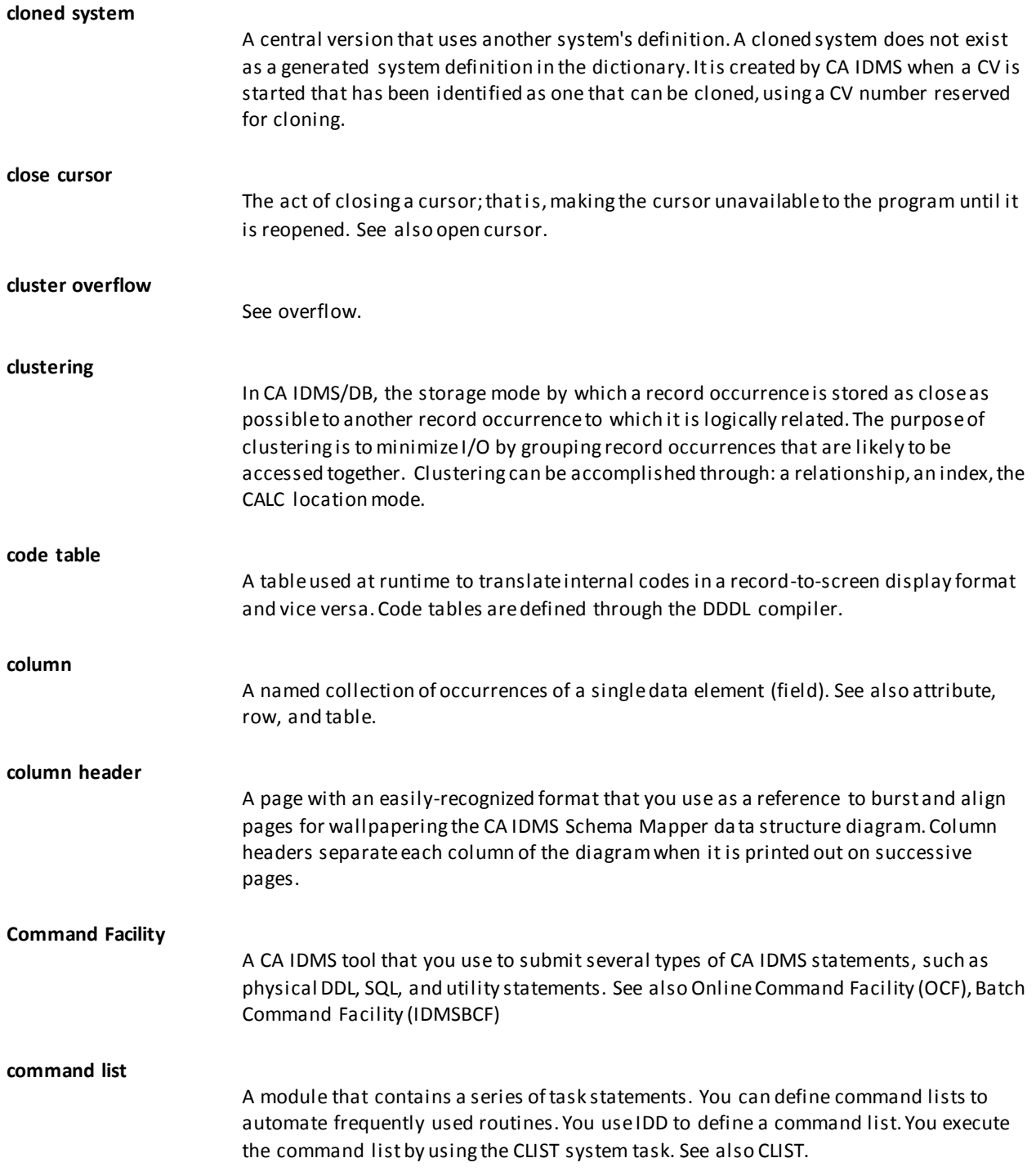

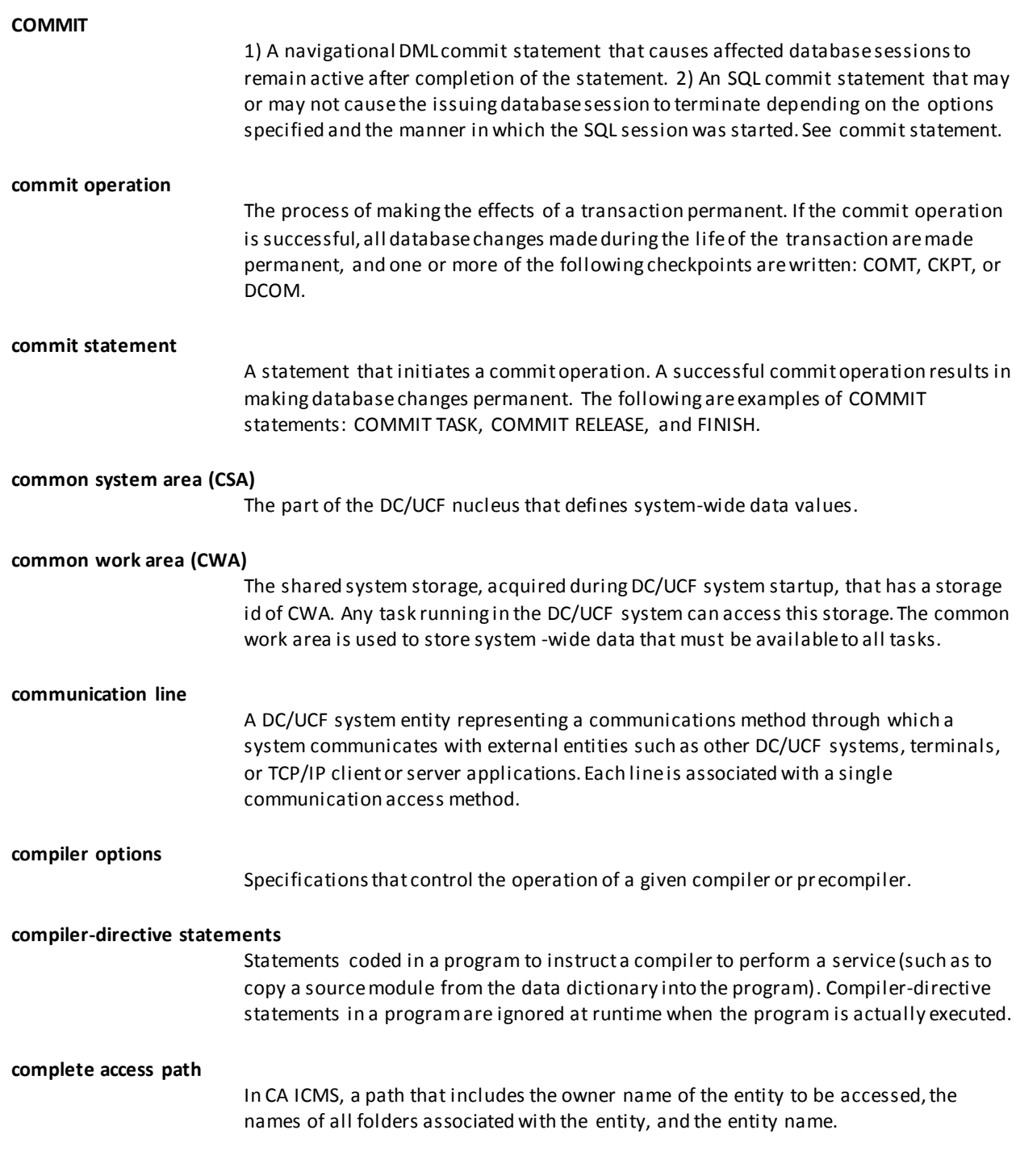

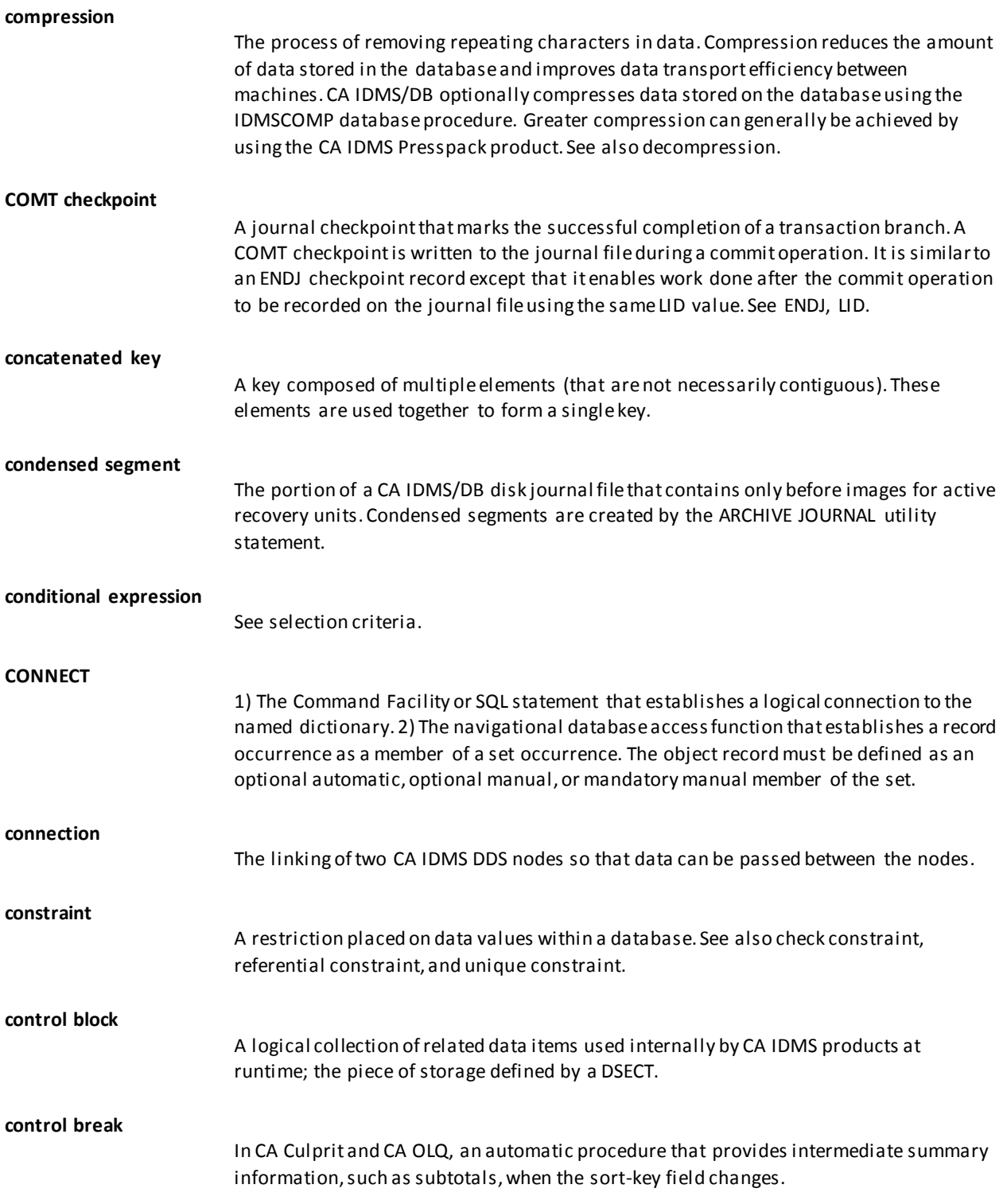

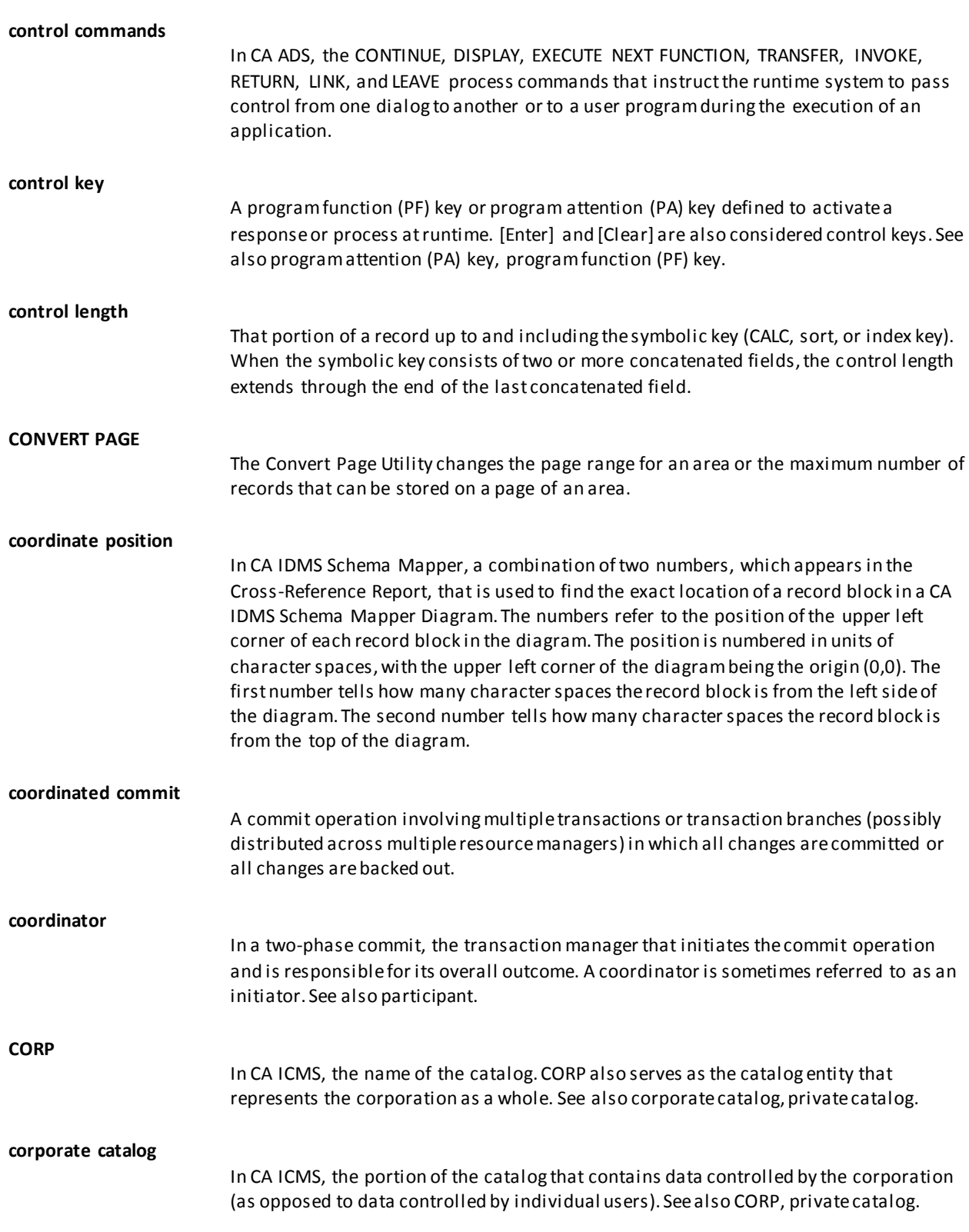

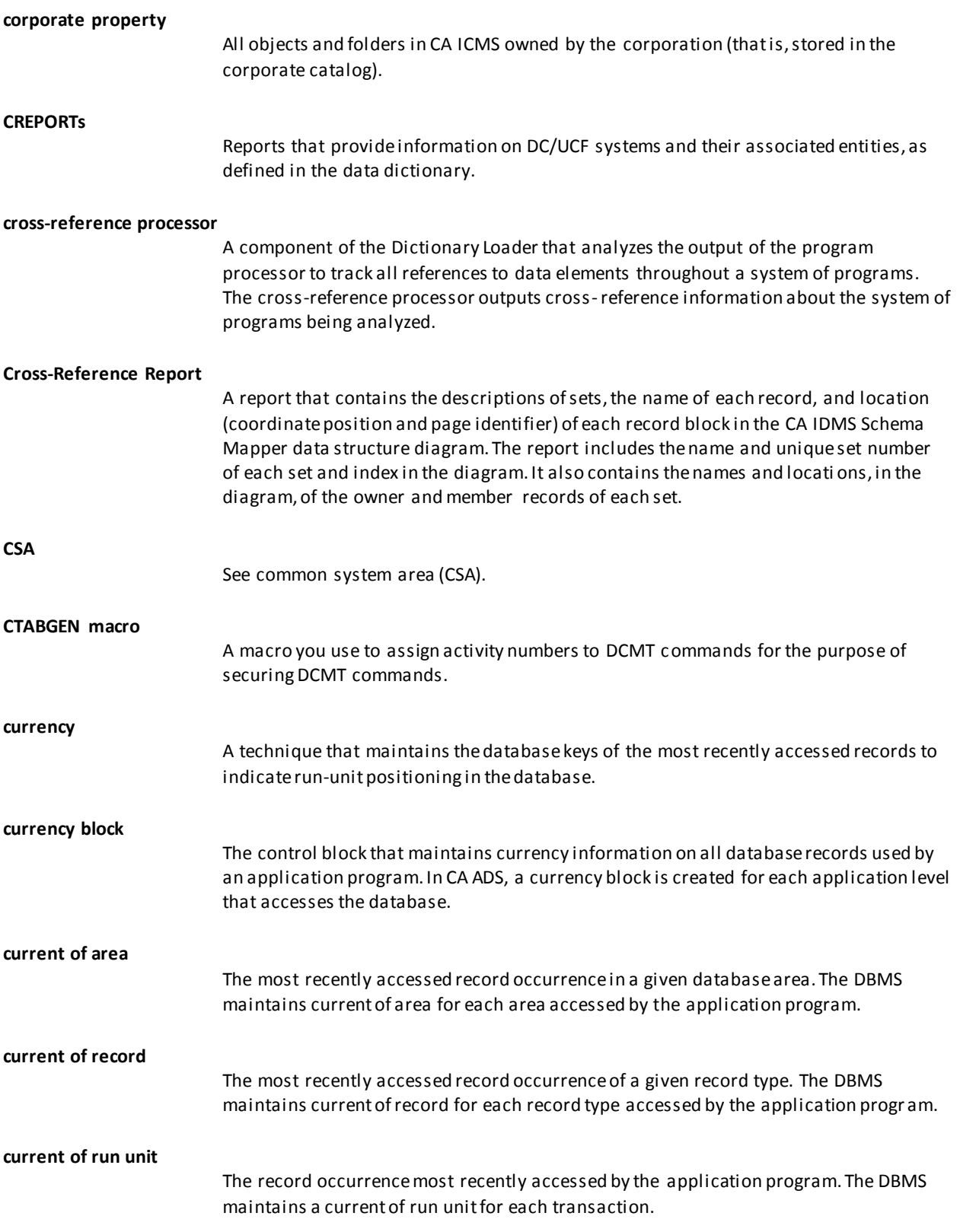

D

<span id="page-34-0"></span>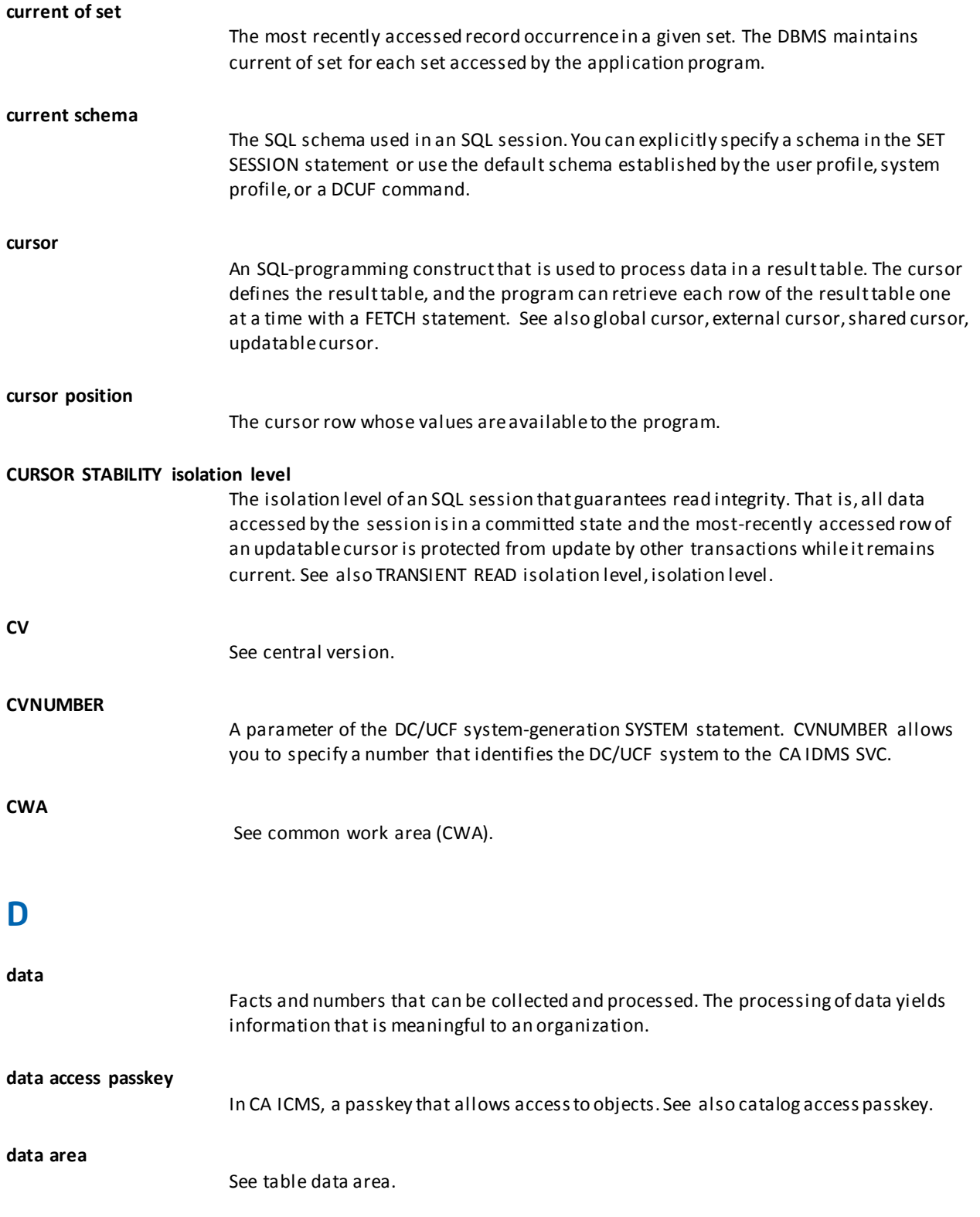

**data characteristic table (DCT)**

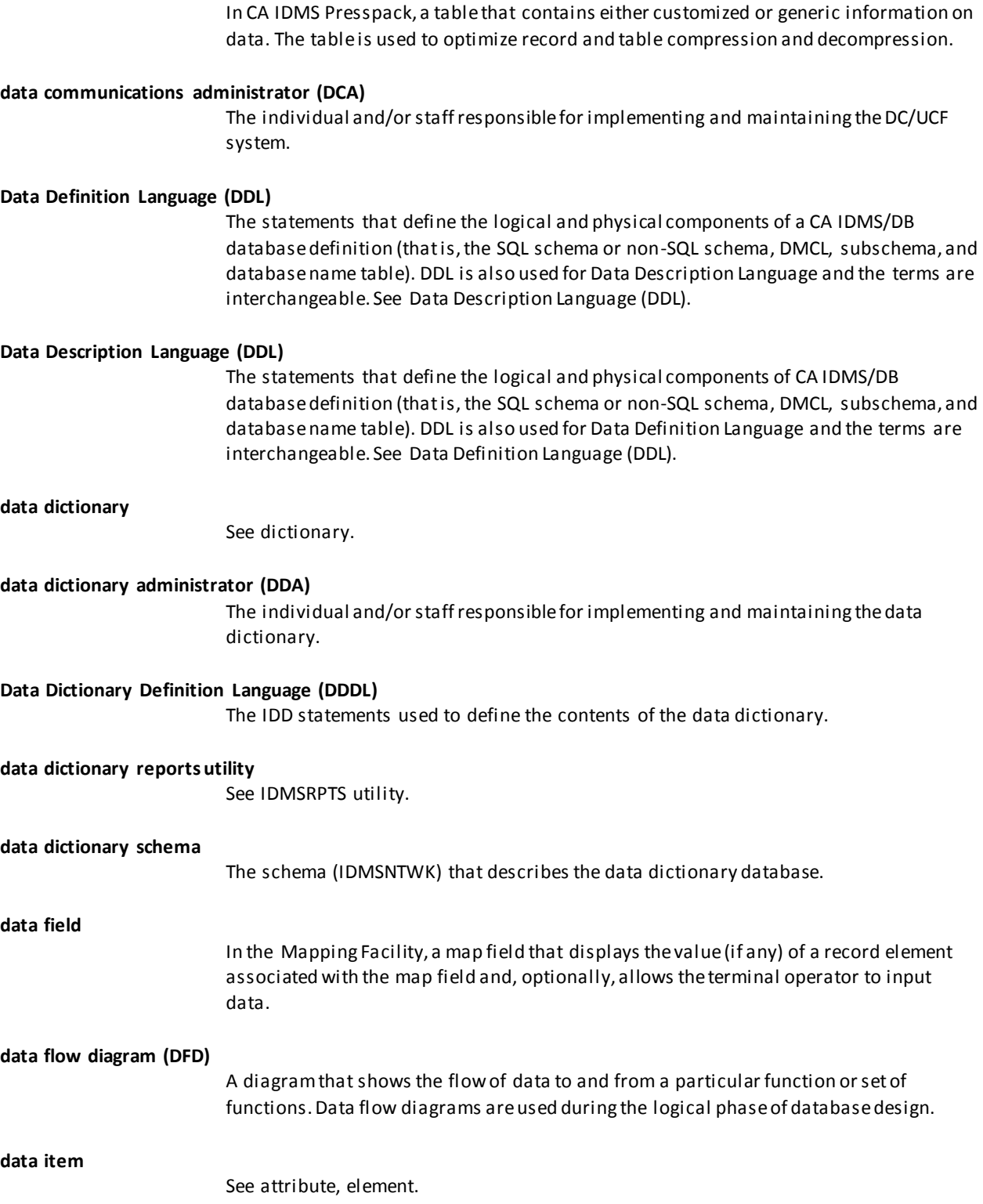
D

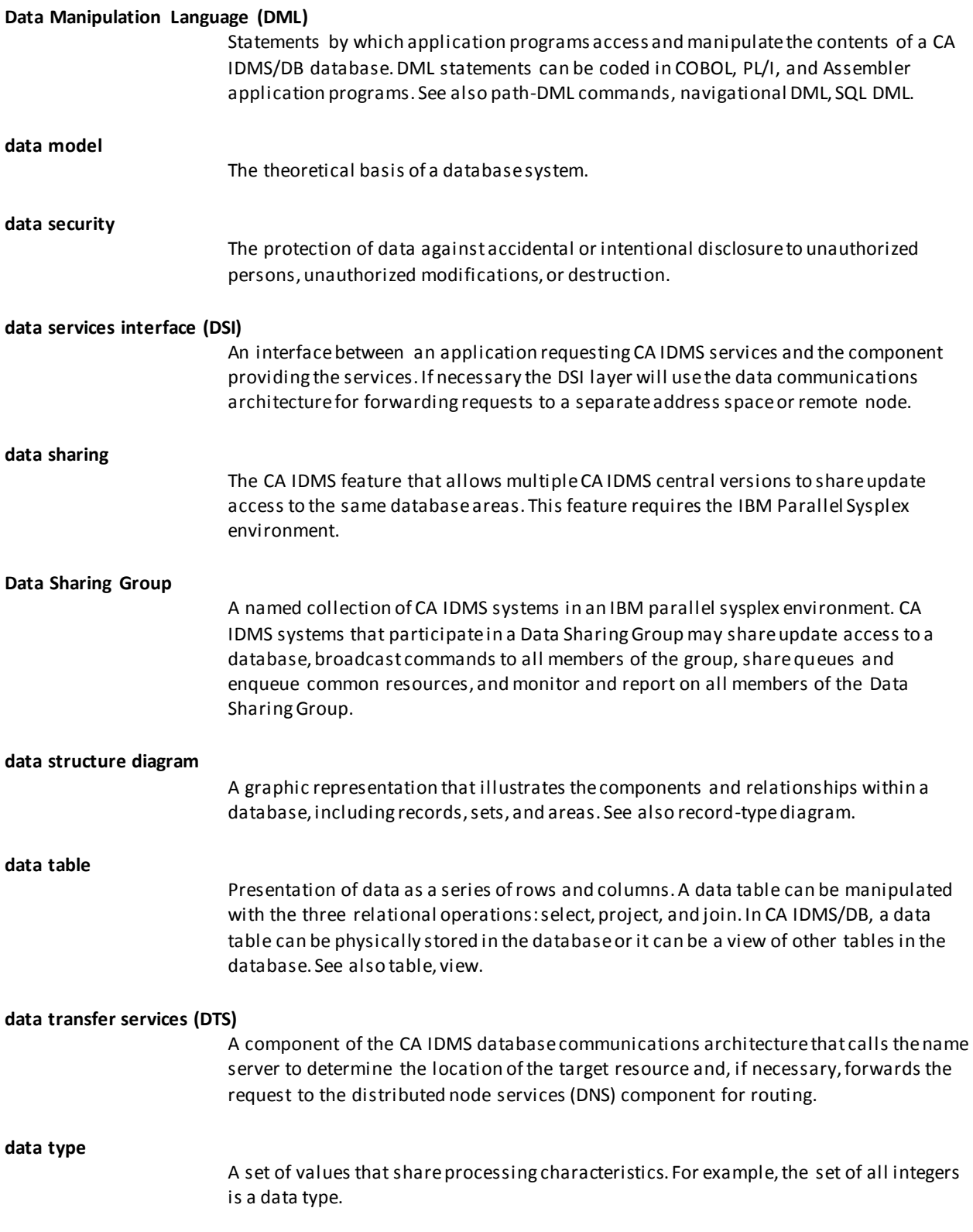

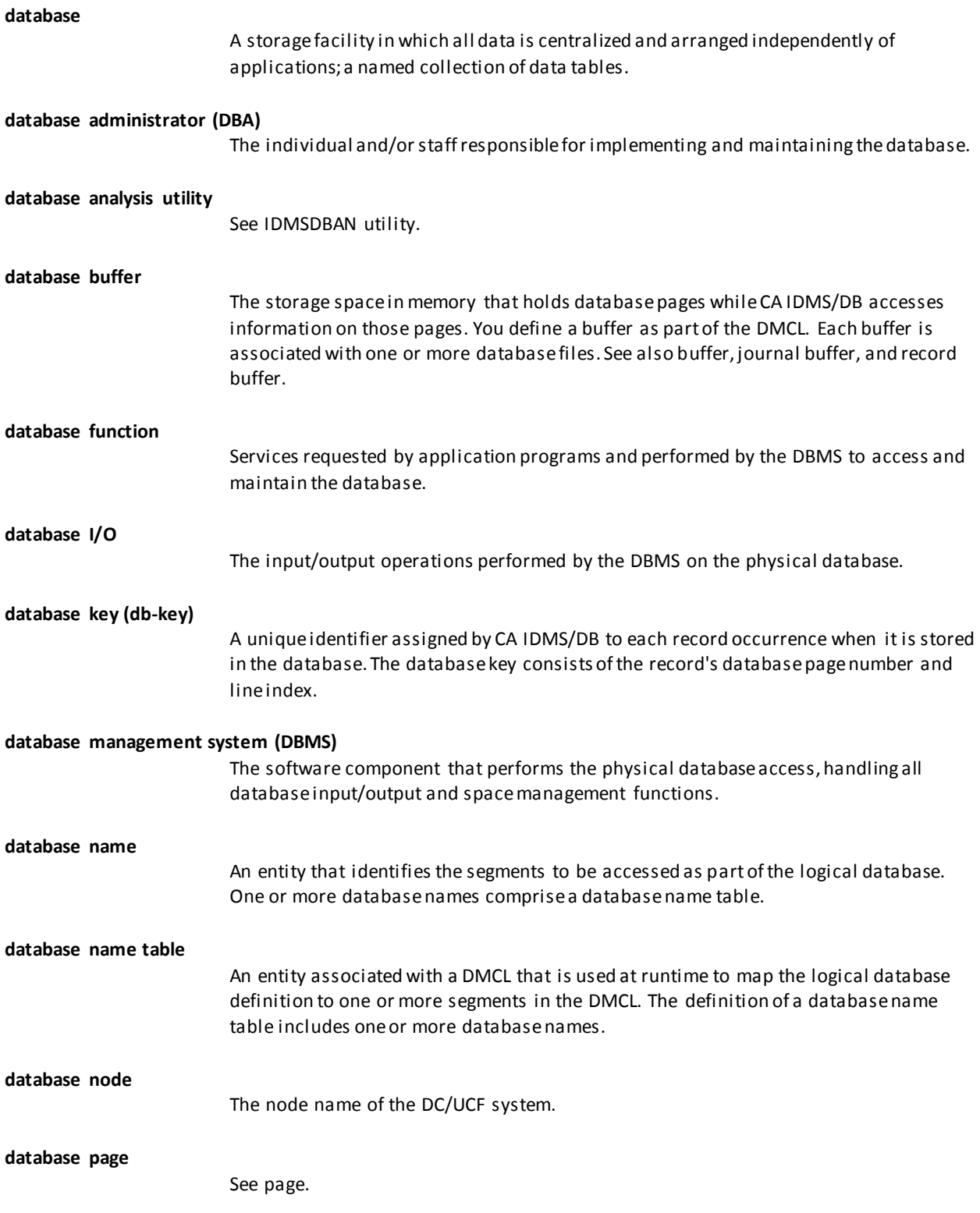

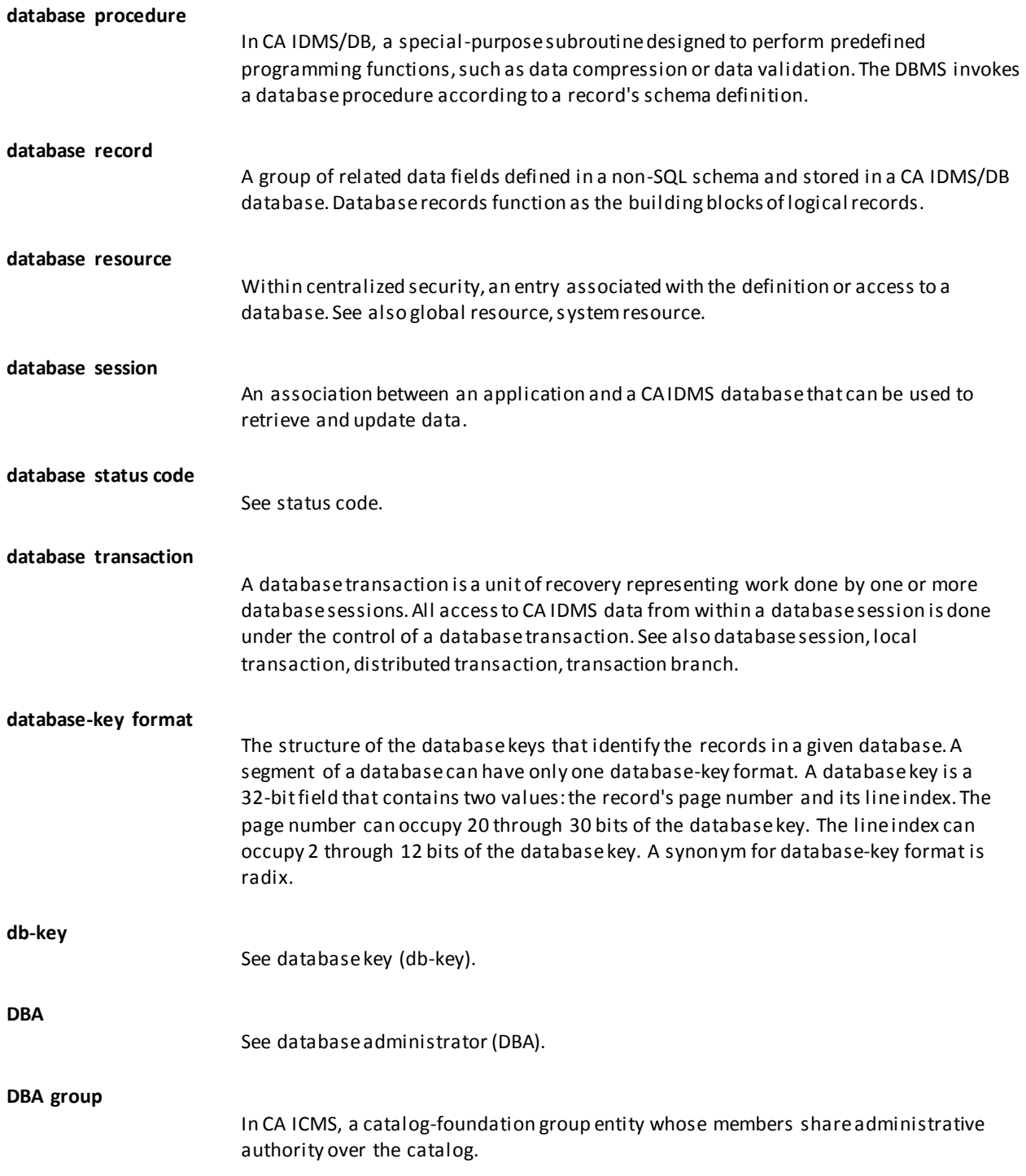

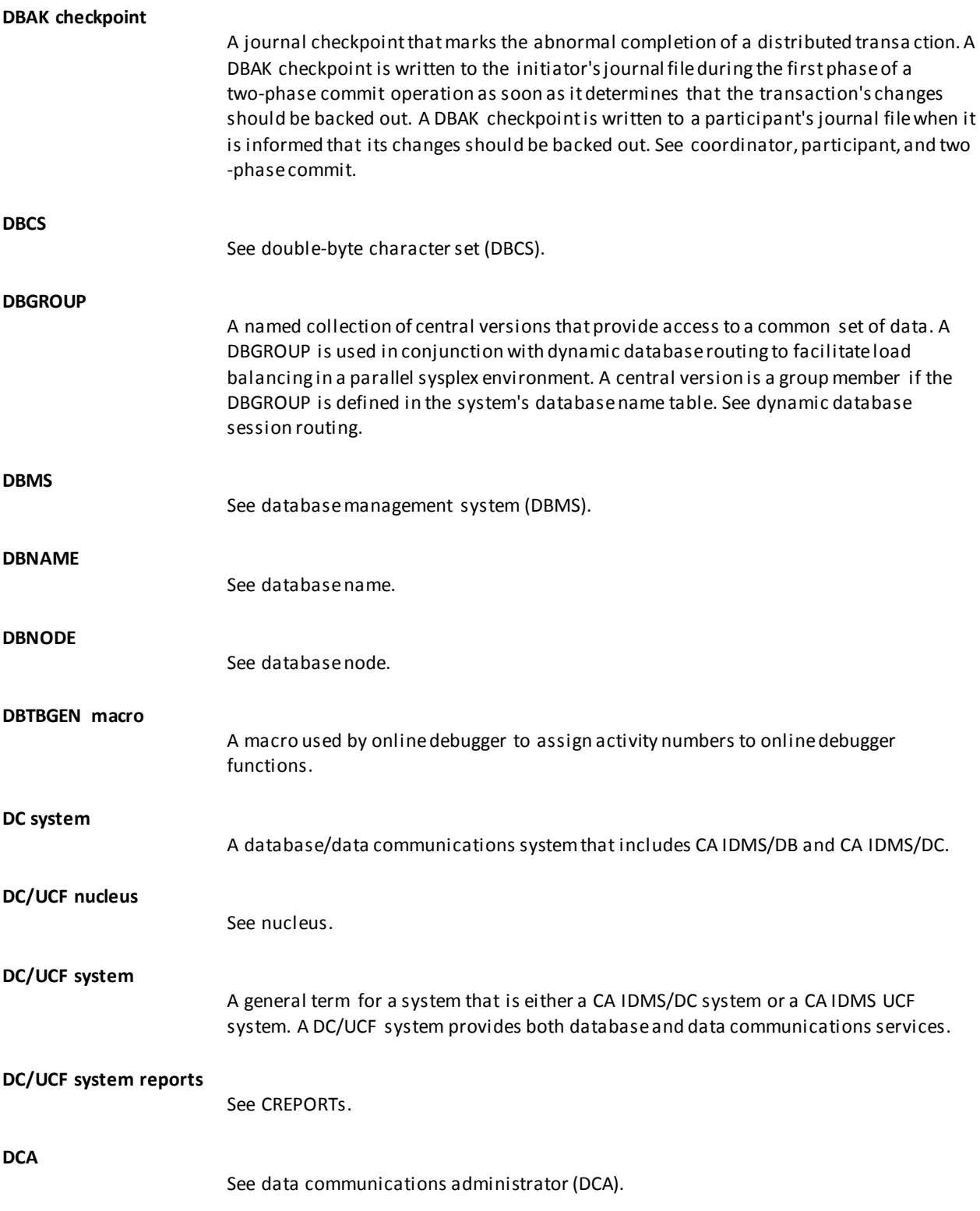

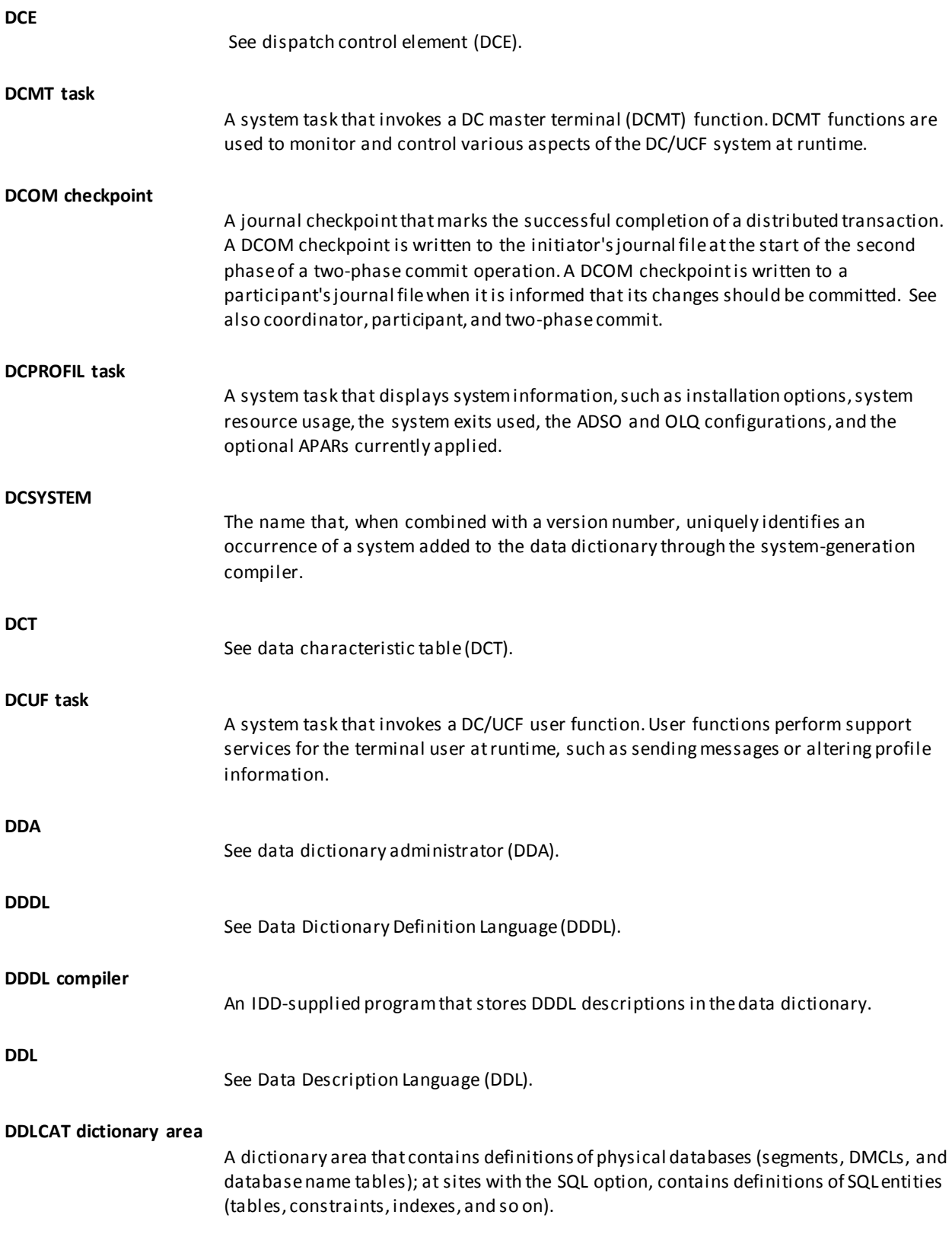

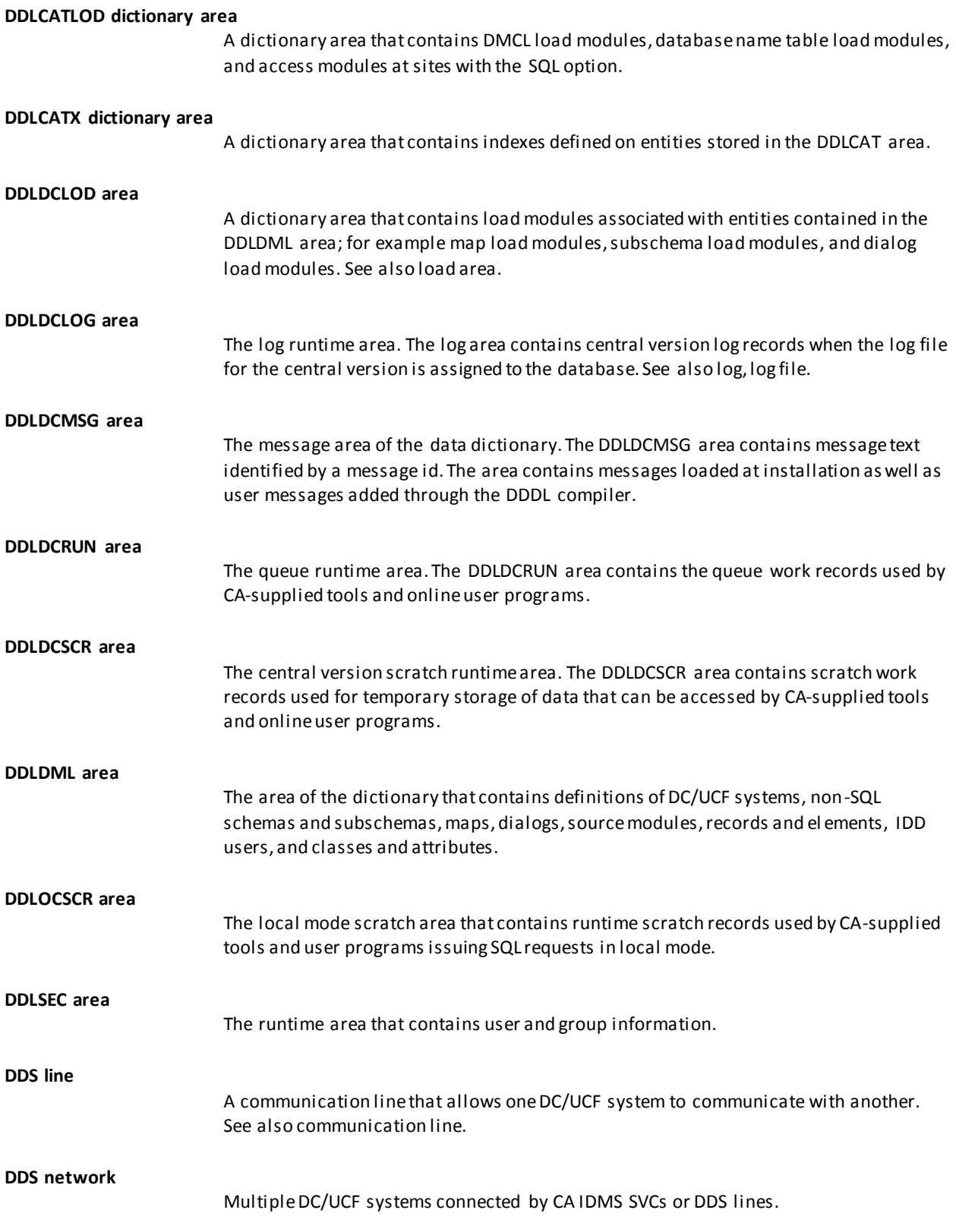

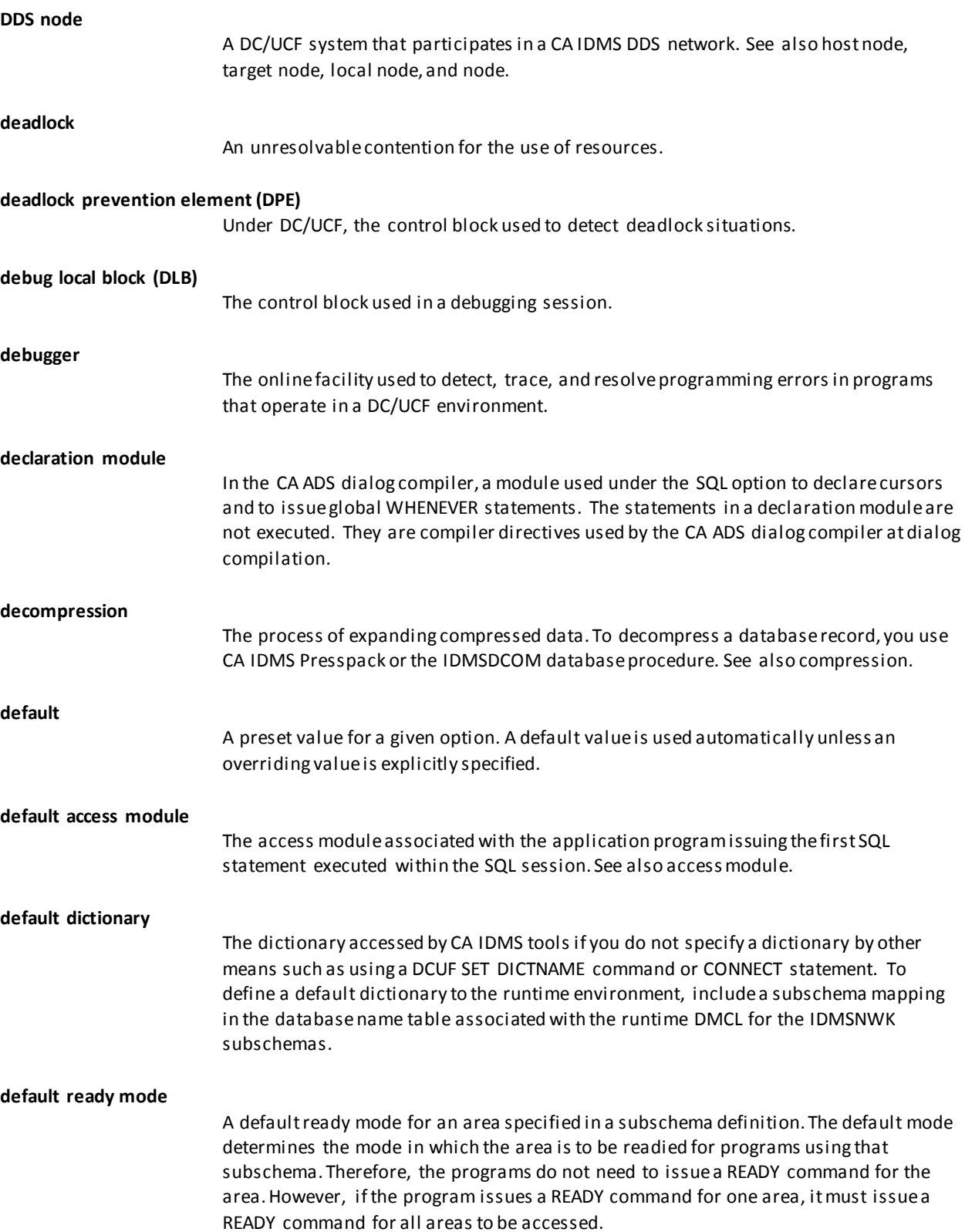

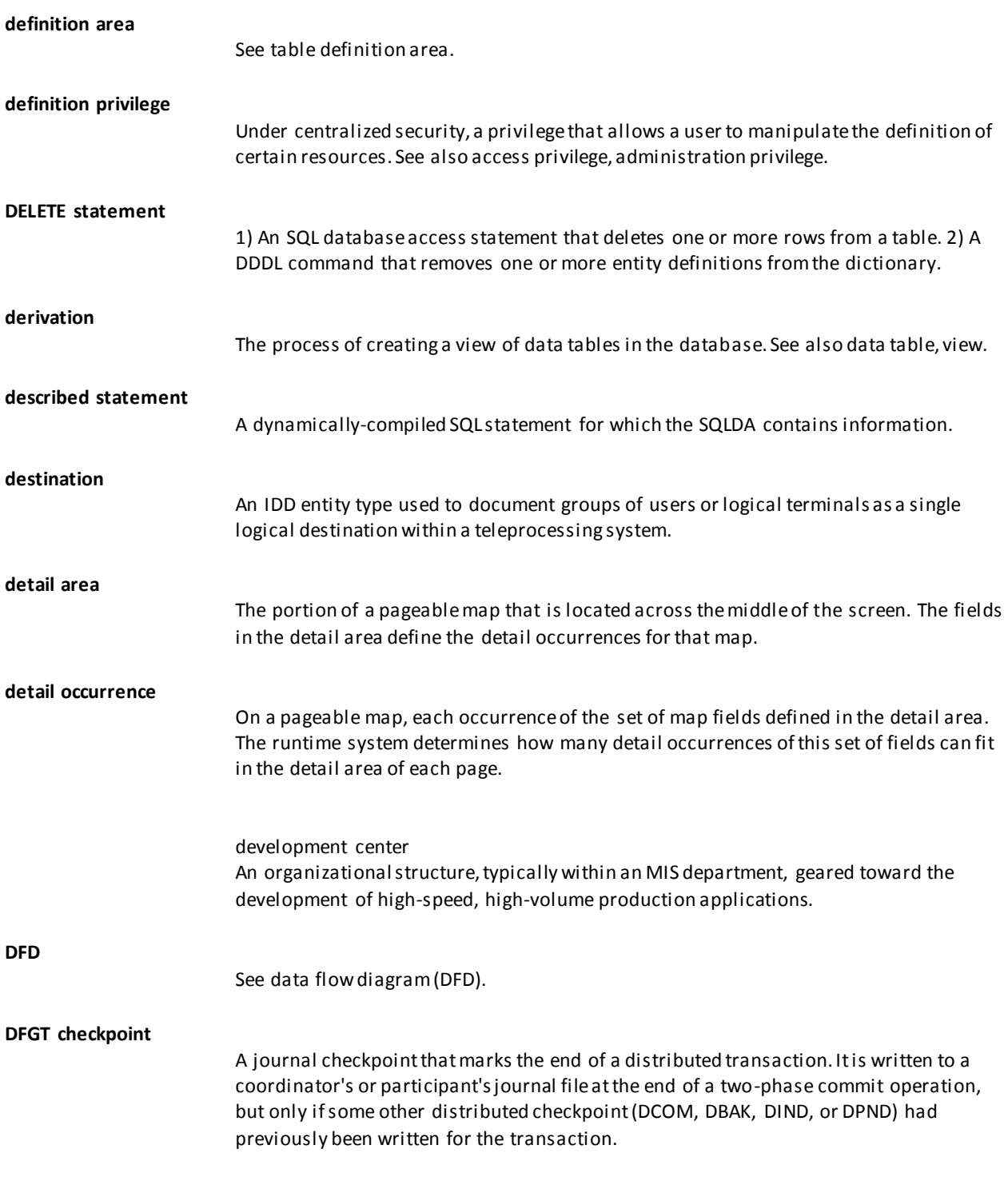

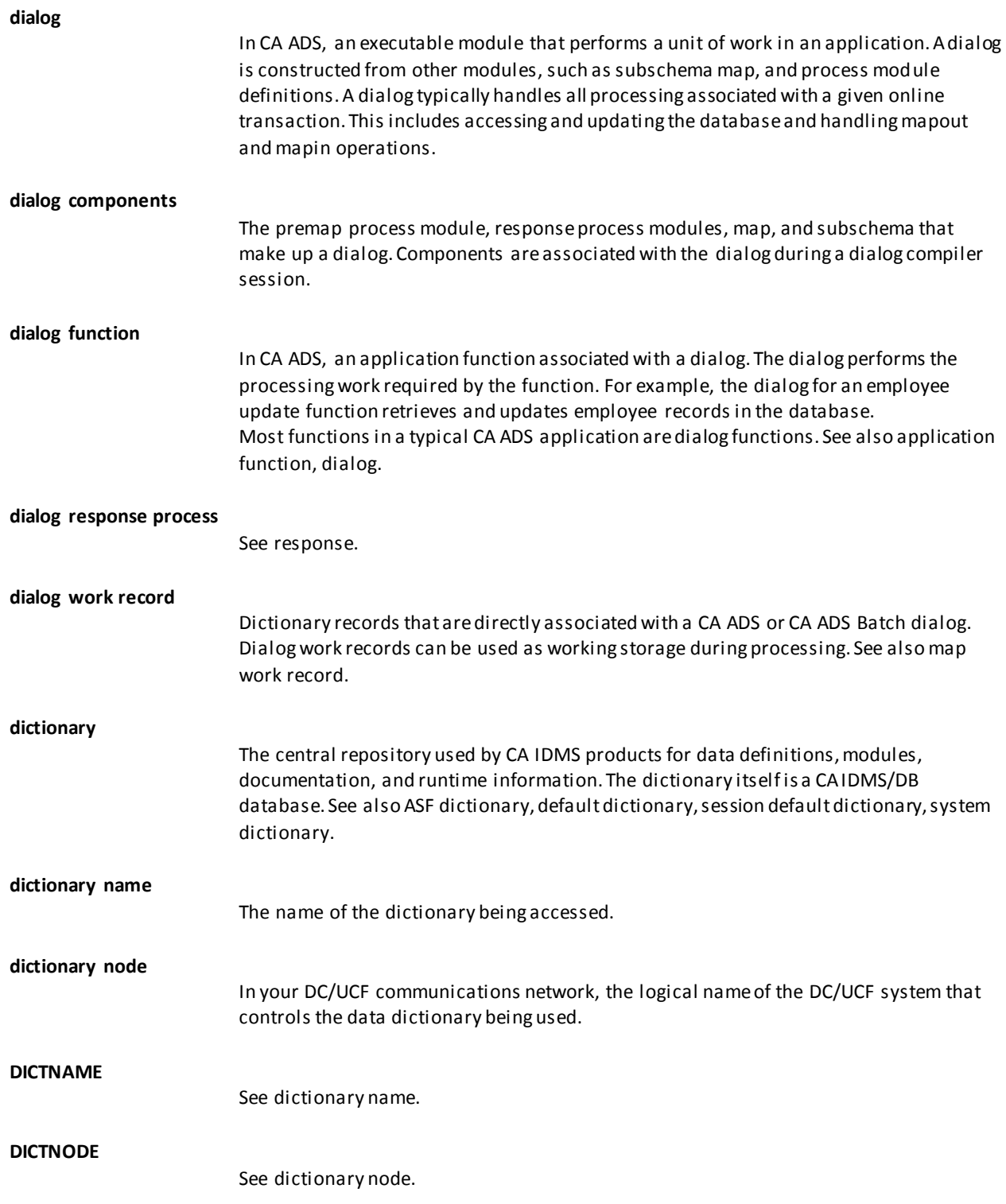

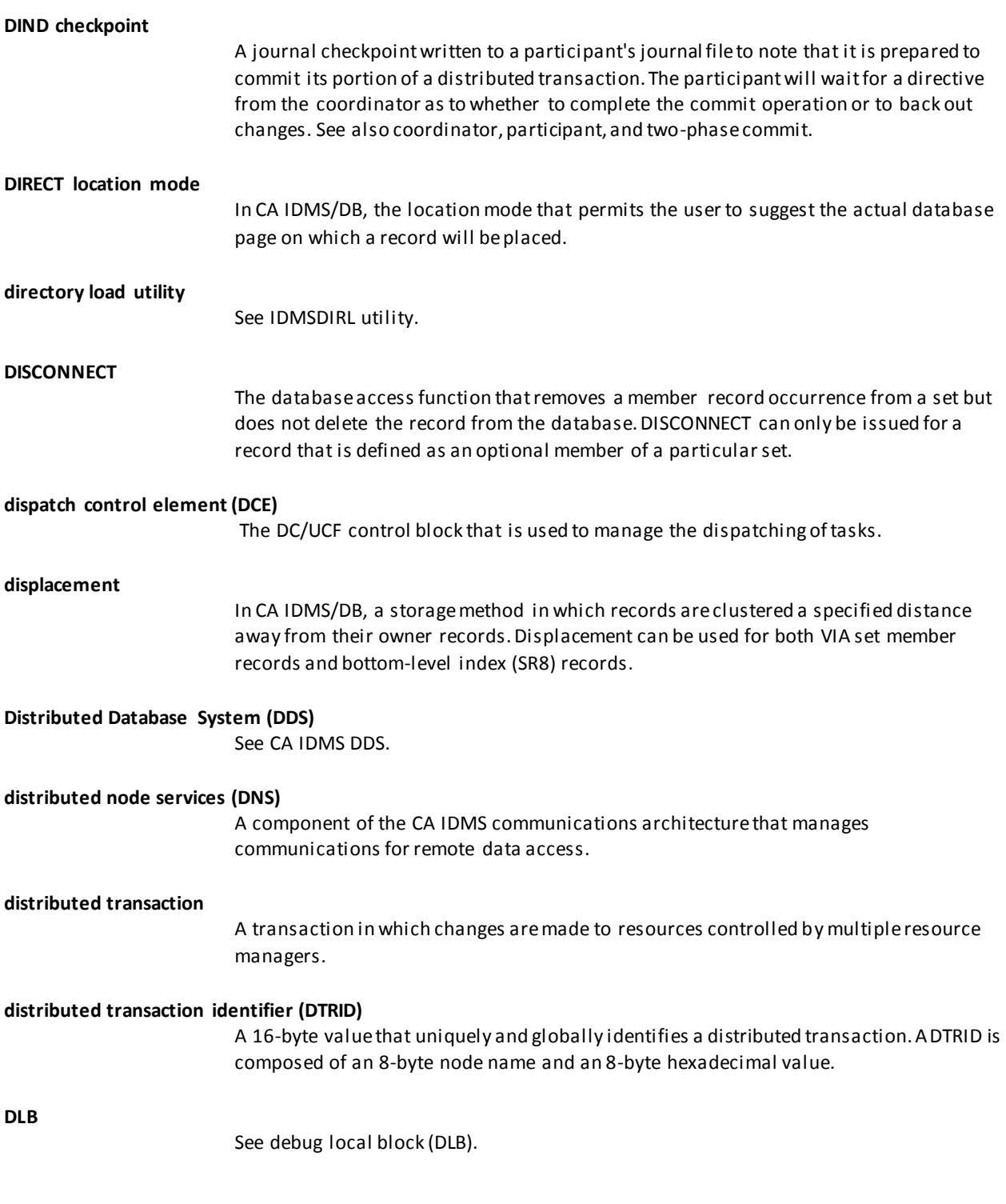

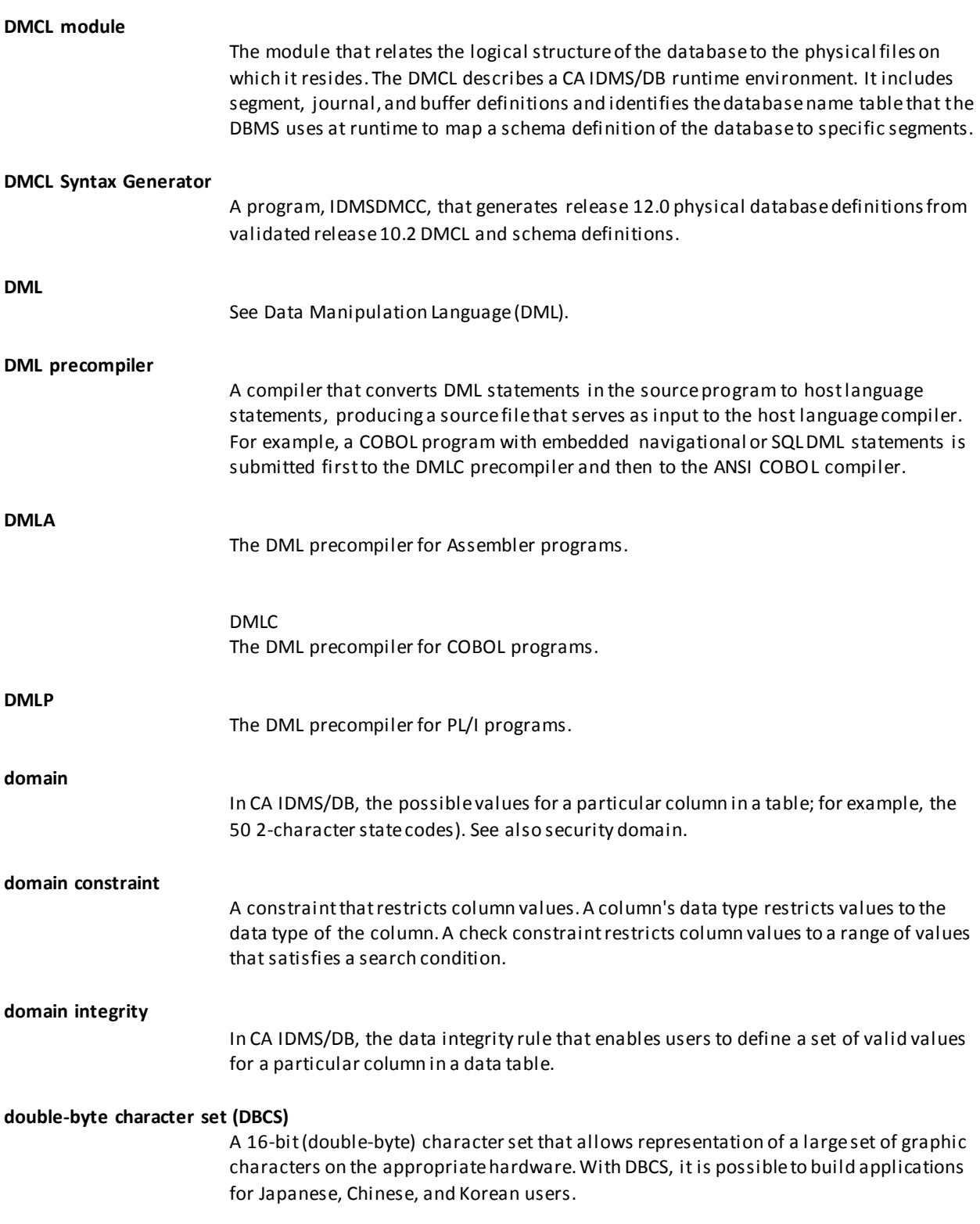

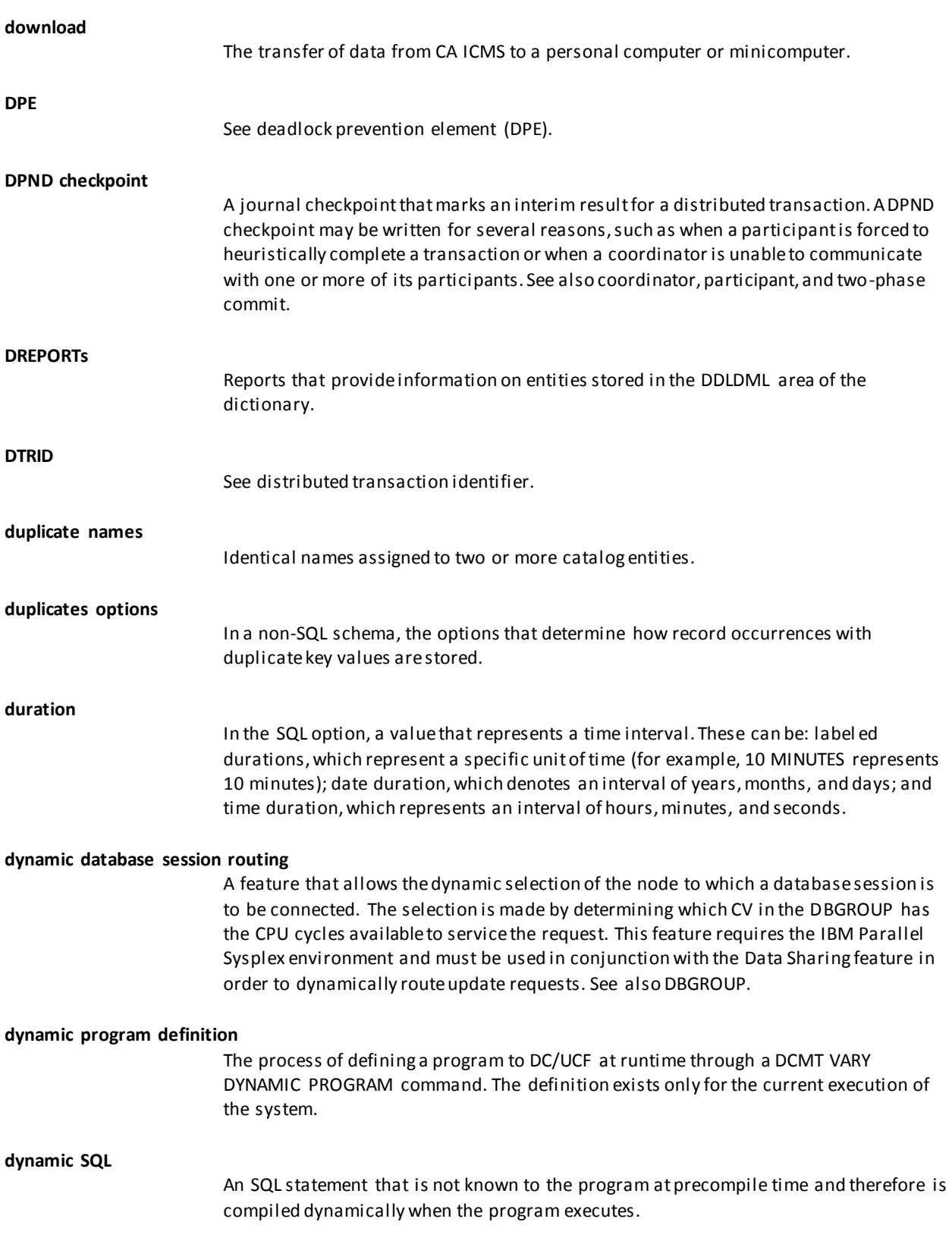

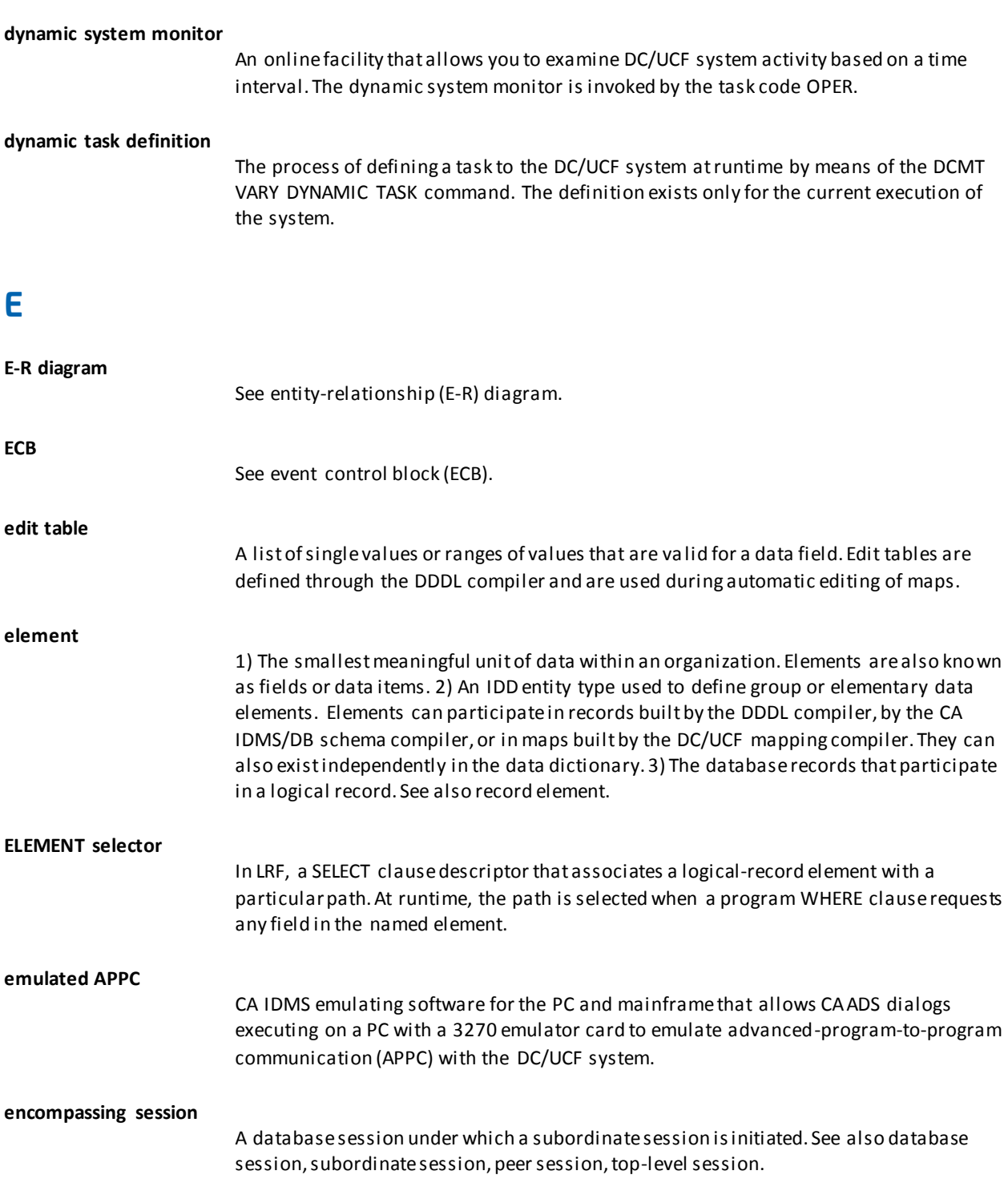

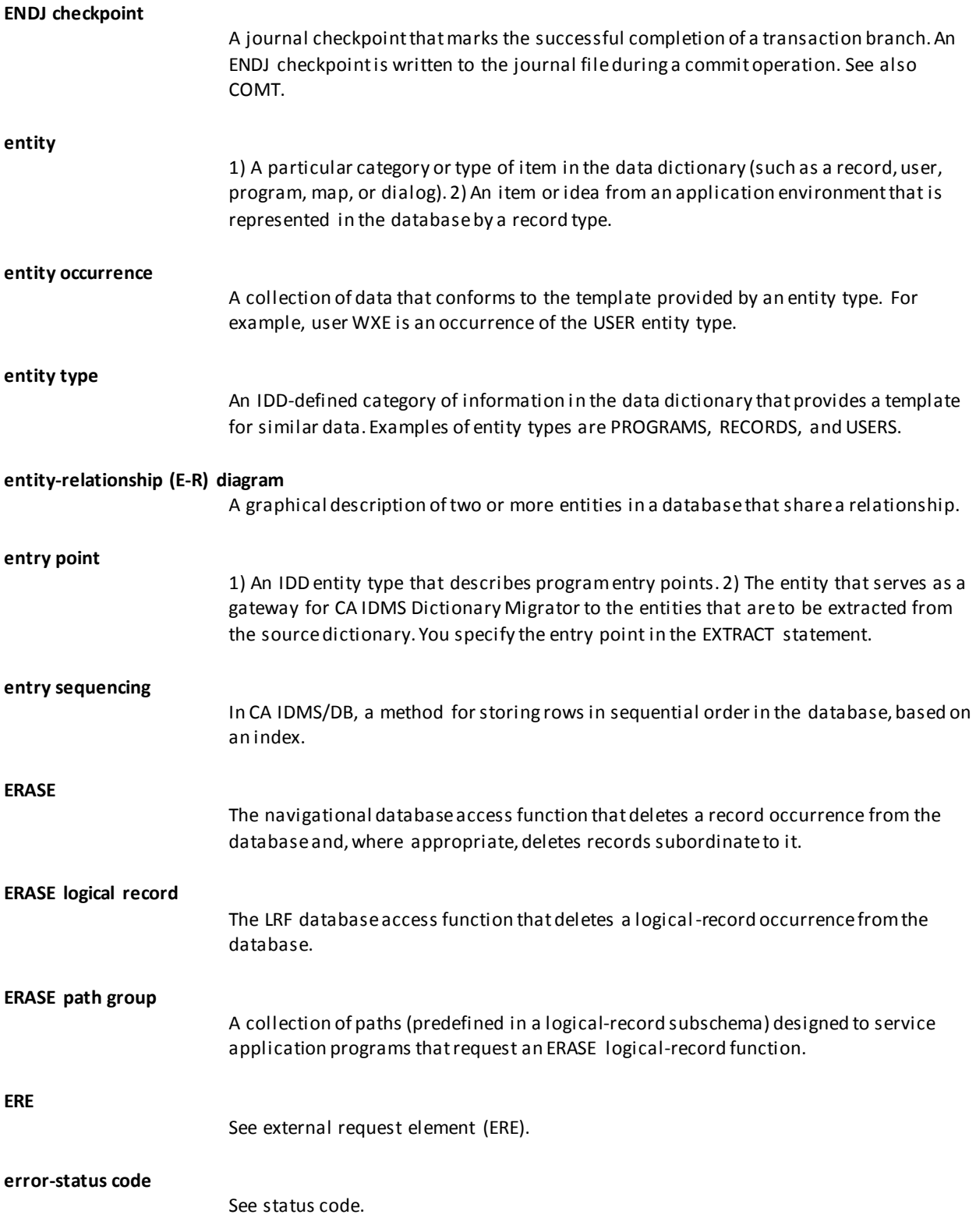

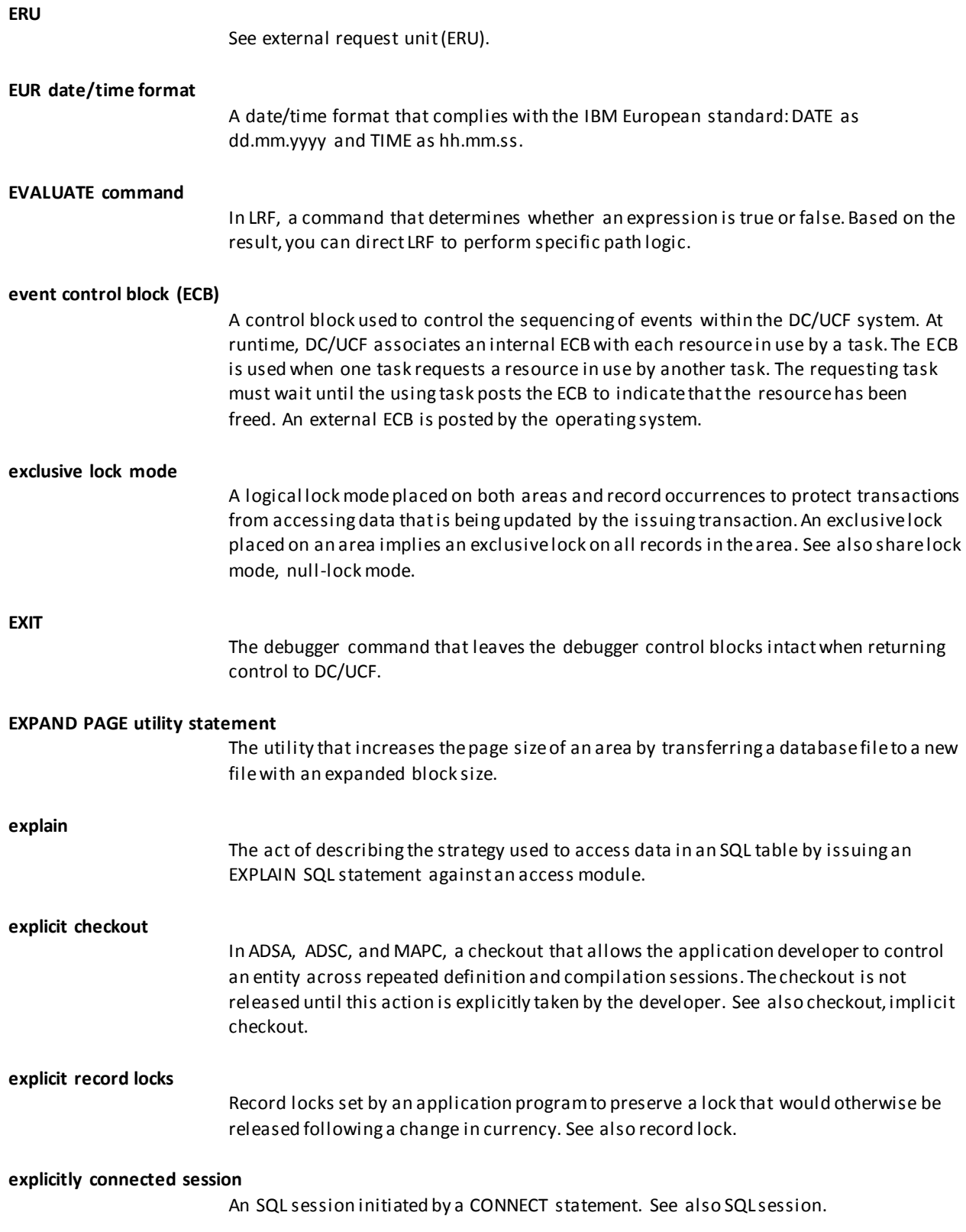

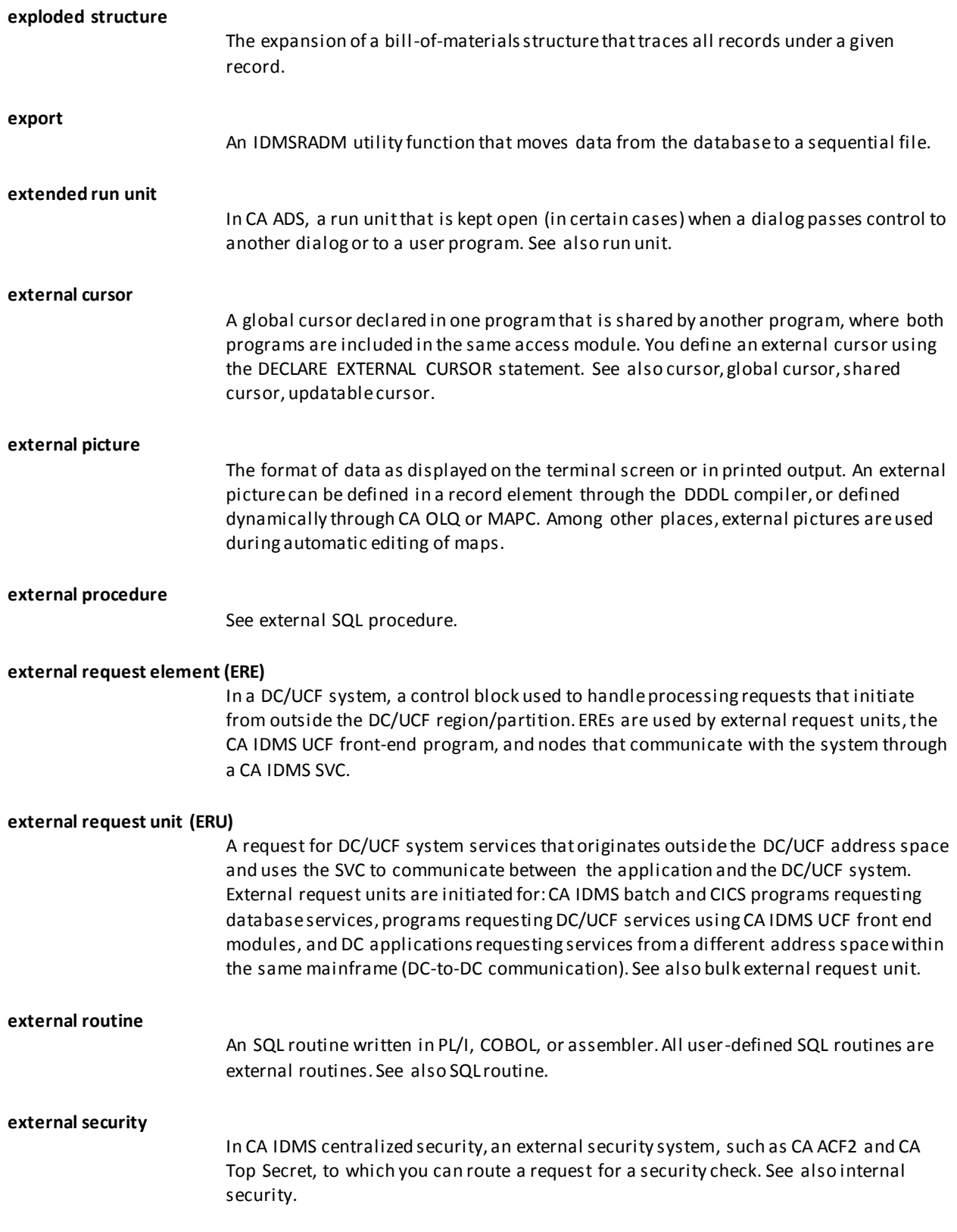

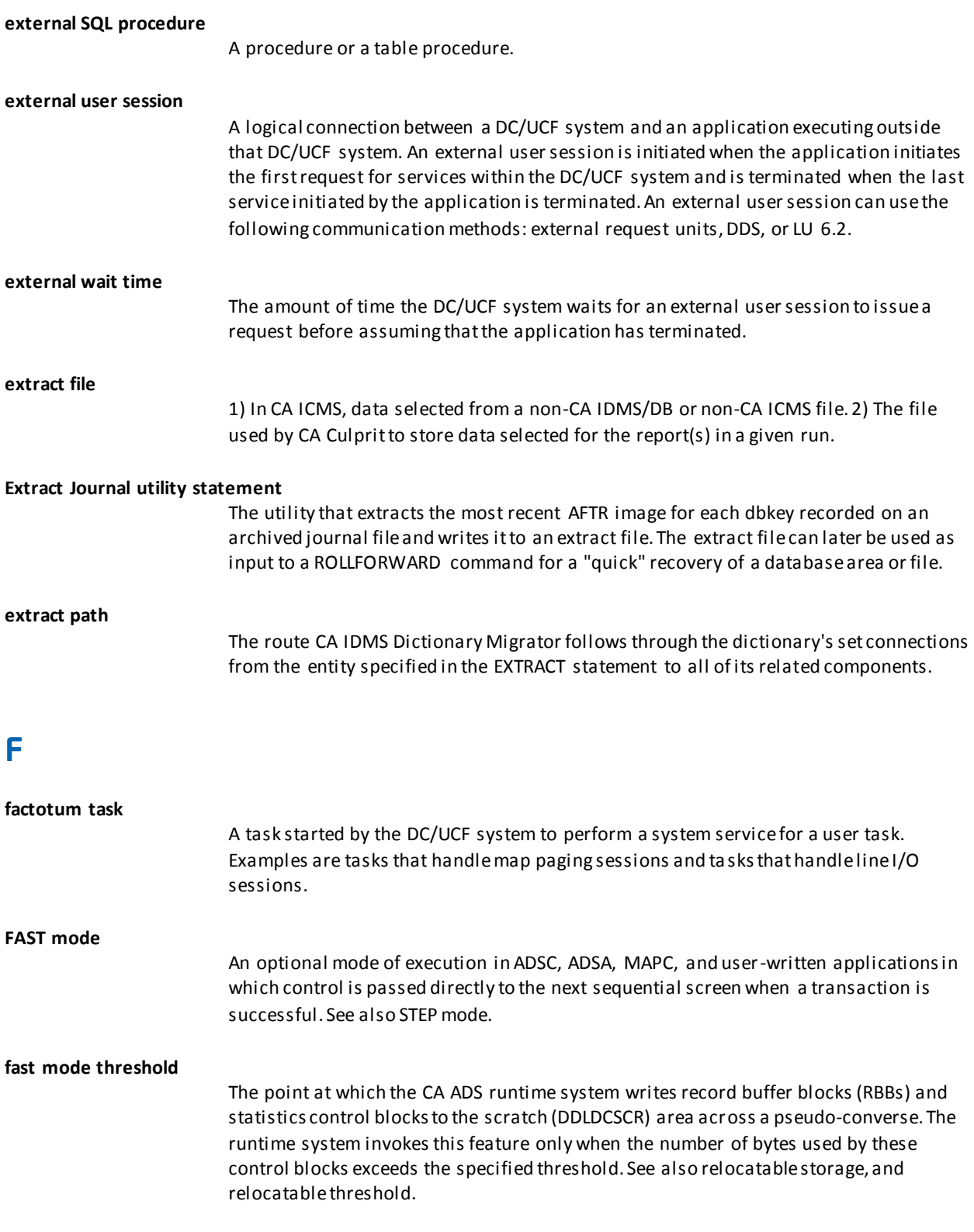

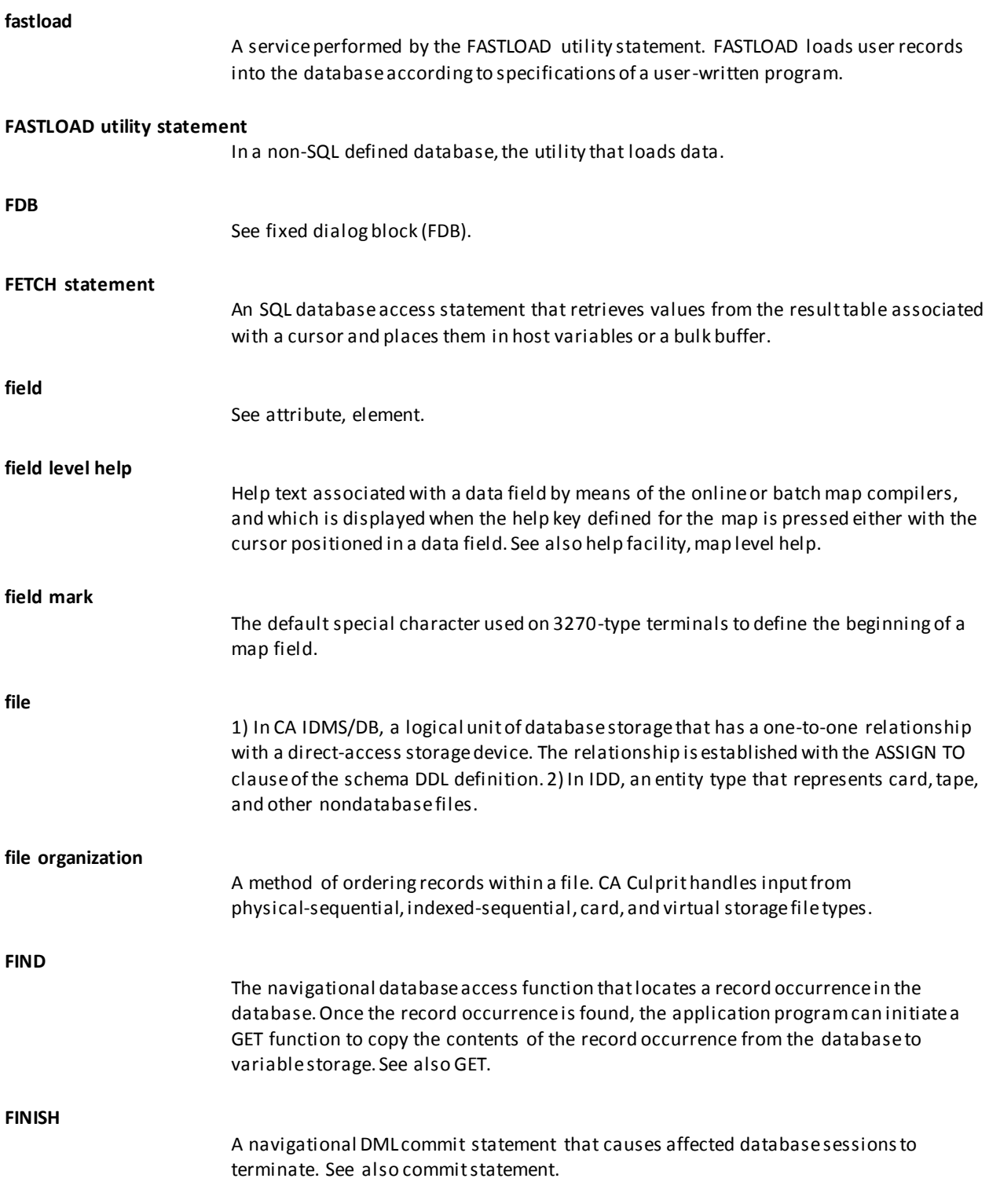

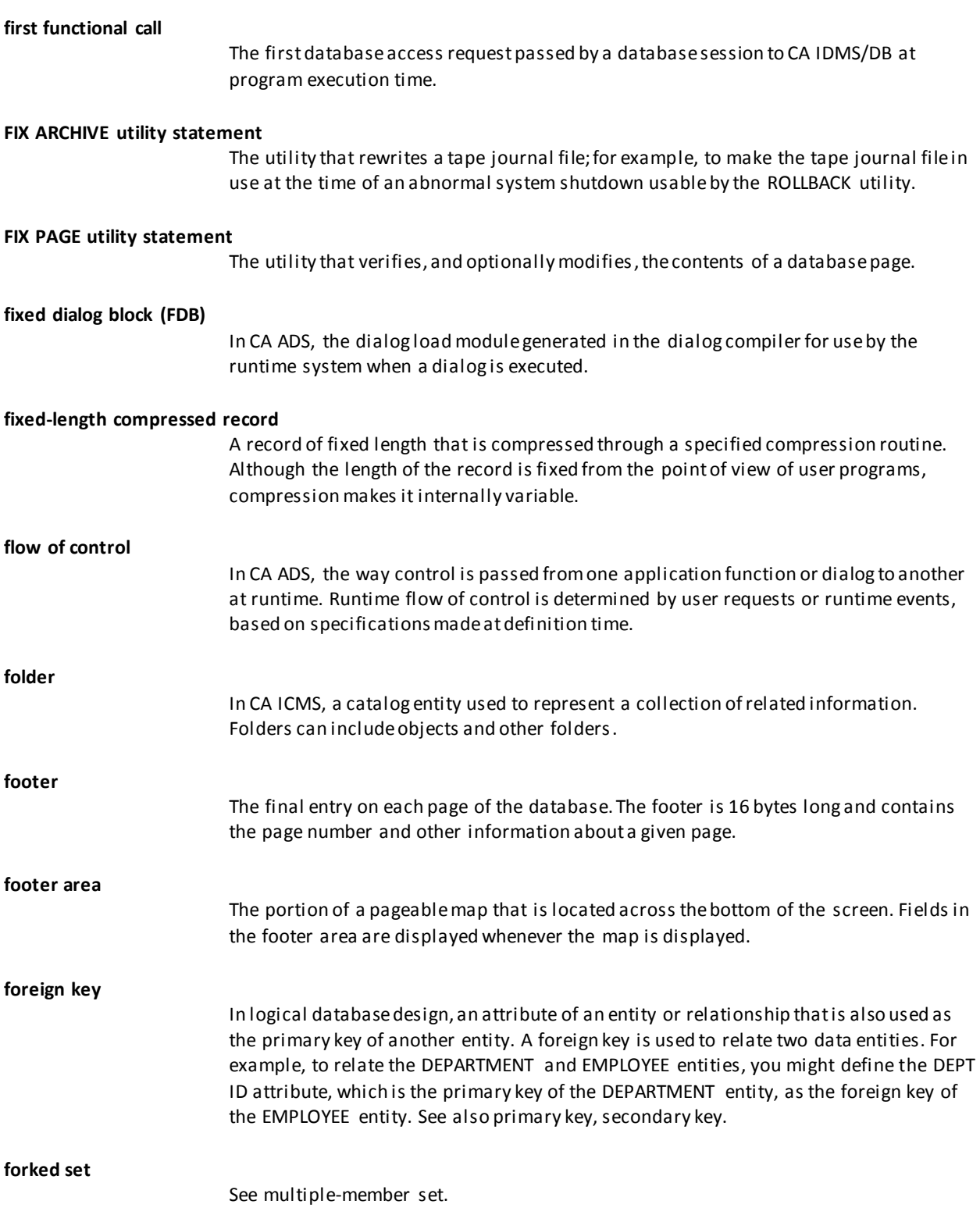

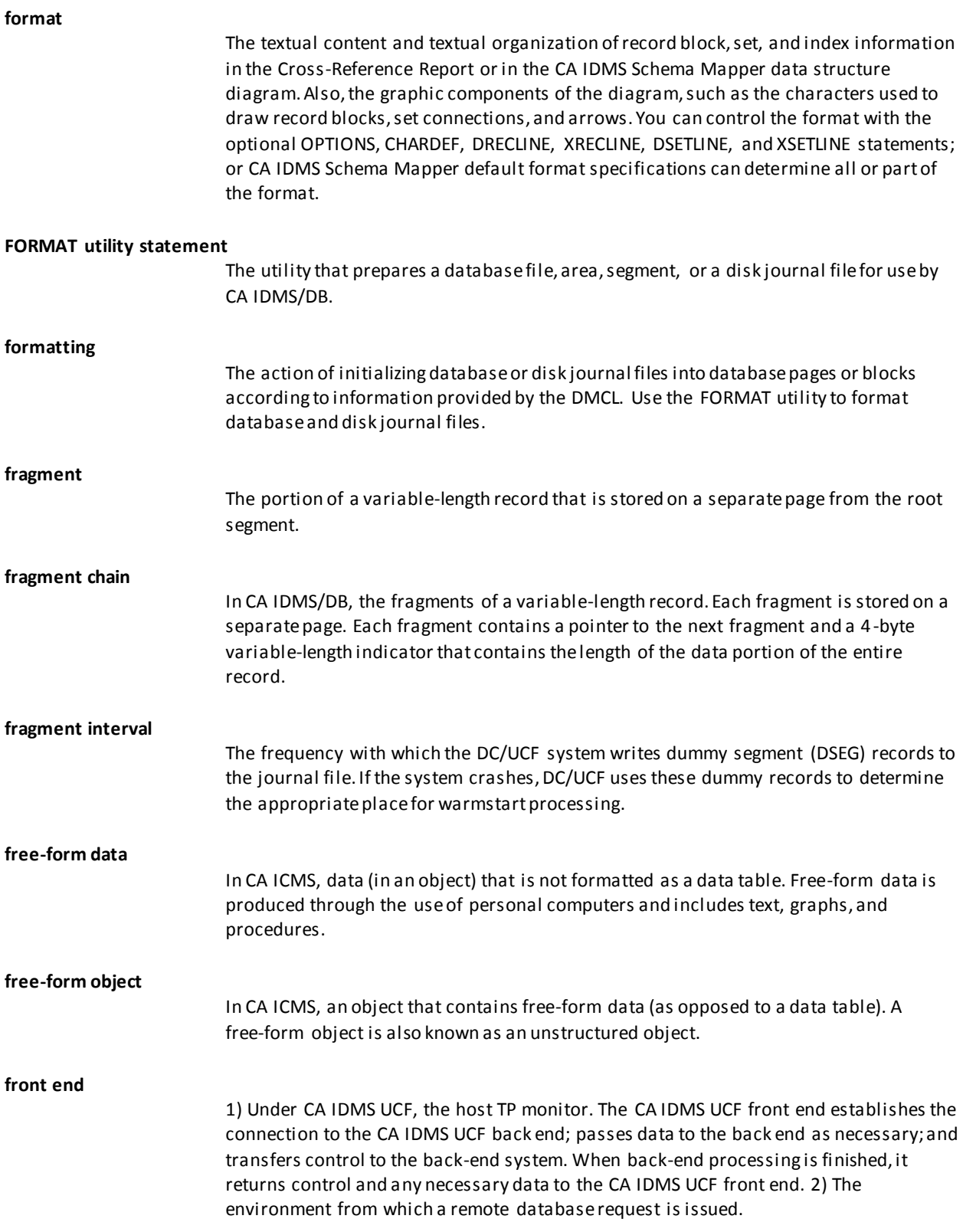

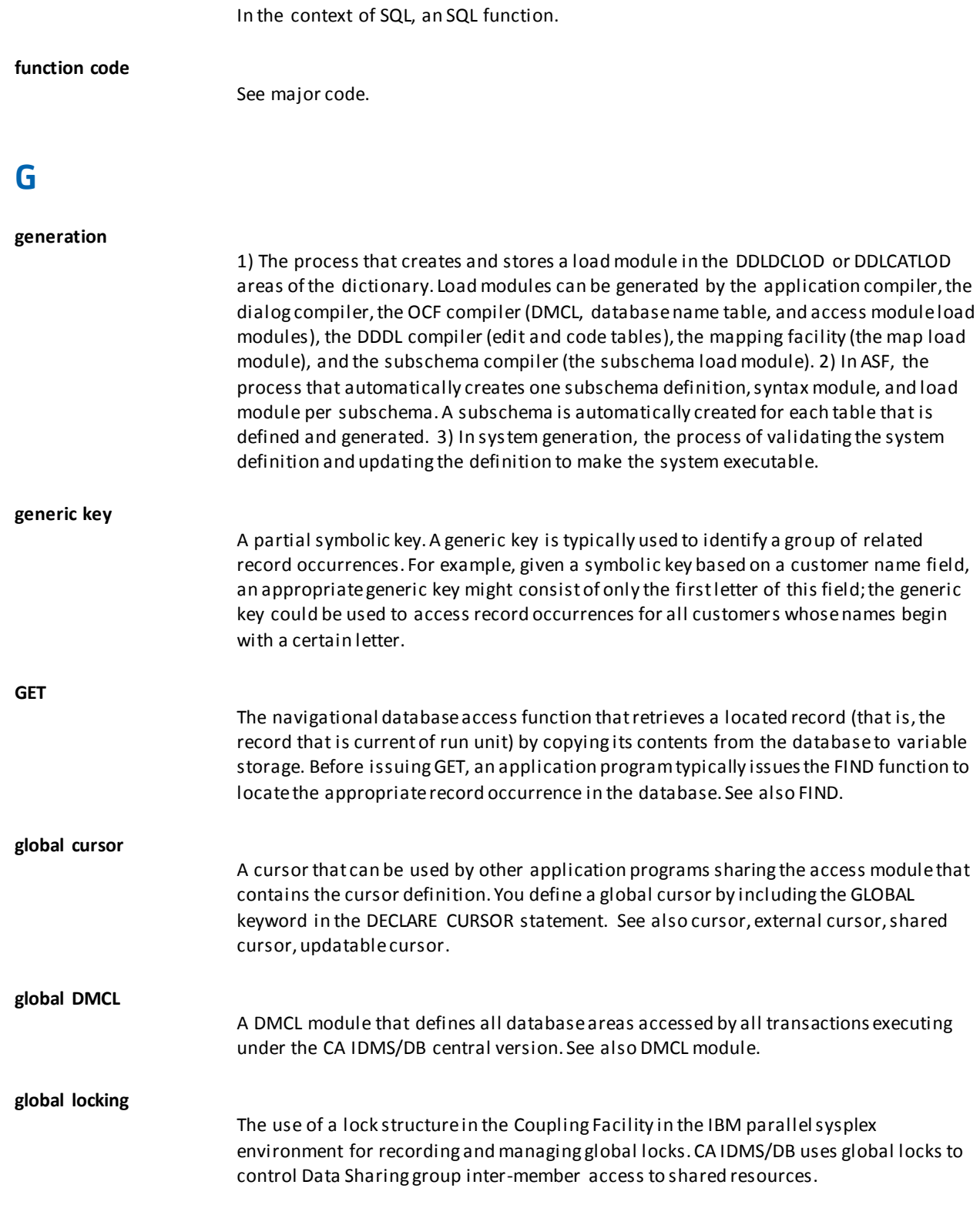

**function**

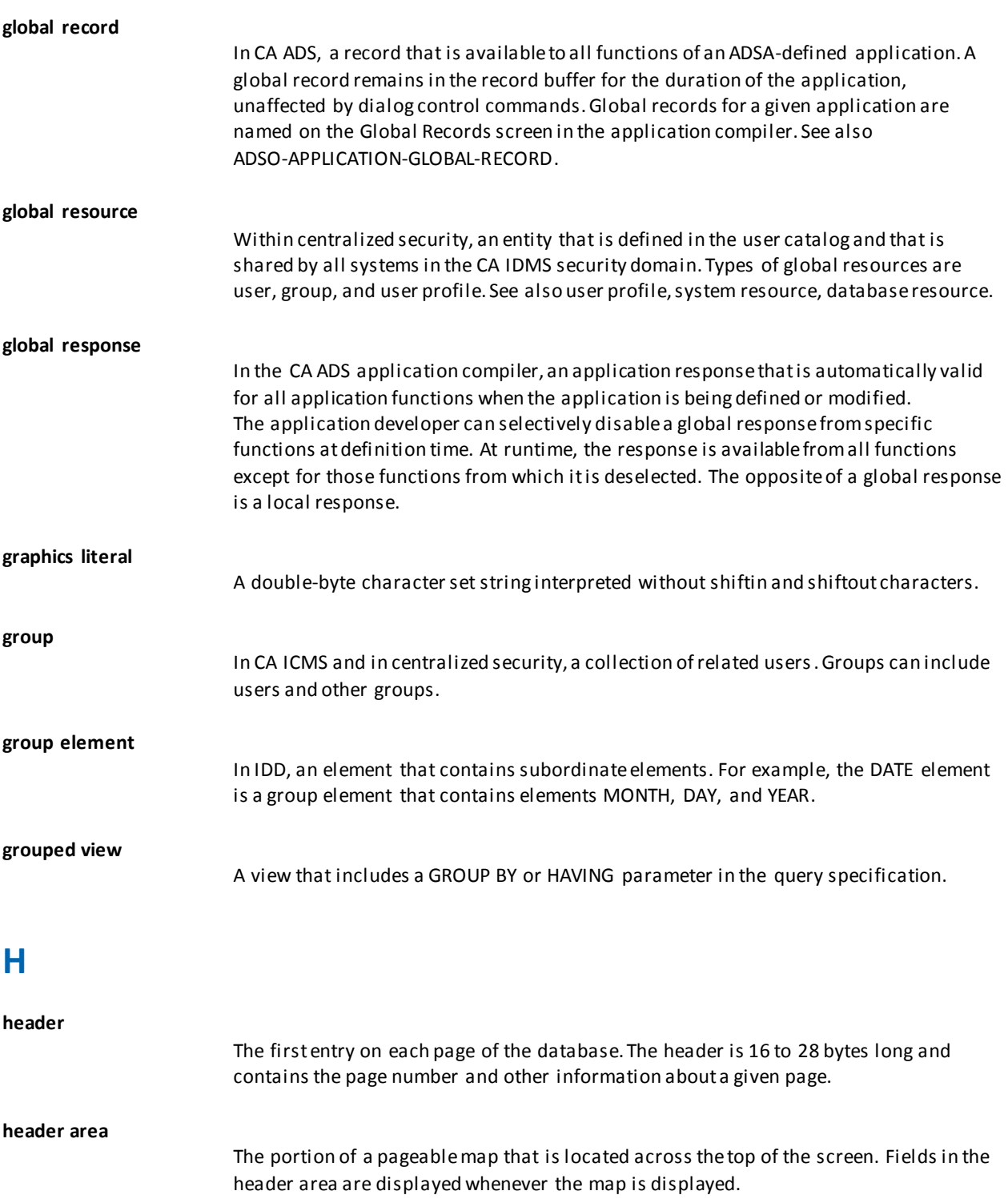

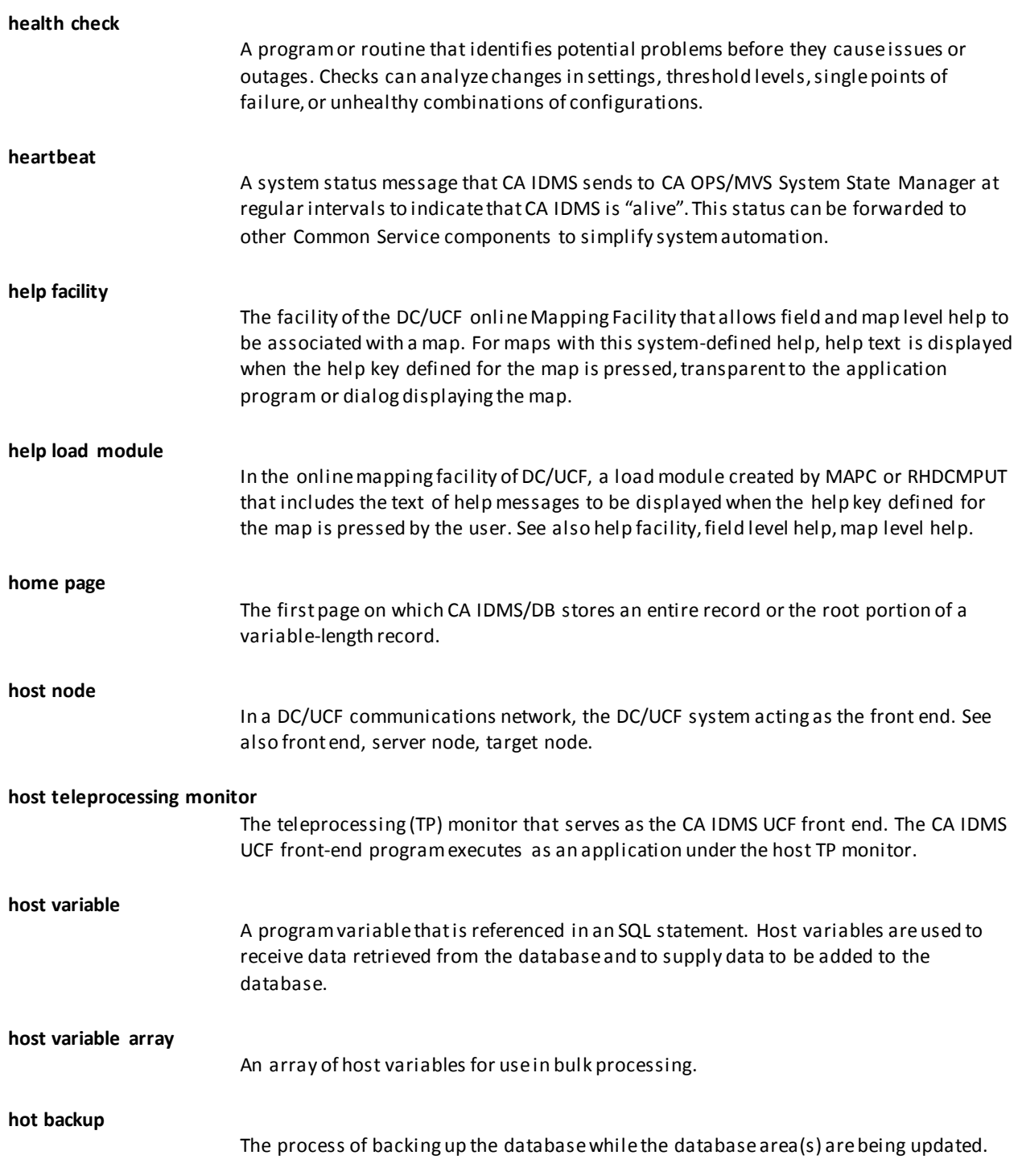

## **I**

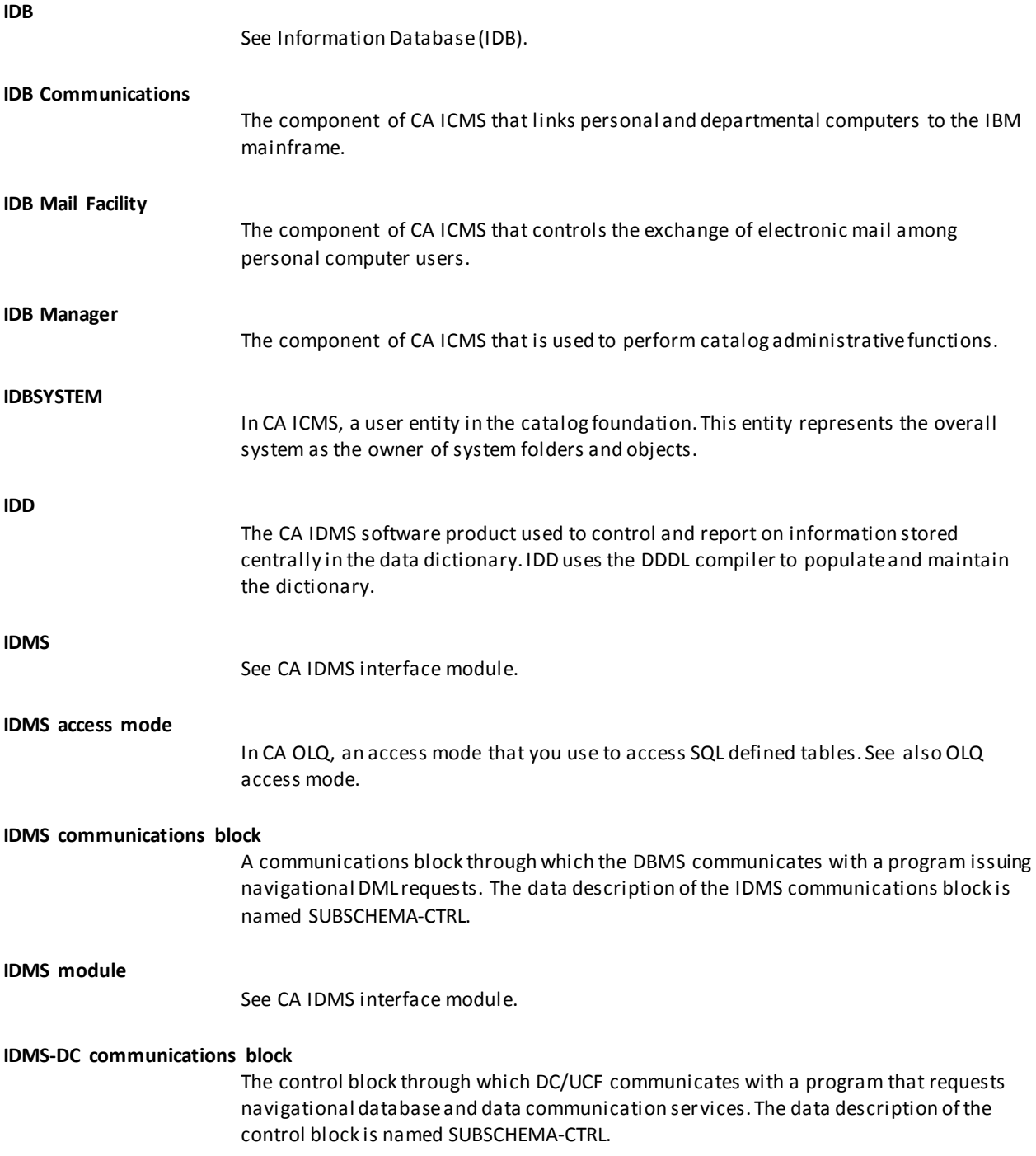

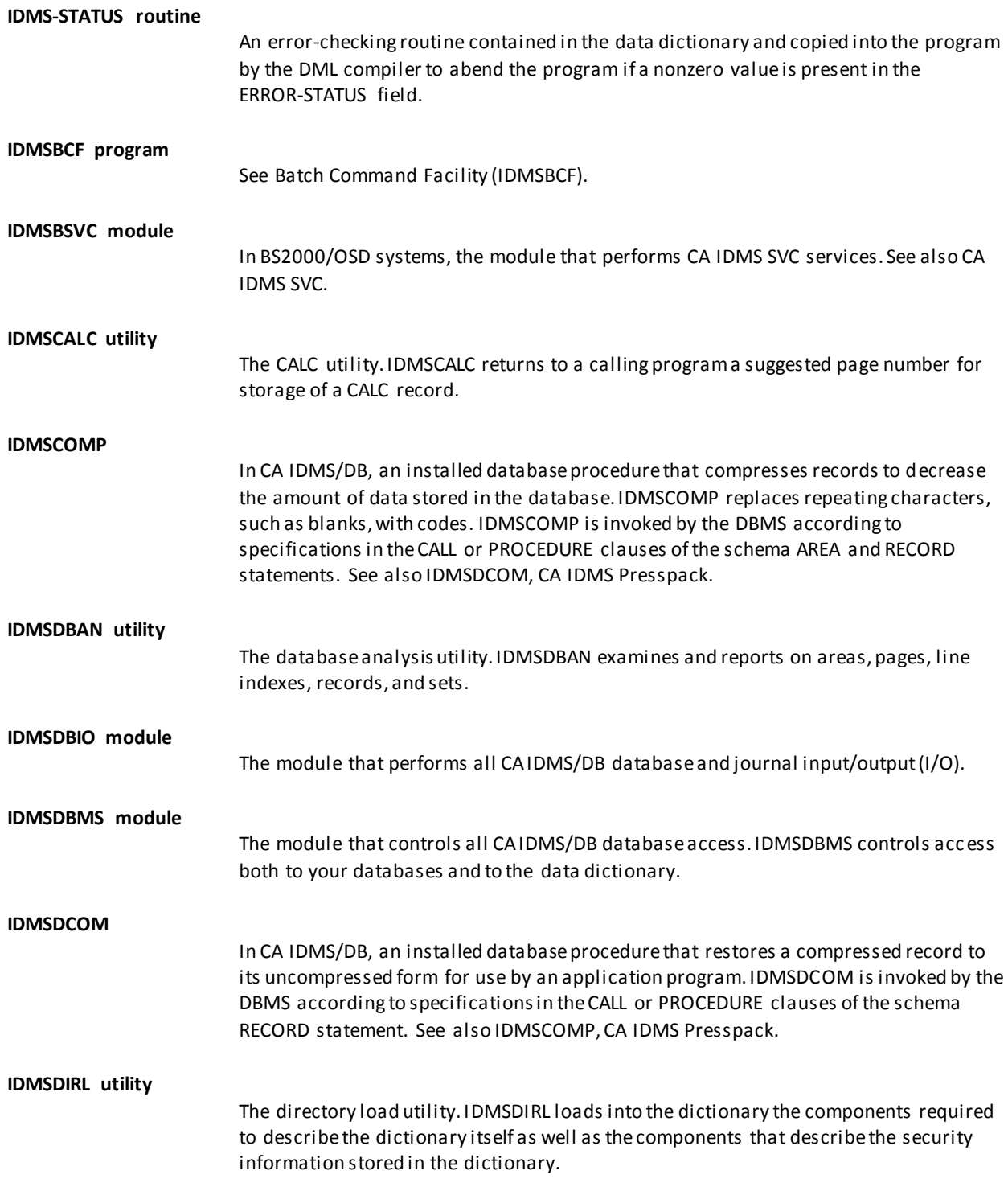

I

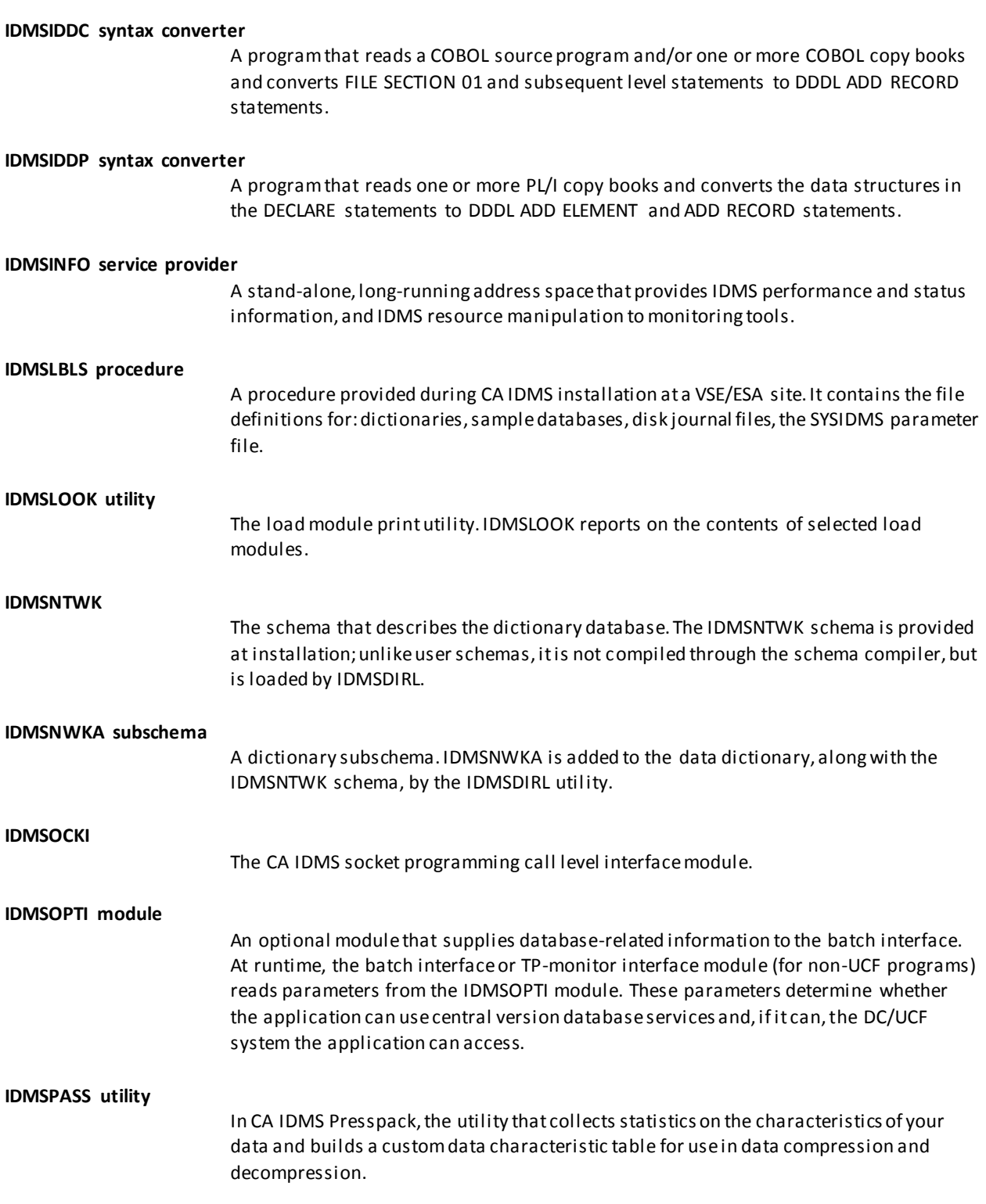

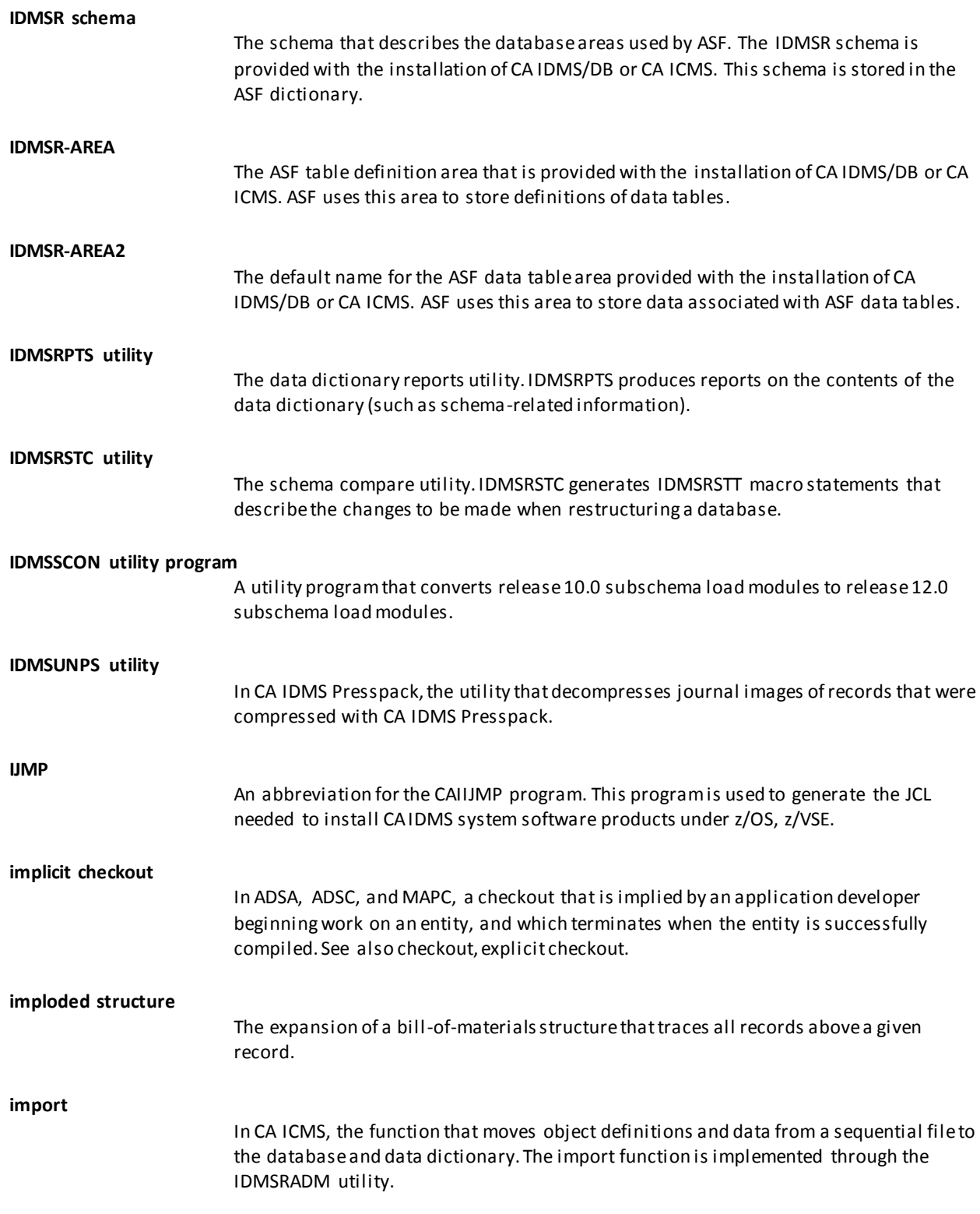

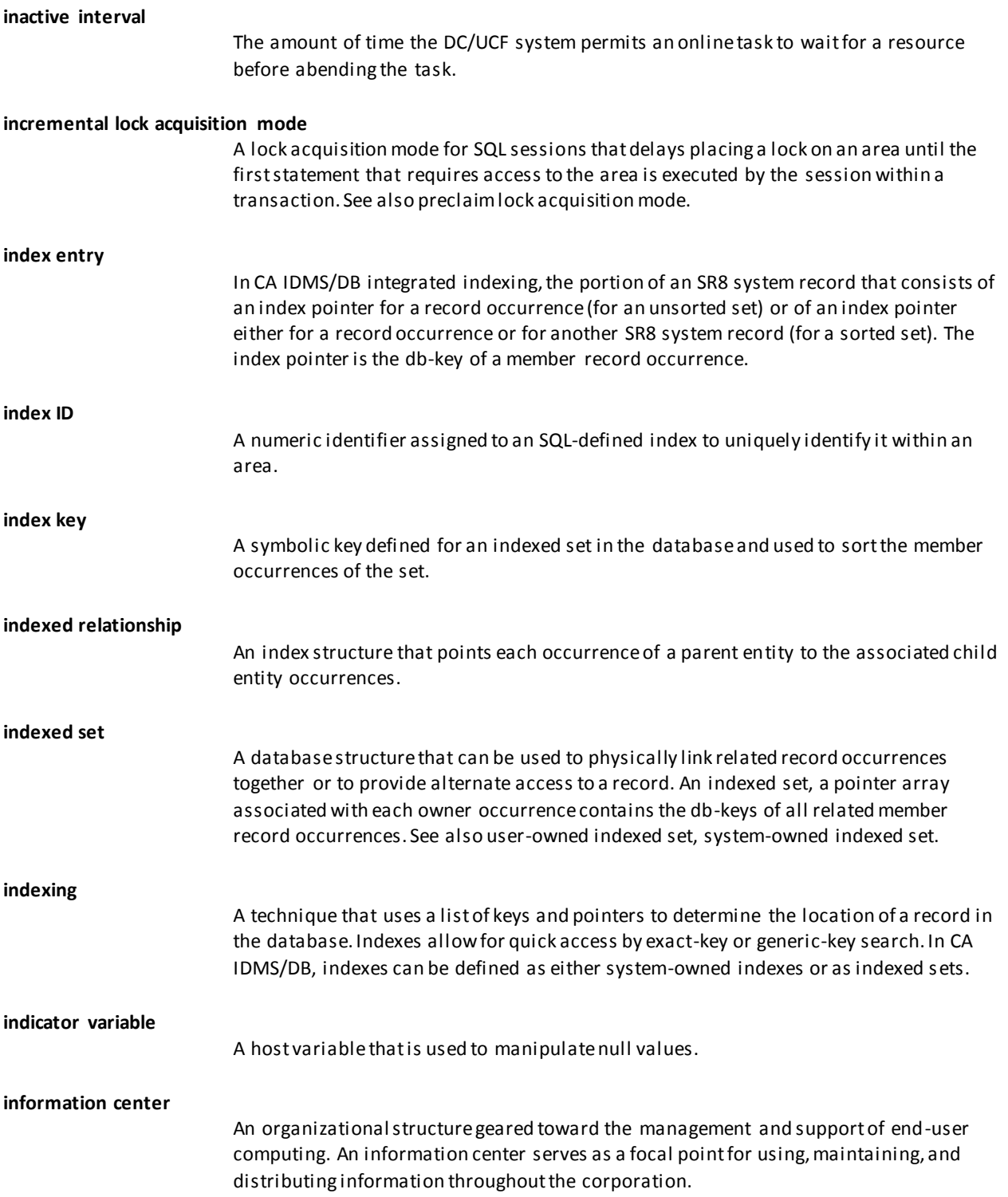

 $\mathbf{I}$ 

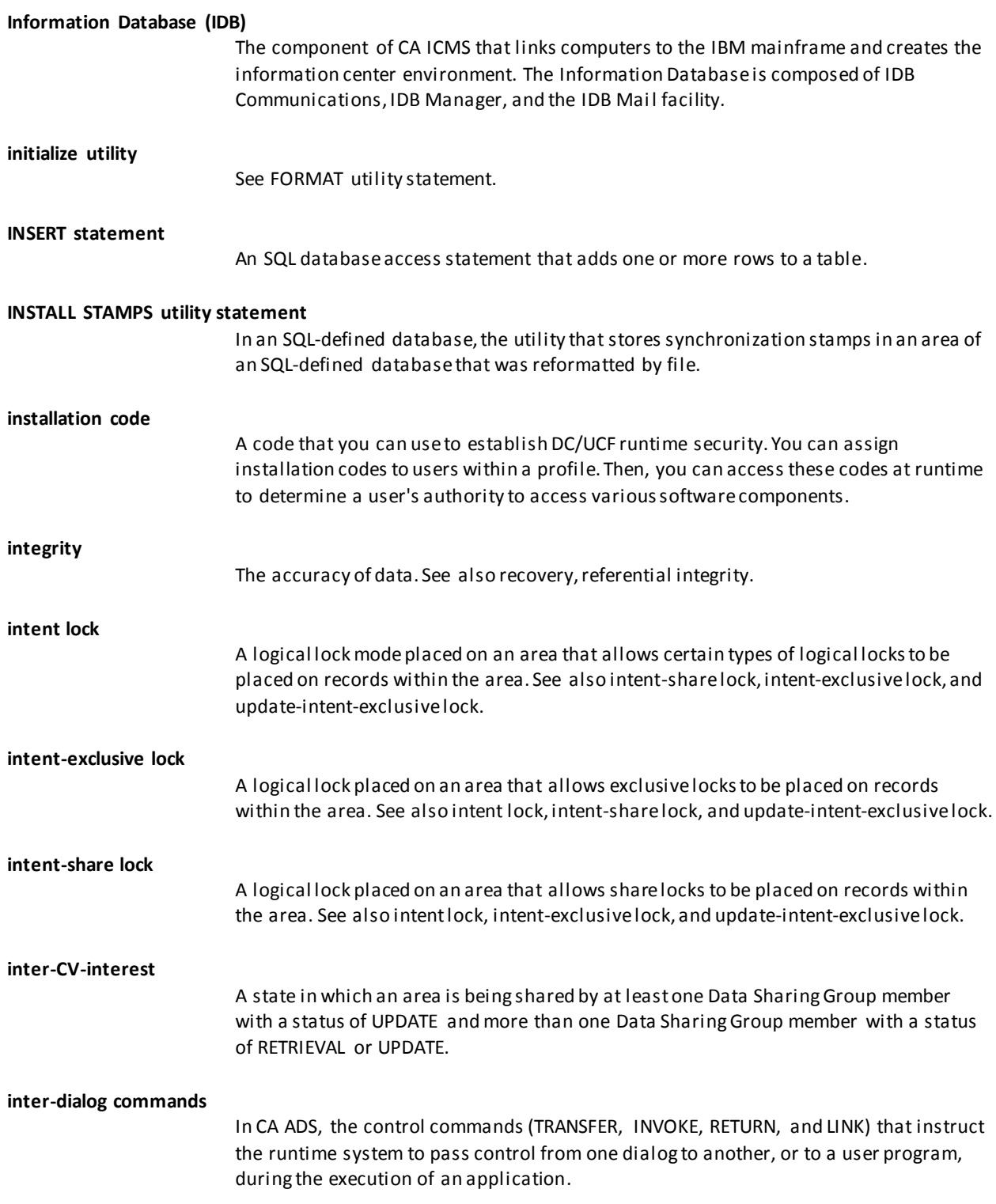

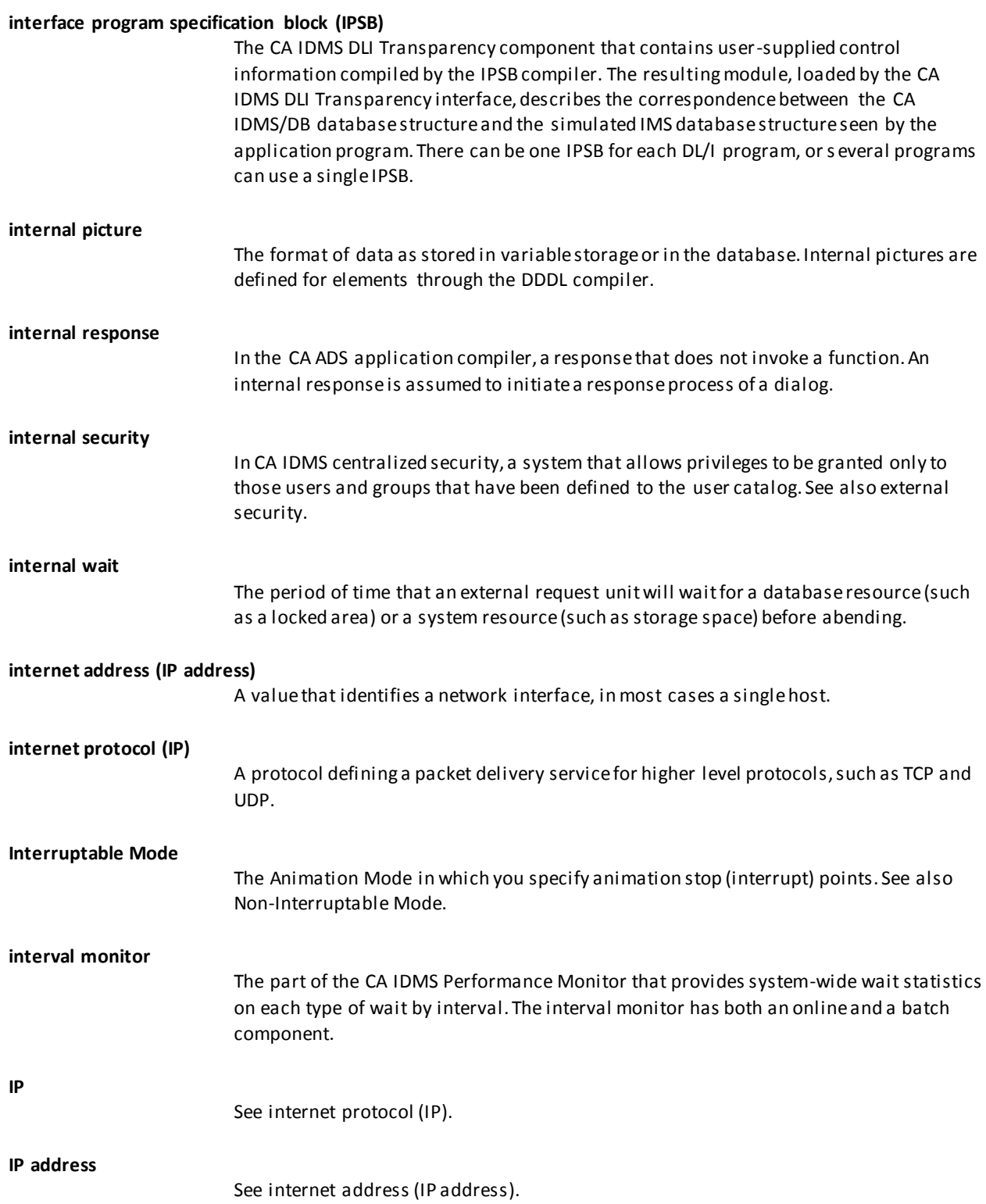

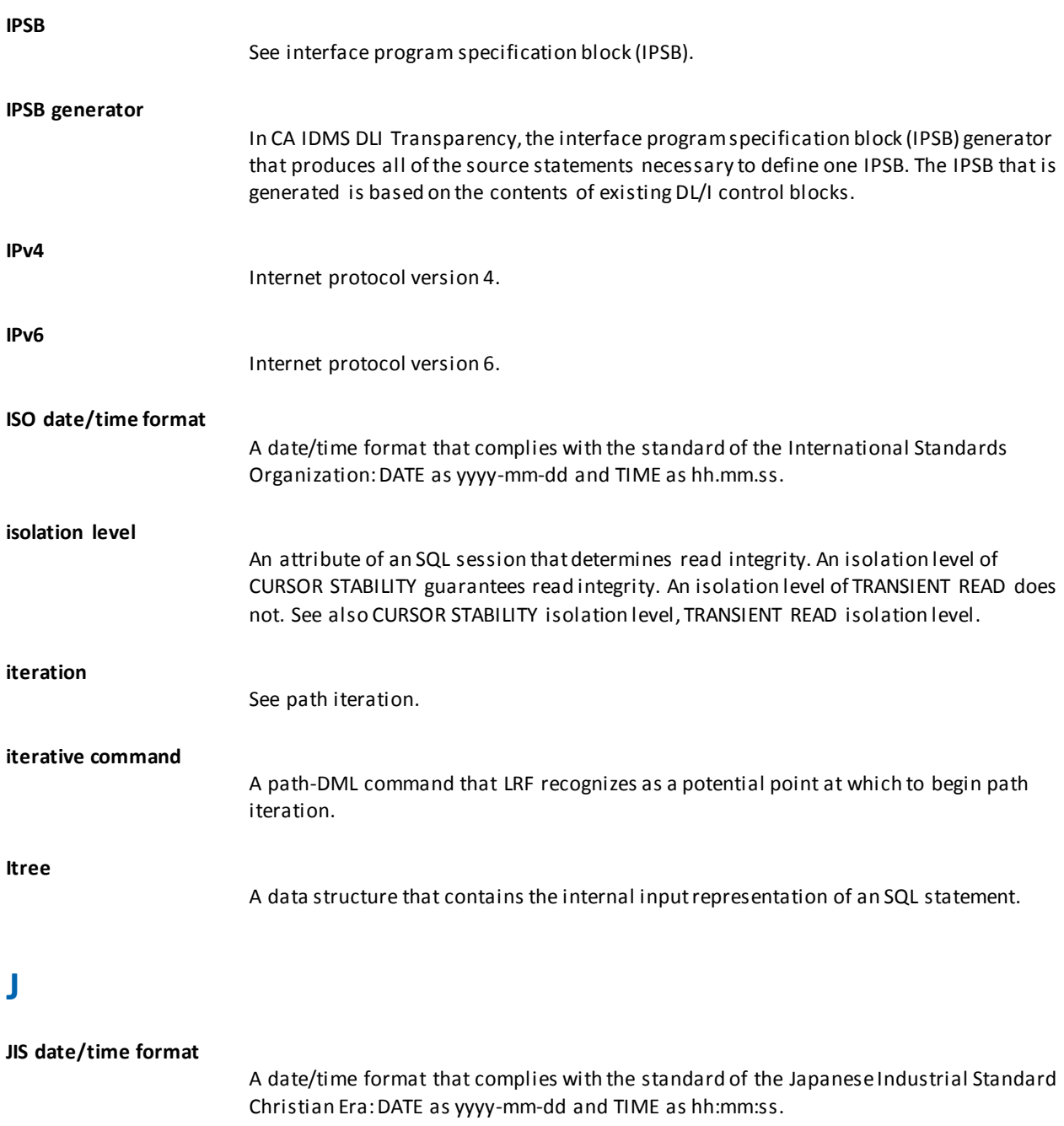

**join**

The generic relational operation that yields a result table comprised of columns from two or more tables. Tables are joined based on columns that the tables have in common. See also outer join.

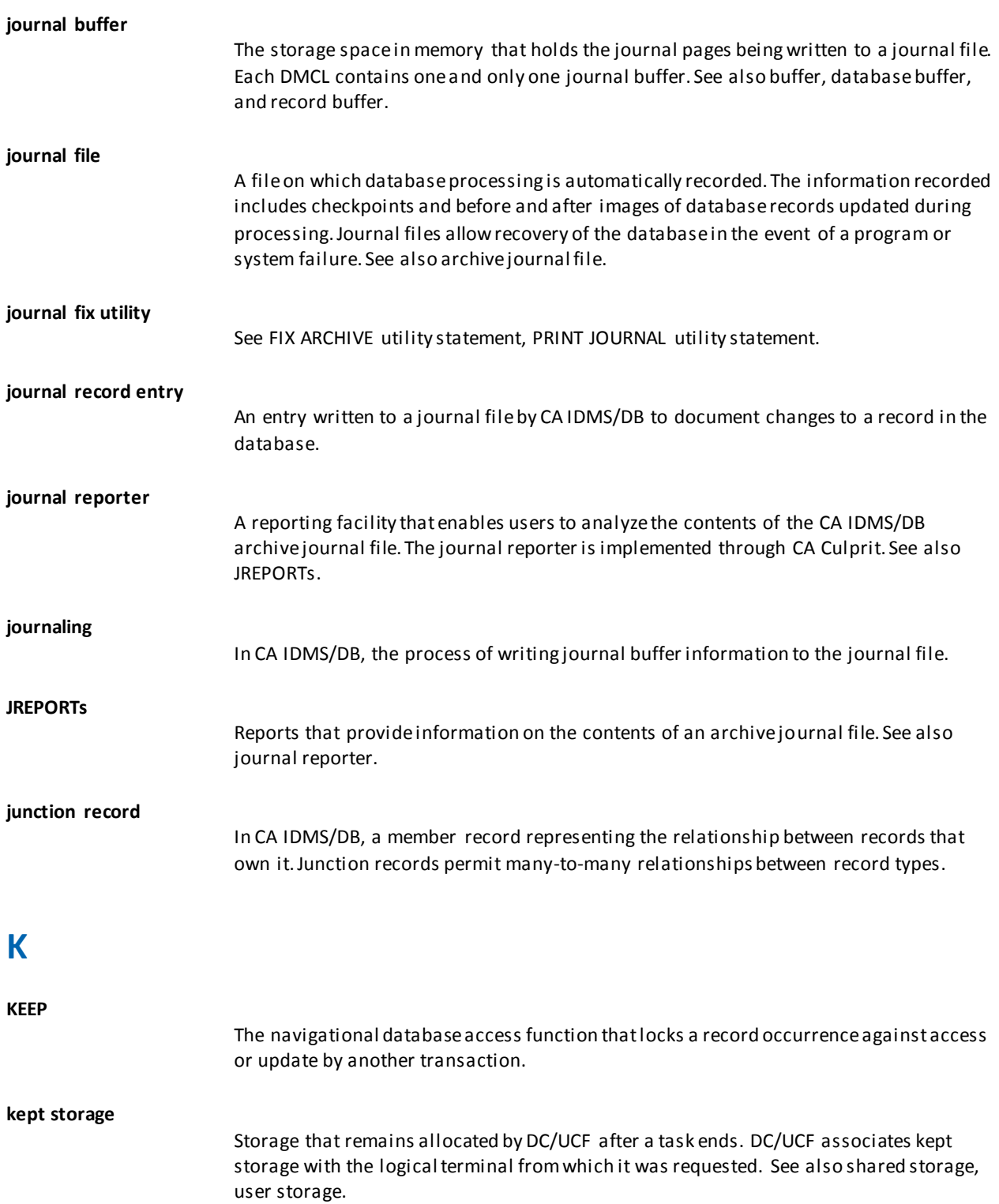

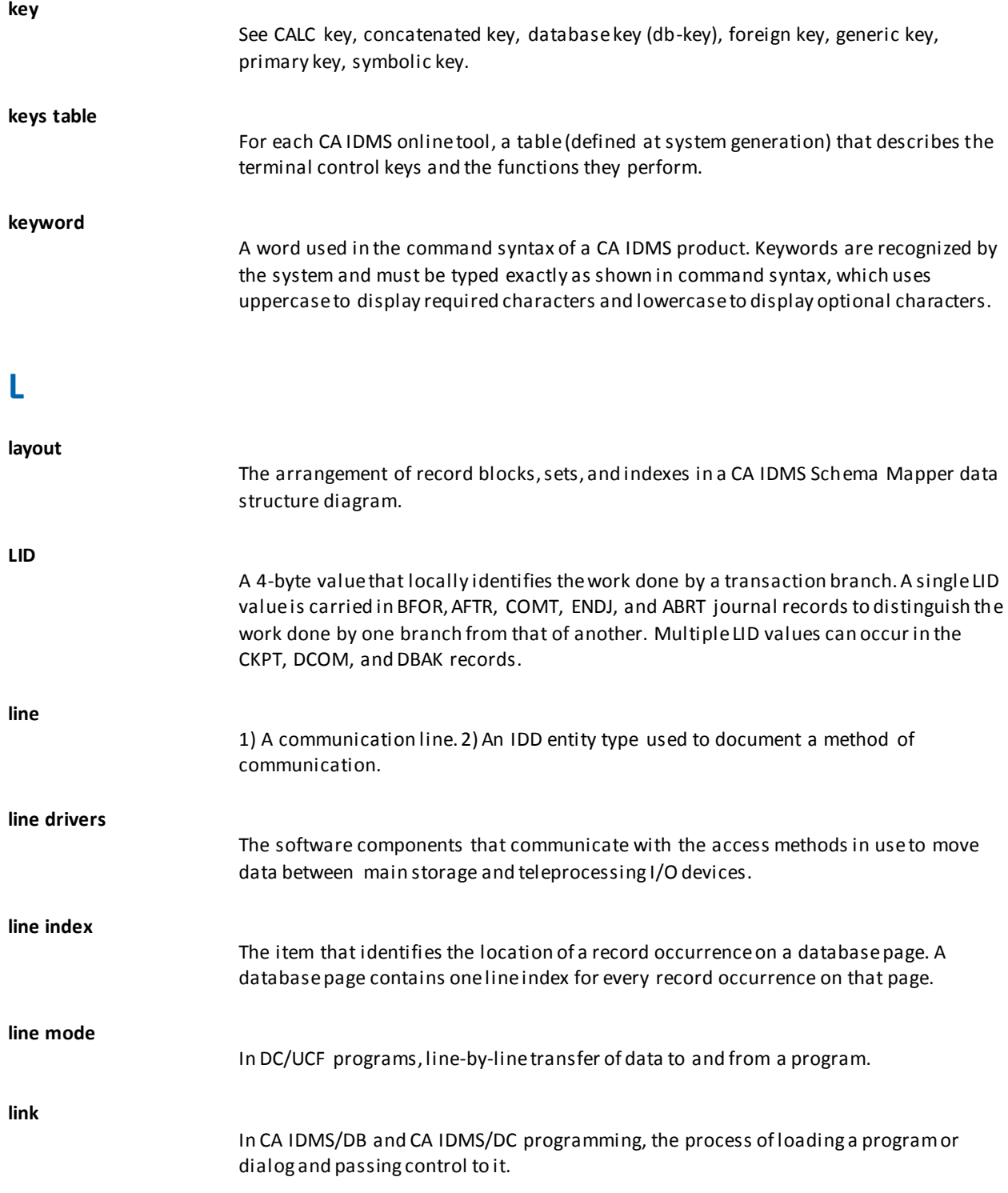

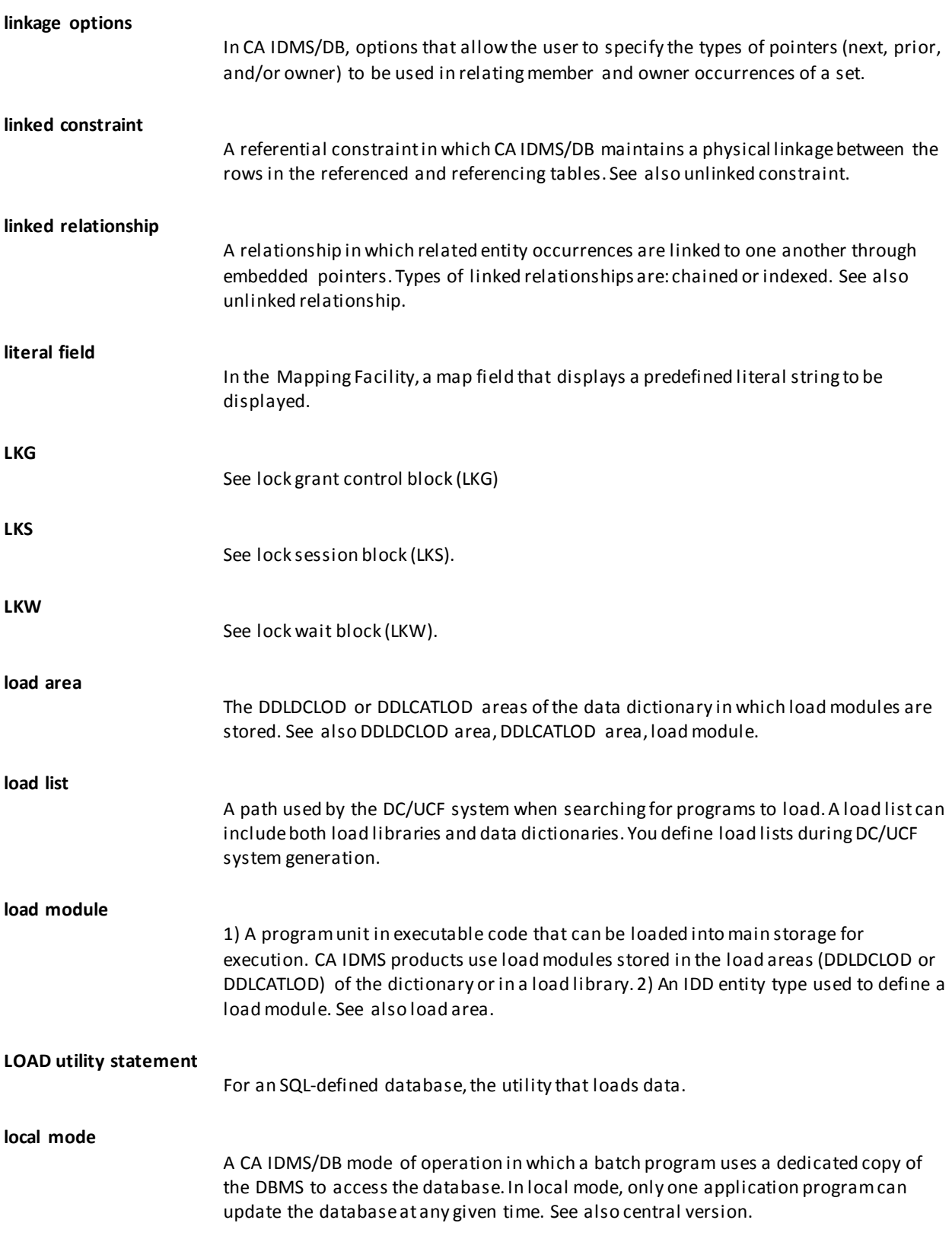

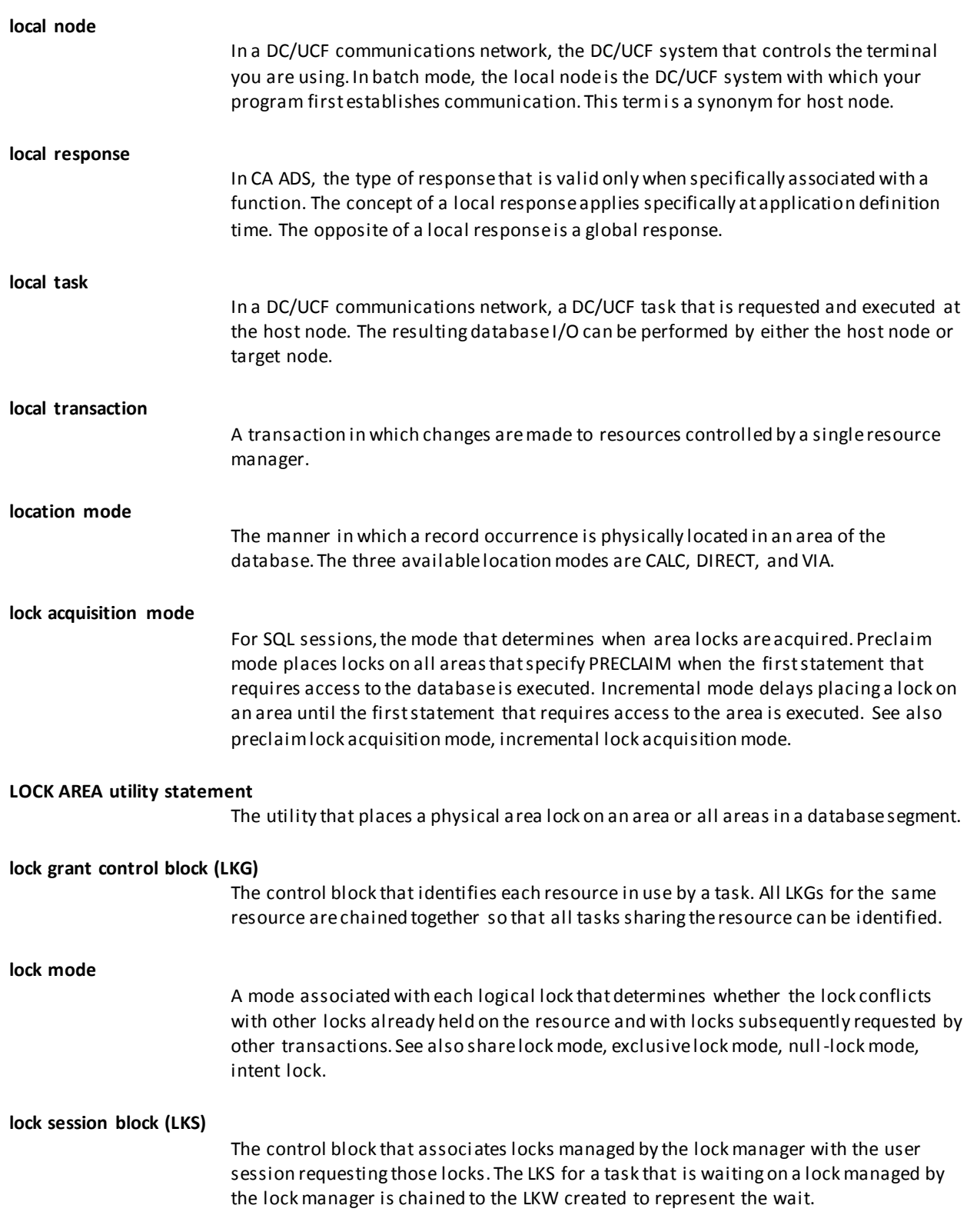

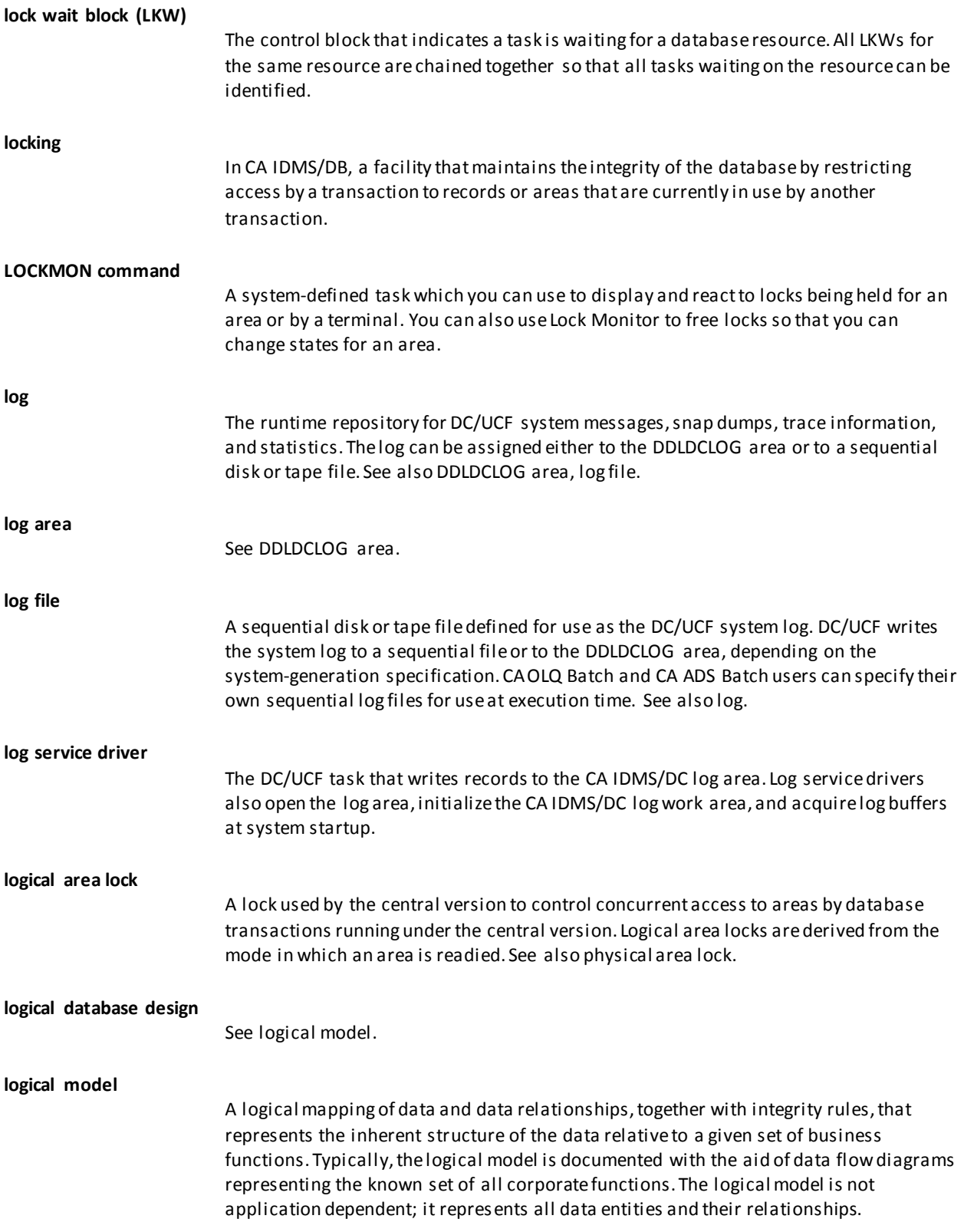
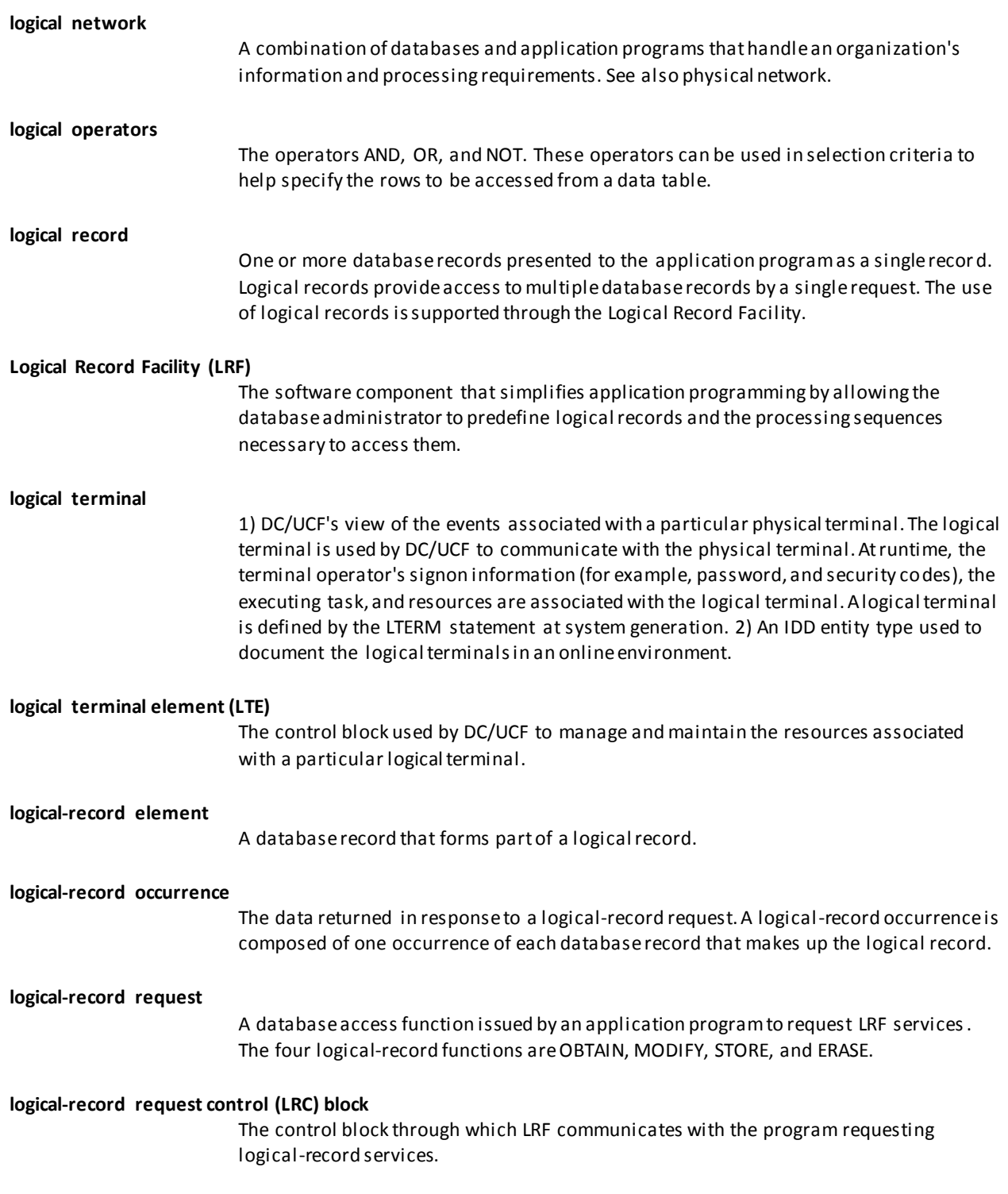

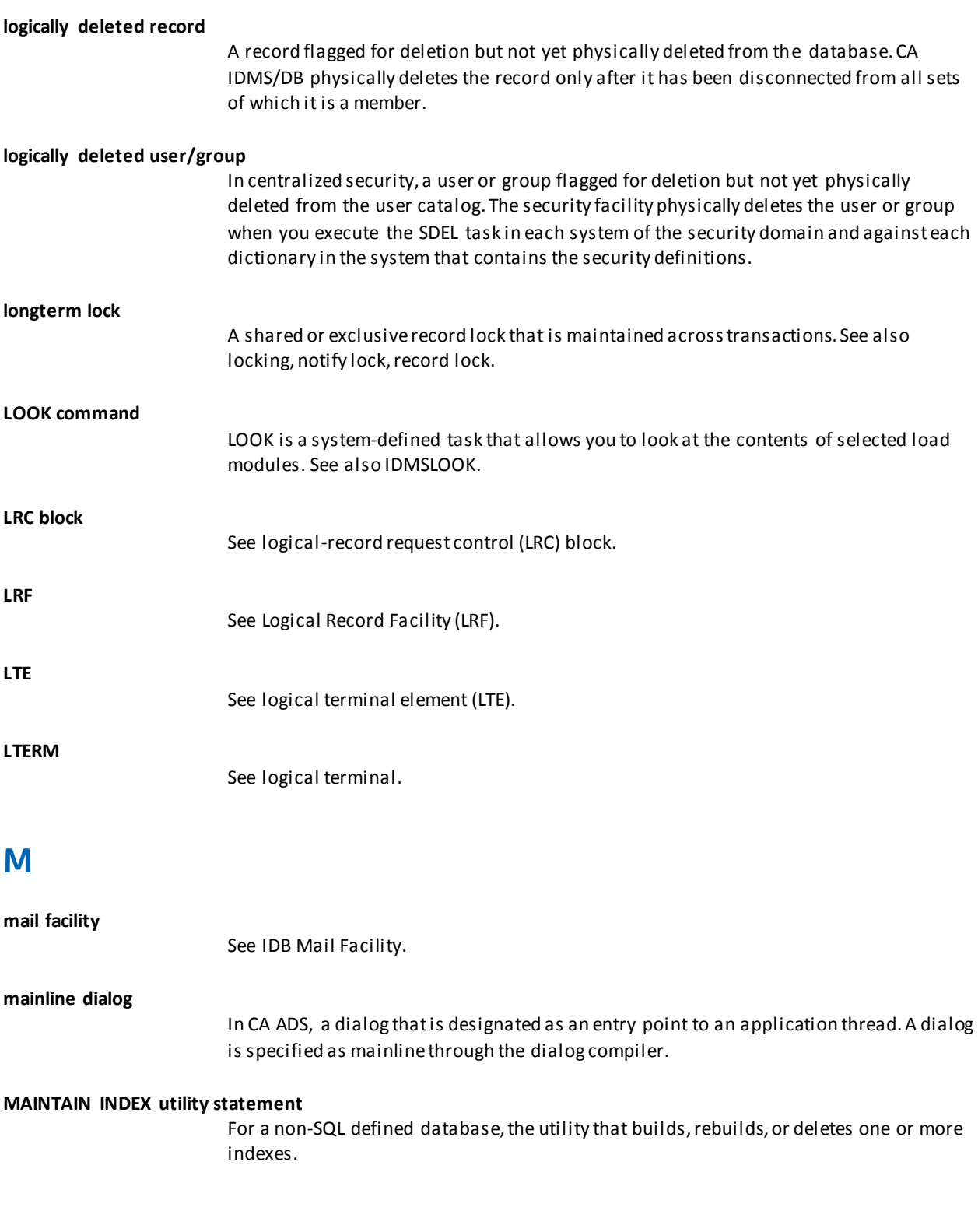

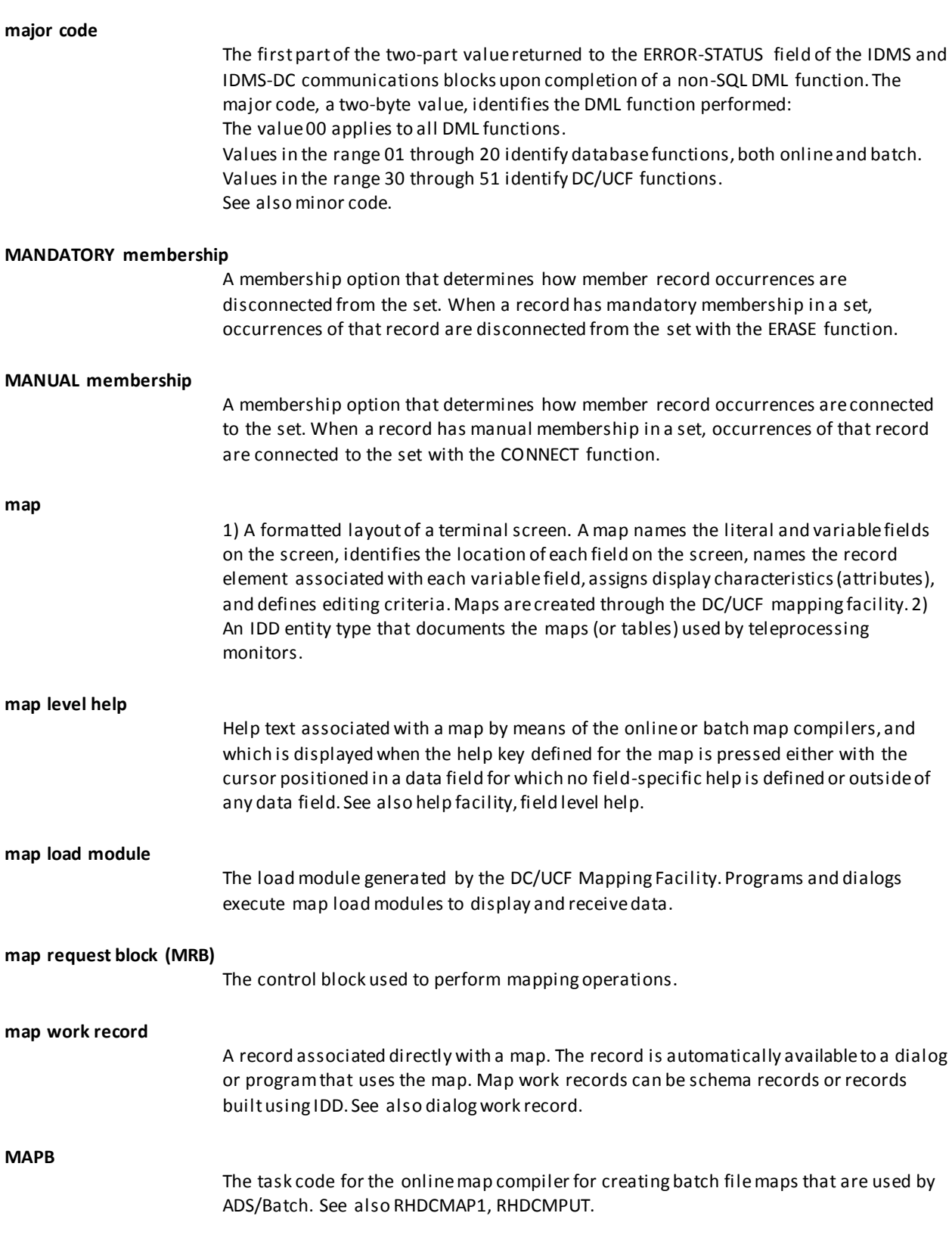

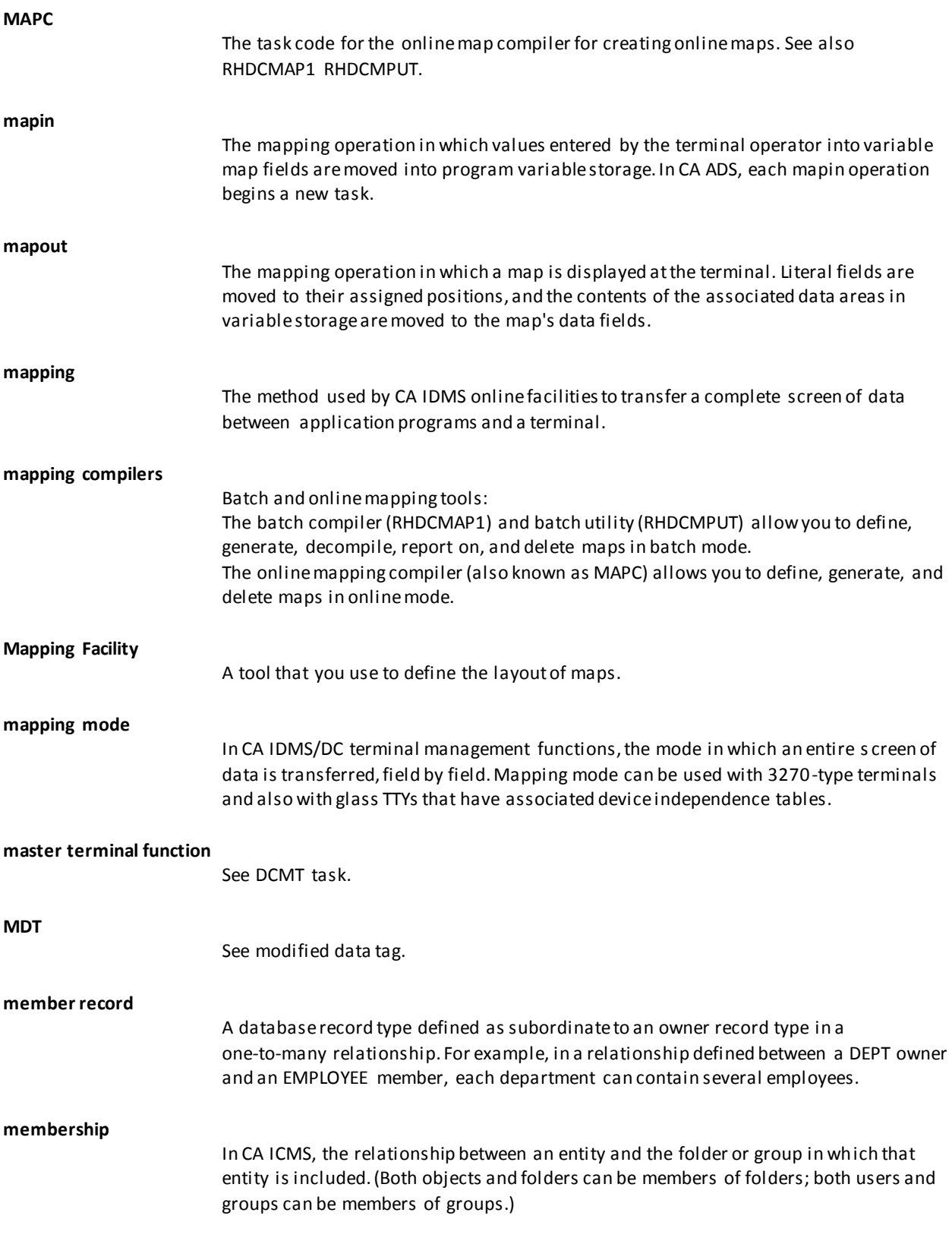

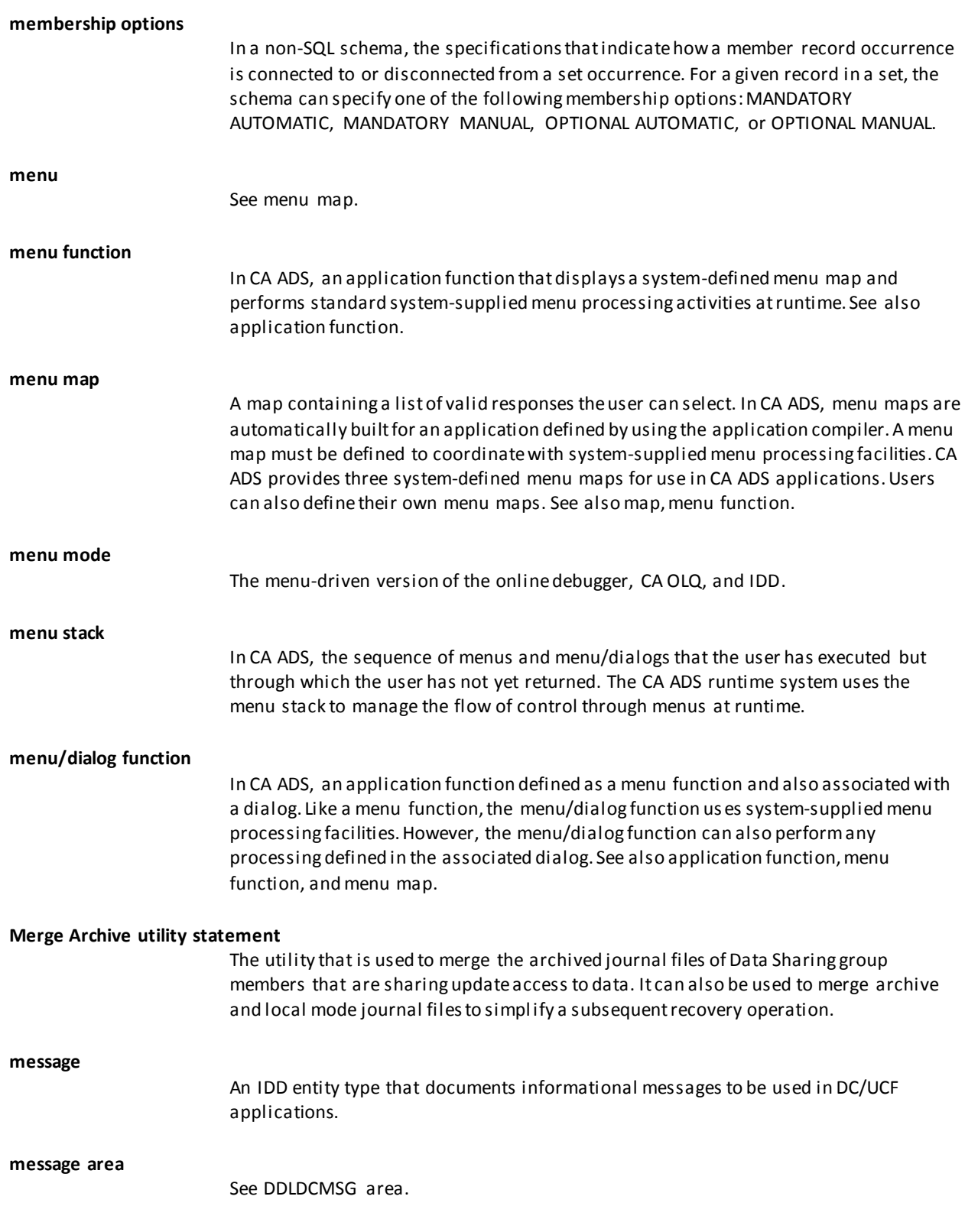

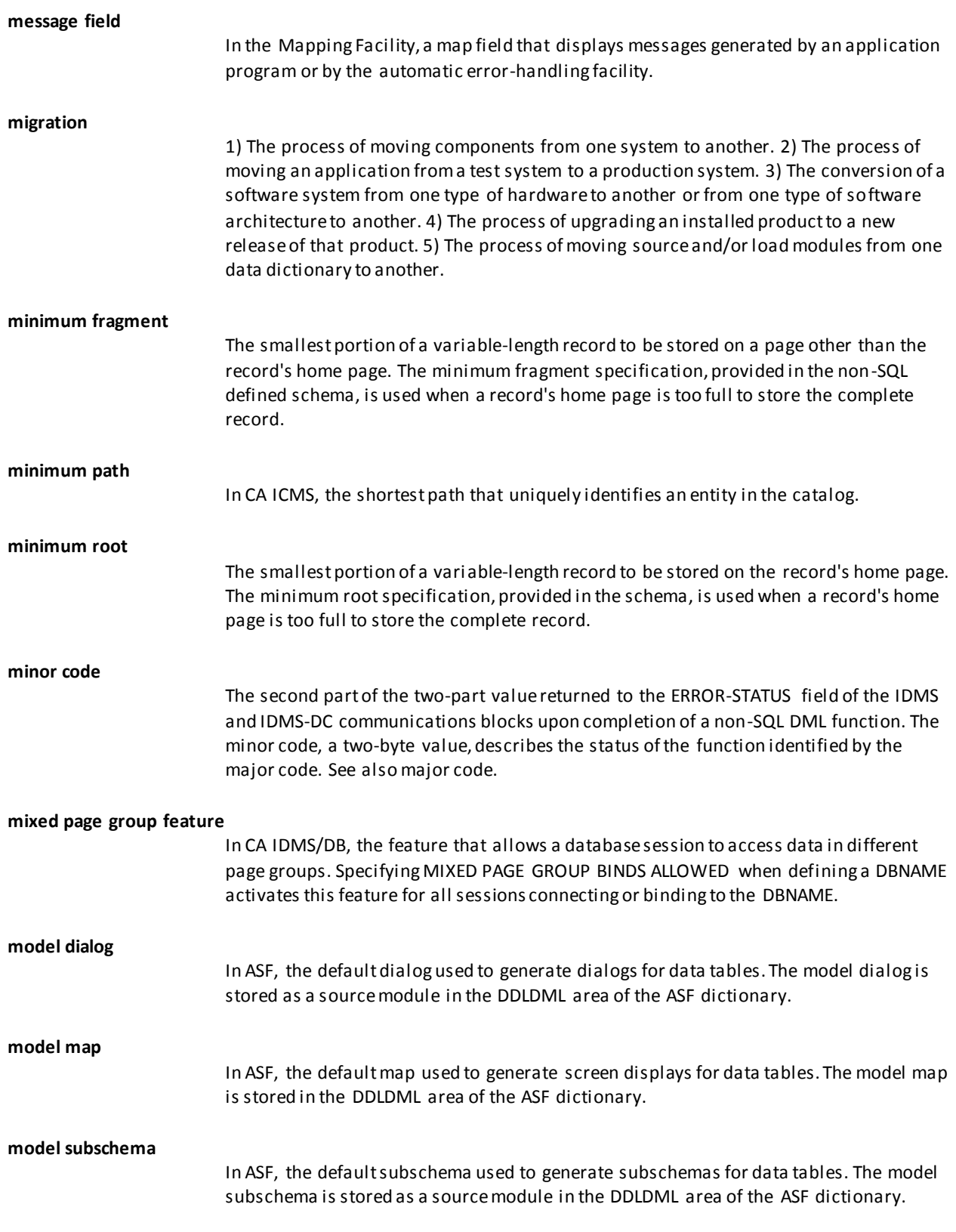

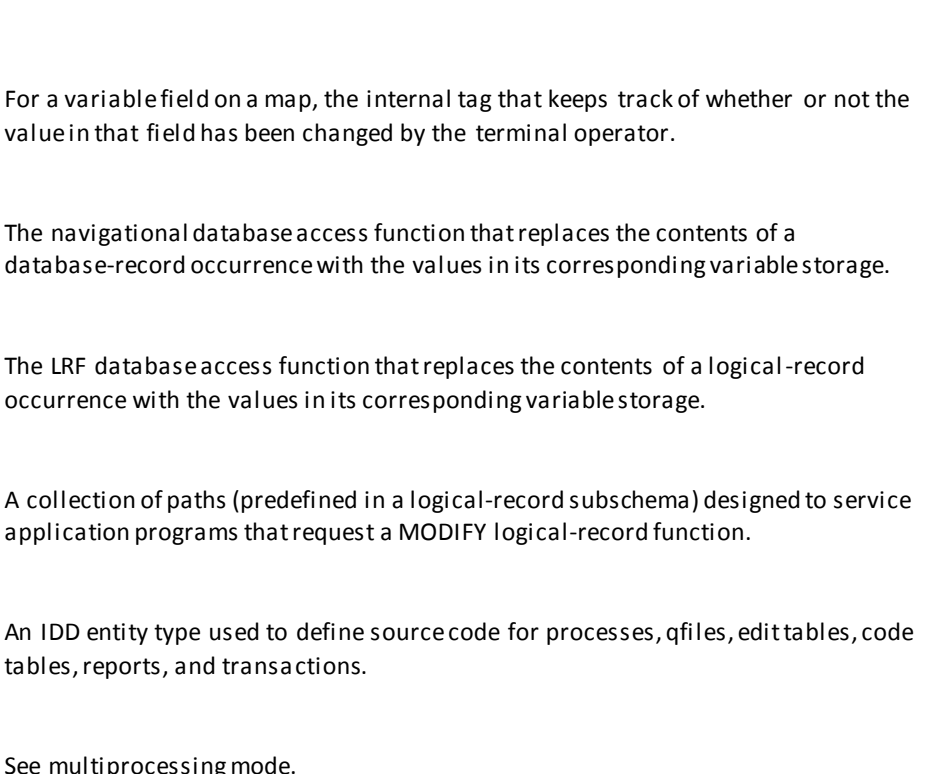

See multiprocessing

The navigational

See map request block (MRB).

A system on which multiple network interfaces (instances of TCP/IP) are active.

**multilevel hierarchy** A relationship formed when a member of a set is the owner of another set.

**multiple membership** The relationship formed when a given record type is owned by more than one record type and, thus, is a member in more than one set type.

**multiple selectors** In LRF, two or more ELEMENT, FIELDNAME, FIELDNAME-EQ, or KEYWORD selectors specified in a single SELECT clause. Only a program request whose WHERE clause references all of the named selectors can be matched to this path.

**multiple sets**

**modified data tag**

**MODIFY logical record**

**MODIFY path group**

**multihomed system**

**MODIFY**

**module**

**MPMODE**

**MRB**

The relationship formed when one record type is related to a second record type in more than one way.

# **multiple-member relationship**

A single relationship maintained for more than one child entity type.

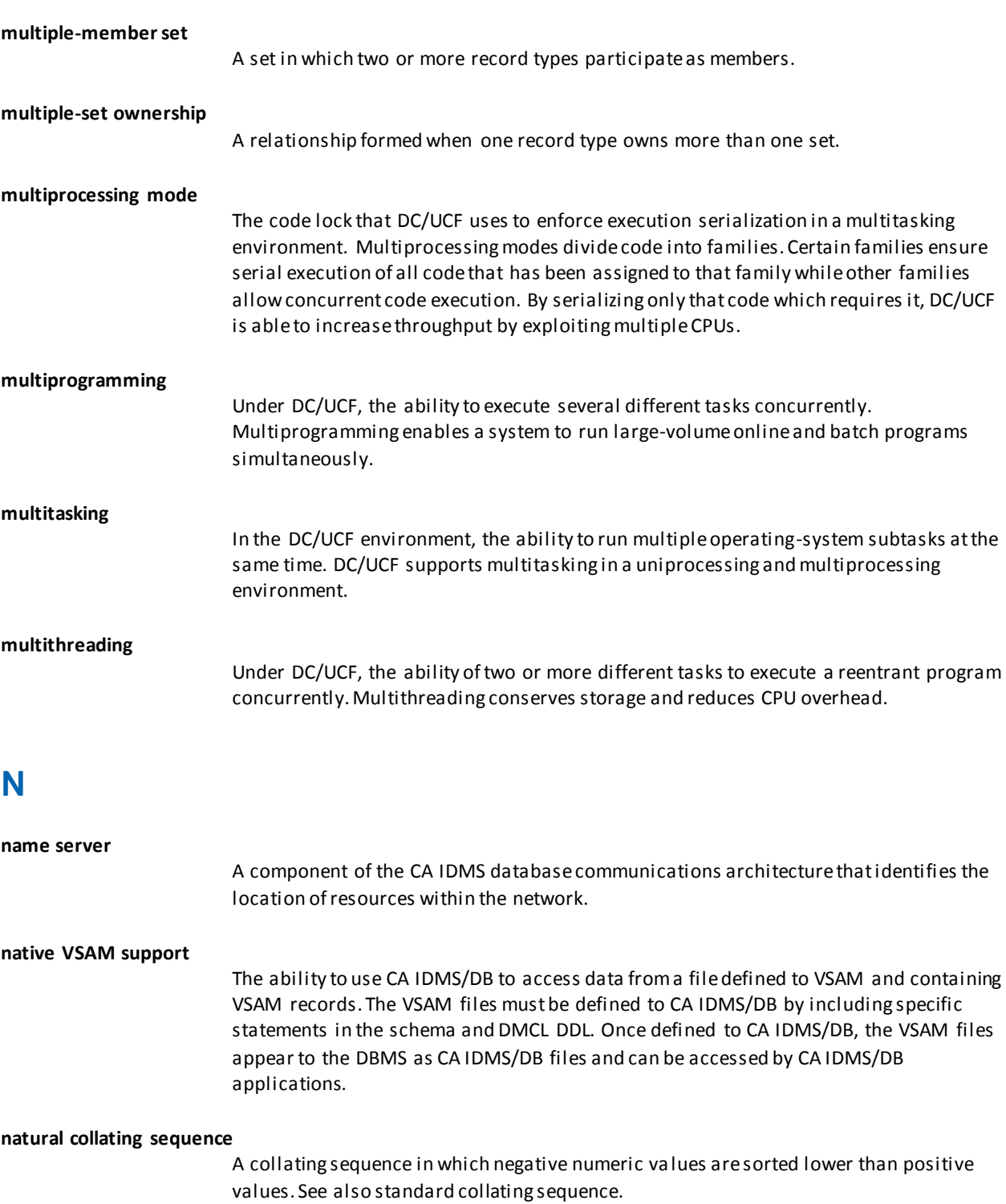

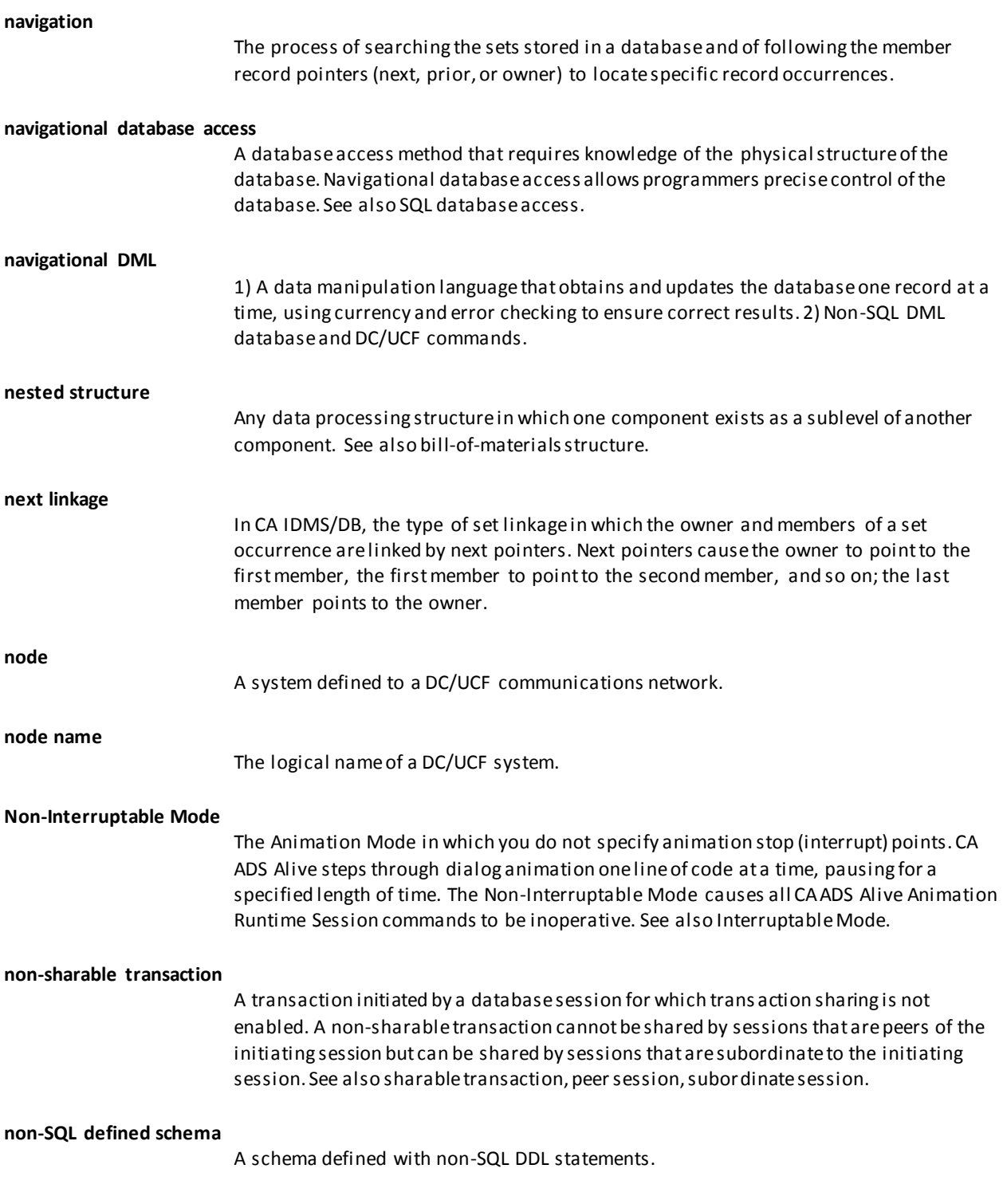

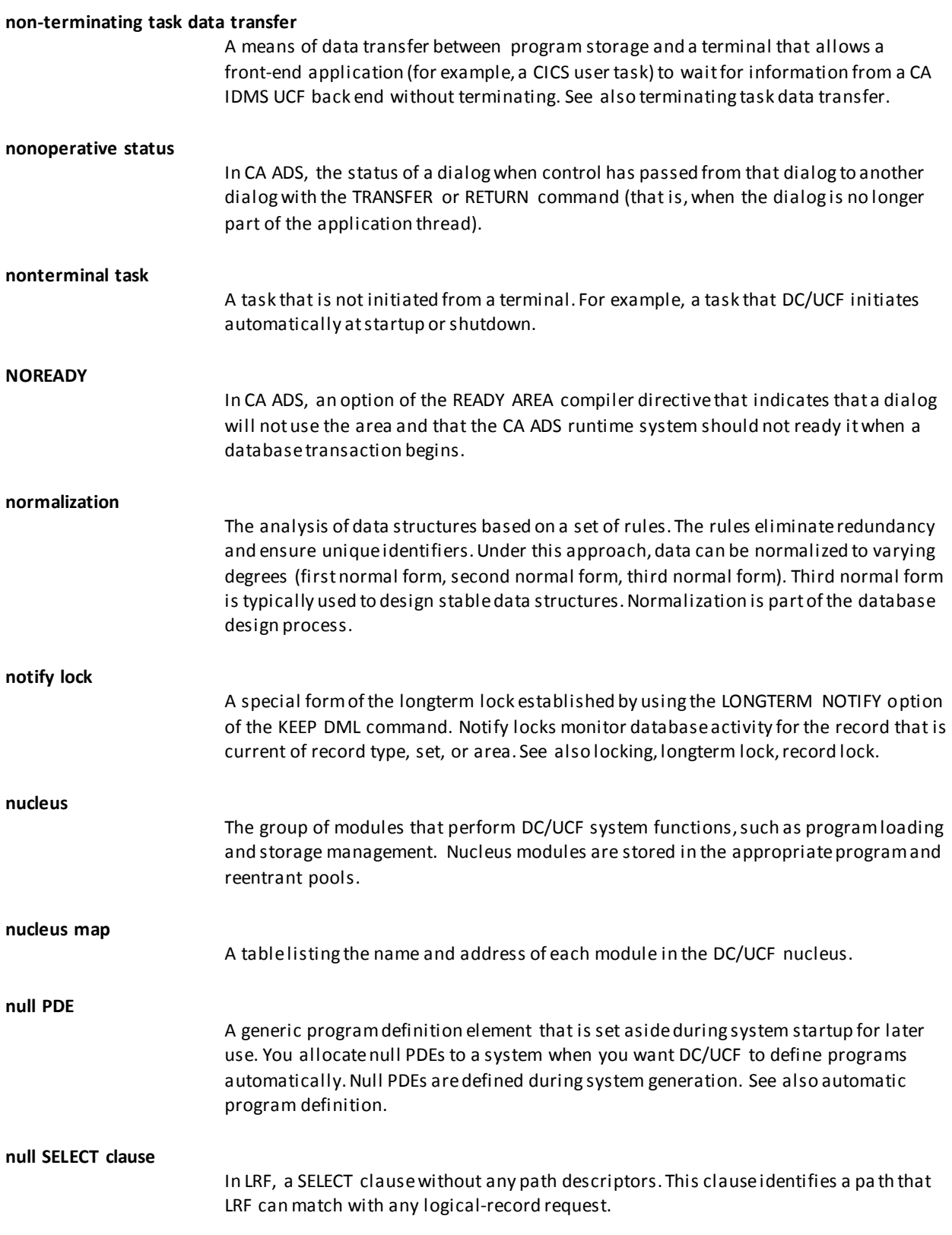

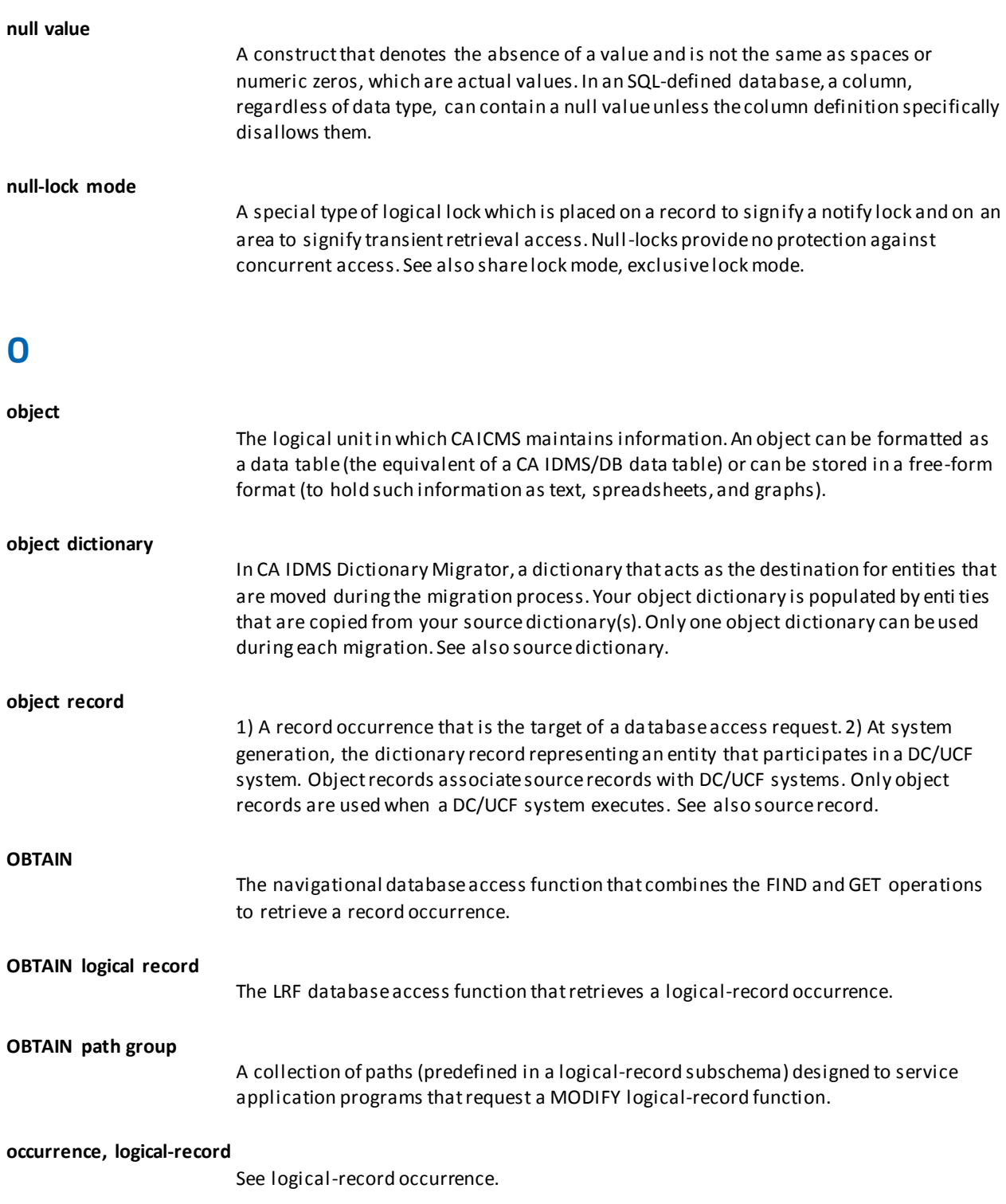

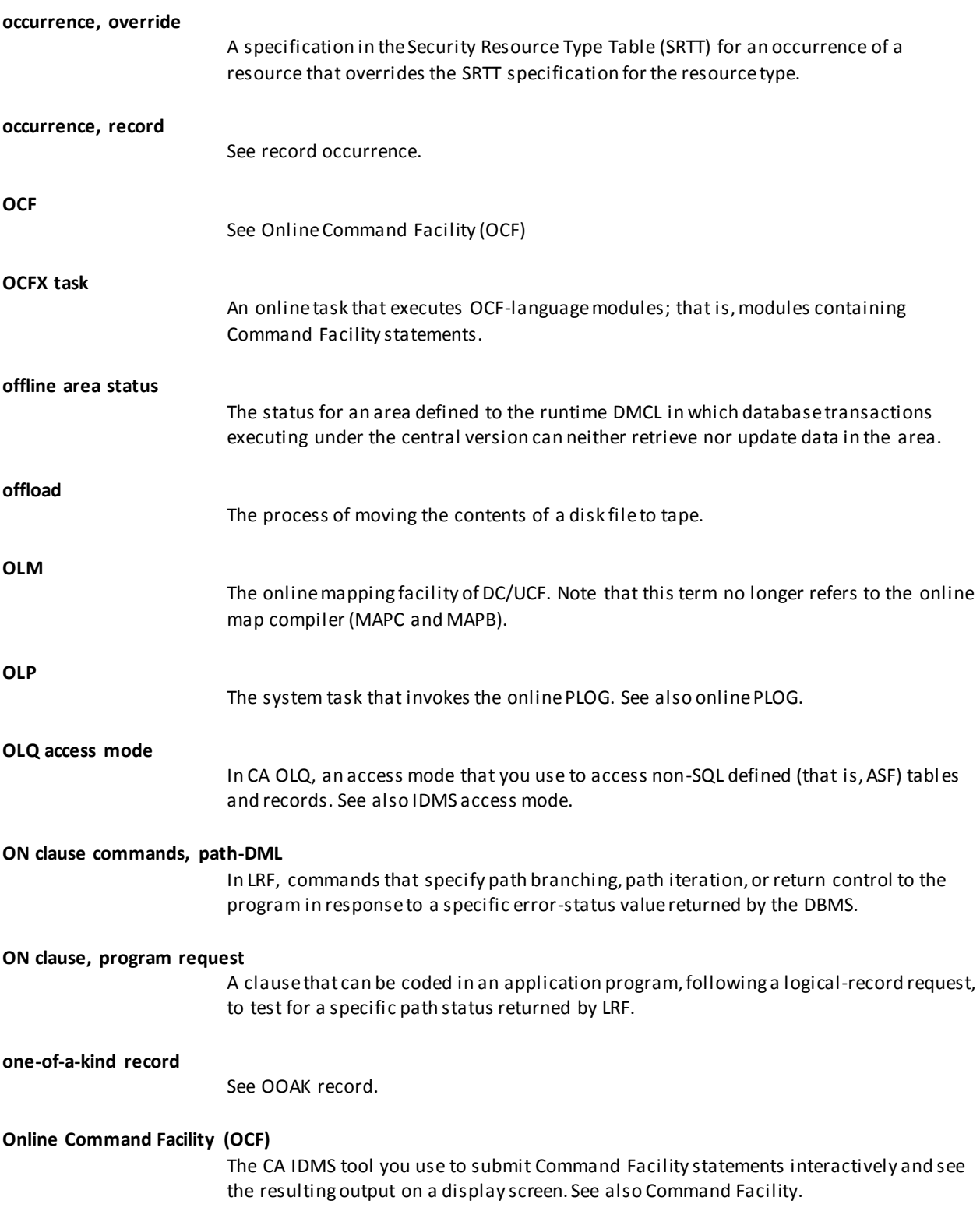

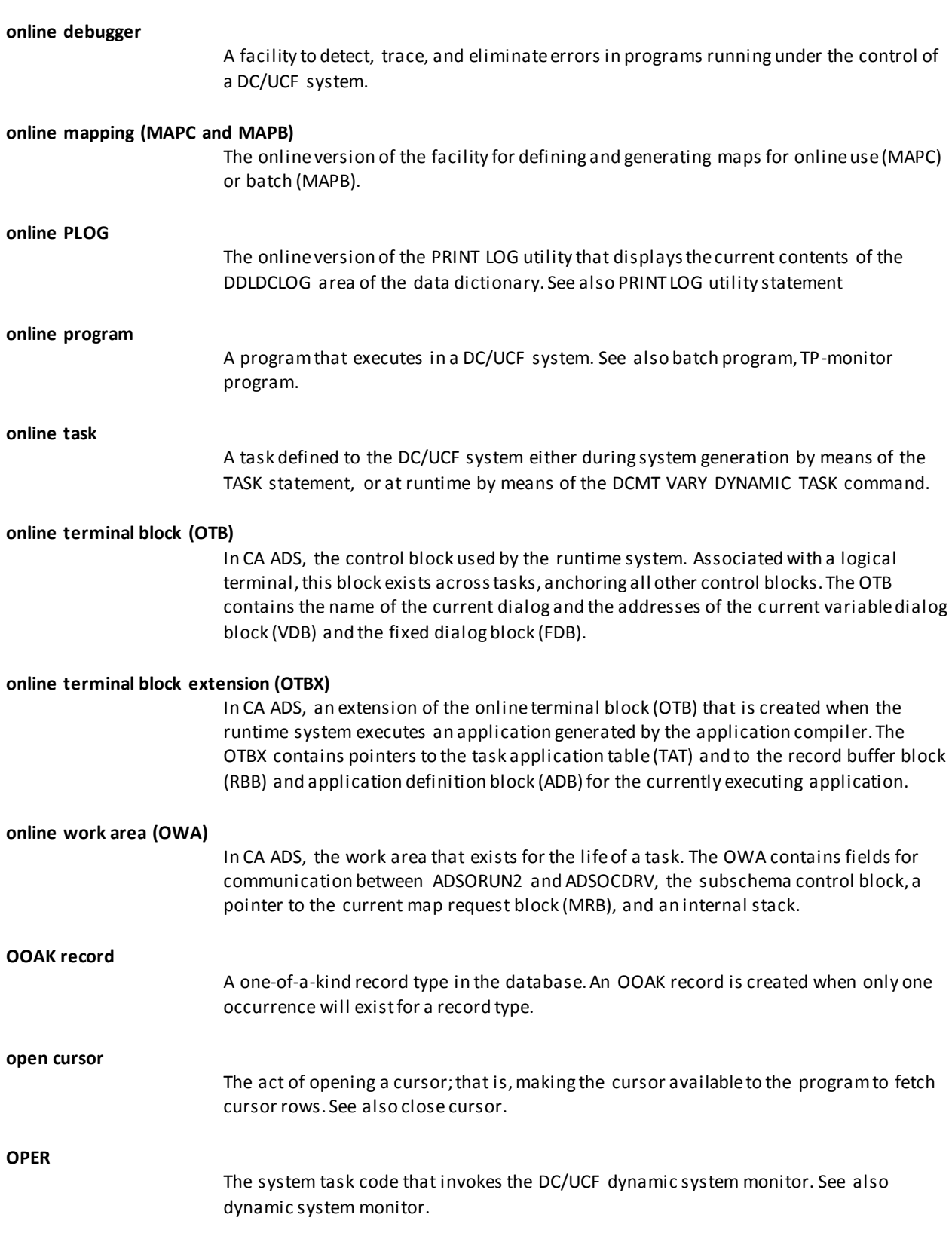

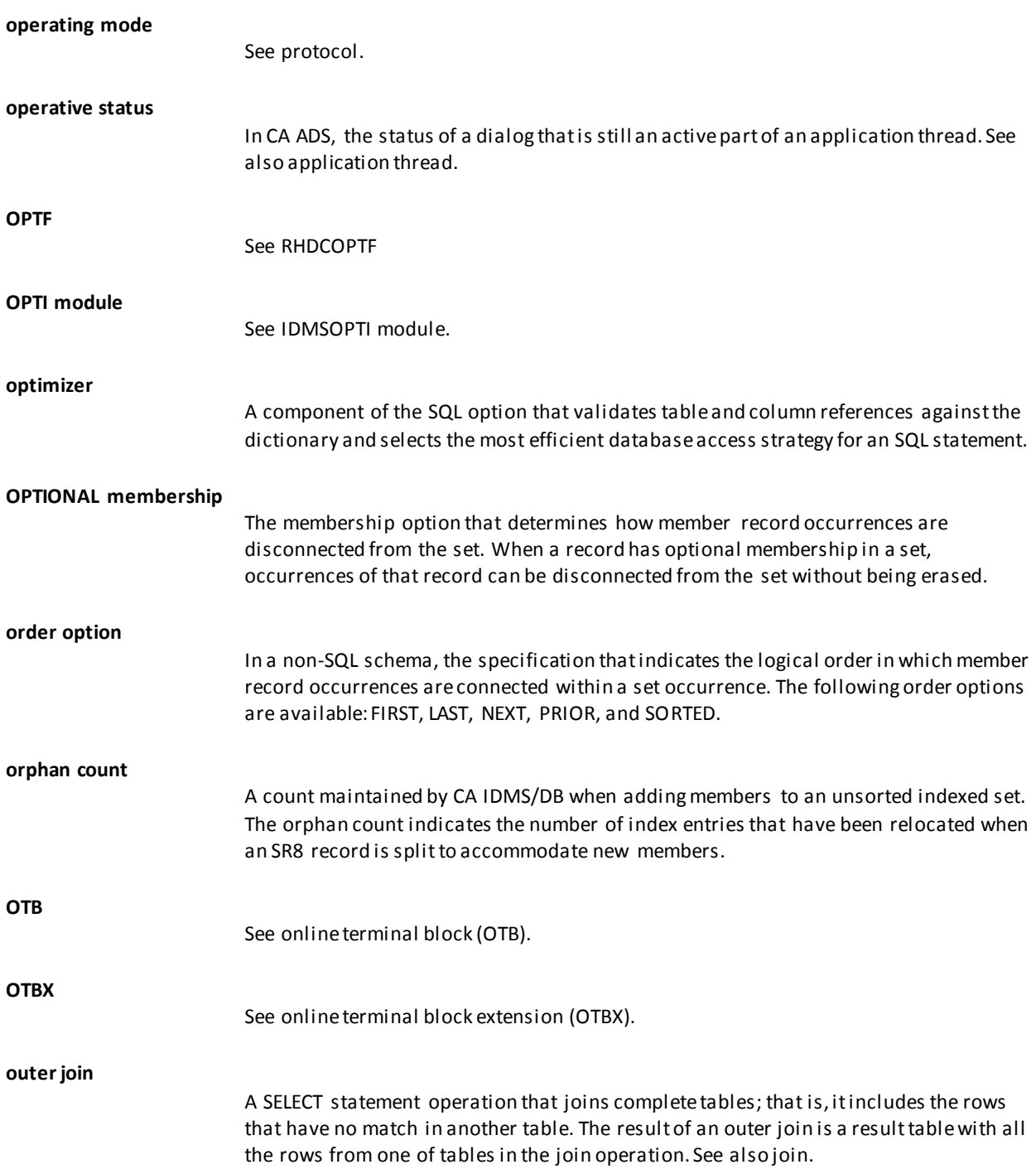

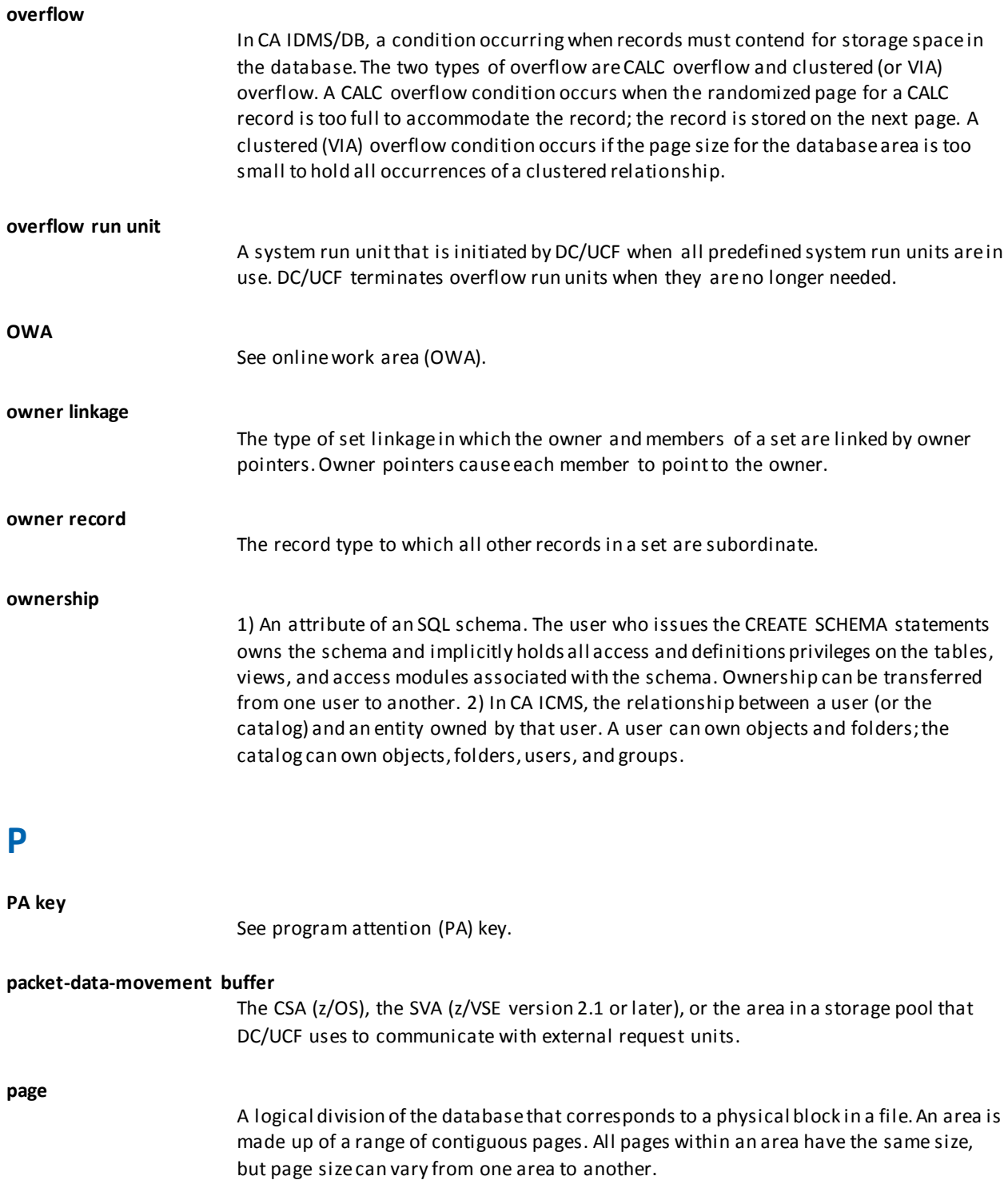

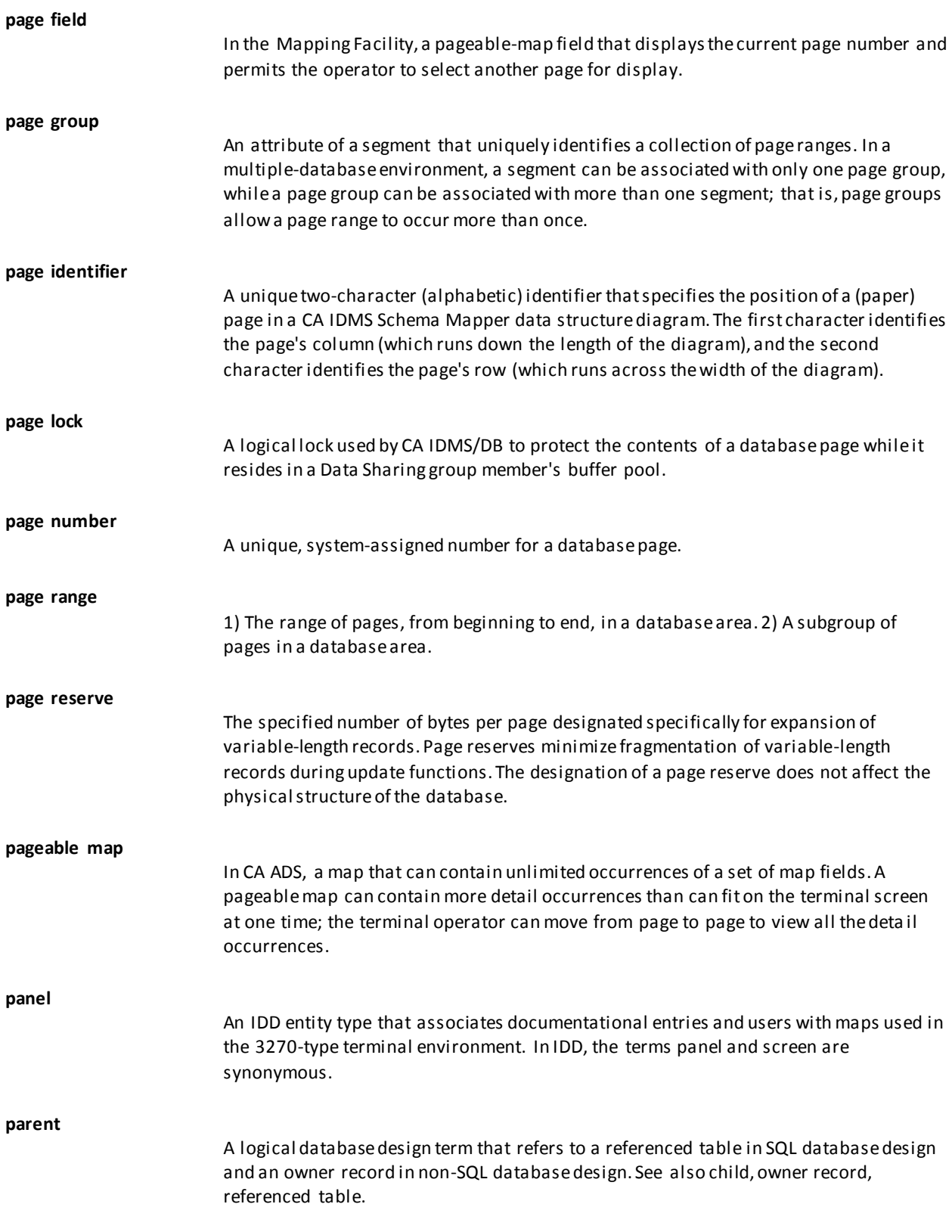

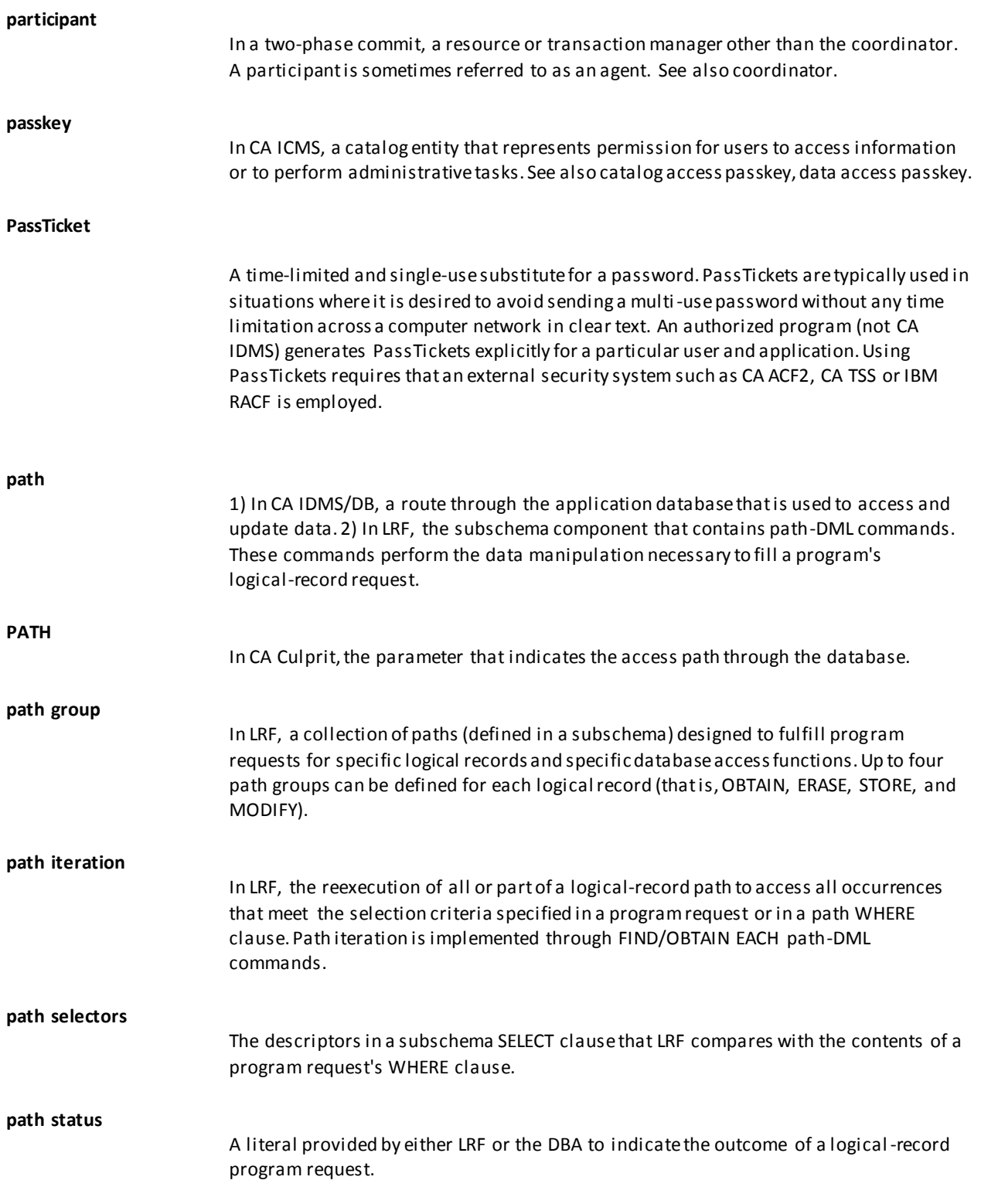

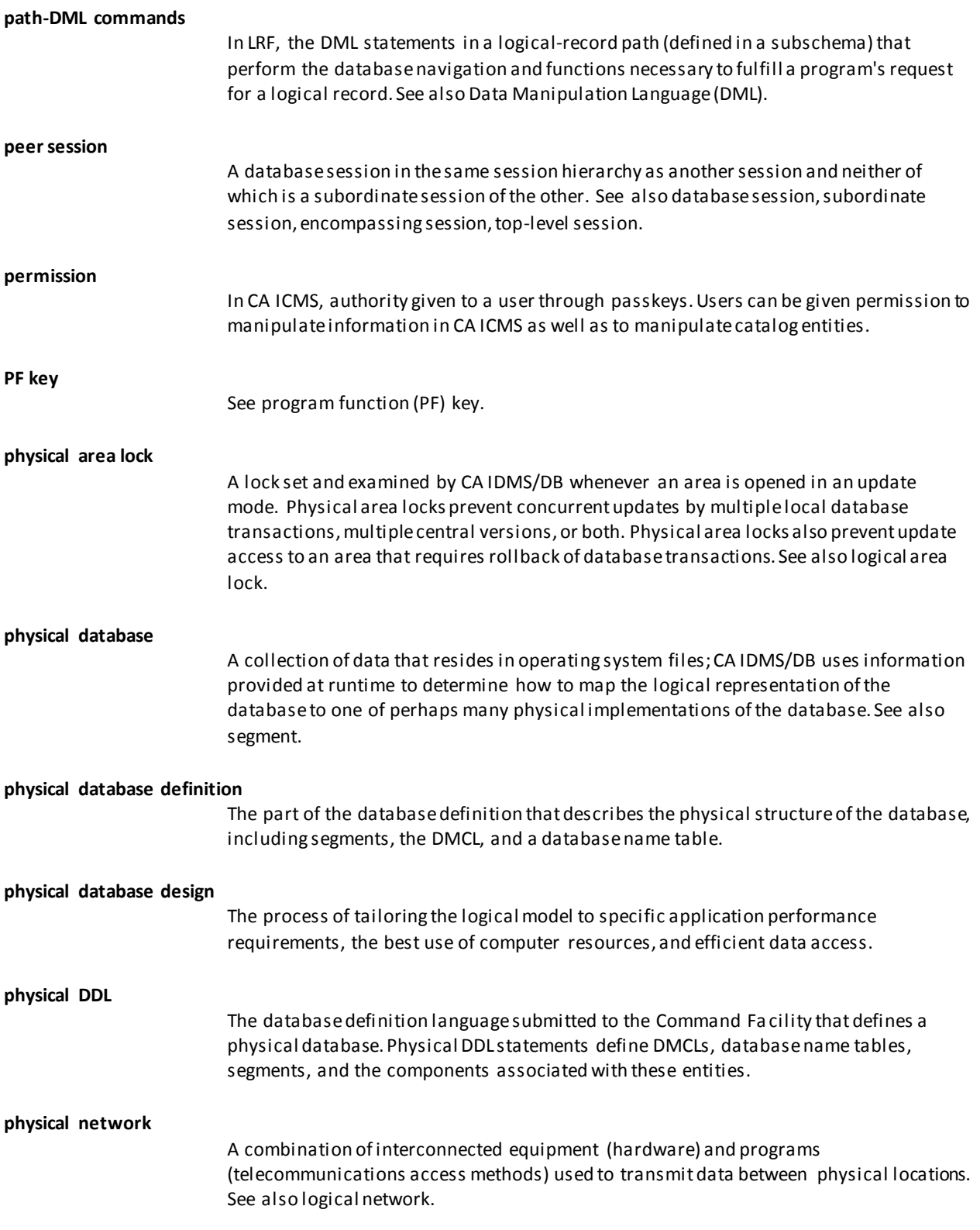

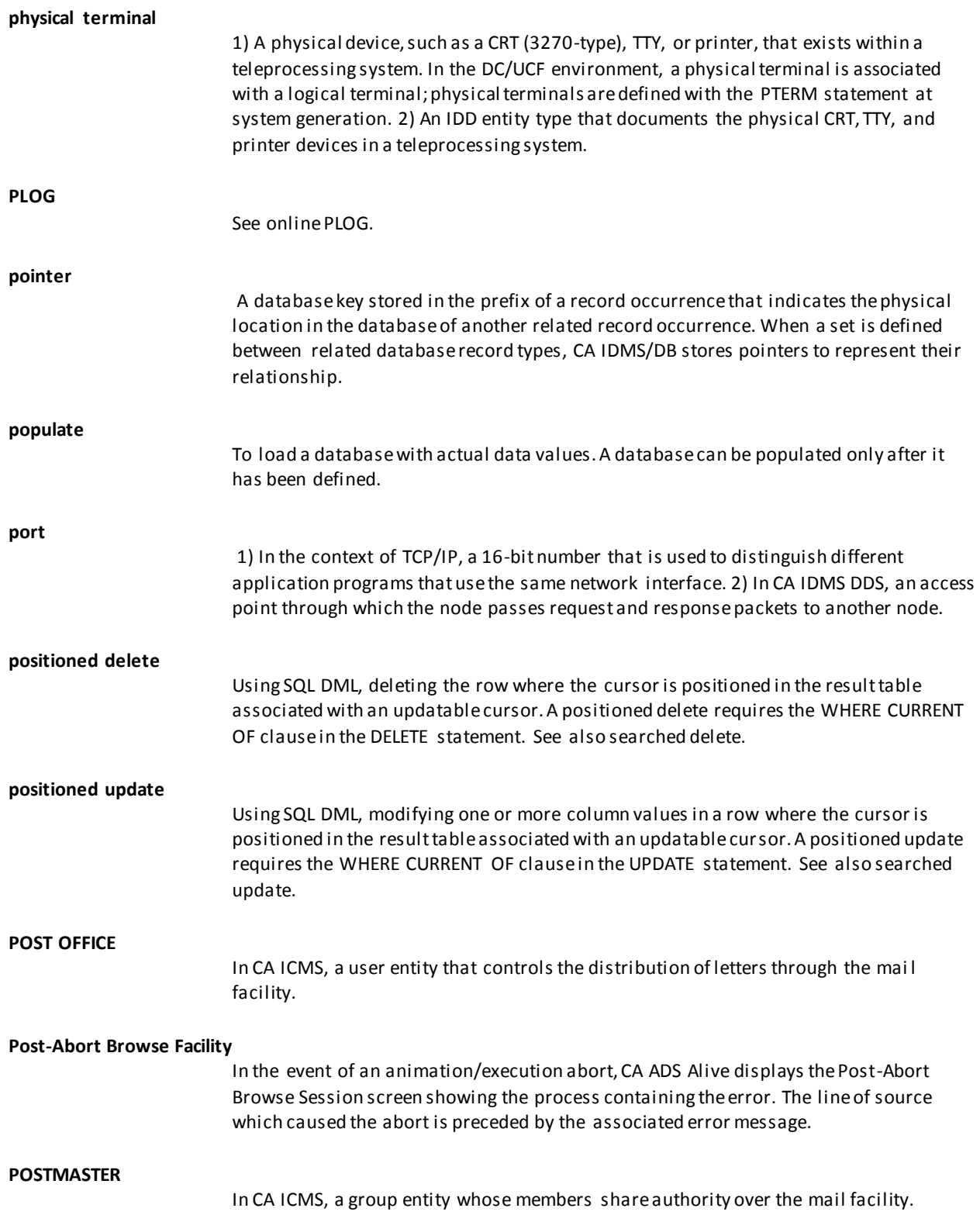

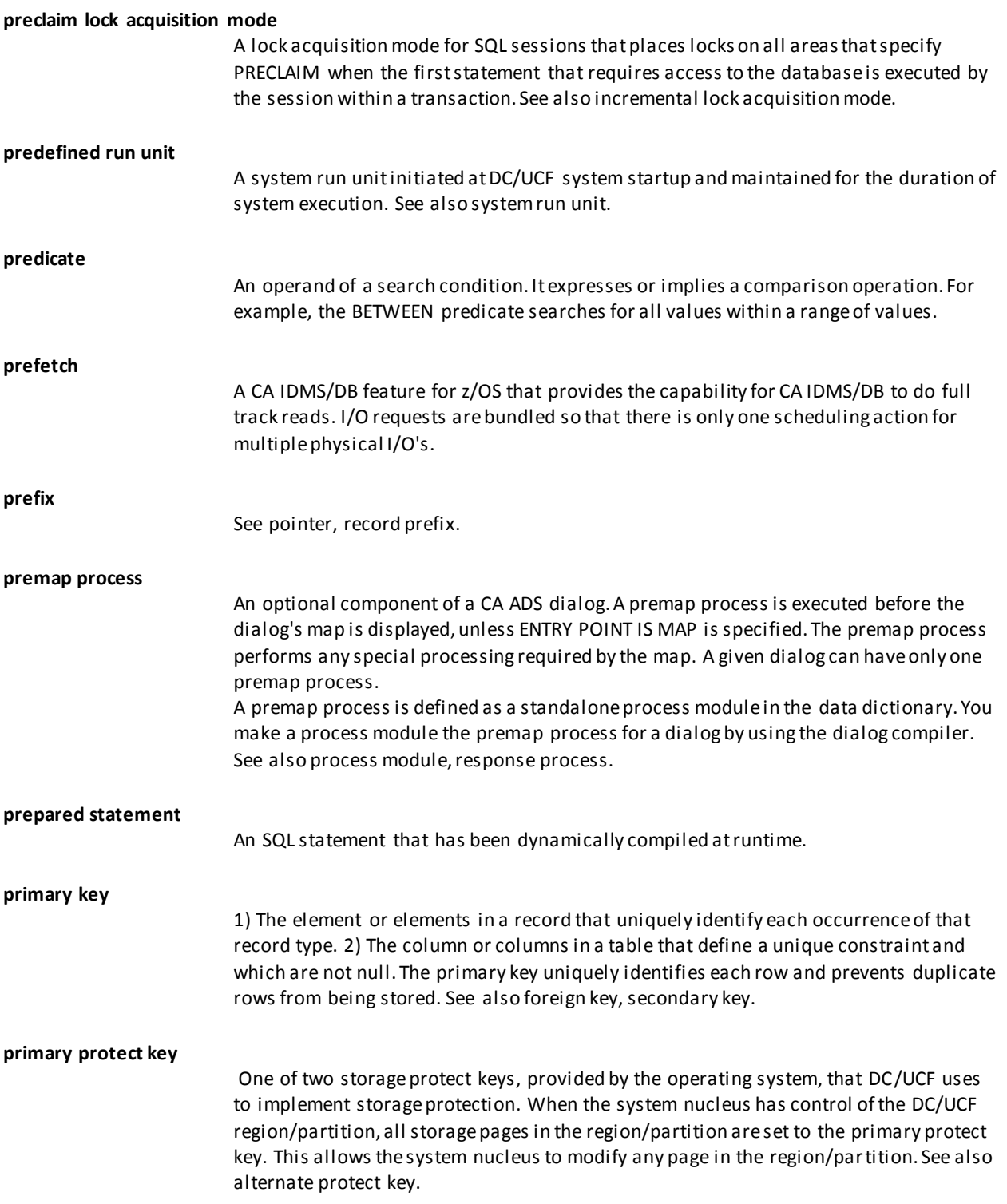

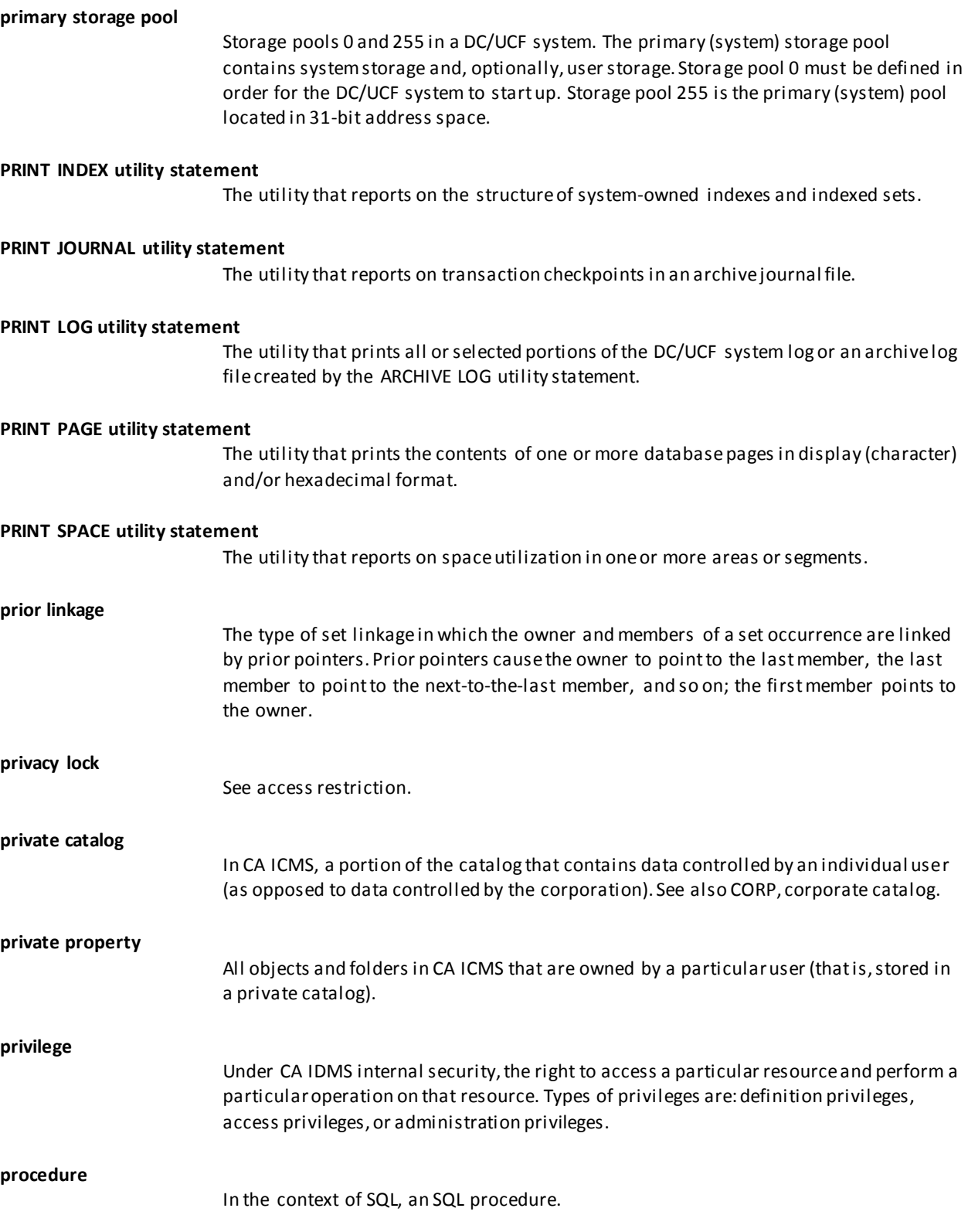

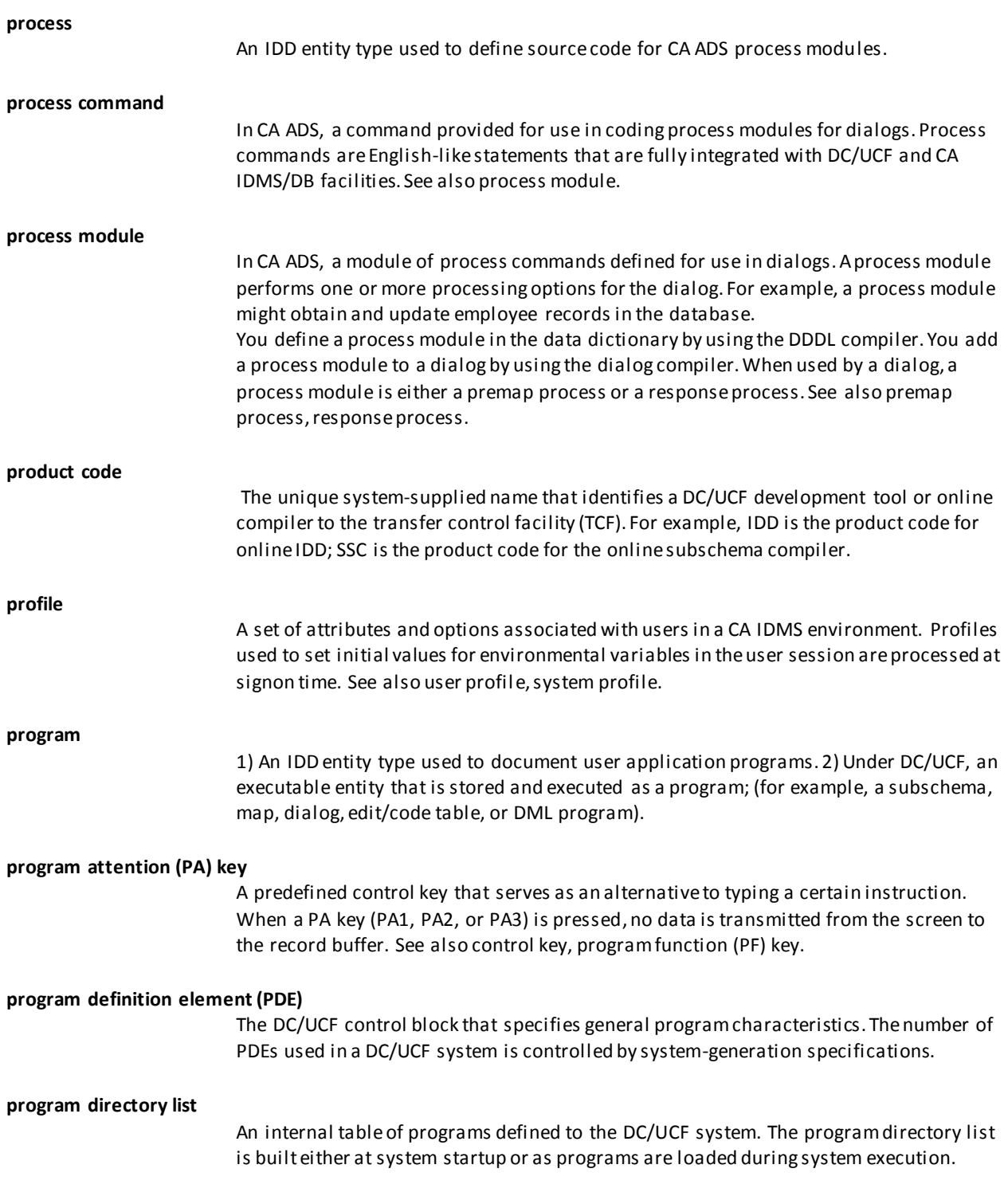

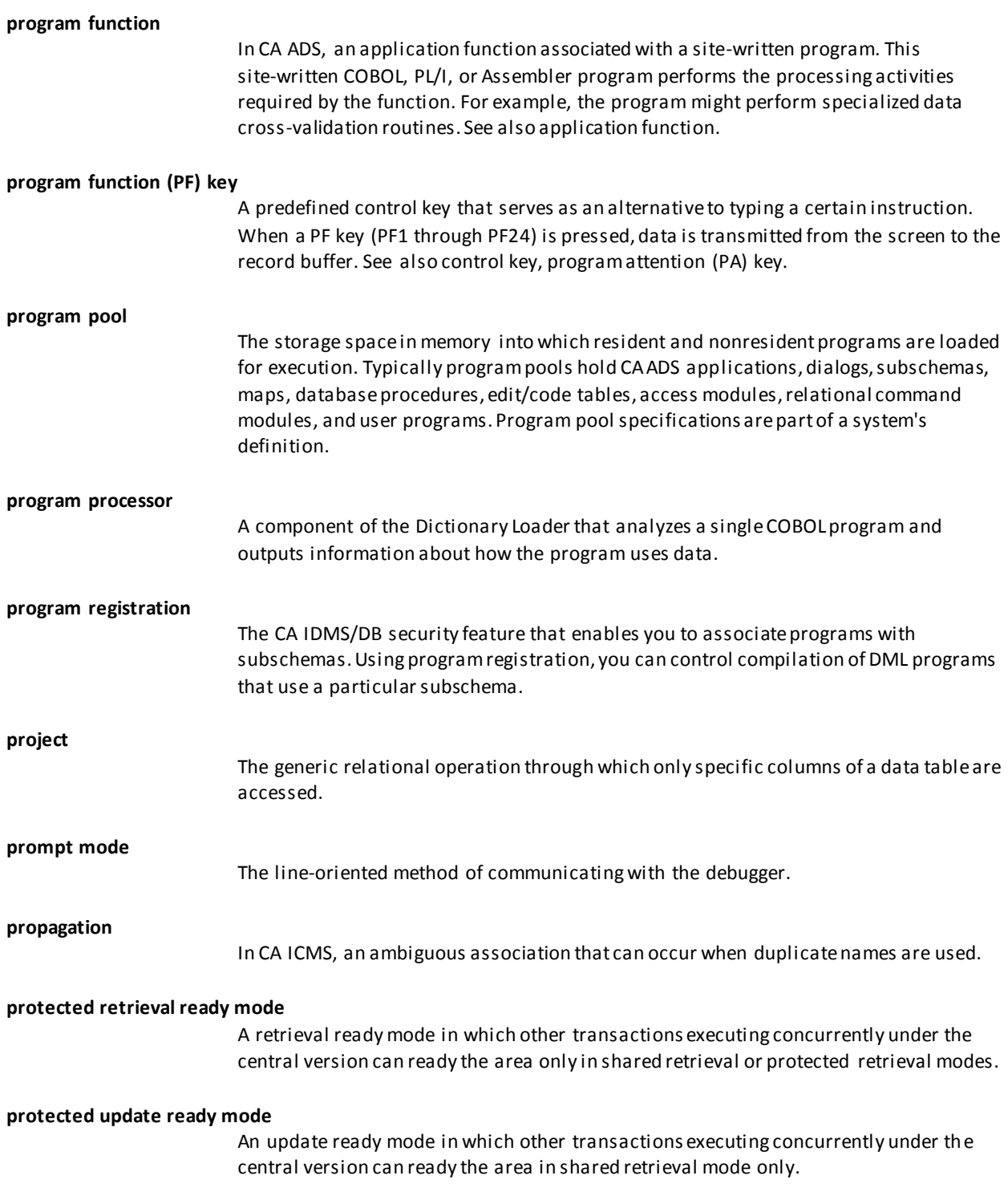

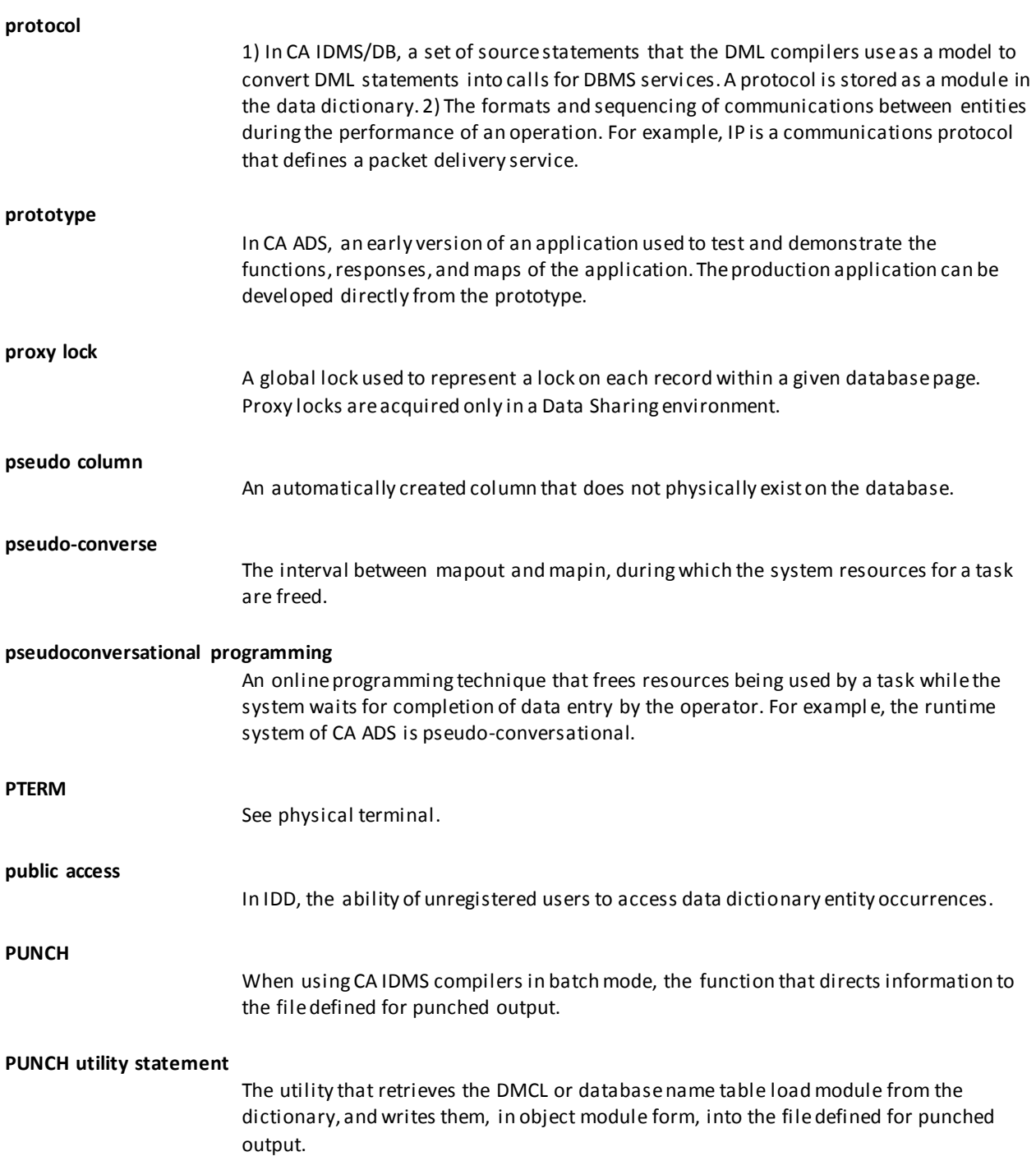

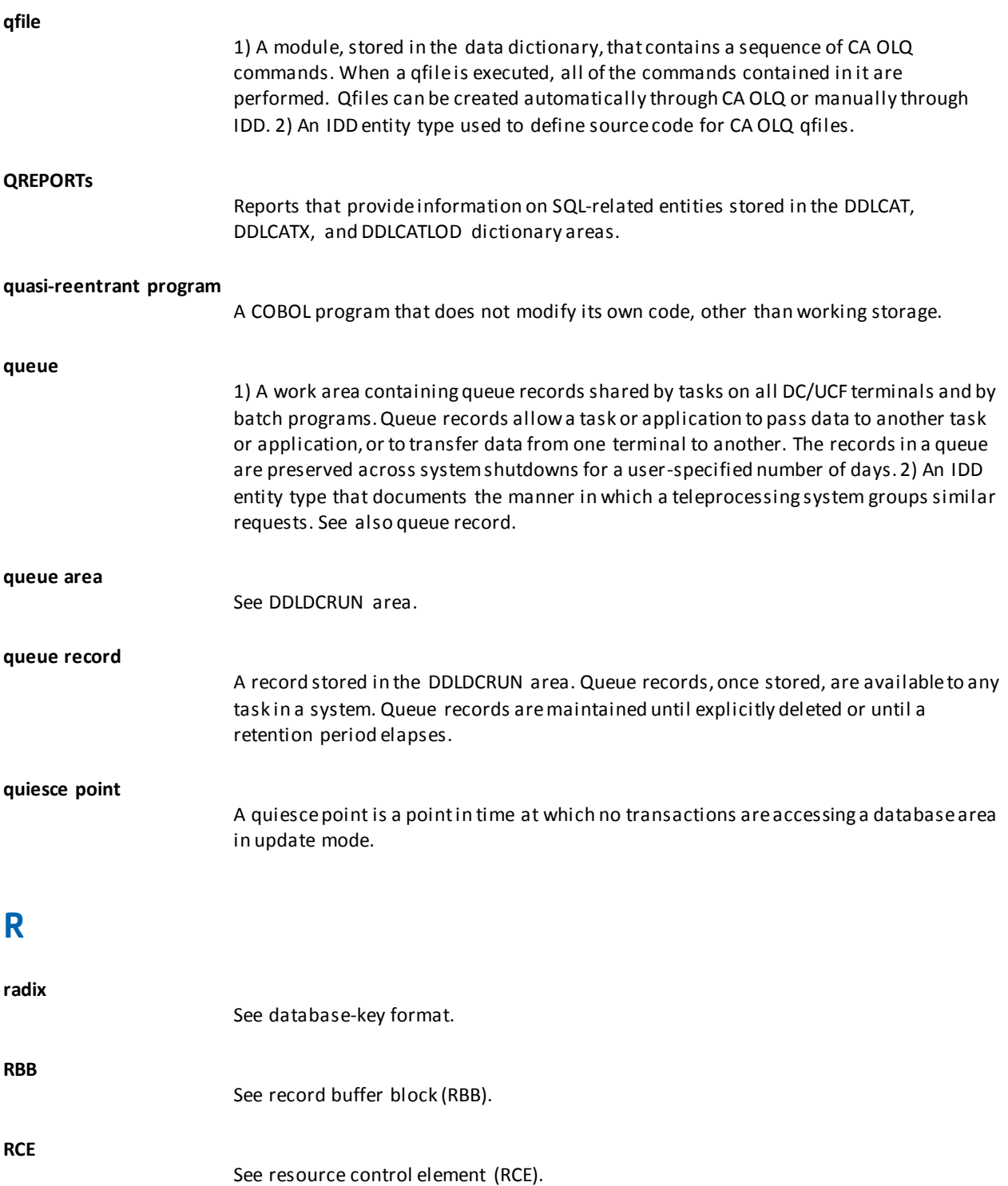

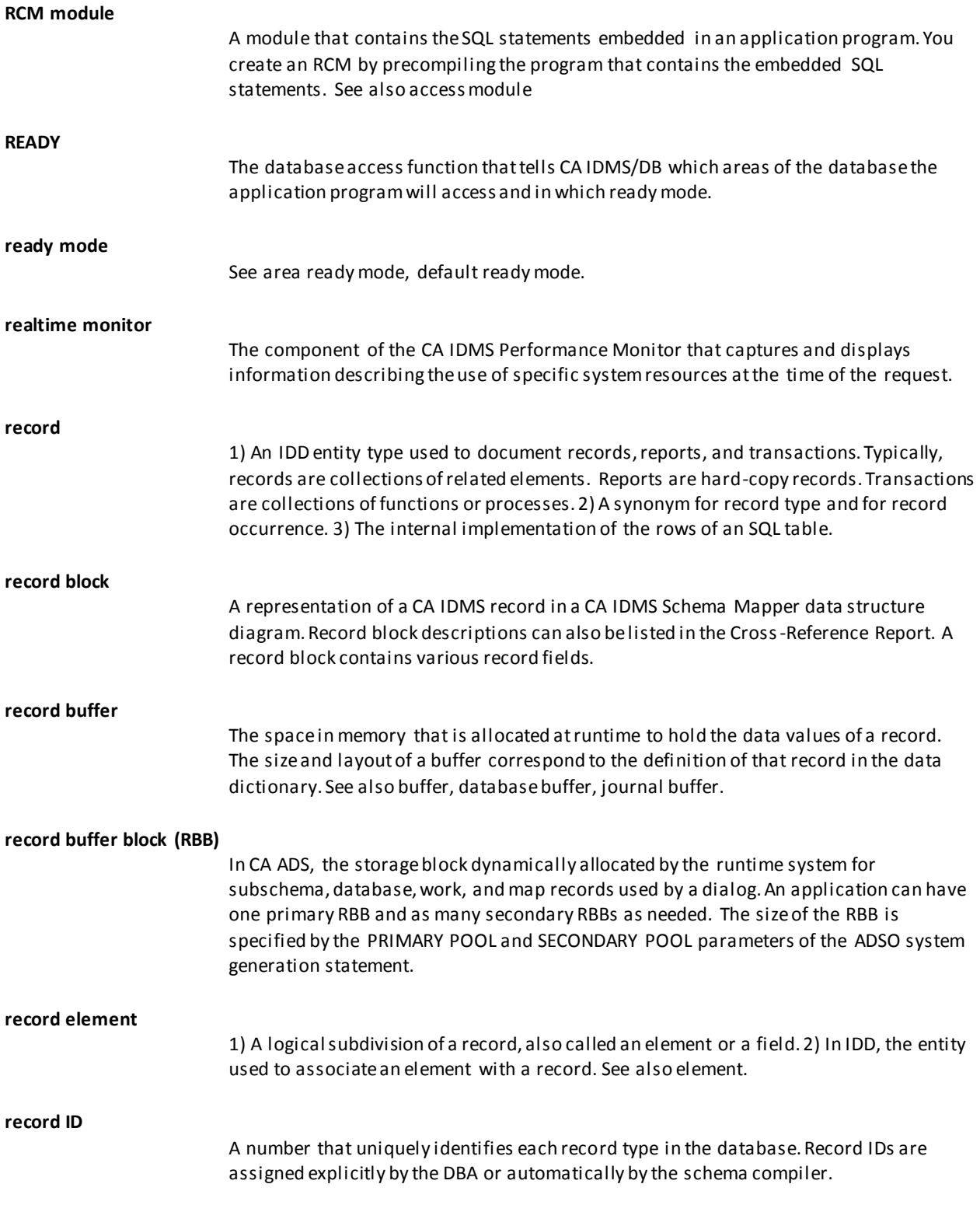

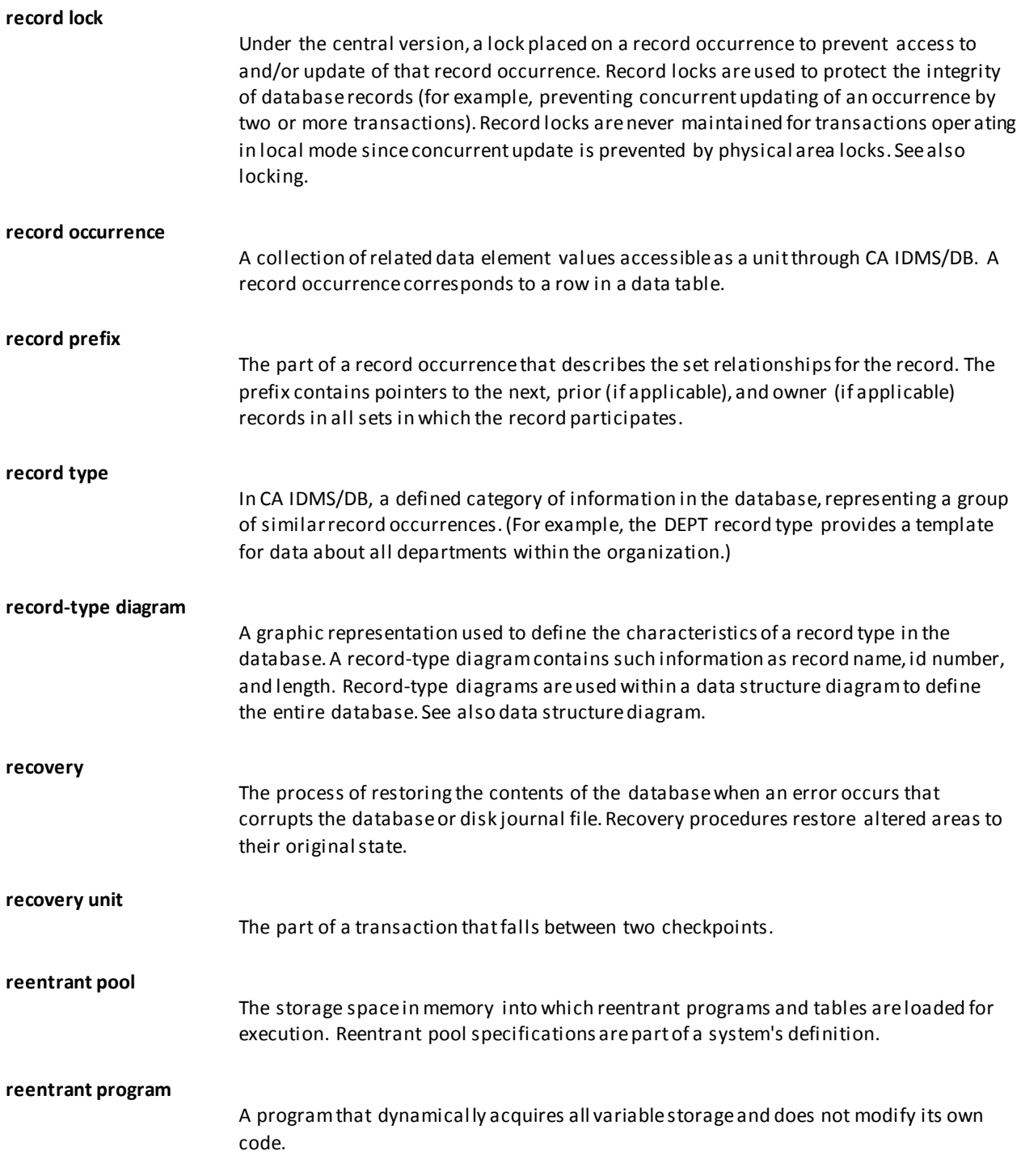

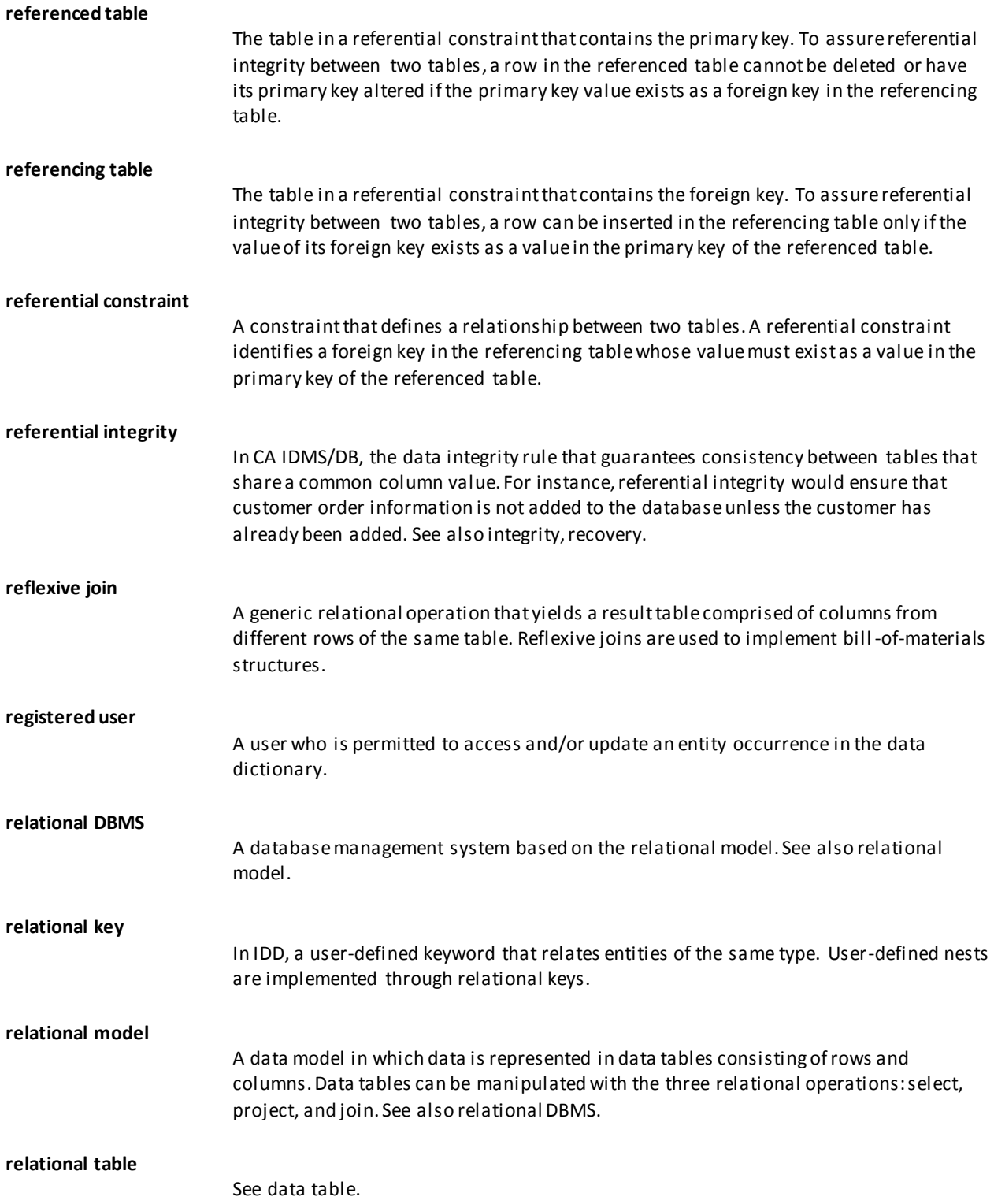

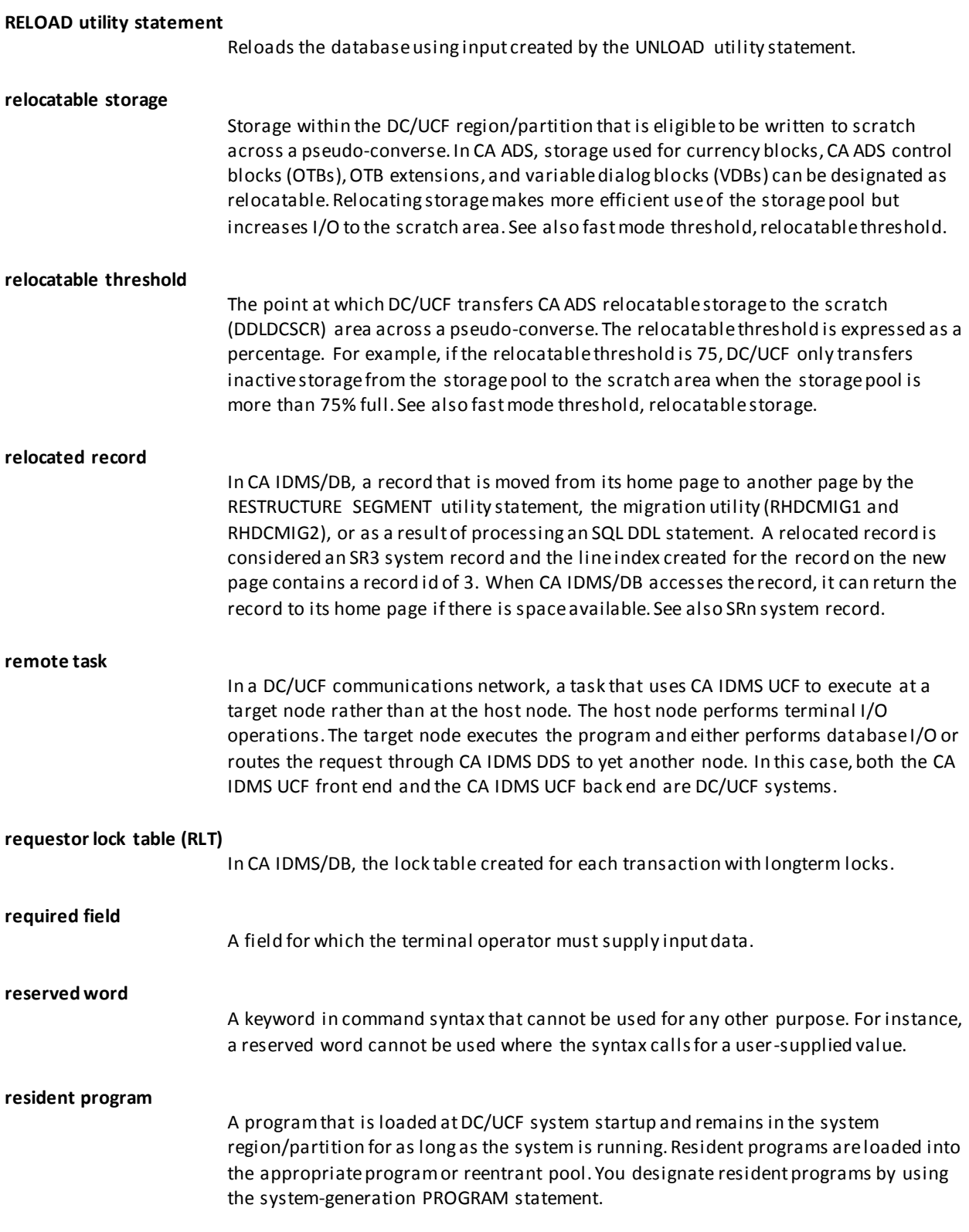

#### **resource**

1) A component or service used by the DC/UCF system at runtime. Resources include CPU time, program pools, storage pools, tasks, queues, buffers, journals, RLEs, RCEs, DPEs, EREs, database-key locks, the log, the loader, and system service calls. 2) Within the security facility, entities in your environment to which you control access. 3) An object to which requests are routed. See also database resource, global resource, resource name table, system resource.

## **resource control element (RCE)**

The control block created when a task acquires a resource. The RCE contains pointers to the task identifier and to the resource being used.

#### **resource link element (RLE)**

The control block that links all resources being used by a task.

#### **resource manager**

A software component that controls access to and the state of one or more recoverable resources such as a database. A central version is an example of a resource manager.

#### **resource manager interface (RMI)**

A software component that facilitates communication between a transaction manager and a resource manager. The RMI forwards requests from the transaction manager to its corresponding resource manager and returns the results of the operation.

## **resource name table**

A table created by CA IDMS from the RESOURCE TABLE system generation statement. The resource name table identifies the nodes on which resources in your DC/UCF communications network are located. DC/UCF uses the resource name table at runtime to identify the location of resources required to satisfy database requests.

## **resource timeout interval**

The amount of time the DC/UCF system permits a terminal to be inactive before it invokes a resource timeout program. Terminal activity occurs when the user presses a control key (such as ENTER or PF1) that passes data to the system. See also resource timeout program.

## **resource timeout program**

The program invoked by the DC/UCF system when the resource timeout interval expires. See also resource timeout interval.

# **resource type**

Within the security facility, entities in your environment to which you control access. See also global resource, system resource, database resource.

# **resource, securable**

A CA IDMS/DB entity to which you control access. For example, securable resources are users and system profiles.

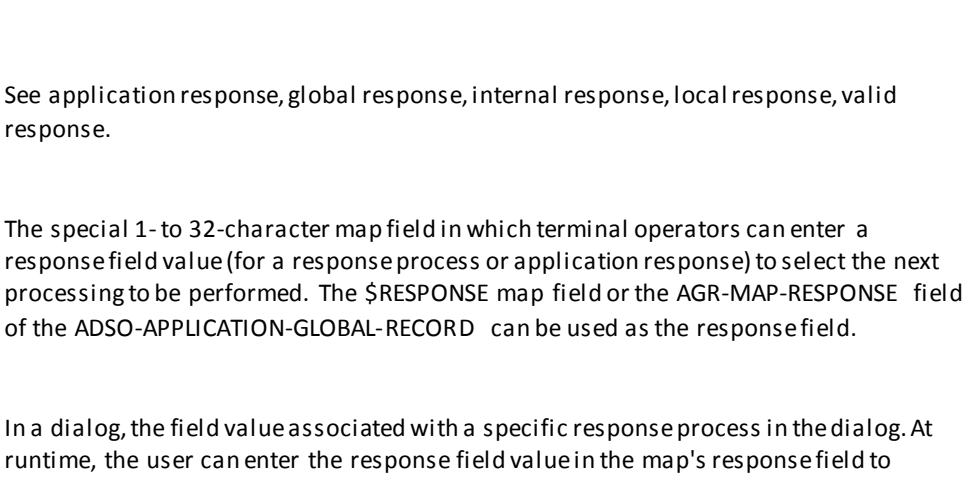

# **response process**

**response field value**

**response**

**response field**

An optional component of a CA ADS dialog. A response process is executed after the end user presses a control key (such as PF1 or ENTER) in response to the dialog's map. A given dialog can have any number of response processes. A response process is defined as a standalone process module in the data dictionary. You make a process module a response process for a dialog by using the dialog compiler.

## **RESTORE utility statement**

The utility that restores one or more areas in a database by copying back the contents of a file created by the BACKUP utility statement.

## **restructure**

The process of reorganizing the structure (records, sets, areas) of an existing non-SQL defined database. Restructuring is usually performed to improve database efficiency or to meet changing data management requirements. See the RESTRUCTURE utility statement.

# **RESTRUCTURE CONNECT utility statement**

The utility that connects new prior and owner pointers in existing sets.

# **restructure schema compare utility**

See IDMSRSTC utility.

response.

execute that response process.

## **RESTRUCTURE utility statement**

The utility that modifies record occurrences to match new schema specifications.

# **RESYNCHRONIZE STAMPS utility statement**

In an SQL-defined database, the utility that compares and updates synchronization stamps. The comparison is made between the stamps that reside in an area of an SQL-defined database and their counterparts that reside in the catalog. The utility can update either set of stamps.

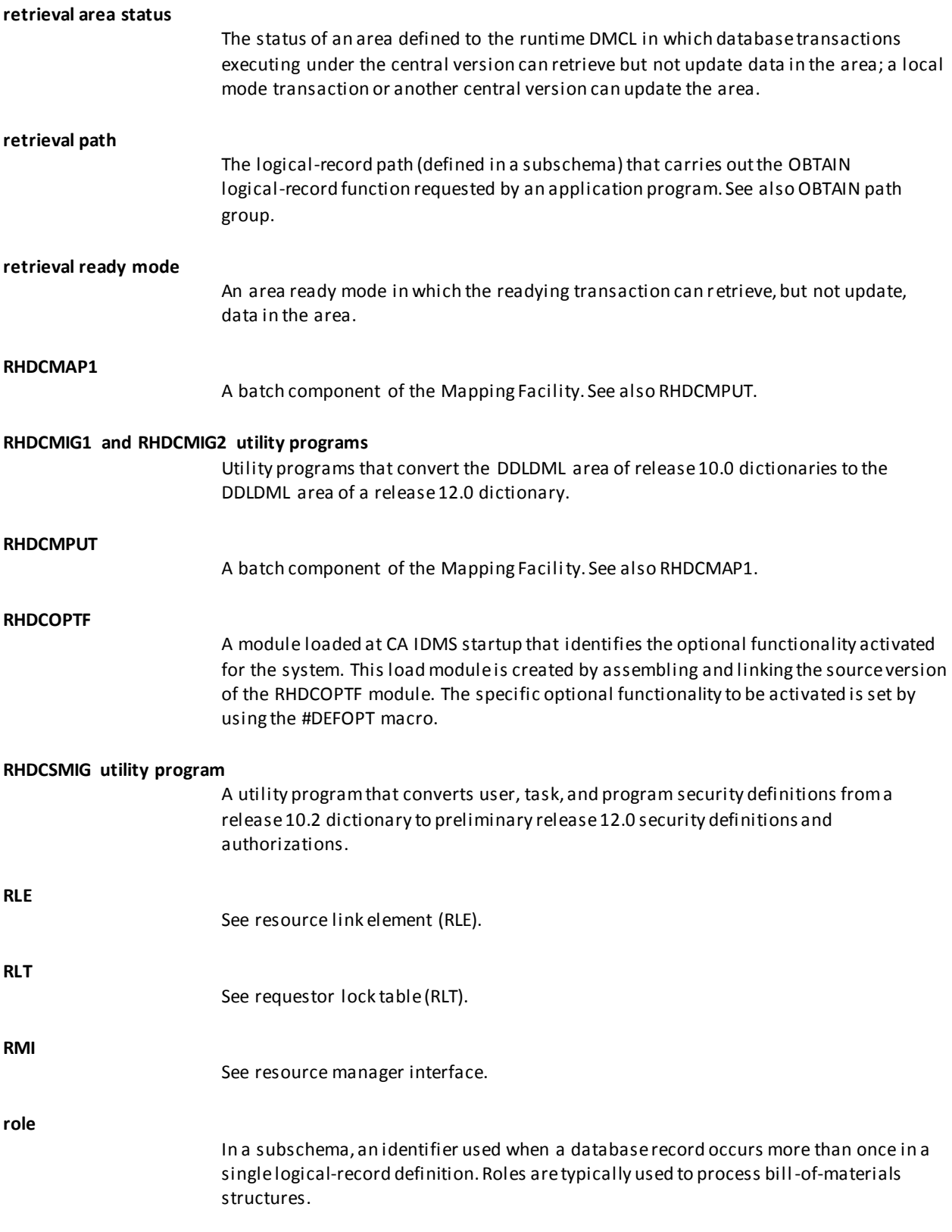

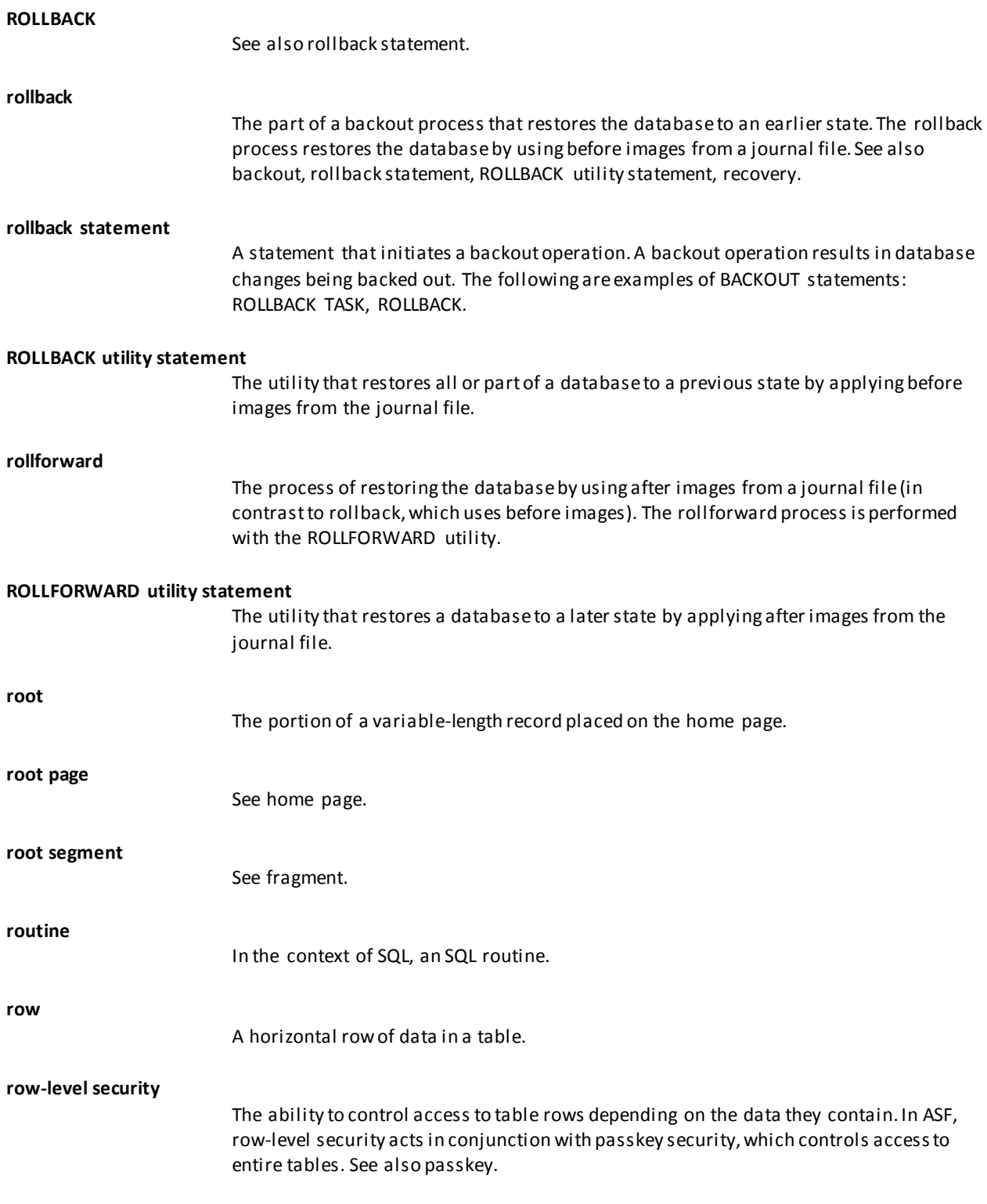

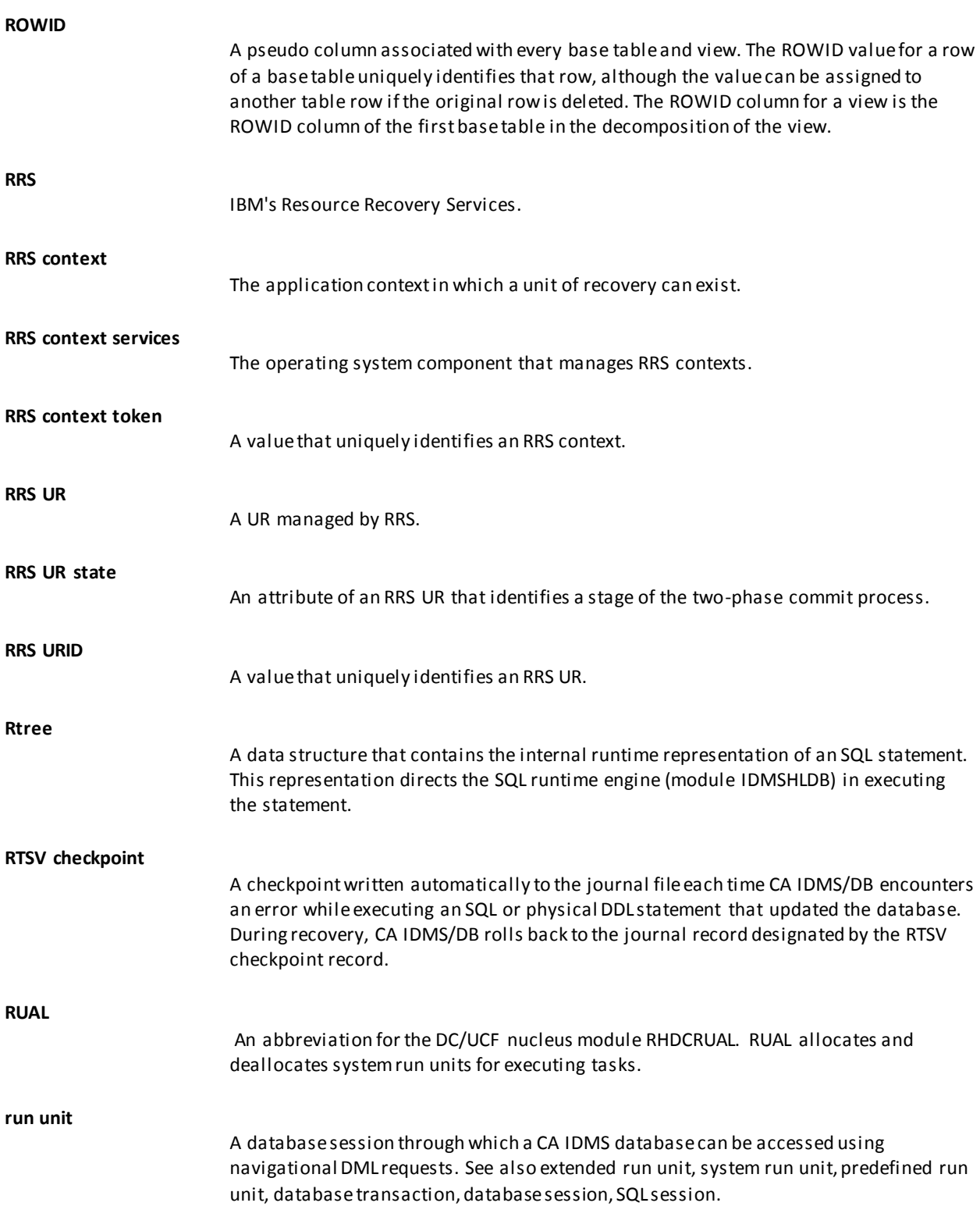

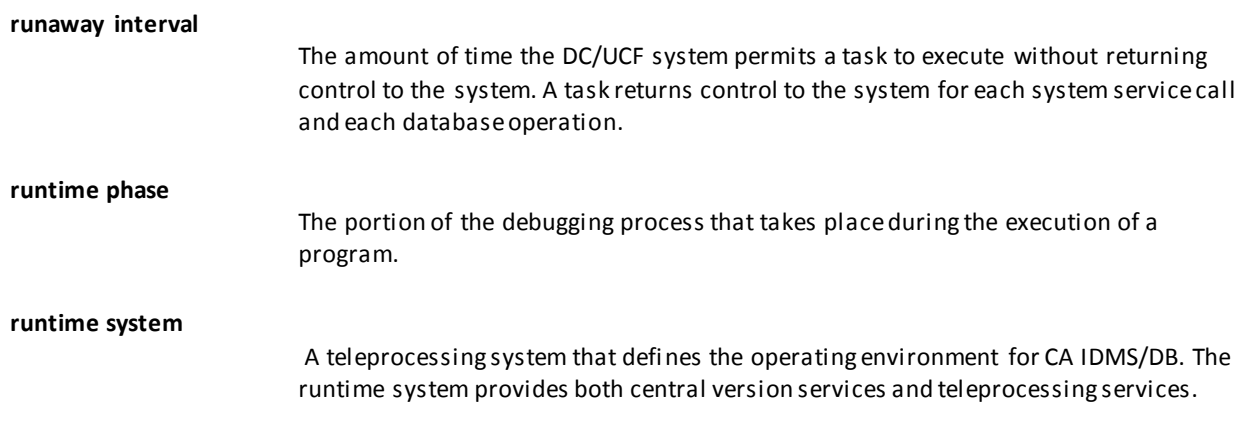

# **S**

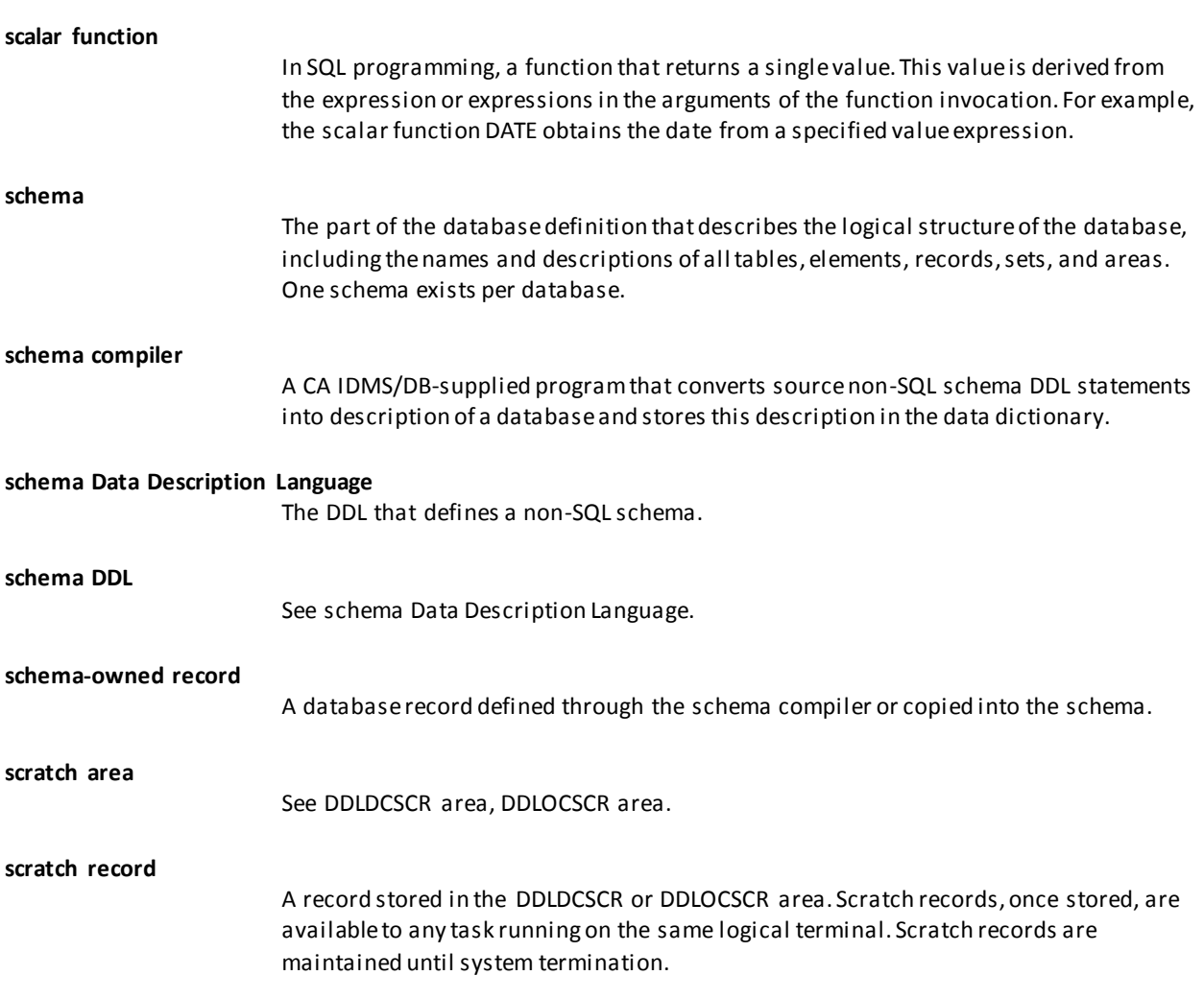

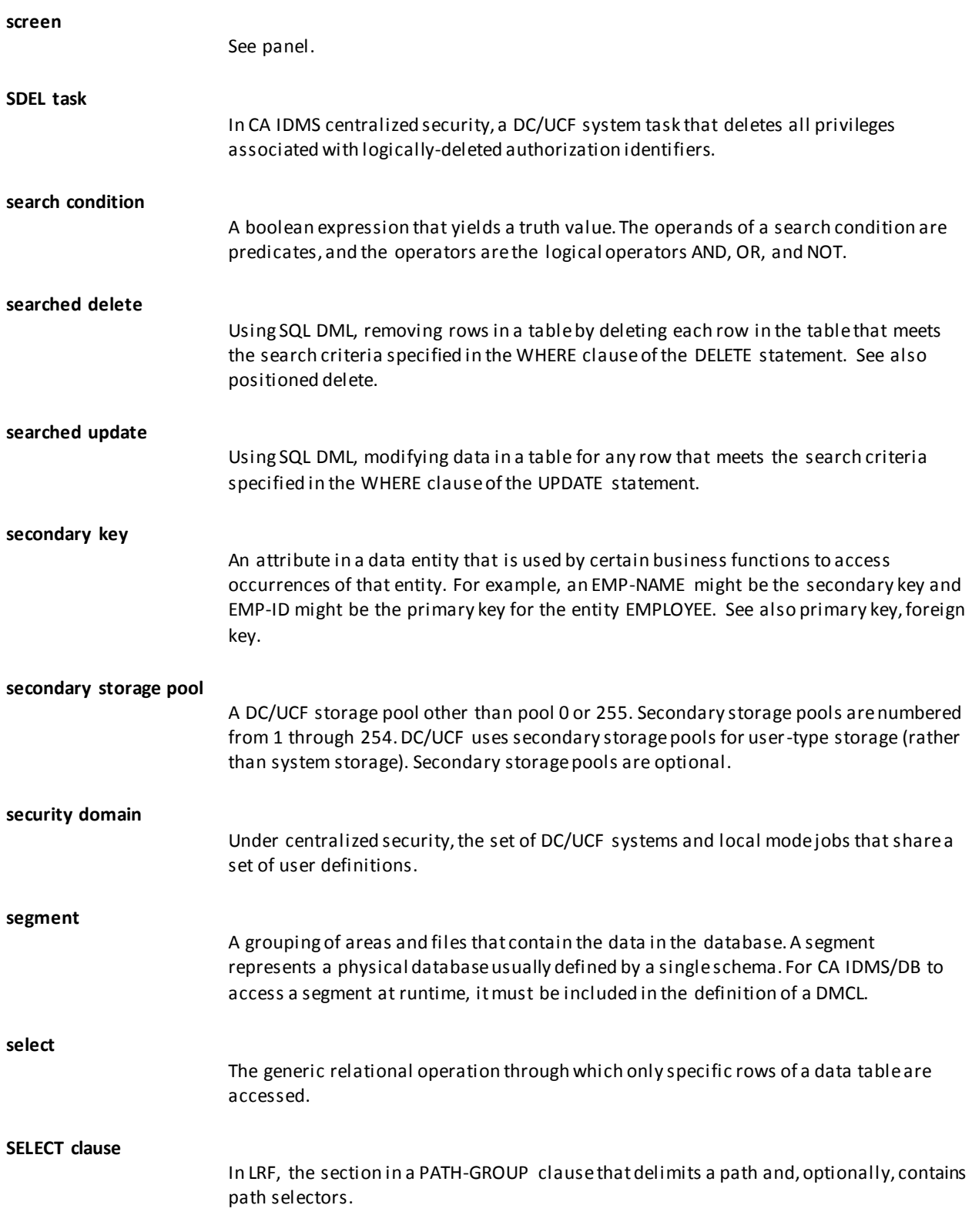
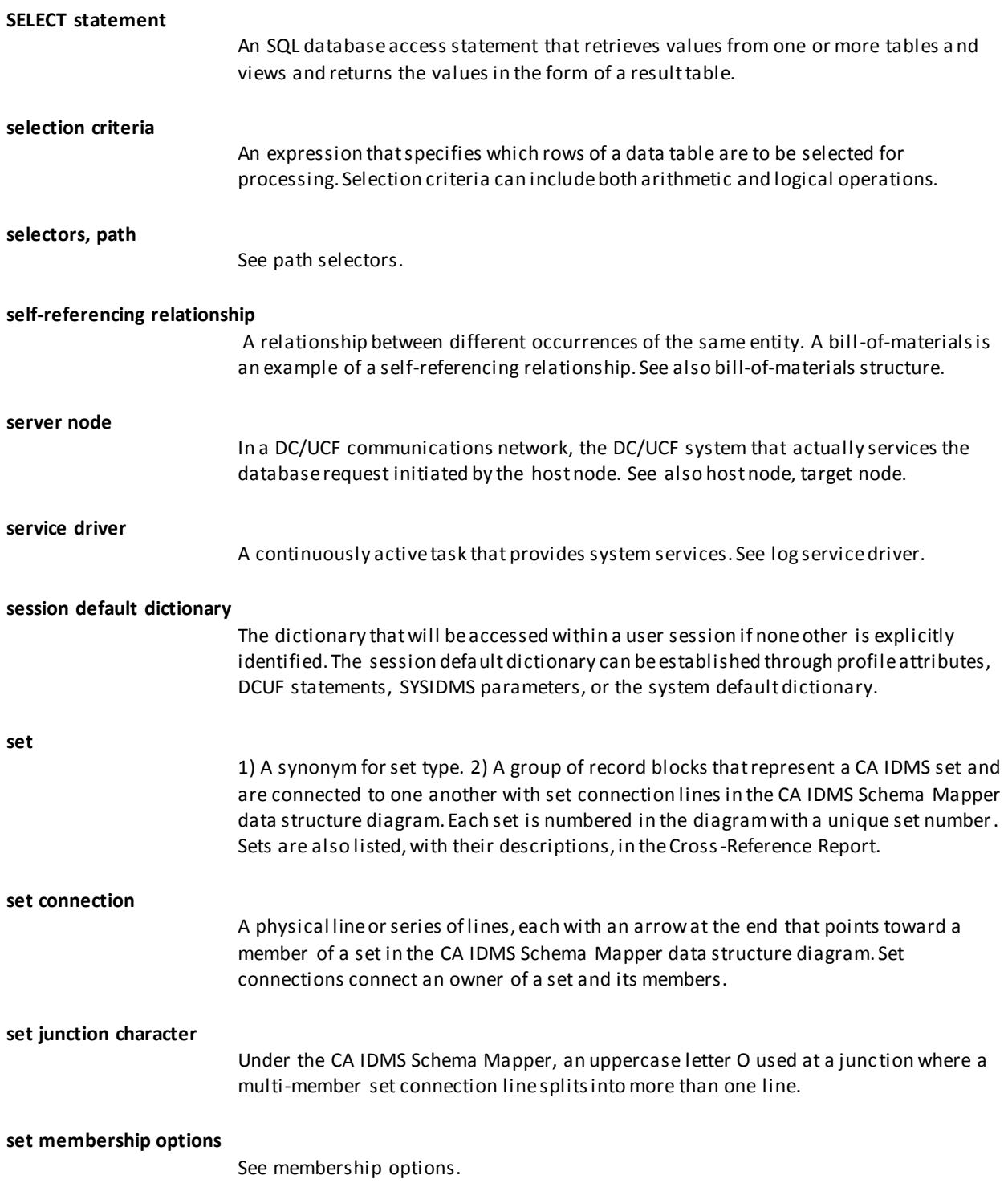

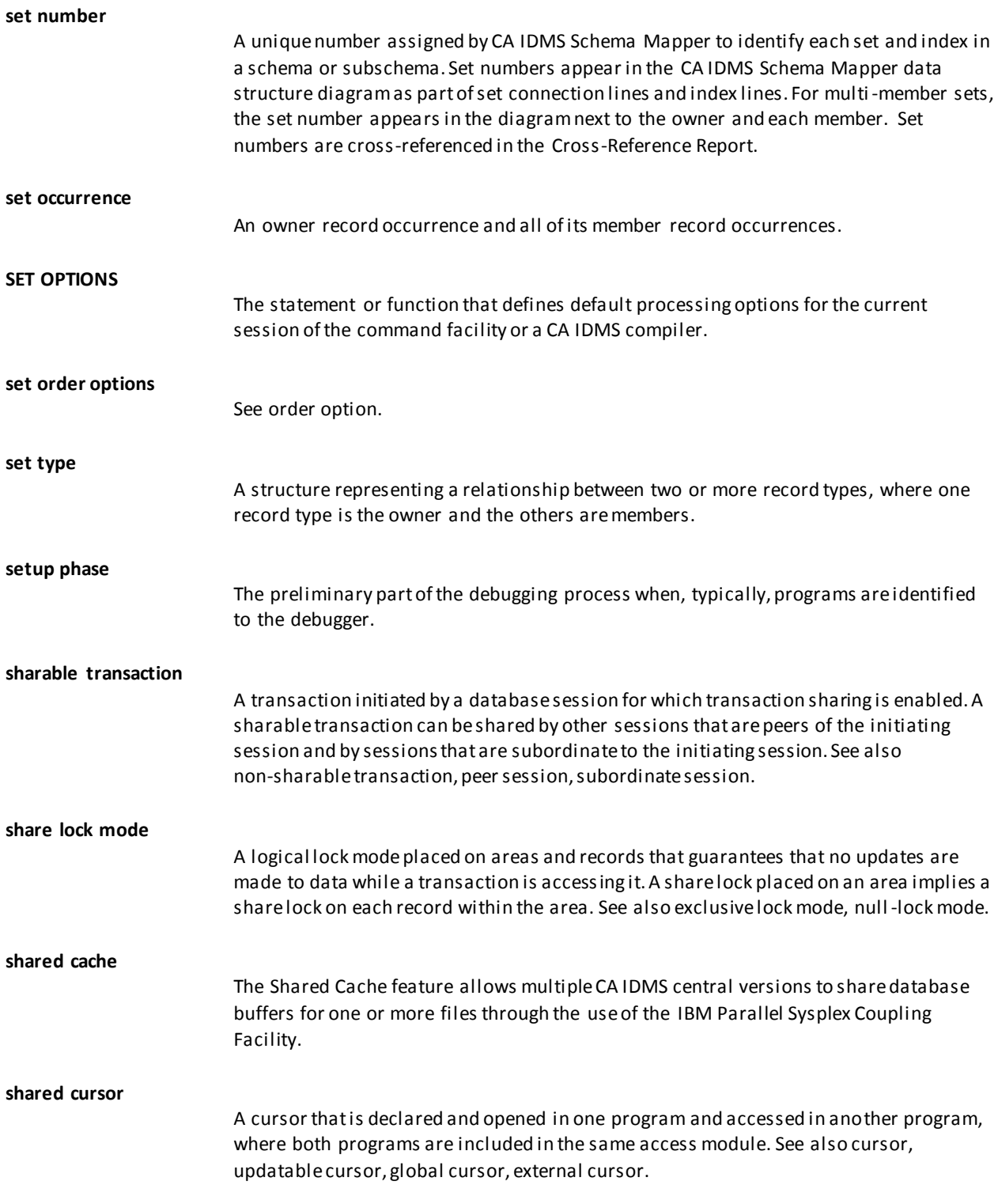

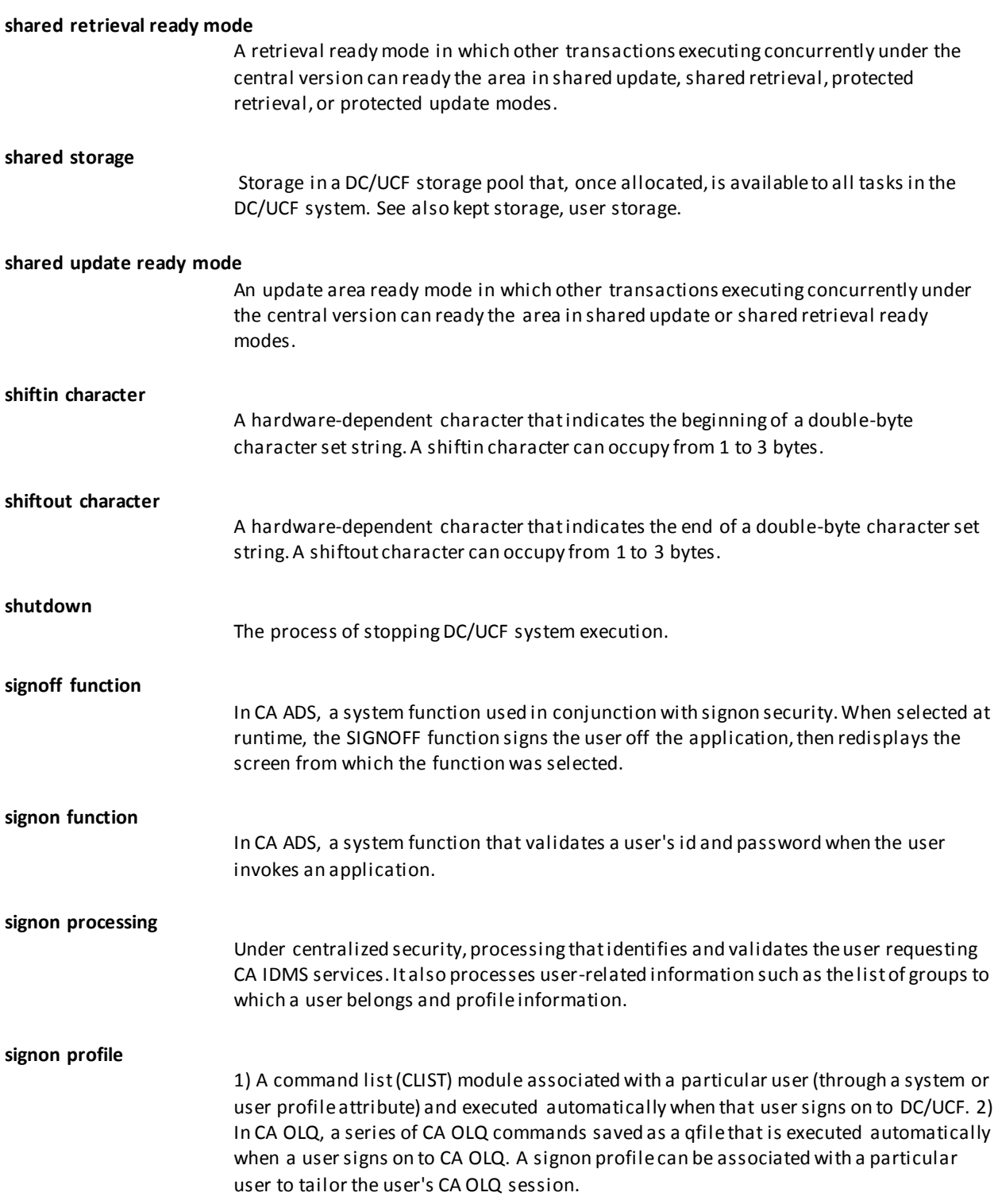

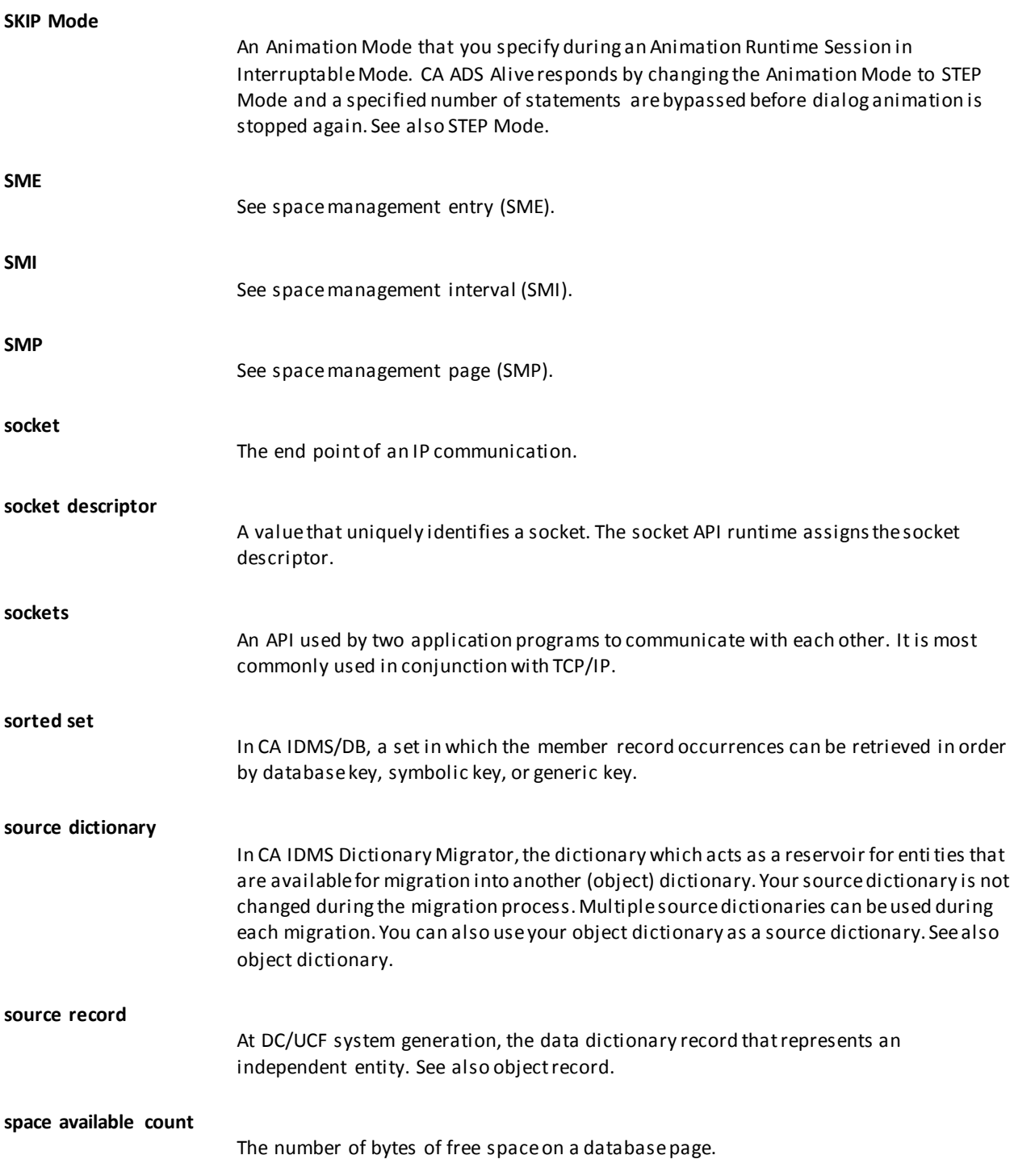

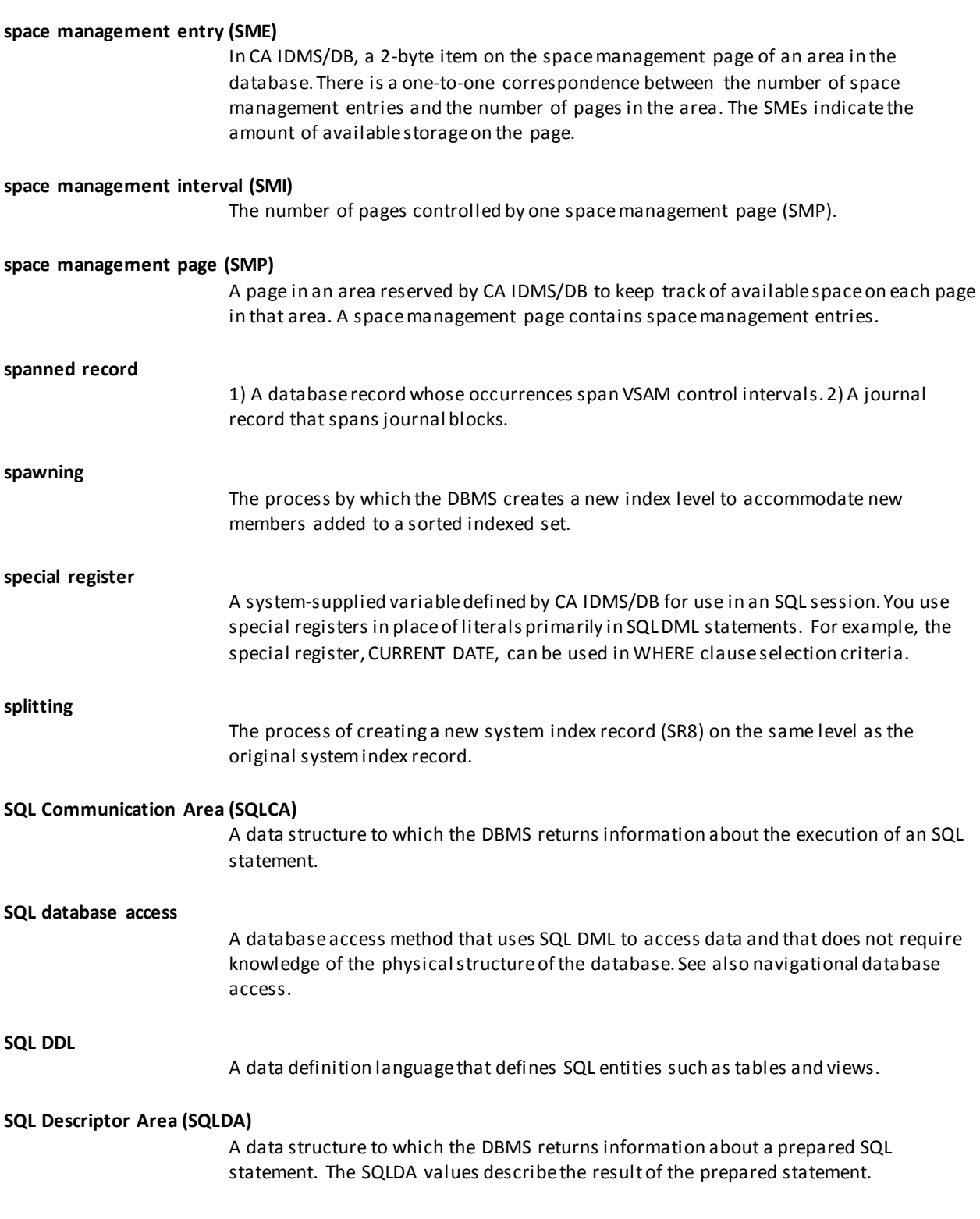

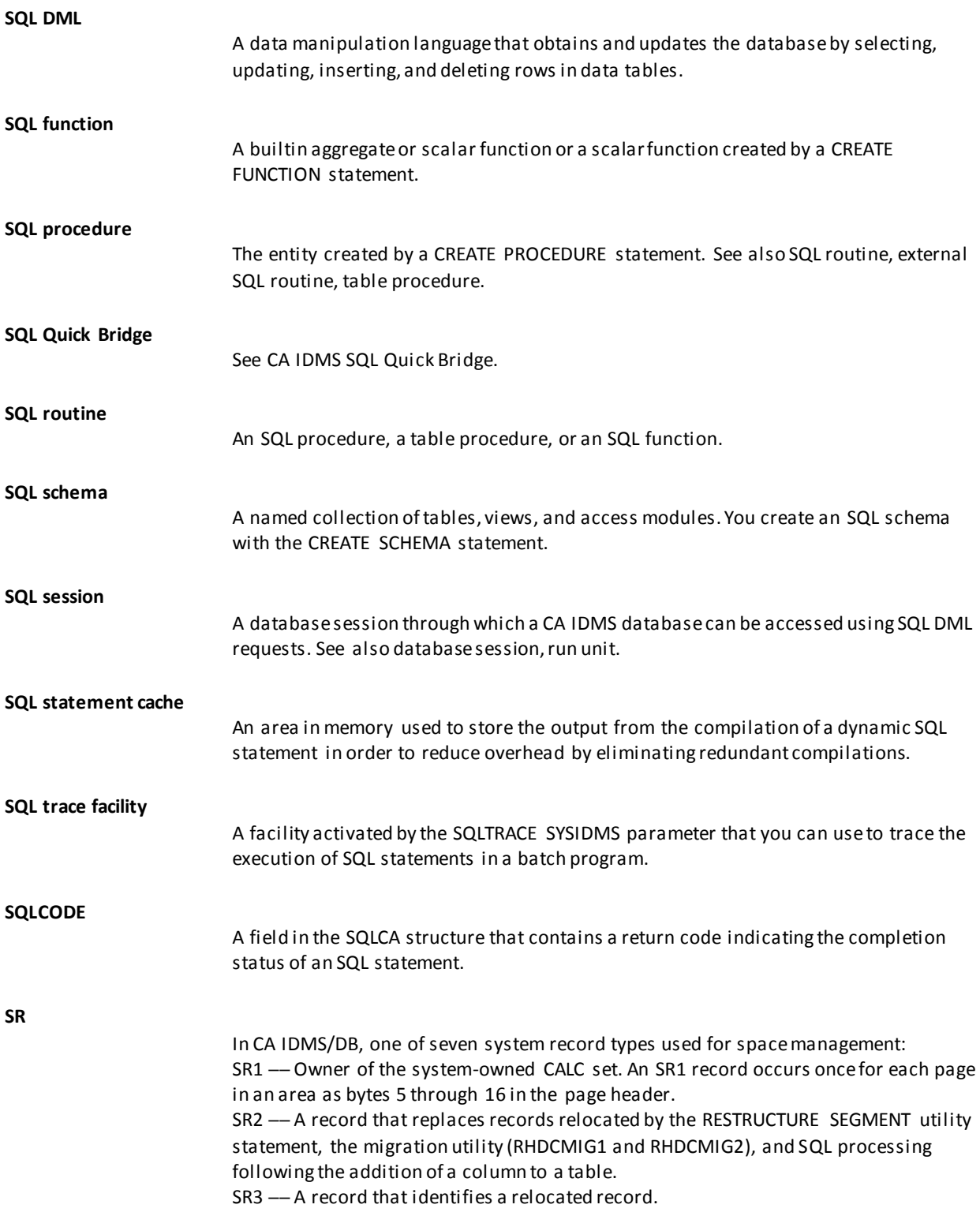

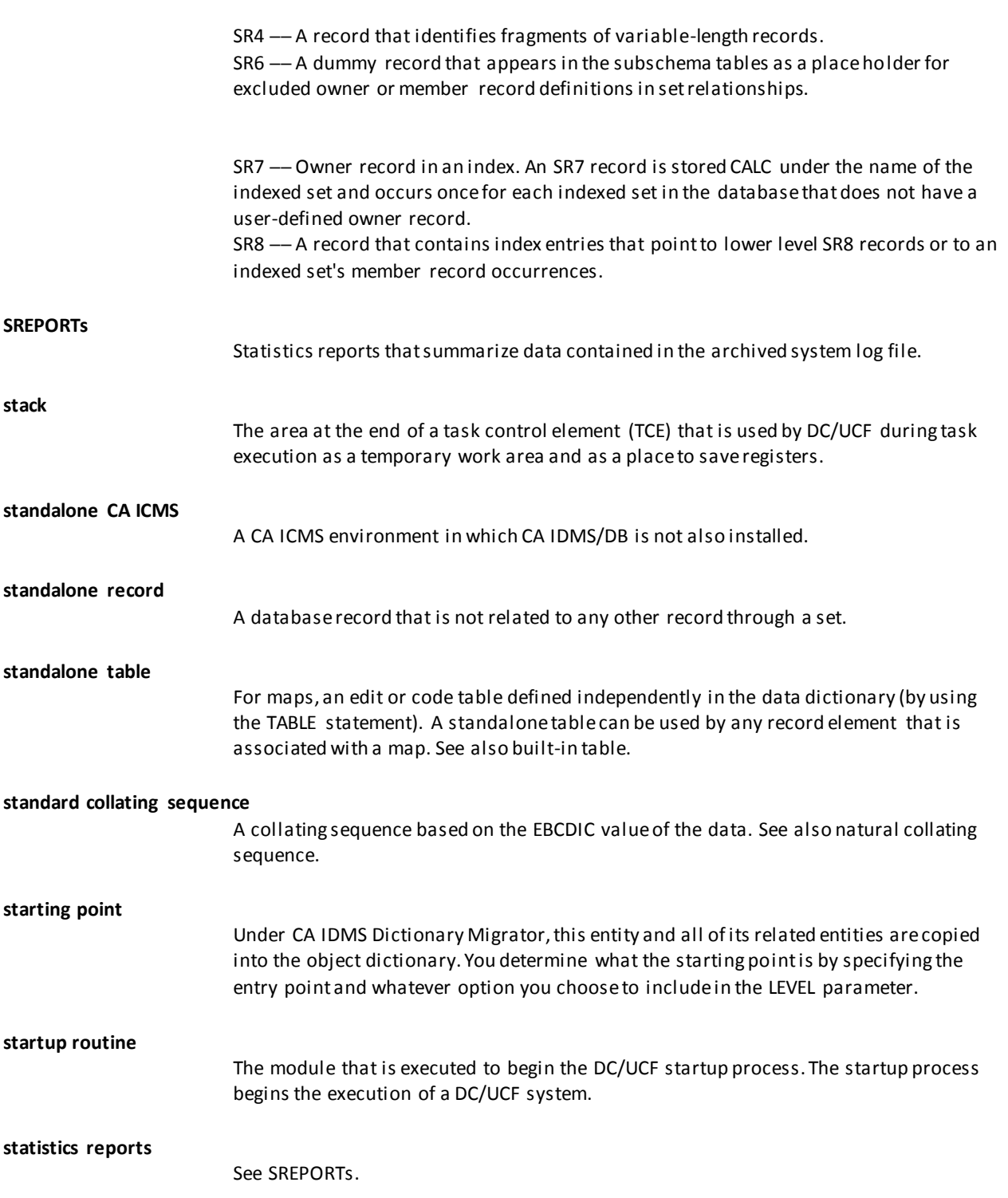

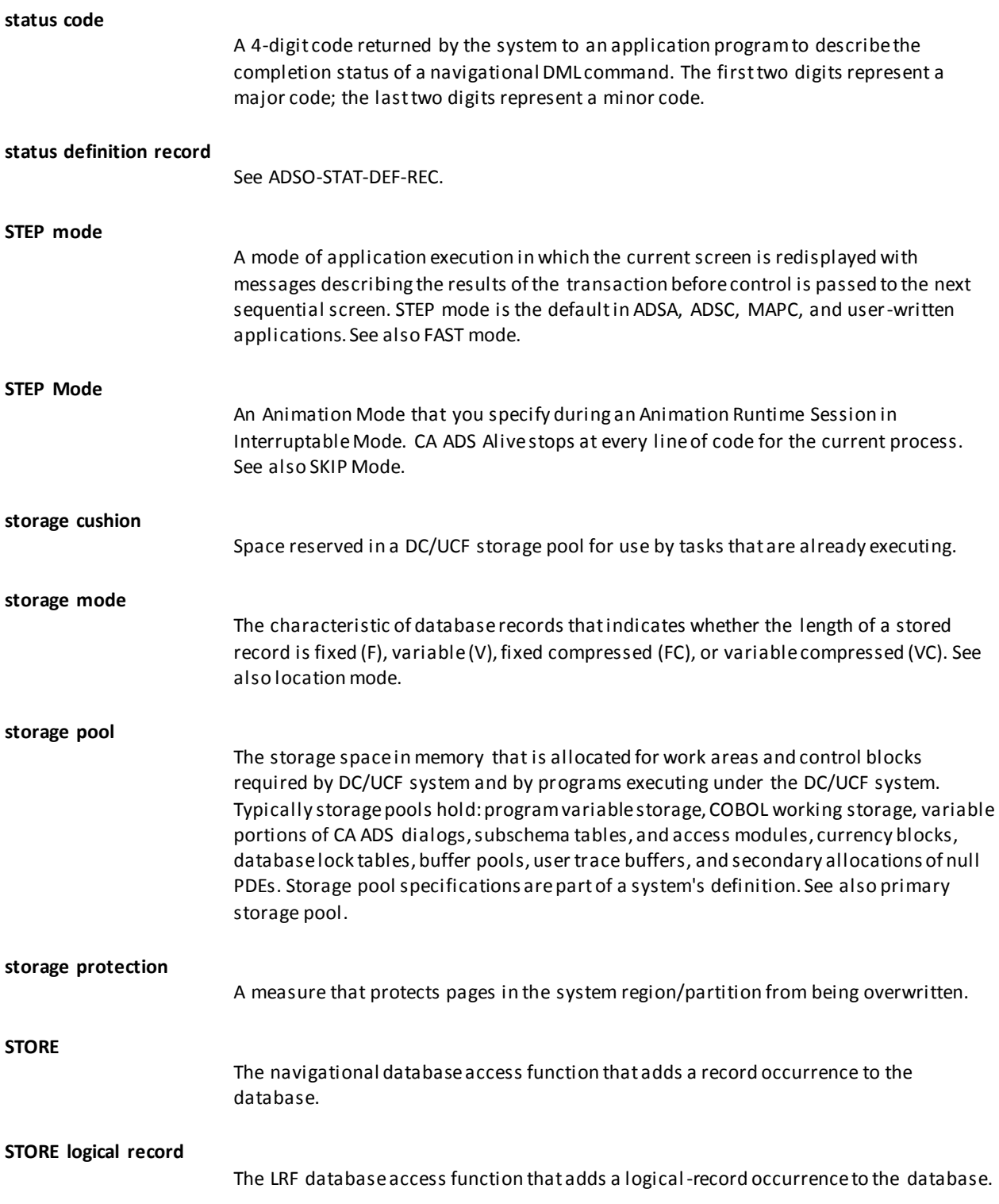

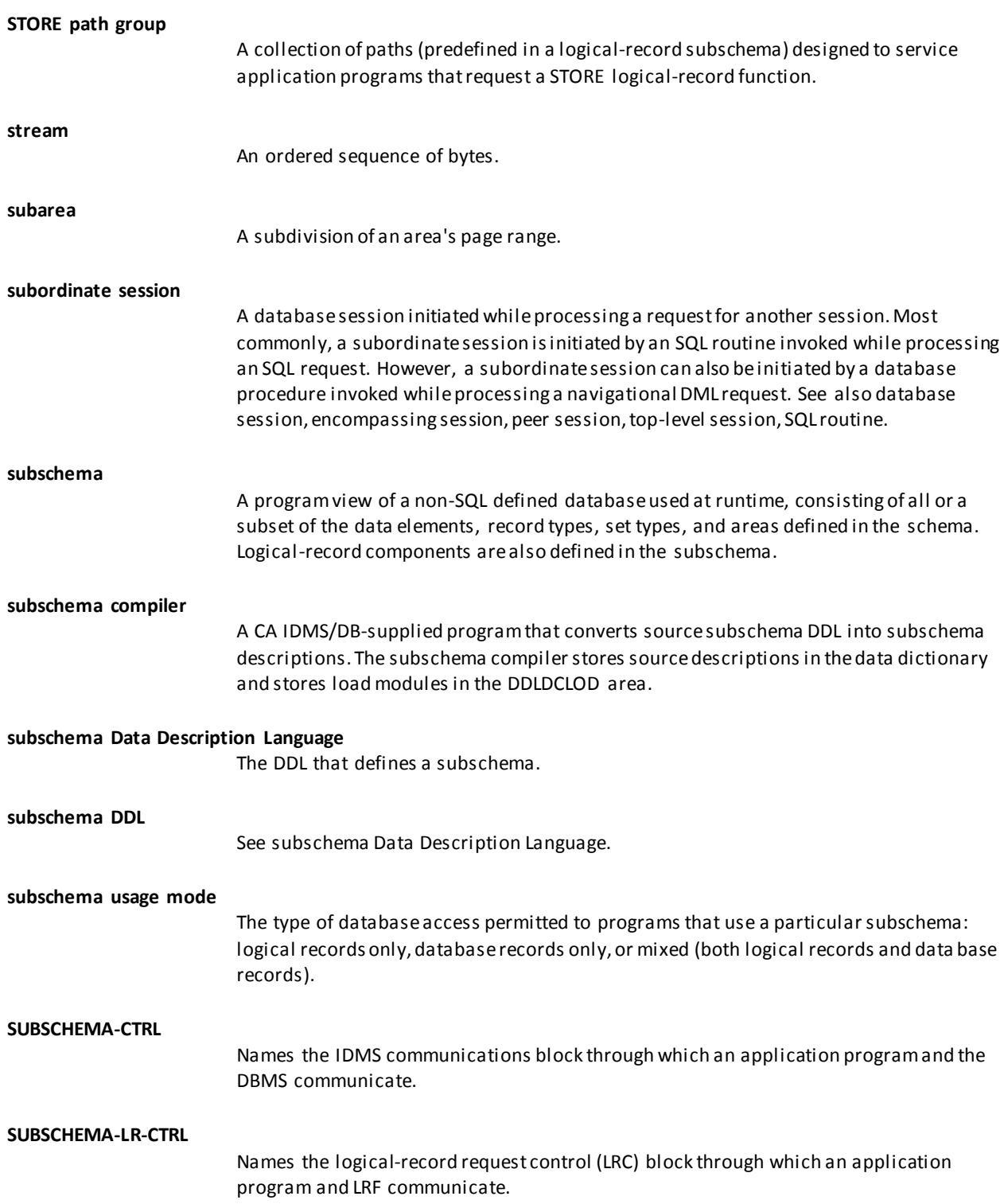

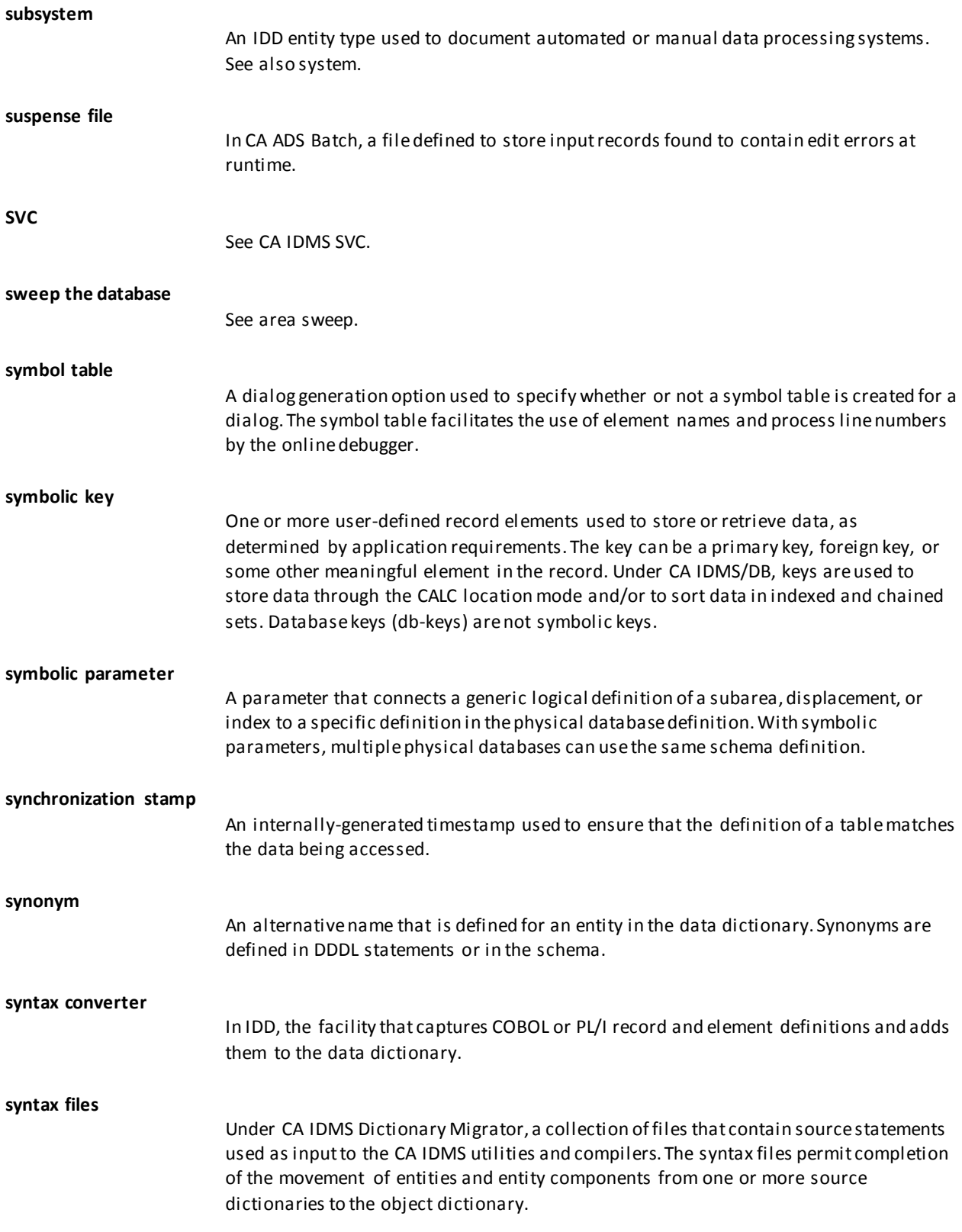

S

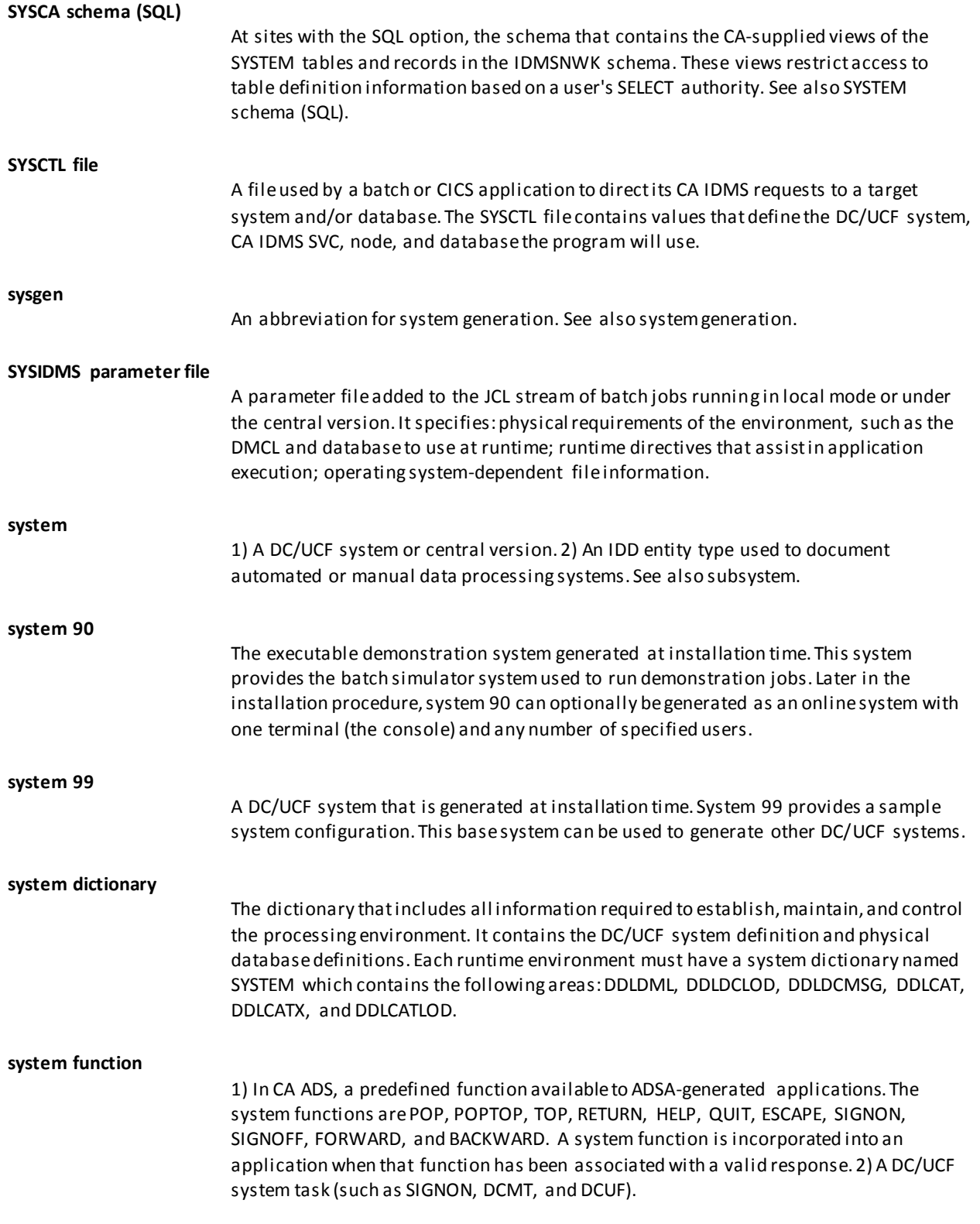

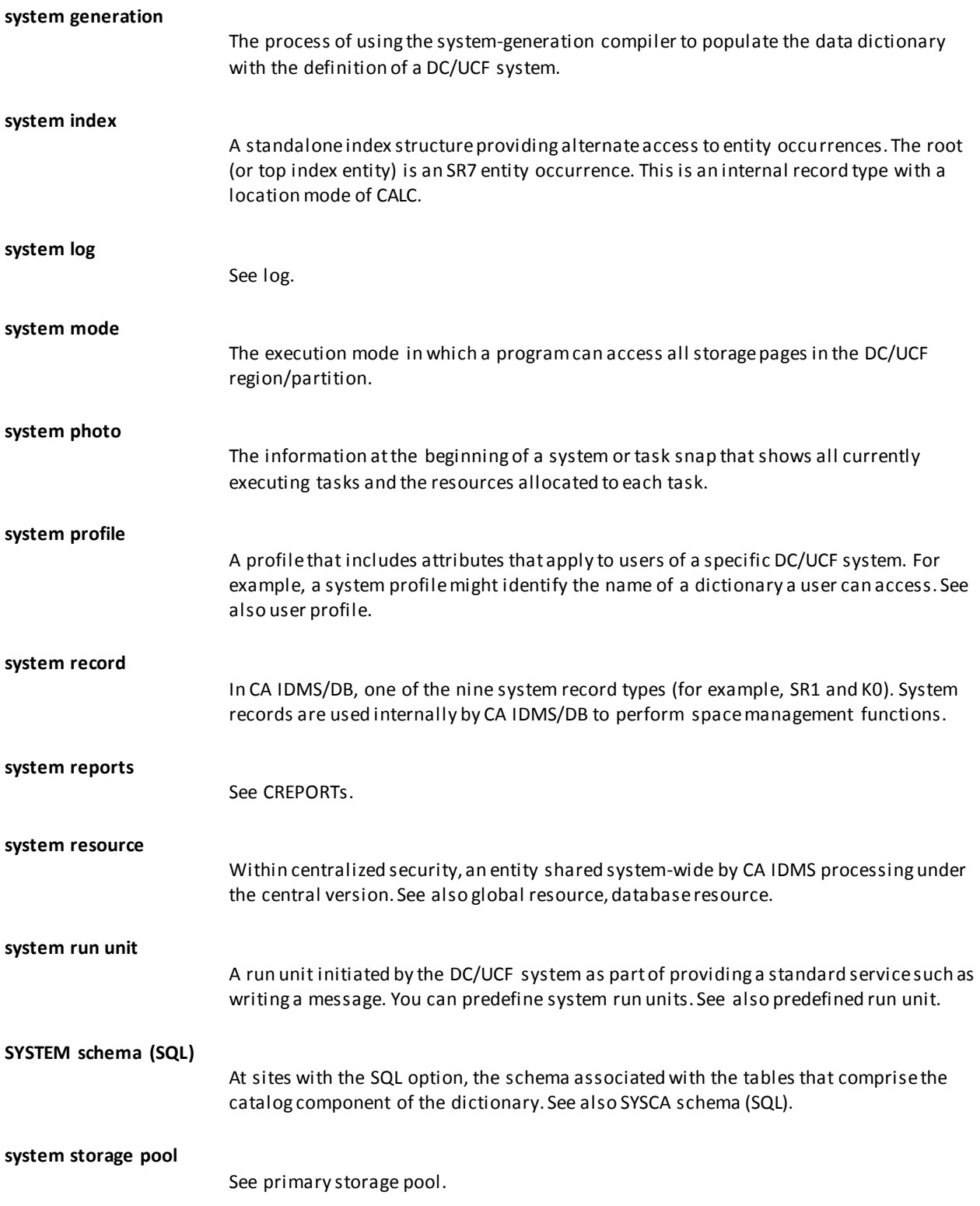

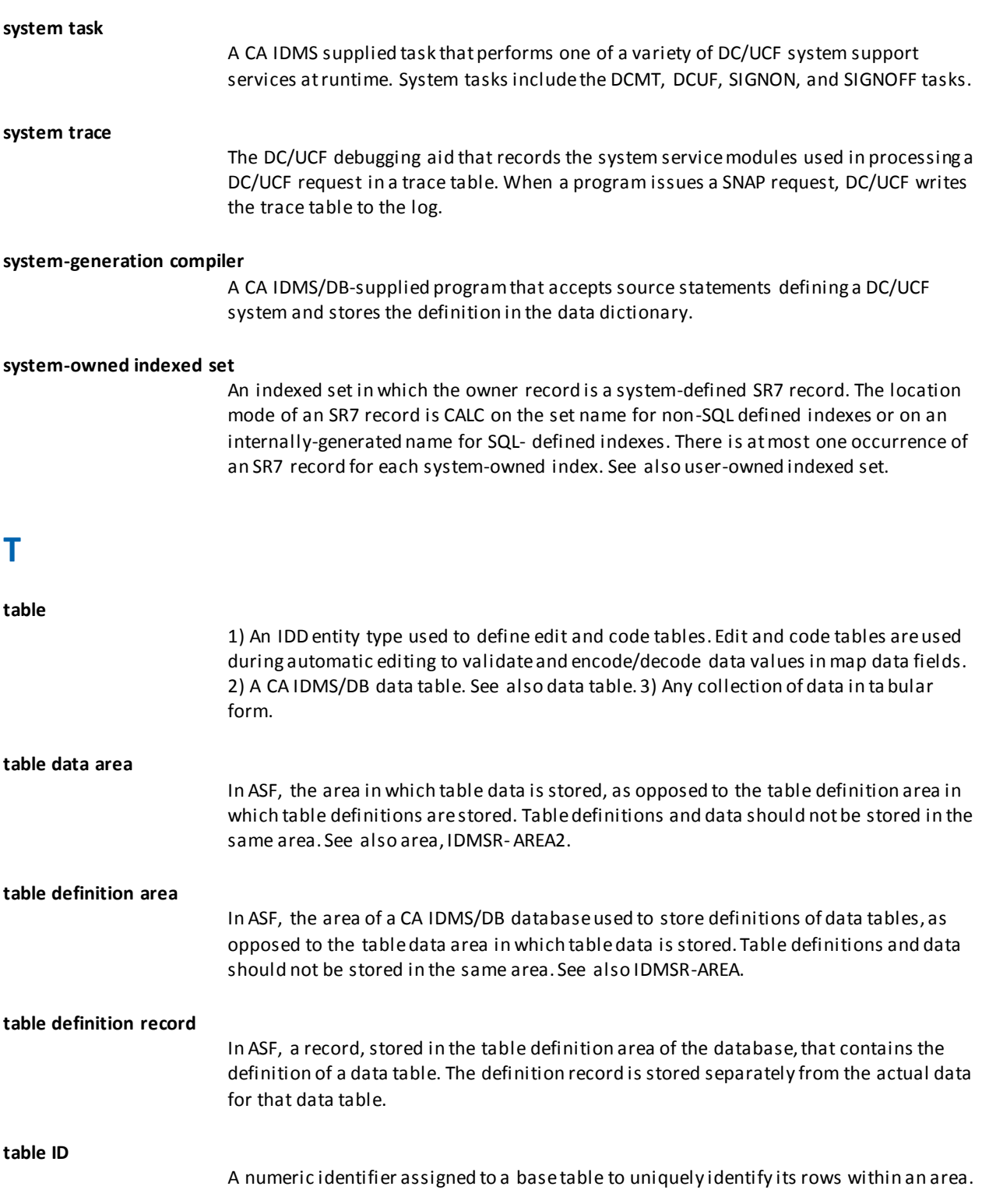

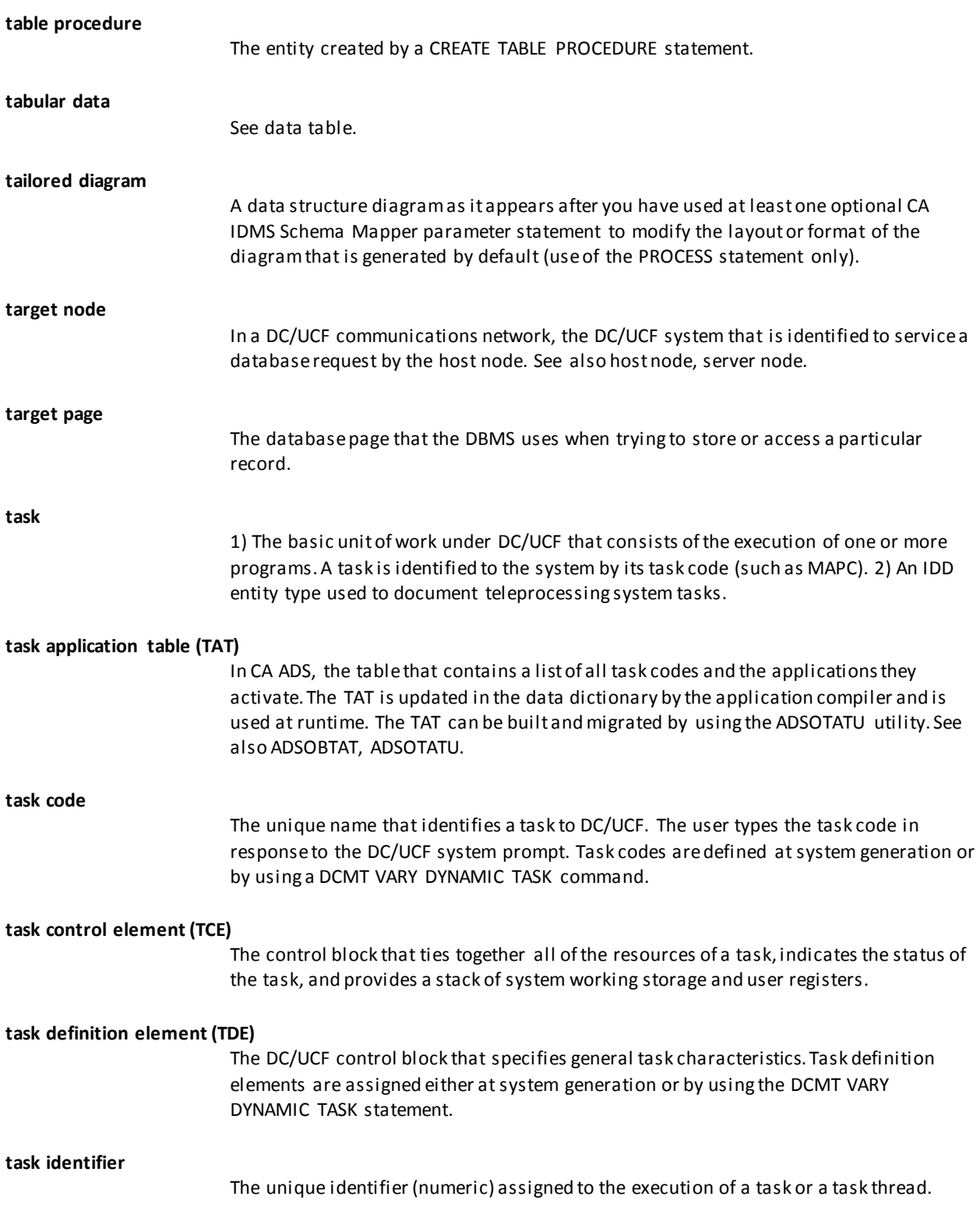

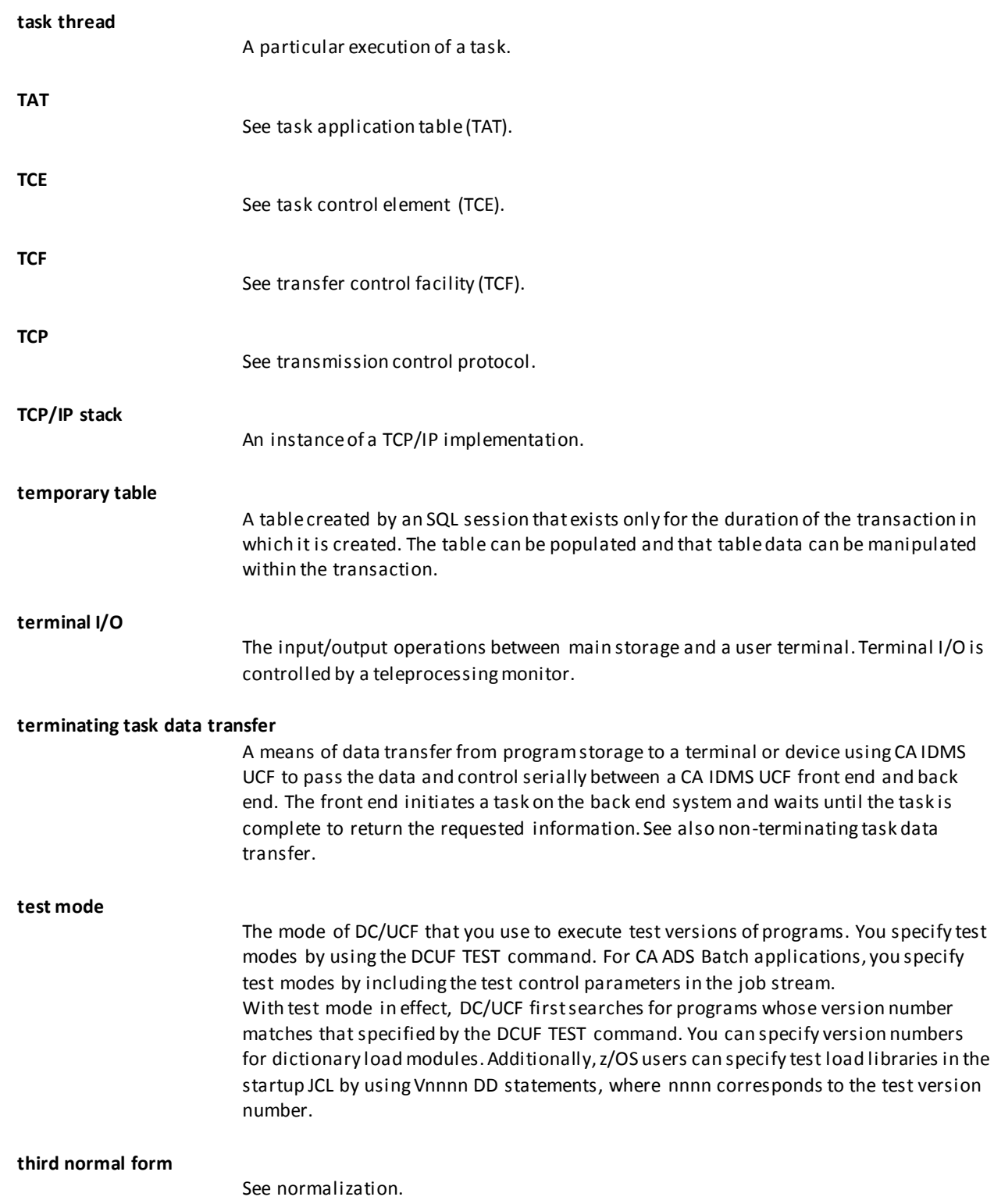

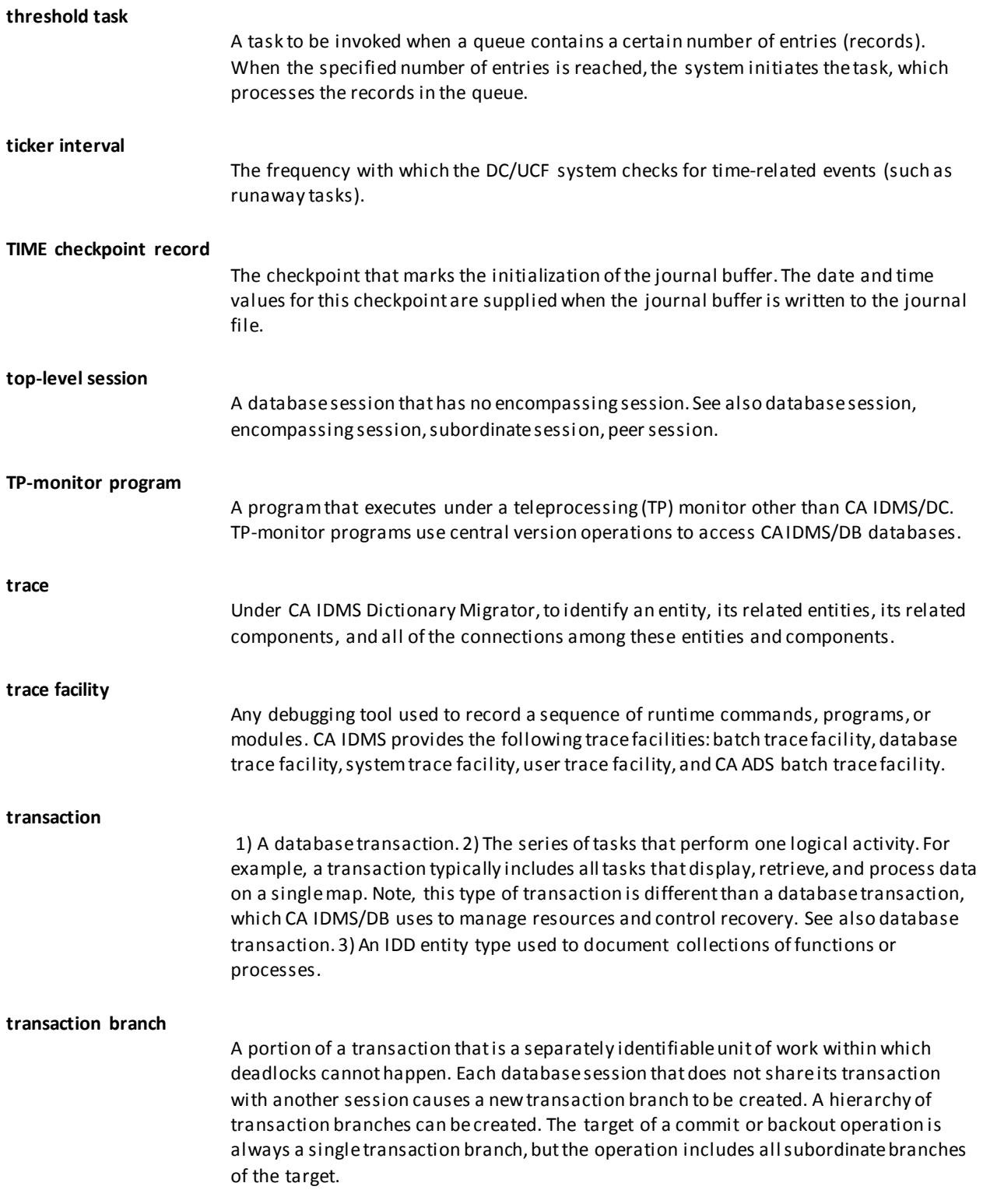

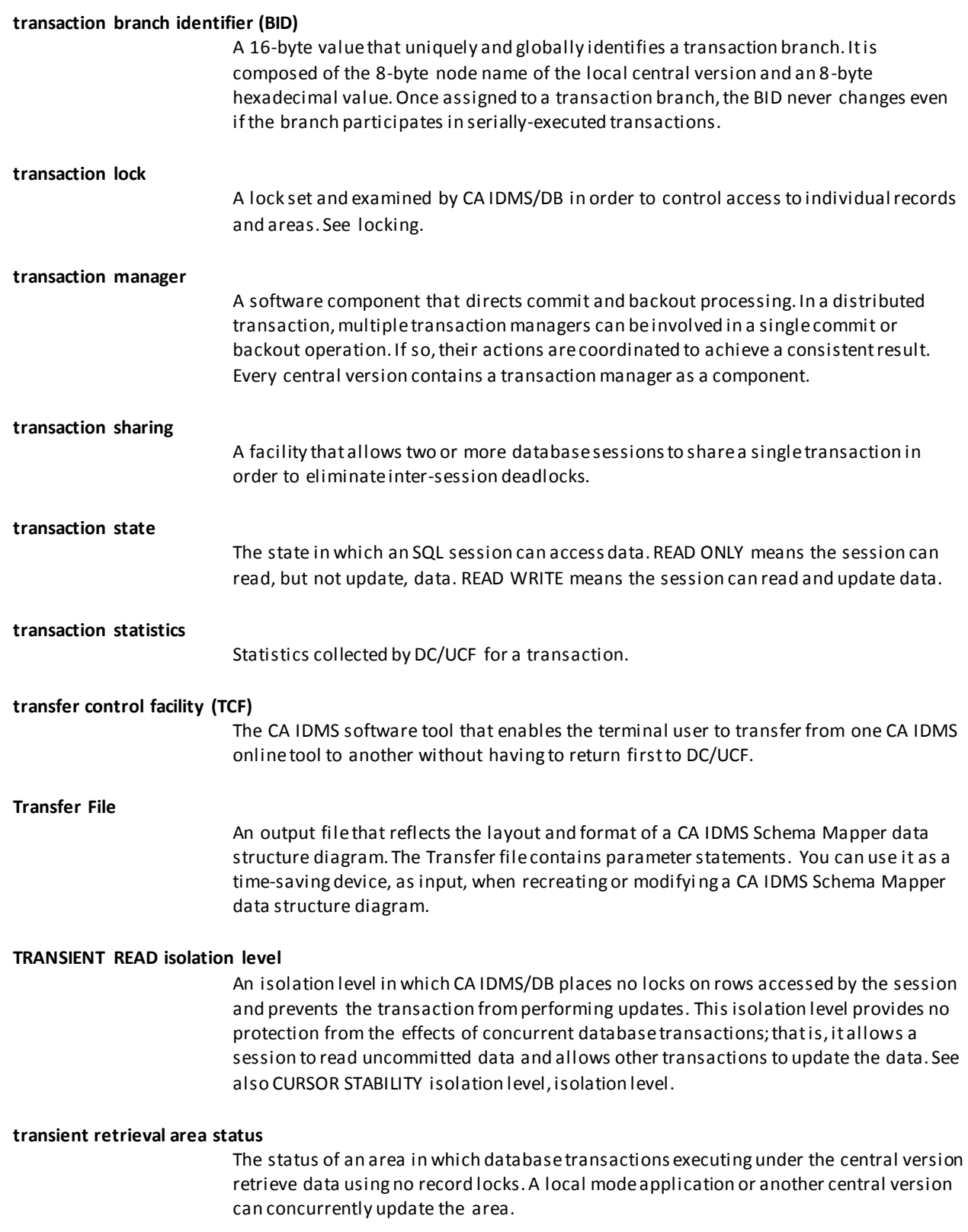

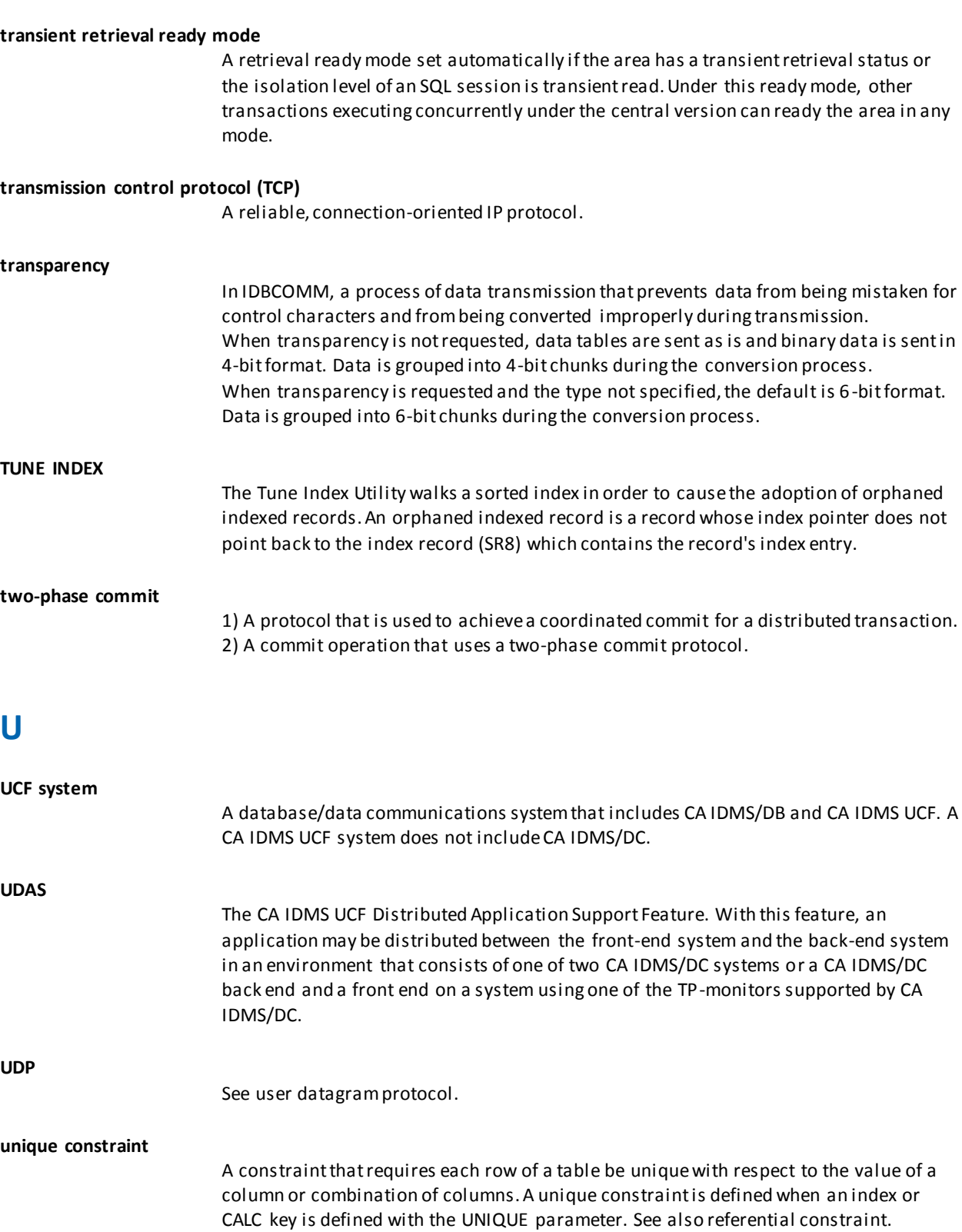

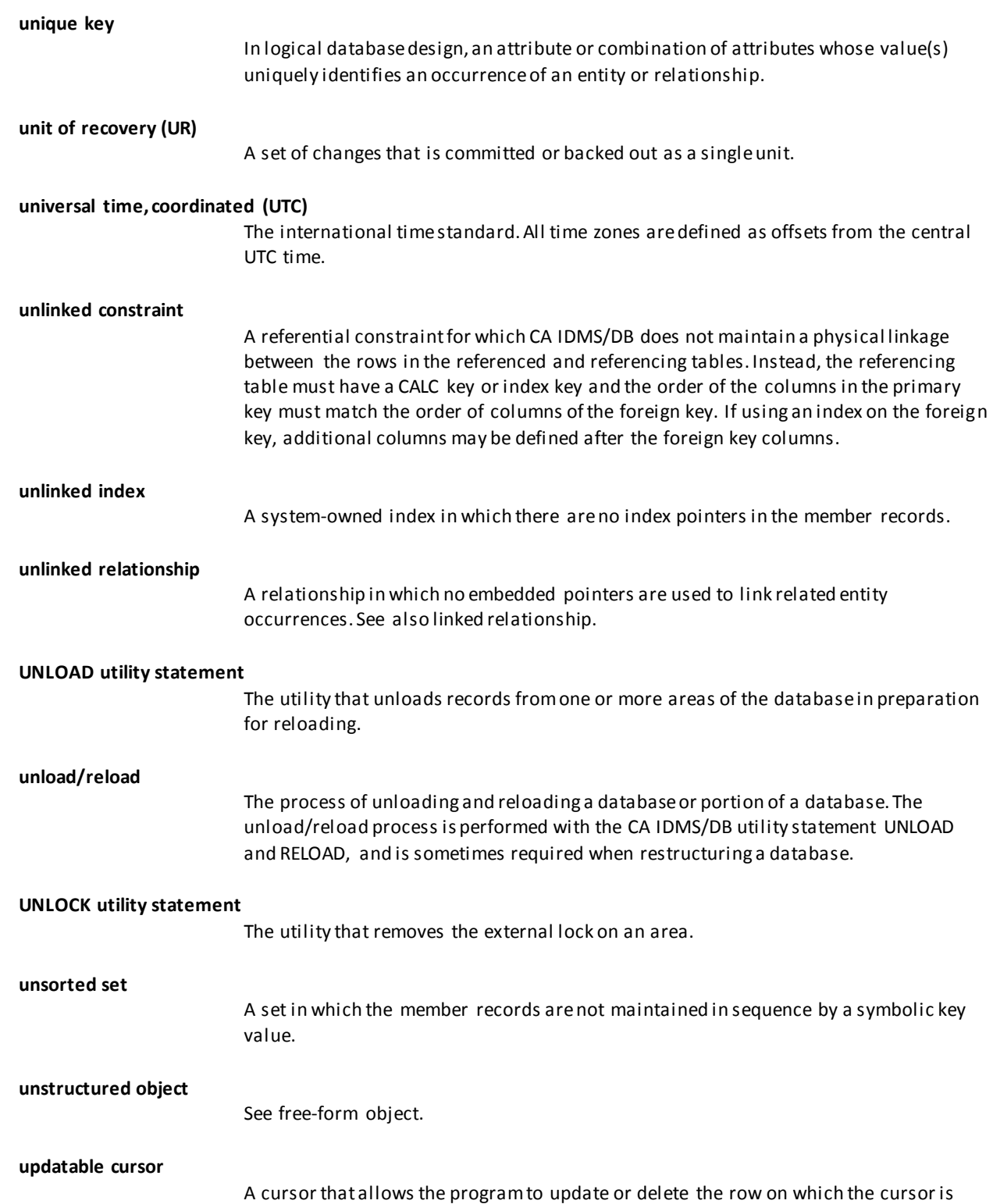

positioned. See also cursor, global cursor, shared cursor, external cursor.

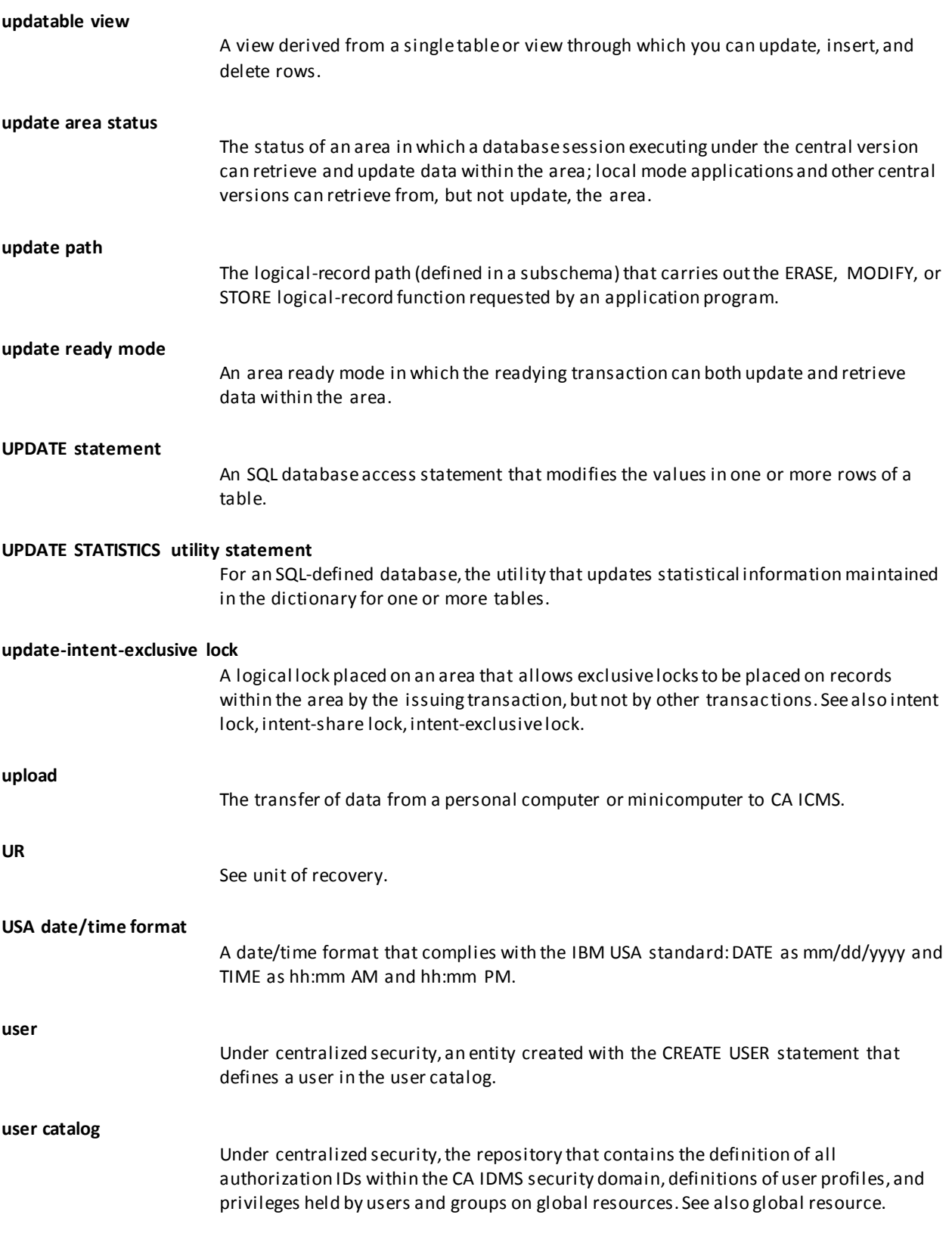

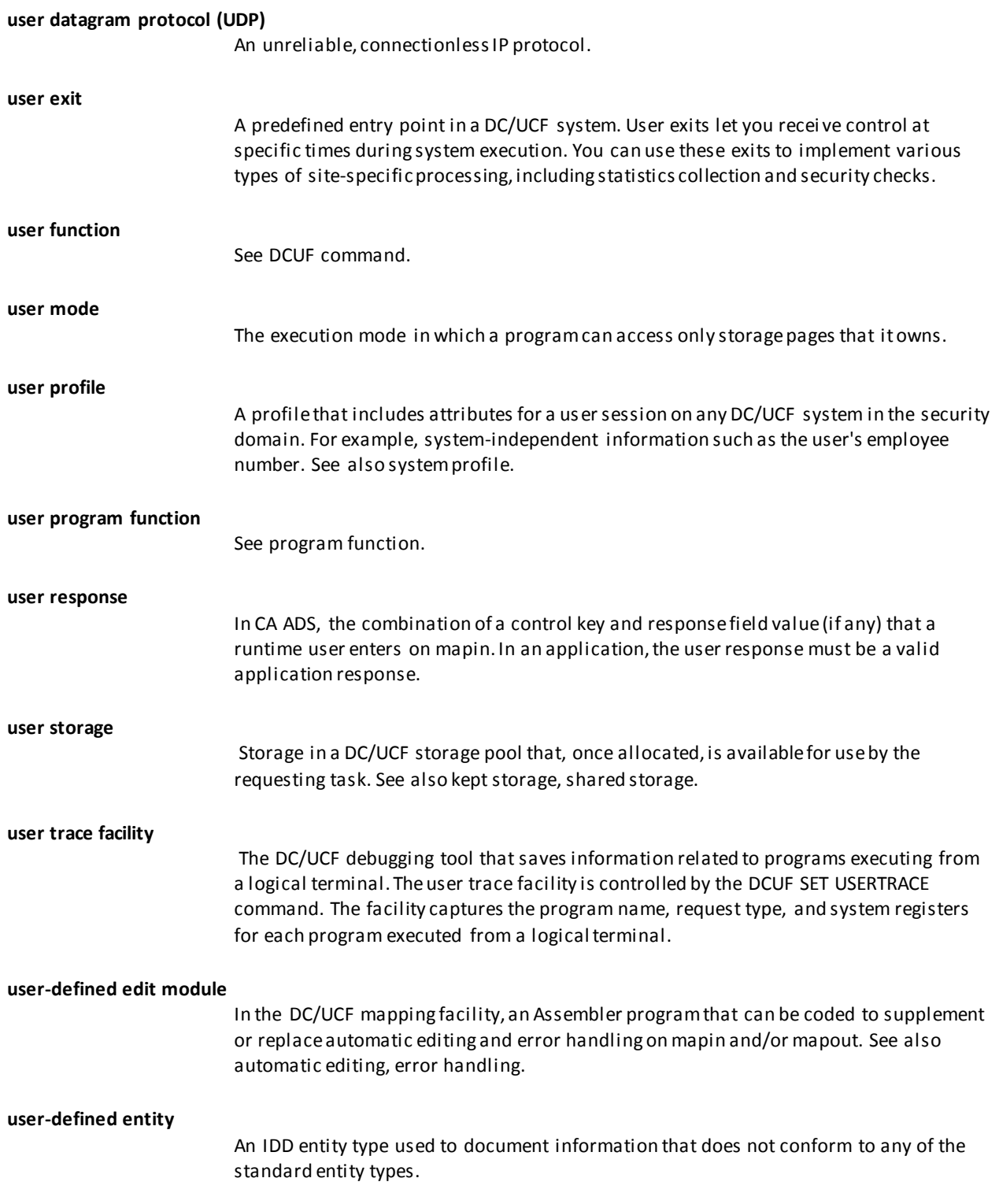

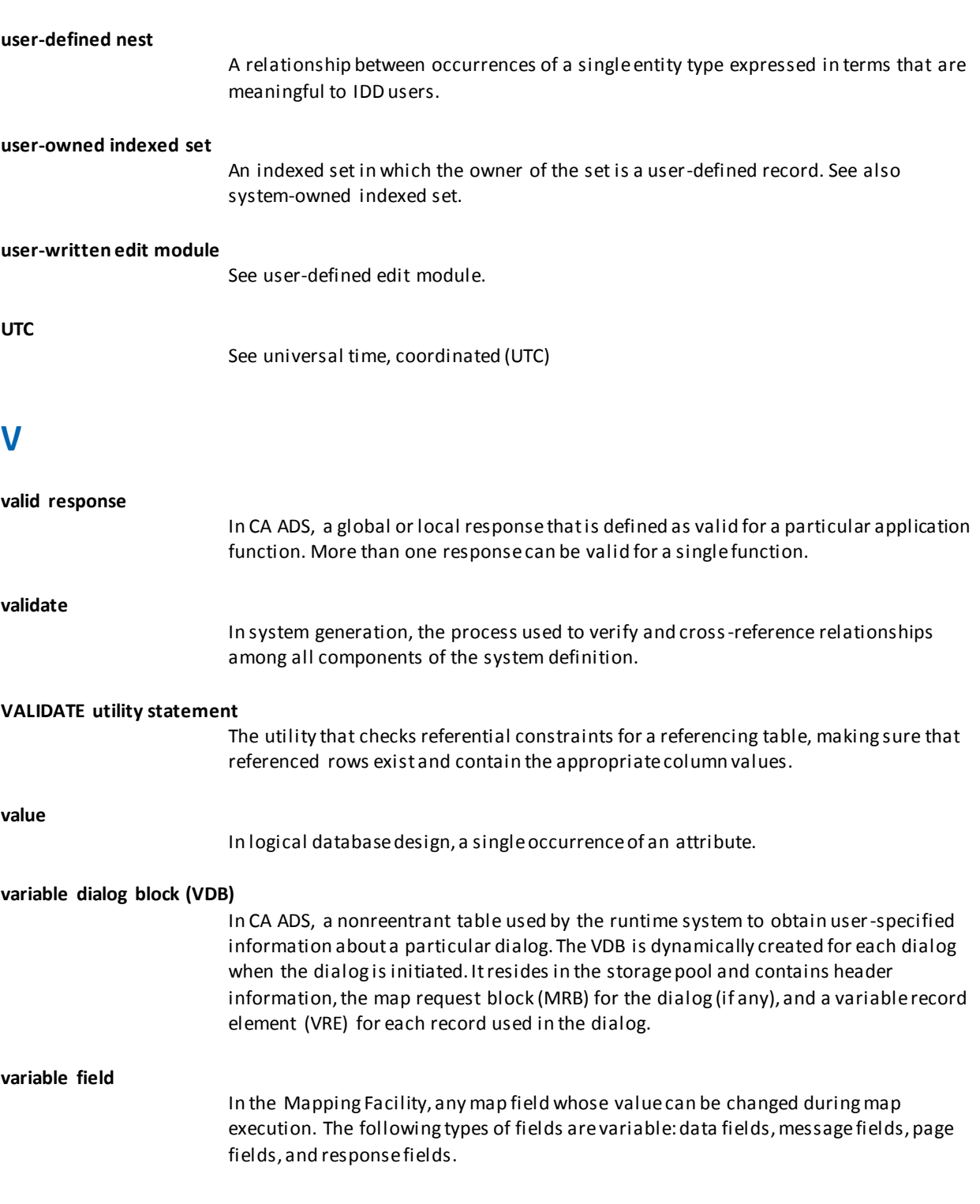

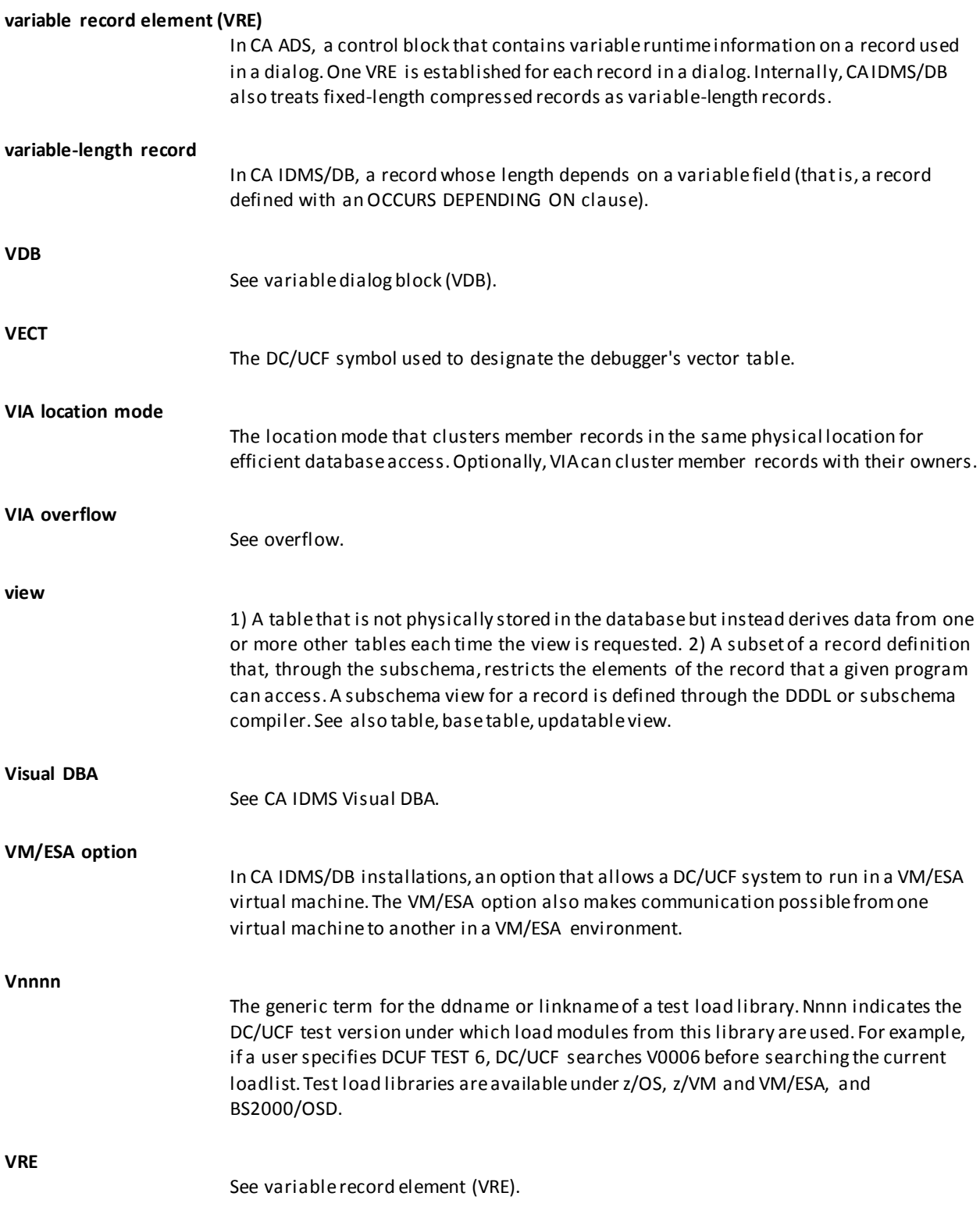

# **W**

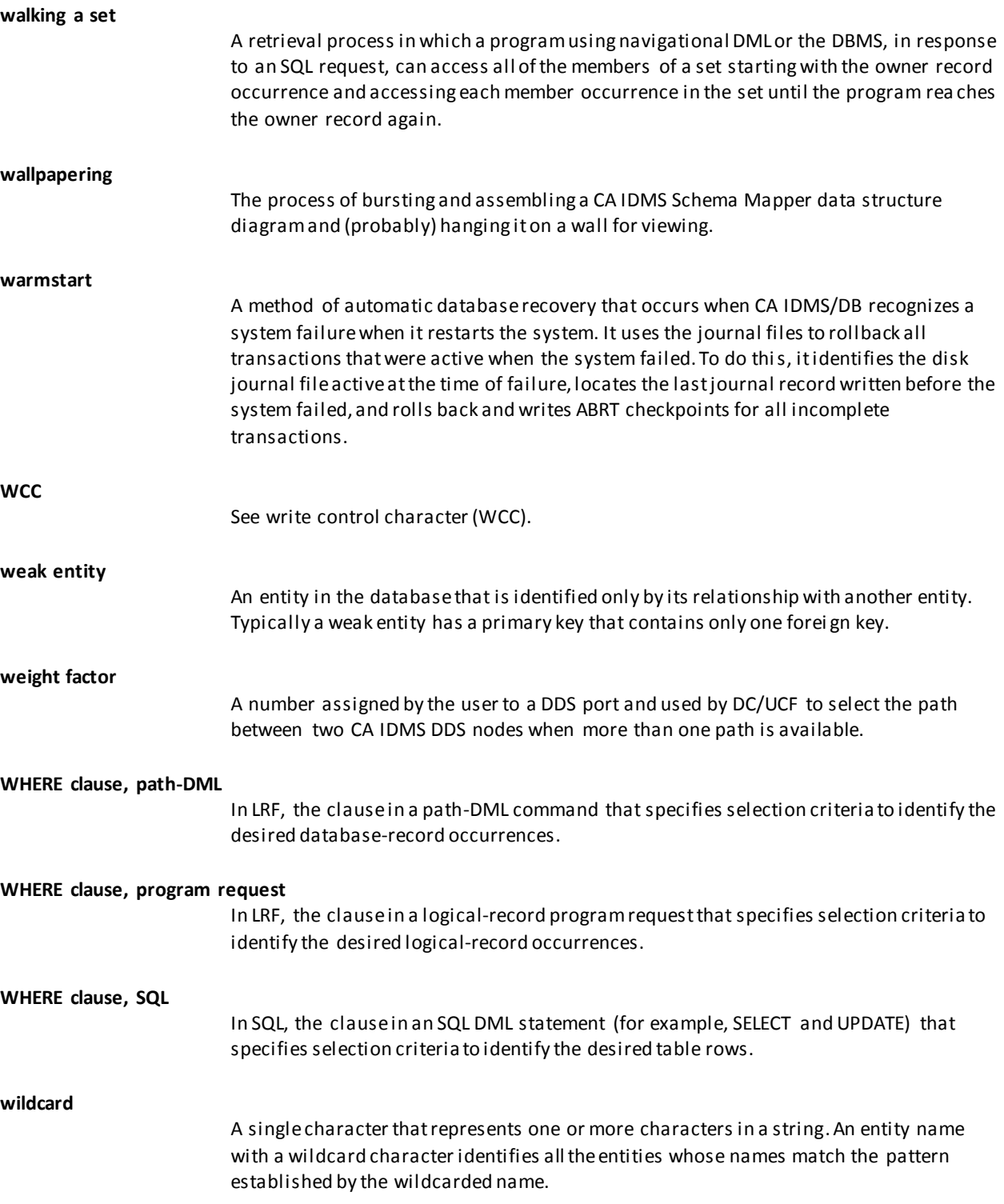

#### **window**

In CA IDMS Performance Monitor, the portion of a screen that contains data for a specific statistic or help topic. CA IDMS Performance Monitor windows allow you to control rows and columns of data that exceed the width and depth of the terminal screen.

#### **work record**

See dialog work record, map work record.

#### **write control character (WCC)**

In a map, the internal character that holds various mapout specifications for the display of that map.

# **X**

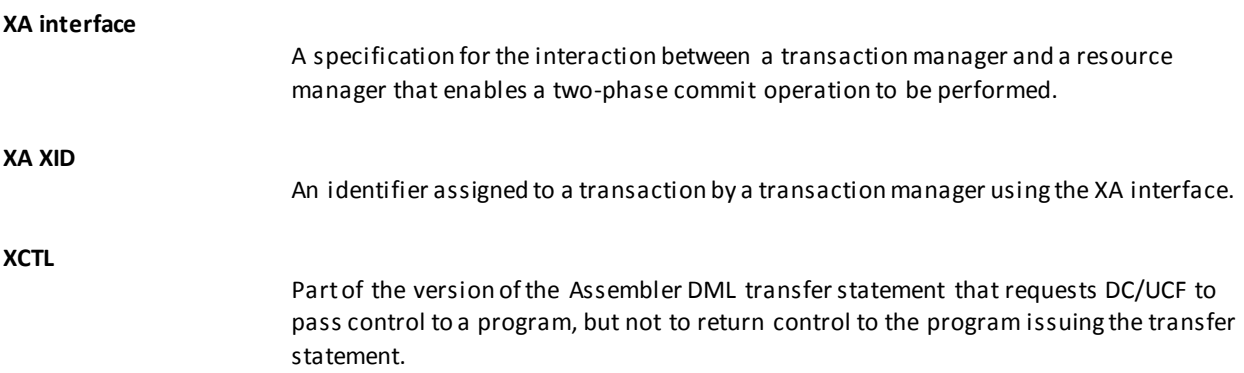

# **Index**

## **3**

3 • 9 3270 simulation facility • 9

#### **A**

A • 9 abend code • 9 above the bar • 9 above the line • 9 ABRT checkpoint • 9  $ACB \cdot 9$ ACCEPT • 9 access • 9 access mode • 9 access module • 10 access privilege • 10 access restriction • 10 activity • 10 ad hoc query • 10 adaptive query management • 10 ADB • 10 administration privilege • 10 ADS/Batch • 10 ADSA • 10 ADSC • 11 ADSL • 11 ADSM • 11 ADSO-APPLICATION-GLOBAL-RECORD • 11 ADSO-APPLICATION-MENU-RECORD • 11 ADSOBCOM • 11 ADSOBPLG • 11 ADSOBSYS • 11 ADSOBTAT • 11 ADSOCDRV • 12 ADSOOPTI • 12 ADSORPTS • 12 ADSORUN1 • 12 ADSORUN2 • 12 ADSO-STAT-DEF-REC • 11 ADSOTATU • 12 after image • 12 AFTR journal record • 12 aggregate function • 12 alternate picture • 12

alternate protect key • 13 alternative map • 13 alternative map table • 13 animation • 13 Animation Mode • 13 Animation Runtime Session • 13 Animation Setup Session • 13 Animation Stop Points • 13 API • 13 application • 13 application activity • 14 application components • 14 application control block (ACB) • 14 application definition block (ADB) • 14 application dictionary • 14 application function • 14 application levels • 14 application mode • 14 application monitor • 14 application programming interface (API) • 14 application response • 15 application thread • 15 archive • 15 archive journal file • 15 ARCHIVE JOURNAL utility statement • 15 ARCHIVE LOG utility statement • 15 area • 15 area in-use lock • 15 AREA journal entry • 15 area ready mode • 15 area sweep • 15 area-file mapping • 16 AREPORTs • 16 ASF • 16 ASF dictionary • 16 attribute • 16 attribute byte • 16 authority • 16 authorization identifier • 16 automatic editing and error handling • 16 automatic file converter • 17 AUTOMATIC membership • 17 automatic program definition • 17 automatic rollback • 17 Automatic System Facility (ASF) • 17

automatic system tuning • 17 automatically connected session • 17 autostatus facility • 17 autotask • 17

#### **B**

B • 18 back end • 18 backlog • 18 backout operation • 18 backup • 18 BACKUP utility statement • 18 base table • 18 basic mode • 18 Batch Command Facility (IDMSBCF) • 18 batch control event • 18 batch Mapping Facility (RHDCMAP1) • 19 batch program • 19 batch simulation • 19 before image • 19 below the line • 19 BFOR journal record • 19 BGIN checkpoint • 19 BID • 19 bill-of-materials structure • 19 BIND • 19 block • 20 boolean selection criteria • 20 border • 20 branch identifier • 20 breakpoint • 20 buffer • 20 buffer page • 20 buffer pool • 20 buffer utilization ratio • 20 BUILD utility statement • 20 builder code • 20 built-in function • 21 built-in table • 21 bulk external request unit • 21 bulk fetch • 21 bulk insert • 21 bulk processing • 21 bulk PTERM • 21 bulk select • 21

## **C**

 $C \cdot 21$ 

CA ADS • 21 CA ADS Alive • 21 CA ADS application compiler (ADSA) • 22 CA ADS Batch • 22 CA ADS dialog compiler (ADSC) • 22 CA ADS reports • 22 CA ADS Trace • 22 CA Culprit • 22 CA EDP Auditor • 22 CA Endevor/DB • 22 CA ICMS (Information Center Management System) • 23 CA IDMS DBOMP Transparency • 23 CA IDMS DDS • 23 CA IDMS Dictionary Loader • 23 CA IDMS Dictionary Migrator • 23 CA IDMS DLI Transparency • 23 CA IDMS DME • 23 CA IDMS DMLO • 23 CA IDMS DQF • 23 CA IDMS Enforcer • 23 CA IDMS Extractor • 23 CA IDMS interface module (IDMS) • 24 CA IDMS Journal Analyzer • 24 CA IDMS Log Analyzer • 24 CA IDMS Masterkey • 24 CA IDMS Online Log Display • 24 CA IDMS Performance Monitor • 24 CA IDMS Presspack • 24 CA IDMS SASO (Standards Administration System Online) • 24 CA IDMS Schema Mapper • 24 CA IDMS Server • 24 CA IDMS SQL • 25 CA IDMS SQL Quick Bridge • 25 CA IDMS SVC • 25 CA IDMS Task Analyzer • 25 CA IDMS TOTAL Transparency • 25 CA IDMS UCF • 25 CA IDMS Visual DBA • 25 CA IDMS VSAM Transparency • 25 CA IDMS/DB • 25 CA IDMS/DB Analyzer • 26 CA IDMS/DB Audit • 26 CA IDMS/DB precompiler • 26 CA IDMS/DB Reorg • 26 CA IDMS/DB trace facility • 26 CA IDMS/DC • 26 CA IDMS/DC Sort • 26

CA OLQ • 26 CAISAG • 26 CALC key • 26 CALC location mode • 26 CALC overflow • 27 CALC set • 27 calculated storage • 27 call level interface • 27 catalog • 27 catalog access passkey • 27 catalog foundation • 27 catalog reports • 27 category • 27 CCDB • 27 CCI • 28 CCI line • 28 CDMSLIB • 28 central version • 28 central version mode • 28 central version runtime components • 28 centralized security administration • 28 chained set • 28 Change Control Database (CCDB) • 29 change only • 29 check constraint • 29 checkout • 29 checkpoint • 29 check-user task • 29 child • 29 CKPT checkpoint • 29 class • 29 CLEANUP utility statement • 29 CLIST • 29 cloned system • 30 close cursor • 30 cluster overflow • 30 clustering • 30 code table • 30 column • 30 column header • 30 Command Facility • 30 command list • 30 COMMIT • 31 commit operation • 31 commit statement • 31 common system area (CSA) • 31 common work area (CWA) • 31 communication line • 31 compiler options • 31

compiler-directive statements • 31 complete access path • 31 compression • 32 COMT checkpoint • 32 concatenated key • 32 condensed segment • 32 conditional expression • 32 CONNECT • 32 connection • 32 constraint • 32 Contact CA Technologies • 3 control block • 32 control break • 32 control commands • 33 control key • 33 control length • 33 CONVERT PAGE • 33 coordinate position • 33 coordinated commit • 33 coordinator • 33 CORP • 33 corporate catalog • 33 corporate property • 34 CREPORTs • 34 cross-reference processor • 34 Cross-Reference Report • 34 CSA • 34 CTABGEN macro • 34 currency • 34 currency block • 34 current of area • 34 current of record • 34 current of run unit • 34 current of set • 35 current schema • 35 cursor • 35 cursor position • 35 CURSOR STABILITY isolation level • 35 CV • 35 CVNUMBER • 35 CWA • 35

#### **D**

D • 35 data • 35 data access passkey • 35 data area • 35 data characteristic table (DCT) • 36 data communications administrator (DCA) • 36 Data Definition Language (DDL) • 36 Data Description Language (DDL) • 36 data dictionary • 36 data dictionary administrator (DDA) • 36 Data Dictionary Definition Language (DDDL) • 36 data dictionary reports utility • 36 data dictionary schema • 36 data field • 36 data flow diagram (DFD) • 36 data item • 36 Data Manipulation Language (DML) • 37 data model • 37 data security • 37 data services interface (DSI) • 37 data sharing • 37 Data Sharing Group • 37 data structure diagram • 37 data table • 37 data transfer services (DTS) • 37 data type • 37 database • 38 database administrator (DBA) • 38 database analysis utility • 38 database buffer • 38 database function • 38 database I/O • 38 database key (db-key) • 38 database management system (DBMS) • 38 database name • 38 database name table • 38 database node • 38 database page • 38 database procedure • 39 database record • 39 database resource • 39 database session • 39 database status code • 39 database transaction • 39 database-key format • 39 DBA • 39 DBA group • 39 DBAK checkpoint • 40 DBCS • 40 DBGROUP • 40 db-key • 39 DBMS • 40 DBNAME • 40 DBNODE • 40

DBTBGEN macro • 40 DC system • 40 DC/UCF nucleus • 40 DC/UCF system • 40 DC/UCF system reports • 40 DCA • 40 DCE • 41 DCMT task • 41 DCOM checkpoint • 41 DCPROFIL task • 41 DCSYSTEM • 41 DCT • 41 DCUF task • 41 DDA • 41 DDDL • 41 DDDL compiler • 41 DDL • 41 DDLCAT dictionary area • 41 DDLCATLOD dictionary area • 42 DDLCATX dictionary area • 42 DDLDCLOD area • 42 DDLDCLOG area • 42 DDLDCMSG area • 42 DDLDCRUN area • 42 DDLDCSCR area • 42 DDLDML area • 42 DDLOCSCR area • 42 DDLSEC area • 42 DDS line • 42 DDS network • 42 DDS node • 43 deadlock • 43 deadlock prevention element (DPE) • 43 debug local block (DLB) • 43 debugger • 43 declaration module • 43 decompression • 43 default • 43 default access module • 43 default dictionary • 43 default ready mode • 43 definition area • 44 definition privilege • 44 DELETE statement • 44 derivation • 44 described statement • 44 destination • 44 detail area • 44 detail occurrence • 44

DFD • 44 DFGT checkpoint • 44 dialog • 45 dialog components • 45 dialog function • 45 dialog response process • 45 dialog work record • 45 dictionary • 45 dictionary name • 45 dictionary node • 45 DICTNAME • 45 DICTNODE • 45 DIND checkpoint • 46 DIRECT location mode • 46 directory load utility • 46 DISCONNECT • 46 dispatch control element (DCE) • 46 displacement • 46 Distributed Database System (DDS) • 46 distributed node services (DNS) • 46 distributed transaction • 46 distributed transaction identifier (DTRID) • 46 DLB • 46 DMCL module • 47 DMCL Syntax Generator • 47 DML • 47 DML precompiler • 47 DMLA • 47 DMLP • 47 Documentation Changes • 4 domain • 47 domain constraint • 47 domain integrity • 47 double -byte character set (DBCS) • 47 download • 48 DPE • 48 DPND checkpoint • 48 DREPORTs • 48 DTRID • 48 duplicate names • 48 duplicates options • 48 duration • 48 dynamic database session routing • 48 dynamic program definition • 48 dynamic SQL • 48 dynamic system monitor • 49 dynamic task definition • 49

## **E**

 $F \cdot 49$ ECB • 49 edit table • 49 element • 49 ELEMENT selector • 49 emulated APPC • 49 encompassing session • 49 ENDJ checkpoint • 50 entity • 50 entity occurrence • 50 entity type • 50 entity -relationship (E -R) diagram • 50 entry point • 50 entry sequencing • 50 E-R diagram • 49 ERASE • 50 ERASE logical record • 50 ERASE path group • 50 ERE • 50 error -status code • 50 ERU • 51 EUR date/time format • 51 EVALUATE command • 51 event control block (ECB) • 51 exclusive lock mode • 51 EXIT • 51 EXPAND PAGE utility statement • 51 explain • 51 explicit checkout • 51 explicit record locks • 51 explicitly connected session • 51 exploded structure • 52 export • 52 extended run unit • 52 external cursor • 52 external picture • 52 external procedure • 52 external request element (ERE) • 52 external request unit (ERU) • 52 external routine • 52 external security • 52 external SQL procedure • 53 external user session • 53 external wait time • 53 extract file • 53 Extract Journal utility statement • 53 extract path • 53

## F

F<br>
F • 53<br>
factotum tasl<br>
fast mode • h<br>
fast mode • h<br>
fast mode • h<br>
fast mode • h<br>
fast LOAD uti<br>
FDB • 54<br>
field • 54<br>
field • 54<br>
field mark • 5<br>
field mark • 5<br>
file • 54<br>
file • 54<br>
file organizat<br>
FIND • 54<br>
first  $F \cdot 53$ factotum task • 53 FAST mode • 53 fast mode threshold • 53 fastload • 54 FASTLOAD utility statement • 54 FDB • 54 FETCH statement • 54 field • 54 field level help • 54 field mark • 54 file • 54 file organization • 54 FIND • 54 FINISH • 54 first functional call • 55 FIX ARCHIVE utility statement • 55 FIX PAGE utility statement • 55 fixed dialog block (FDB) • 55 fixed -length compressed record • 55 flow of control • 55 folder • 55 footer • 55 footer area • 55 foreign key • 55 forked set • 55 format • 56 FORMAT utility statement • 56 formatting • 56 fragment • 56 fragment chain • 56 fragment interval • 56 free -form data • 56 free -form object • 56 front end • 56 function • 57 function code • 57

#### **G**

G • 57 generation • 57 generic key • 57 GET • 57 global cursor • 57 global DMCL • 57 global locking • 57 global record • 58

global resource • 58 global response • 58 Glossary for CA IDMS • 9 graphics literal • 58 group • 58 group element • 58 grouped view • 58

#### **H**

 $H \cdot 58$ header • 58 header area • 58 health check • 59 heartbeat • 59 help facility • 59 help load module • 59 home page • 59 host node • 59 host teleprocessing monitor • 59 host variable • 59 host variable array • 59 hot backup • 59

#### **I**

 $I \cdot 60$ IDB • 60 IDB Communications • 60 IDB Mail Facility • 60 IDB Manager • 60 IDBSYSTEM • 60 IDD • 60 IDMS • 60 IDMS access mode • 60 IDMS communications block • 60 IDMS module • 60 IDMSBCF program • 61 IDMSBSVC module • 61 IDMSCALC utility • 61 IDMSCOMP • 61 IDMSDBAN utility • 61 IDMSDBIO module • 61 IDMSDBMS module • 61 IDMS -DC communications block • 60 IDMSDCOM • 61 IDMSDIRL utility • 61 IDMSIDDC syntax converter • 62 IDMSIDDP syntax converter • 62 IDMSINFO service provider • 62

IDMSLBLS procedure • 62 IDMSLOOK utility • 62 IDMSNTWK • 62 IDMSNWKA subschema • 62 IDMSOCKI • 62 IDMSOPTI module • 62 IDMSPASS utility • 62 IDMSR schema • 63 IDMSR -AREA • 63 IDMSR -AREA2 • 63 IDMSRPTS utility • 63 IDMSRSTC utility • 63 IDMSSCON utility program • 63 IDMS -STATUS routine • 61 IDMSUNPS utility • 63 IJMP • 63 implicit checkout • 63 imploded structure • 63 import • 63 inactive interval • 64 incremental lock acquisition mode • 64 index entry • 64 index ID • 64 index key • 64 indexed relationship • 64 indexed set • 64 indexing • 64 indicator variable • 64 information center • 64 Information Database (IDB) • 65 initialize utility • 65 INSERT statement • 65 INSTALL STAMPS utility statement • 65 installation code • 65 integrity • 65 intent lock • 65 intent -exclusive lock • 65 intent -share lock • 65 inter -CV -interest • 65 inter -dialog commands • 65 interface program specification block (IPSB) • 66 internal picture • 66 internal response • 66 internal security • 66 internal wait • 66 internet address (IP address) • 66 internet protocol (IP) • 66 Interruptable Mode • 66 interval monitor • 66

Introduction • 7 IP • 66 IP address • 66 IPSB • 67 IPSB generator • 67 IPv4 • 67 IPv6 • 67 ISO date/time format • 67 isolation level • 67 iteration • 67 iterative command • 67 Itree • 67

#### **J**

J • 67 JIS date/time format • 67  $ioin • 67$ journal buffer • 68 journal file • 68 journal fix utility • 68 journal record entry • 68 journal reporter • 68 journaling • 68 JREPORTs • 68 junction record • 68

## **K**

```
K • 68
KEEP • 68
kept storage • 68
key • 69
keys table • 69
keyword • 69
```
## **L**

```
L • 69
layout • 69
LID • 69
line • 69
line drivers • 69
line index • 69
line mode • 69
link • 69
linkage options • 70
linked constraint • 70
linked relationship • 70
literal field • 70
LKG • 70
```
LKS • 70 LKW • 70 load area • 70 load list • 70 load module • 70 LOAD utility statement • 70 local mode • 70 local node • 71 local response • 71 local task • 71 local transaction • 71 location mode • 71 lock acquisition mode • 71 LOCK AREA utility statement • 71 lock grant control block (LKG) • 71 lock mode • 71 lock session block (LKS) • 71 lock wait block (LKW) • 72 locking • 72 LOCKMON command • 72 log • 72 log area • 72 log file • 72 log service driver • 72 logical area lock • 72 logical database design • 72 logical model • 72 logical network • 73 logical operators • 73 logical record • 73 Logical Record Facility (LRF) • 73 logical terminal • 73 logical terminal element (LTE) • 73 logically deleted record • 74 logically deleted user/group • 74 logical-record element • 73 logical-record occurrence • 73 logical-record request • 73 logical-record request control (LRC) block • 73 longterm lock • 74 LOOK command • 74 LRC block • 74 LRF • 74 LTE • 74 LTERM • 74

#### **M**

M • 74

mail facility • 74 mainline dialog • 74 MAINTAIN INDEX utility statement • 74 major code • 75 MANDATORY membership • 75 MANUAL membership • 75 map • 75 map level help • 75 map load module • 75 map request block (MRB) • 75 map work record • 75 MAPB • 75 MAPC • 76 mapin • 76 mapout • 76 mapping • 76 mapping compilers • 76 Mapping Facility • 76 mapping mode • 76 master terminal function • 76 MDT • 76 member record • 76 membership • 76 membership options • 77 menu • 77 menu function • 77 menu map • 77 menu mode • 77 menu stack • 77 menu/dialog function • 77 Merge Archive utility statement • 77 message • 77 message area • 77 message field • 78 migration • 78 minimum fragment • 78 minimum path • 78 minimum root • 78 minor code • 78 mixed page group feature • 78 model dialog • 78 model map • 78 model subschema • 78 modified data tag • 79 MODIFY • 79 MODIFY logical record • 79 MODIFY path group • 79 module • 79 MPMODE • 79

#### MRB • 79 multihomed system • 79 multilevel hierarchy • 79 multiple membership • 79 multiple selectors • 79 multiple sets • 79 multiple-member relationship • 79 multiple-member set • 80 multiple-set ownership • 80 multiprocessing mode • 80 multiprogramming • 80 multitasking • 80 multithreading • 80

## **N**

N • 80 name server • 80 native VSAM support • 80 natural collating sequence • 80 navigation • 81 navigational database access • 81 navigational DML • 81 nested structure • 81 next linkage • 81 node • 81 node name • 81 Non-Interruptable Mode • 81 nonoperative status • 82 non-sharable transaction • 81 non-SQL defined schema • 81 nonterminal task • 82 non-terminating task data transfer • 82 NOREADY • 82 normalization • 82 notify lock • 82 nucleus • 82 nucleus map • 82 null PDE • 82 null SELECT clause • 82 null value • 83 null-lock mode • 83

## **O**

```
O \cdot 83object • 83
object dictionary • 83
object record • 83
OBTAIN • 83
```
OBTAIN logical record • 83 OBTAIN path group • 83 occurrence, logical-record • 83 occurrence, override • 84 occurrence, record • 84 OCF • 84 OCFX task • 84 offline area status • 84 offload • 84 OLM • 84 OLP • 84 OLQ access mode • 84 ON clause commands, path-DML • 84 ON clause, program request • 84 one-of-a-kind record • 84 Online Command Facility (OCF) • 84 online debugger • 85 online mapping (MAPC and MAPB) • 85 online PLOG • 85 online program • 85 online task • 85 online terminal block (OTB) • 85 online terminal block extension (OTBX) • 85 online work area (OWA) • 85 OOAK record • 85 open cursor • 85 OPER • 85 operating mode • 86 operative status • 86 OPTF • 86 OPTI module • 86 optimizer • 86 OPTIONAL membership • 86 order option • 86 orphan count • 86 OTB • 86 OTBX • 86 outer join • 86 overflow • 87 overflow run unit • 87 OWA • 87 owner linkage • 87 owner record • 87 ownership • 87

#### **P**

P • 87 PA key • 87 packet-data-movement buffer • 87 page • 87 page field • 88 page group • 88 page identifier • 88 page lock • 88 page number • 88 page range • 88 page reserve • 88 pageable map • 88 panel • 88 parent • 88 participant • 89 passkey • 89 PassTicket • 89 path • 89 PATH • 89 path group • 89 path iteration • 89 path selectors • 89 path status • 89 path-DML commands • 90 peer session • 90 permission • 90 PF key • 90 physical area lock • 90 physical database • 90 physical database definition • 90 physical database design • 90 physical DDL • 90 physical network • 90 physical terminal • 91 PLOG • 91 pointer • 91 populate • 91 port • 91 positioned delete • 91 positioned update • 91 POST OFFICE • 91 Post-Abort Browse Facility • 91 POSTMASTER • 91 preclaim lock acquisition mode • 92 predefined run unit • 92 predicate • 92 prefetch • 92 prefix • 92 premap process • 92 prepared statement • 92 primary key • 92

primary protect key • 92 primary storage pool • 93 PRINT INDEX utility statement • 93 PRINT JOURNAL utility statement • 93 PRINT LOG utility statement • 93 PRINT PAGE utility statement • 93 PRINT SPACE utility statement • 93 prior linkage • 93 privacy lock • 93 private catalog • 93 private property • 93 privilege • 93 procedure • 93 process • 94 process command • 94 process module • 94 product code • 94 profile • 94 program • 94 program attention (PA) key • 94 program definition element (PDE) • 94 program directory list • 94 program function • 95 program function (PF) key • 95 program pool • 95 program processor • 95 program registration • 95 project • 95 prompt mode • 95 propagation • 95 protected retrieval ready mode • 95 protected update ready mode • 95 protocol • 96 prototype • 96 proxy lock • 96 pseudo column • 96 pseudoconversational programming • 96 pseudo-converse • 96 PTERM • 96 public access • 96 PUNCH • 96 PUNCH utility statement • 96

#### **Q**

Q • 97 qfile • 97 QREPORTs • 97 quasi-reentrant program • 97
queue • 97 queue area • 97 queue record • 97 quiesce point • 97

### **R**

R • 97 radix • 97 RBB • 97 RCE • 97 RCM module • 98 READY • 98 ready mode • 98 realtime monitor • 98 record • 98 record block • 98 record buffer • 98 record buffer block (RBB) • 98 record element • 98 record ID • 98 record lock • 99 record occurrence • 99 record prefix • 99 record type • 99 record -type diagram • 99 recovery • 99 recovery unit • 99 reentrant pool • 99 reentrant program • 99 referenced table • 100 referencing table • 100 referential constraint • 100 referential integrity • 100 reflexive join • 100 registered user • 100 relational DBMS • 100 relational key • 100 relational model • 100 relational table • 100 RELOAD utility statement • 101 relocatable storage • 101 relocatable threshold • 101 relocated record • 101 remote task • 101 requestor lock table (RLT) • 101 required field • 101 reserved word • 101 resident program • 101

resource • 102 resource control element (RCE) • 102 resource link element (RLE) • 102 resource manager • 102 resource manager interface (RMI) • 102 resource name table • 102 resource timeout interval • 102 resource timeout program • 102 resource type • 102 resource, securable • 102 response • 103 response field • 103 response field value • 103 response process • 103 RESTORE utility statement • 103 restructure • 103 RESTRUCTURE CONNECT utility statement • 103 restructure schema compare utility • 103 RESTRUCTURE utility statement • 103 RESYNCHRONIZE STAMPS utility statement • 103 retrieval area status • 104 retrieval path • 104 retrieval ready mode • 104 RHDCMAP1 • 104 RHDCMIG1 and RHDCMIG2 utility programs • 104 RHDCMPUT • 104 RHDCOPTF • 104 RHDCSMIG utility program • 104 RLE • 104 RLT • 104 RMI • 104 role • 104 rollback • 105 ROLLBACK • 105 rollback statement • 105 ROLLBACK utility statement • 105 rollforward • 105 ROLLFORWARD utility statement • 105 root • 105 root page • 105 root segment • 105 routine • 105 row • 105 ROWID • 106 row -level security • 105 RRS • 106 RRS context • 106 RRS context services • 106 RRS context token • 106

RRS UR • 106 RRS UR state • 106 RRS URID • 106 Rtree • 106 RTSV checkpoint • 106 RUAL • 106 run unit • 106 runaway interval • 107 runtime phase • 107 runtime system • 107

### **S**

S • 107 scalar function • 107 schema • 107 schema compiler • 107 schema Data Description Language • 107 schema DDL • 107 schema-owned record • 107 scratch area • 107 scratch record • 107 screen • 108 SDEL task • 108 search condition • 108 searched delete • 108 searched update • 108 secondary key • 108 secondary storage pool • 108 security domain • 108 segment • 108 select • 108 SELECT clause • 108 SELECT statement • 109 selection criteria • 109 selectors, path • 109 self-referencing relationship • 109 server node • 109 service driver • 109 session default dictionary • 109 set • 109 set connection • 109 set junction character • 109 set membership options • 109 set number • 110 set occurrence • 110 SET OPTIONS • 110 set order options • 110 set type • 110

setup phase • 110 sharable transaction • 110 share lock mode • 110 shared cache • 110 shared cursor • 110 shared retrieval ready mode • 111 shared storage • 111 shared update ready mode . 111 shiftin character • 111 shiftout character • 111 shutdown • 111 signoff function • 111 signon function • 111 signon processing • 111 signon profile • 111 SKIP Mode • 112 SME • 112 SMI • 112 SMP • 112 socket • 112 socket descriptor • 112 sockets • 112 sorted set • 112 source dictionary • 112 source record • 112 space available count • 112 space management entry (SME) • 113 space management interval (SMI) • 113 space management page (SMP) • 113 spanned record • 113 spawning • 113 special register • 113 splitting • 113 SQL Communication Area (SQLCA) • 113 SQL database access • 113 SQL DDL • 113 SQL Descriptor Area (SQLDA) • 113 SQL DML • 114 SQL function • 114 SQL procedure • 114 SQL Quick Bridge • 114 SQL routine • 114 SQL schema • 114 SQL session • 114 SQL statement cache • 114 SQL trace facility • 114 SQLCODE • 114 SR • 114 SREPORTs • 115

stack • 115 standalone CA ICMS . 115 standalone record • 115 standalone table • 115 standard collating sequence • 115 starting point • 115 startup routine • 115 statistics reports • 115 status code • 116 status definition record • 116 STEP mode • 116 STEP Mode • 116 storage cushion • 116 storage mode • 116 storage pool • 116 storage protection • 116 STORE • 116 STORE logical record • 116 STORE path group • 117 stream • 117 subarea • 117 subordinate session • 117 subschema • 117 subschema compiler • 117 subschema Data Description Language • 117 subschema DDL • 117 subschema usage mode • 117 SUBSCHEMA-CTRL • 117 SUBSCHEMA-LR-CTRL • 117 subsystem • 118 suspense file • 118 SVC • 118 sweep the database • 118 symbol table • 118 symbolic key • 118 symbolic parameter • 118 synchronization stamp • 118 synonym • 118 syntax converter • 118 syntax files • 118 SYSCA schema (SQL) • 119 SYSCTL file • 119 sysgen • 119 SYSIDMS parameter file • 119 system • 119 system 90 • 119 system 99 • 119 system dictionary • 119 system function • 119

system generation • 120 system index • 120 system log • 120 system mode • 120 system photo • 120 system profile • 120 system record • 120 system reports • 120 system resource • 120 system run unit • 120 SYSTEM schema (SQL) • 120 system storage pool • 120 system task • 121 system trace • 121 system-generation compiler • 121 system-owned indexed set • 121

### **T**

T • 121 table • 121 table data area • 121 table definition area • 121 table definition record • 121 table ID • 121 table procedure • 122 tabular data • 122 tailored diagram • 122 target node • 122 target page • 122 task • 122 task application table (TAT) • 122 task code • 122 task control element (TCE) • 122 task definition element (TDE) • 122 task identifier • 122 task thread • 123 TAT • 123 TCE • 123 TCF • 123 TCP • 123 TCP/IP stack • 123 temporary table • 123 terminal I/O • 123 terminating task data transfer • 123 test mode • 123 third normal form • 123 threshold task • 124 ticker interval • 124

TIME checkpoint record • 124 top-level session • 124 TP-monitor program • 124 trace • 124 trace facility • 124 transaction • 124 transaction branch • 124 transaction branch identifier (BID) • 125 transaction lock • 125 transaction manager • 125 transaction sharing • 125 transaction state • 125 transaction statistics • 125 transfer control facility (TCF) • 125 Transfer File • 125 TRANSIENT READ isolation level • 125 transient retrieval area status • 125 transient retrieval ready mode • 126 transmission control protocol (TCP) • 126 transparency • 126 TUNE INDEX • 126 two-phase commit • 126

# **U**

U • 126 UCF system • 126 UDAS • 126 UDP • 126 unique constraint • 126 unique key • 127 unit of recovery (UR) • 127 universal time, coordinated (UTC) • 127 unlinked constraint • 127 unlinked index • 127 unlinked relationship • 127 UNLOAD utility statement • 127 unload/reload • 127 UNLOCK utility statement • 127 unsorted set • 127 unstructured object • 127 updatable cursor • 127 updatable view • 128 update area status • 128 update path • 128 update ready mode • 128 UPDATE statement • 128 UPDATE STATISTICS utility statement • 128 update-intent-exclusive lock • 128

upload • 128 UR • 128 USA date/time format • 128 user • 128 user catalog • 128 user datagram protocol (UDP) • 129 user exit • 129 user function • 129 user mode • 129 user profile • 129 user program function • 129 user response • 129 user storage • 129 user trace facility • 129 user-defined edit module • 129 user-defined entity • 129 user-defined nest • 130 user-owned indexed set • 130 user-written edit module • 130 UTC • 130

# **V**

V • 130 valid response • 130 validate • 130 VALIDATE utility statement • 130 value • 130 variable dialog block (VDB) • 130 variable field • 130 variable record element (VRE) • 131 variable-length record • 131 VDB • 131 VECT • 131 VIA location mode • 131 VIA overflow • 131 view • 131 Visual DBA • 131 VM/ESA option • 131 Vnnnn • 131 VRE • 131

## **W**

W • 132 walking a set • 132 wallpapering • 132 warmstart • 132 WCC • 132 weak entity • 132

```
weight factor • 132
WHERE clause, path-DML • 132
WHERE clause, program request • 132
WHERE clause, SQL • 132
wildcard • 132
window • 133
work record • 133
write control character (WCC) • 133
```
## **X**

X • 133 XA interface • 133 XA XID • 133 XCTL • 133